#### DIVISION DE EDUCACION CONTINUA CURSOS ABIERTOS III CURSO INTERNACIONAL DE INGENIERIA DE COSTOS DE CONSTRUCCION MODULO I: ANALISIS DE COSTOS UNITARIOS,  $\sim 100$ EDIFICACION DE OBRA PESADA  $\sim 10^{-11}$ DEL 15 AL 26 DE AGOSTO DE 1994.

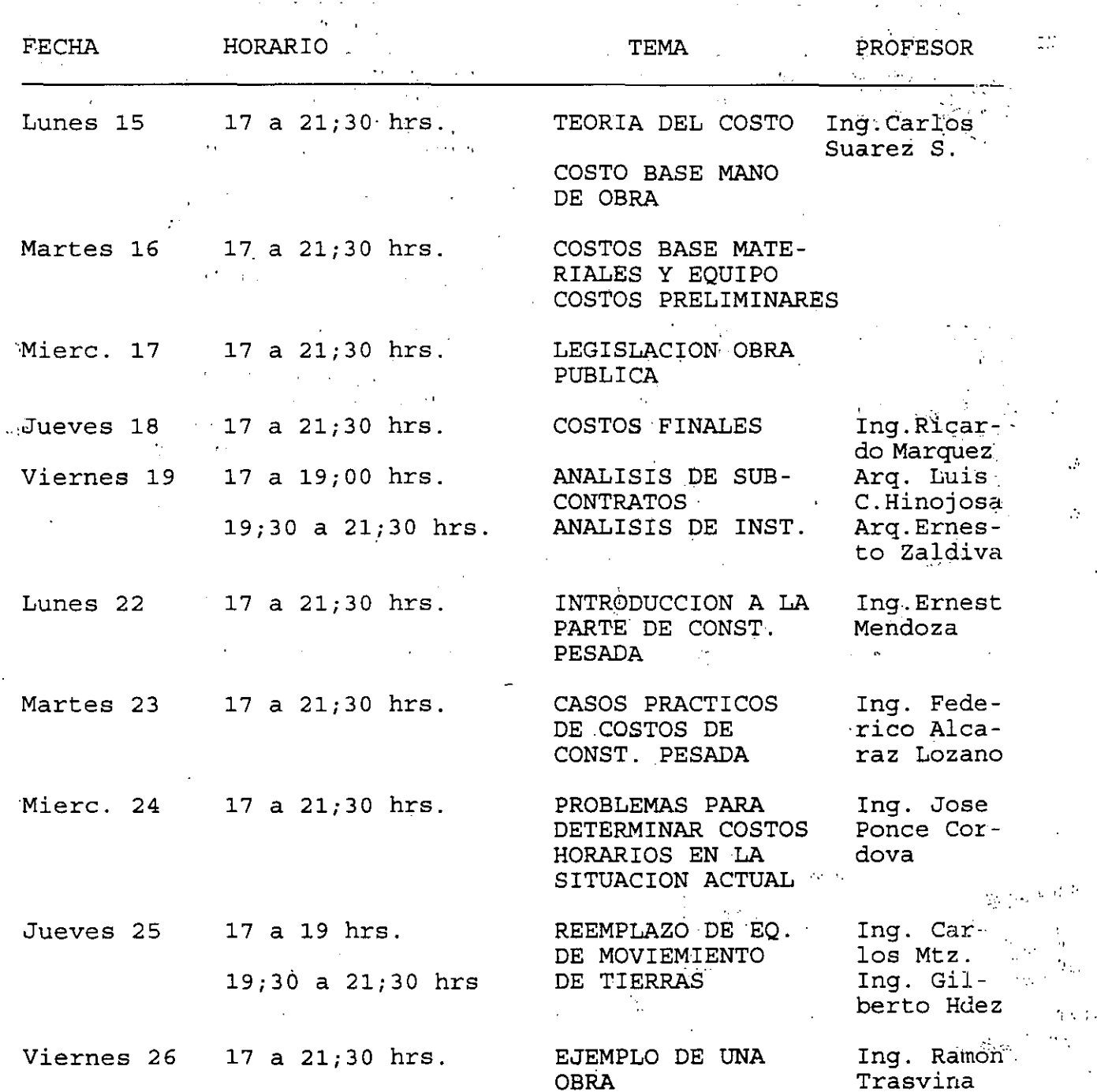

۸.

 $\mathcal{L}$ 

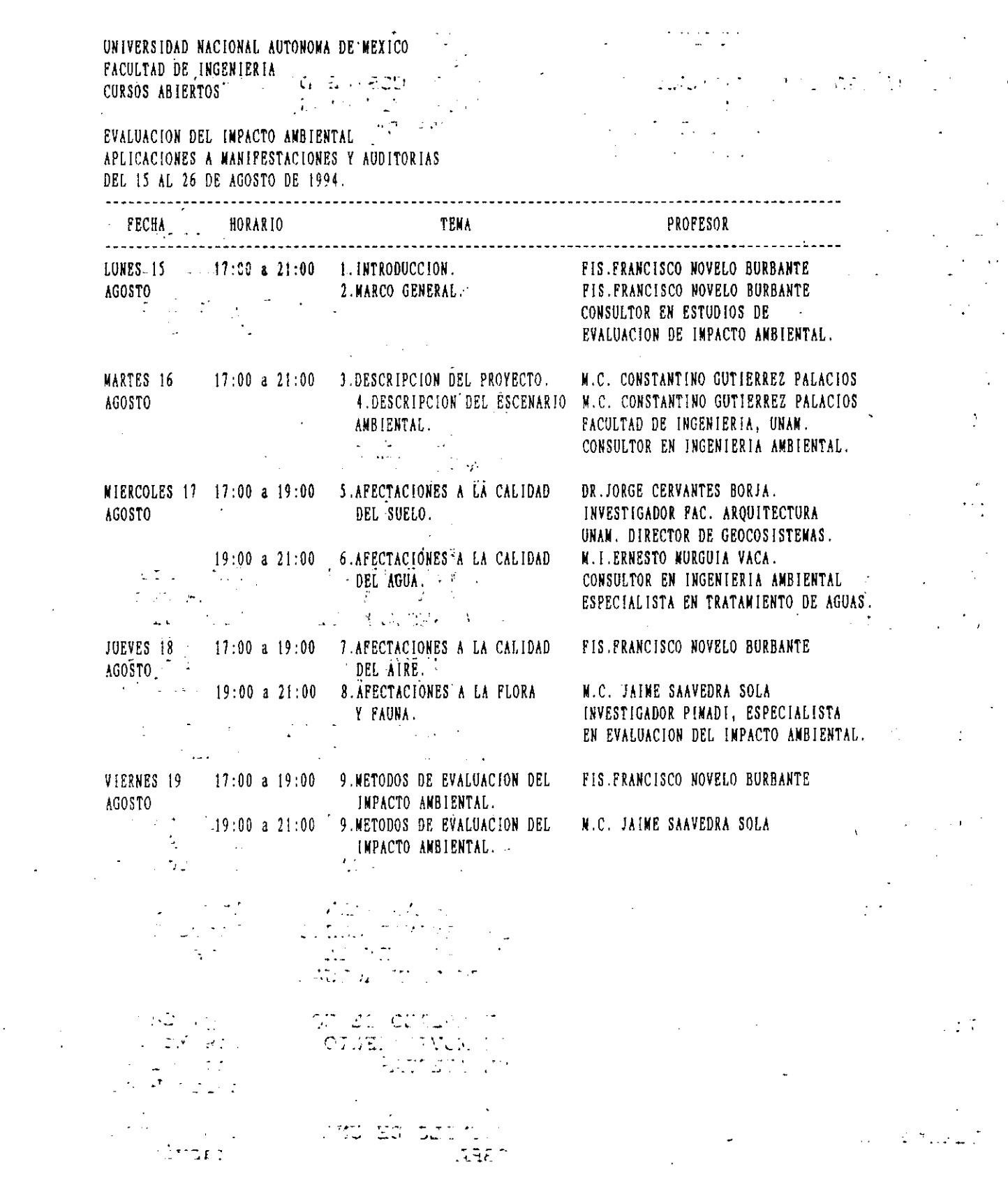

 $\frac{1}{2}$ 

 $\frac{1}{2} \left( \frac{1}{2} \right)$ 

 $(23)$ 

 $\mathcal{A}^{(1)}$ 

 $\sim 10$ 

 $\mathcal{L}_{\text{max}}$  and  $\mathcal{L}_{\text{max}}$ 

UNIVERSIDAD NACIONAL AUTONOMA DE MEXICO  $\sim 100$ FACULTAD DE INGENIERIA . ··. CURSOS ABIERTOS EVALUACION DEL IMPACTO AMBIENTAL APLICACIONES A MANIFESTACIONES Y AUDITORIAS DEL 15 AL 26 DE AGOSTO DE 1994. FECHA BORARIO TEMA PROFESOR -----------------------LONES 22 17:00 a 19:00 IO.MEDIDAS DE NITIGACION N.l.DONINGO COBO PEREZ .\"CSTO 19:00 a 21:00 li.ADITORIAS AMBIENTALES. M. 1 .DOMINGO COBO PEREZ  $\frac{1}{2}$  ,  $\frac{1}{2}$ DIRECTOR !NASA, EMPRESA DE ESTUDIOS Y PROYECTOS AMBIENTALES. 17:00 a 19:00 12.ESTUD!O DE UN CASO PRACTICO M.! .DOMINGO COBO PEREZ MARTES 2J !9:00 a 21:00 12.ESTUDIO DE UN CASO PRACTICO M.I.DONINGO COBO PEREZ AGOSTO MIERCOLES 24 17:00 a 19:00 IJ.ESTUDIO DE UN CASO PRACTICO M.I.DOMINGO COBO PEREZ AGOSTO 19:00 a 20:00 1J.ESTUDIO DE UN CASO PRACTICO H.I.DOMINGO COBO PEREZ (AUDITORIA ANBIENTALI 17:00 a 19:00 14.ESTUDIO DE UN CASO PRACTICO N. !.CARLOS NENENDEZ NARTINEZ JUEVES 25 19:00 a 21:00 14.ESTUDIO DE UN CASO PRACTICO M.I.CARLOS NENENDEZ NARTINEZ AGOSTO DIRECTOR COPLAIN, EMPRESA DE ESTUDIOS Y PROYECTOS AMBIENTALES VIERNES 26 17:00 a 19:00 ll.ESTUDIO DE UN CASO PRACTICO N.I.CARLOS MENENDEZ.MARTINEZ AGOSTO 19:00 a 20:00 15.ESTUDIO DE UN CASO PRACTICO M.I.CARLOS MENENDEZ MARTINEZ (EVALUACION DEL IMPACTO  $\sim 100$ ANBIENTALI 20:00 a 21:00 16.MESA REDONDA. PANEL DE PROFESORES.  $\mathcal{L} = 1$ *'t'* 

> COORDINADOR: M. EN C. CONSTANTINO GUTIERREZ PALACIOS. '

74 - College State

## EYALUACION DEL PERSONAL DOCENTE

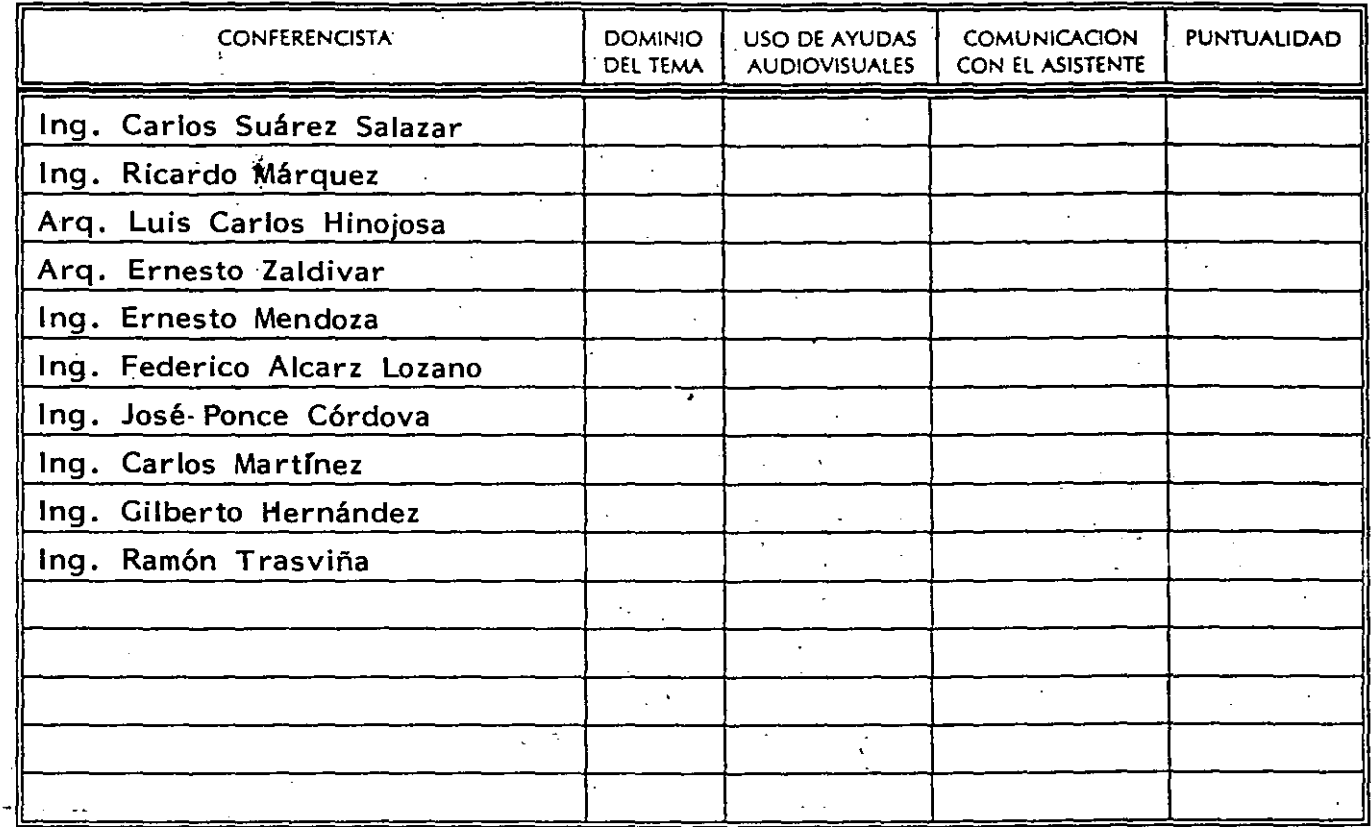

CURSO: Módulo 1; Análisis de Costos Unitarios, Edificación de Obra Pesada FECHA: Del 15 al 26 de agosto de 1994.

EVALUACION DE LA ENSEÑANZA

ORGANIZACION Y DESARROLO DEL CURSO GRADO DE PROFUNDIDAD LOGRADO EN EL CURSO ACTUALIZACION DEL CURSO ' APLICACION PRACTICA DEL CURSO

## EVALUACION DEL CURSO

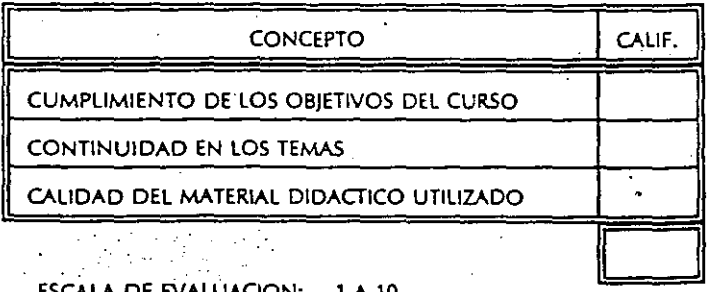

' '

DE EVALUACION: 1 A 10

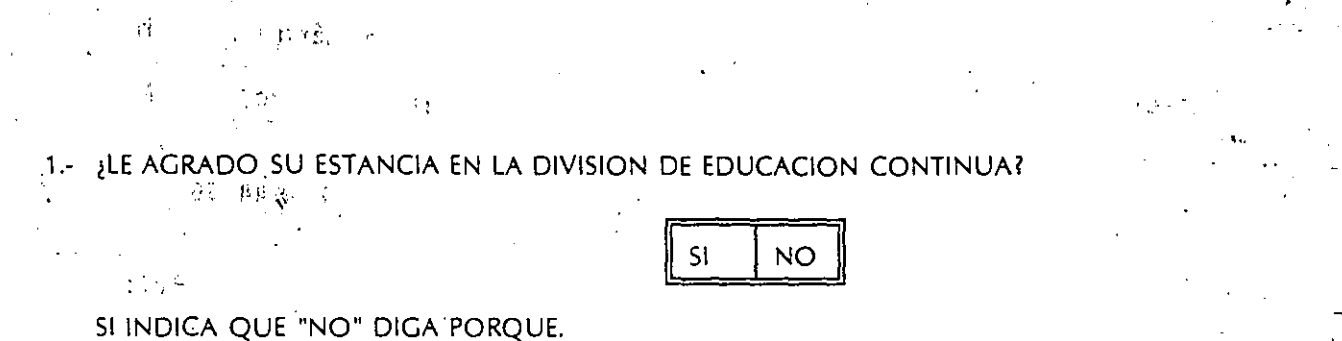

 $\mathcal{O}^{\pm}$  O

## 2.- MEDIO A'TRAVES DEL CUAL SE ENTERO DEL CURSO:

n a

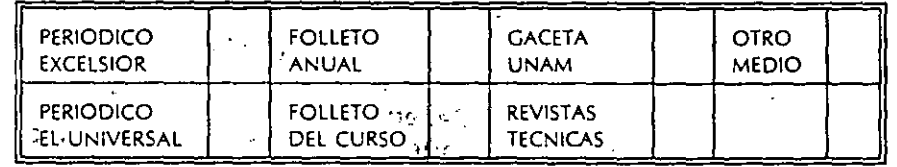

 $55.4$ 

3. ¿QUE CAMBIOS SUGERIRIA AL CURSO PARA MEJORARLO?

برن

4.- ¿RECOMENDARIA EL CURSO A OTRA(5) PERSONA(5)?

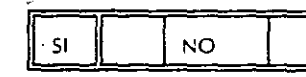

IQUE CURSOS LE SERVIRIA QUE PROGRAMARA LA DIVISION DE EDUCACION CONTINUA.  $5.4$ 

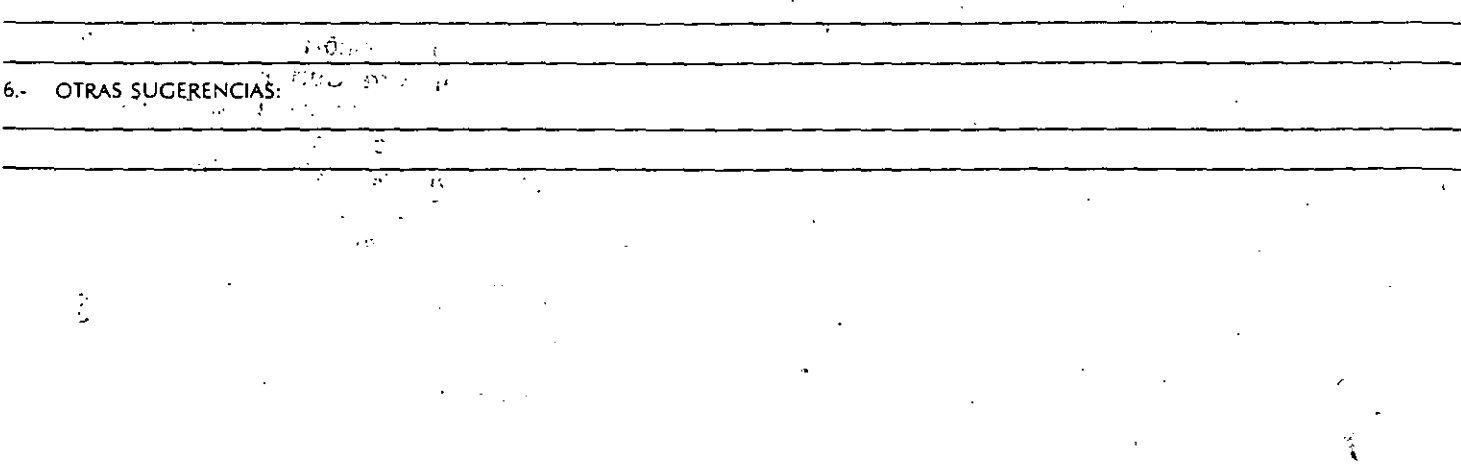

للقاب

DIVISION DE EDUCACION CONTINUA =====~::::-;:::;;;:::::~==:=::=~CURSOS-ABIER-TOS.-------- **111 CURSO INTERNACIONAL DE-INGENIERIA-DE-COSTOS-DE-CONSTRUCCION MODULO 1: INGENIERIA DE COSTOS UNITARIOS, EDIFICACION Y OBRA PESADA**  Del 15 al 26 de agosto de 1994. **DIRECTORIO DE PROFESORES**  Arq. Luis C. Hinojosa de León 1. 2. lng. Ricardo Márquez Rocha Director General Director Abaco, S.A. lngenieria y Control de CMA, S.A.C.V. Pensilvania 26-602 Puebla No. 398 703-704 Col. Nápoles Col. Roma *\_).\_*  Tel. 536 82 31-543 10 84 Tel. 256 2504-286 44 66 Ing. Carlos Suárez Salazar 4. Arq. Ernesto Zaldivar Ruíz 3. Director General Gerente de Proyectos  $\ddotsc$ Grupo S S Unión Consultora Sinaloa 222 piso 5 Sinaloa 222 Desp. 501 Col. Roma Col. Roma OG700 México, D.F. 06700 México, D.F. Tel. 553 21 83- 553 21 44 Tel. 553 21 44  $\mathcal{L}^{\text{max}}$ 5. lng. Federico Alcaraz Lozano 6. lng. ·Carlos Martínez\_ Director General Gerente General Ingeniería, Admón. y Servicios, S.A.C.V. Grupo Ingeniería Integral, S.A.C.V. Ana Ma. Mier No. 10 Ezequiel Montes 101 Col. Del Valle Zona Centro, Queretaro Tei. '(42) 14 20 50' 03100 México, D.F. Tel. 687 11 99- 536 37 70 lng. Gilberto E. Hernández Gómez lng. Ernesto Mendoza Sánchéz 7. 8. Por su cuenta Gerente General Av. Fray Servando Teresa de Mier Compeza, S.A. C.V. Retorno 30 No. 8 Cruz del Sur 81 Col. Jardín Balbuena Col. Prado Churubusco Tel. 581 34 20 - 581 34 94 Tel. 622 80 06  $\sim$   $\sim$ lng. José Feo. Ponce Cordova lng. Ramón Trasvíla Quintana 9.  $10...$ Gerente General Gerente General Proyectos de Equipamento Urbano,S.A. Grupo Ingeniería, S.C. Asperculas 18 Sur 77 No. 254 Col. San Clemente Col. Sinatel 01740 México, D.F. 09470 México, D.F. Tel. 660 71 63, 680 17 88, 680 58 51 Tel. 674 59 47 - 674 56 84

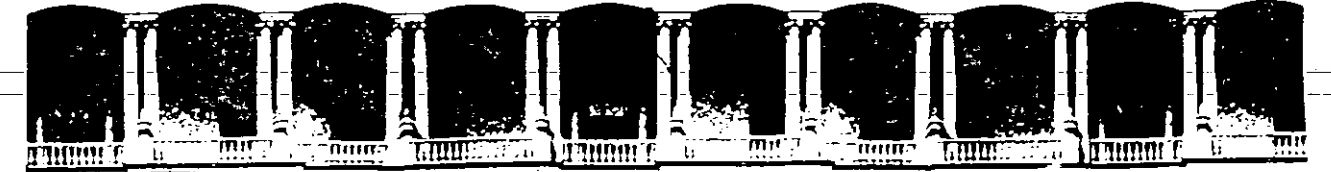

#### FACULTAD DE INGENIERIA **U.N.A.M.** DIVISION DE EDUCACION CONTINUA

CURSOS **ABIERTOS** 

III CUPSO INTERNACIONAL DE INGENIERIA DE COSTOS DE CONSTRUCCION MODULO 2: INGENIERIA DE COSTOS UNITARIOS, EDIFICACION Y OBRA PESADA

REEMPLAZO DE EQUIPO DE MOVIMIENTO DE TIERRAS

ING. CARLOS MARTINEZ

Deleg. Cuauhtémoc 06000 APDO, Postal M-2285 Primer piso México, D.F. Palacio de Minería Calle de Tacuba 5 Teléfonos: 512-8955 512-5121 521-7335 521-1987 Fax 510-0573 521-4020 AL 26

INTRODUCCION.

En los últimos años el estudio de los costos de maquinaria de Construcción, se ha complicado significativamente, a raiz de las condiciones de intestabilidad económica que vive nuestro pais.

En este breve estudio se intenta establecer una.metodologia práctica para determinar el costo básico de propiedad del equipo (depreciación e intereses) para diferentes periodos de reemplazo.

Por motivo de simplificación y claridad se supone que no existe inflación diferencial. Esto significa que la tasa de inflación del valor de reposición de dicho equipo se considera igual a la que experimentan las rentas de este.

Por razones de incertidumbre en toda clase de pronósticos esconómicos, se analiza la sensibilidad, del costo de propiedad, a la inflación. Las tres alternativas de inflación que se analizan, con sus respectivas tasas reales de rendimiento "r", son:

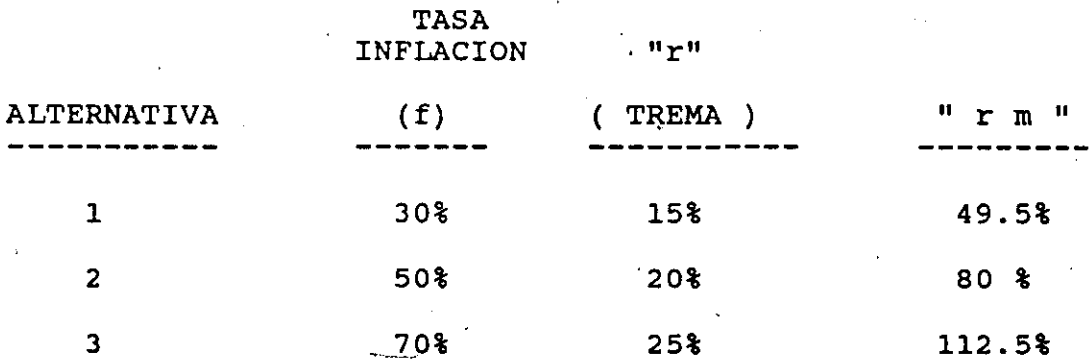

Conviene insistir que la inflación a que se refieren las alternativas, es la que experimentan el valor de reposición ·y las rentas del equipo.

La Tasa Real de Rendimiento Minima Atractiva "r" (TREMA) varia también porque se considera. que a mayor inflación existe un mayor riesgo en las inversiones y por lo tanto se exige una mayor TREMA.

"r m" es la tasa monetaria de rendimiento mínima atractiva, es decir que incluye los efectos de la inflación (ver apendice A).

#### 2. VARIACION DEL VALOR DE RESCATE.

## 2.1 SIN INFLACION

De acuerdo a la referencia No. 3 (pág. 46) en los tractores del tipo D-8-K marca Caterpillar, la variación del valor de rescate (R) expresado este como porcentaje del valor de reposición (C) y en moneda de una sola fecha es:

 $\cdot$  '1

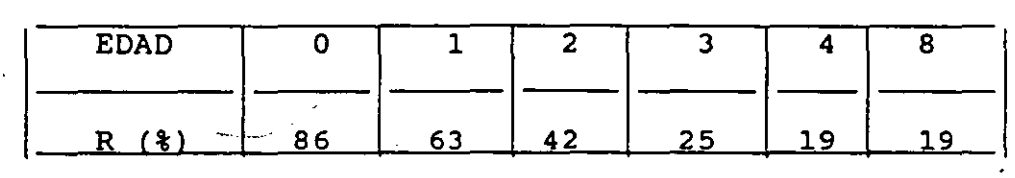

#### 2.2 CON INFLACION

S'i suponemos la variación de "R", arriba indicada, como representativa del equipo de construcción en general\*, el valor de rescate en moneda corriente (R') está dado· por:

$$
R'n = Rn (1 + fm)
$$

Donde:

"

R'n = Valor de rescate en moneda corriente para "n" años de uso.

 $Rn =$  Valor de rescate en moneda<br>fecha para "n" años de uso fecha para "n" años de uso.

fm = Tasa anual de inflación del ' valor de reposición del equipo.

n = Periodo de reemplazo.

 $\mathcal{E}$ 

\* maquinaria mayor.

#### VALOR DE RESCATE CON MONEDA CORRIENTE \*

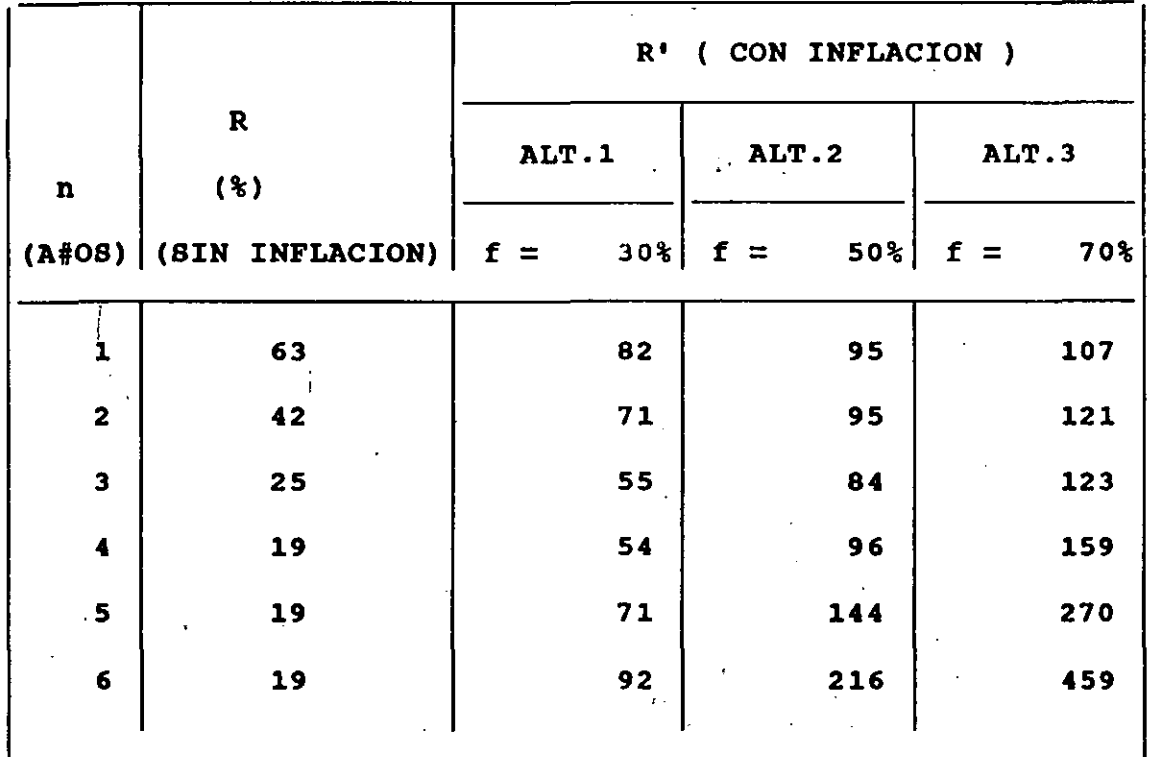

• Los valores de rescate estan expresados como porcentaje del valor de reposicion (C = 100)

$$
Rin = Rn (1 + fm)
$$

متناز

3. COSTO BASICO DE PROPIEDAD ANTES DE IMPUESTOS.

El costo básico de propiedad se compone del costo de depreciación y del costo de intereses sobre la inversión.

El costo anual de depreciación en moneda de una sola fecha está dado por:

$$
D = \frac{C - R}{n}
$$

Donde:

*e* = Costo de reposición

R = Valor de rescate

n = Periodo de reemplazo

El costo anual por intereses sobre la inversión (I) promedio, durante el periodo de reemplazo es:

$$
I = \frac{C - R}{2} \cdot r
$$

Donde r es la tasa real de rendimiento mínimo atractivo (libre de efecto inflacionarios)

Bajo los supuestos que se han hecho, el costo I se ve afectado por las variaciones de la inflación puesto que <sup>r</sup> crece cuando la inflación también lo hace.

4. I M P U E S T O S

En el cálculo del costo básico de propiedad es importante tomar en cuenta los efectos combinados que traen consigo la inflación y la política impositiva que impone el fisco.

Existen dos efectos que son importantes; el primero de ellos es el ahorro fiscal al que tiene derecho la Empresa por el cargo de depreciación y el otro es la pérdida o costo adicional que se tiene por el gravamen que se aplica a la ganancia fiscal (Superavit) por venta del activo.

\* Este costo puede calcularse mas facllmente y con mayor exactitud coa la expresión Acr =  $(A/P,r,n)$  + rR (ver referencias 1 y 3). Por claridad se utilizan aqui formulas mas conocidas.

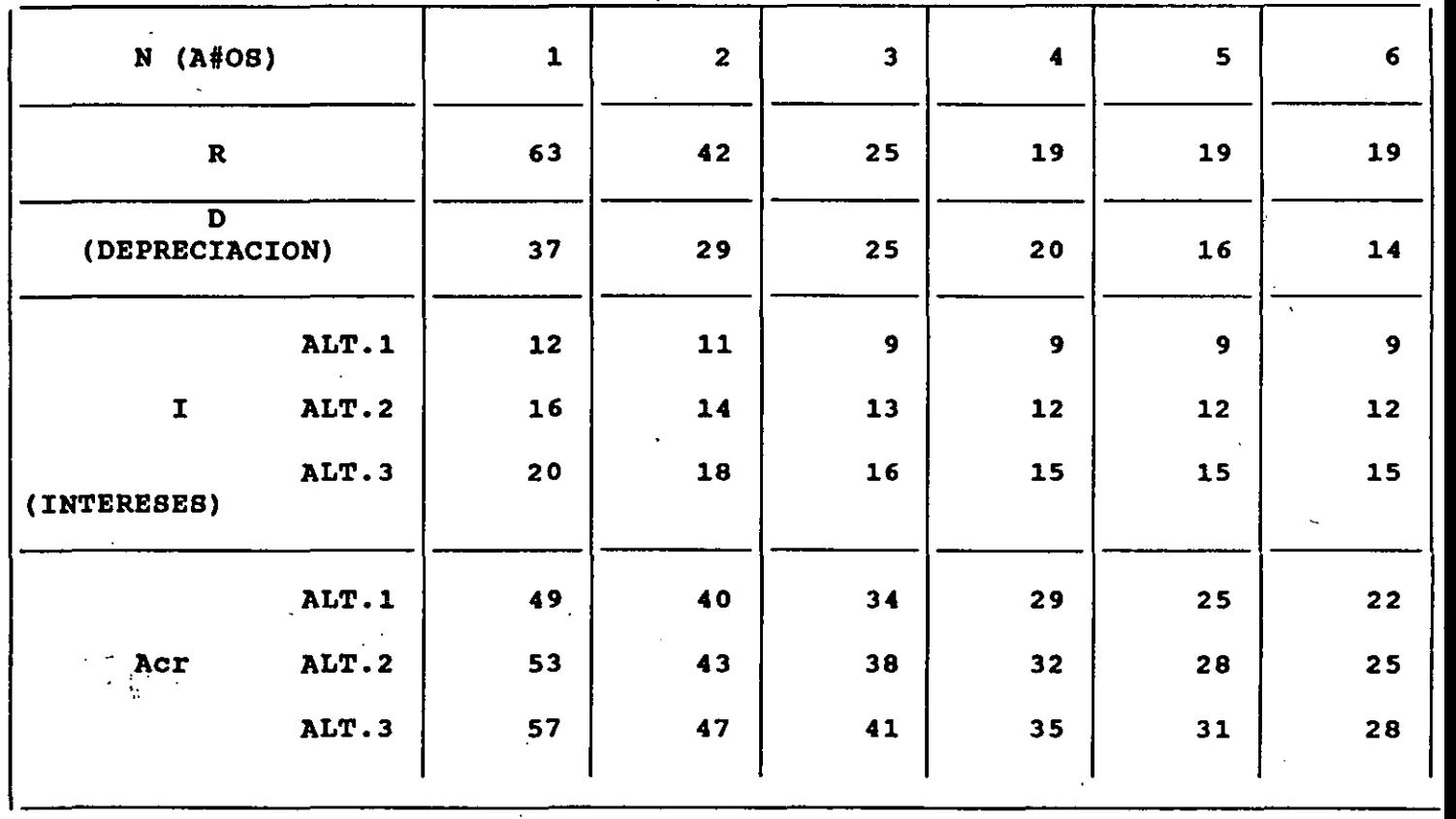

- -

- ..•

-

COSTO BASICO DE PROPIEDAD ANTES DE IMPUESTOS (Acr)

 $\sim$ 

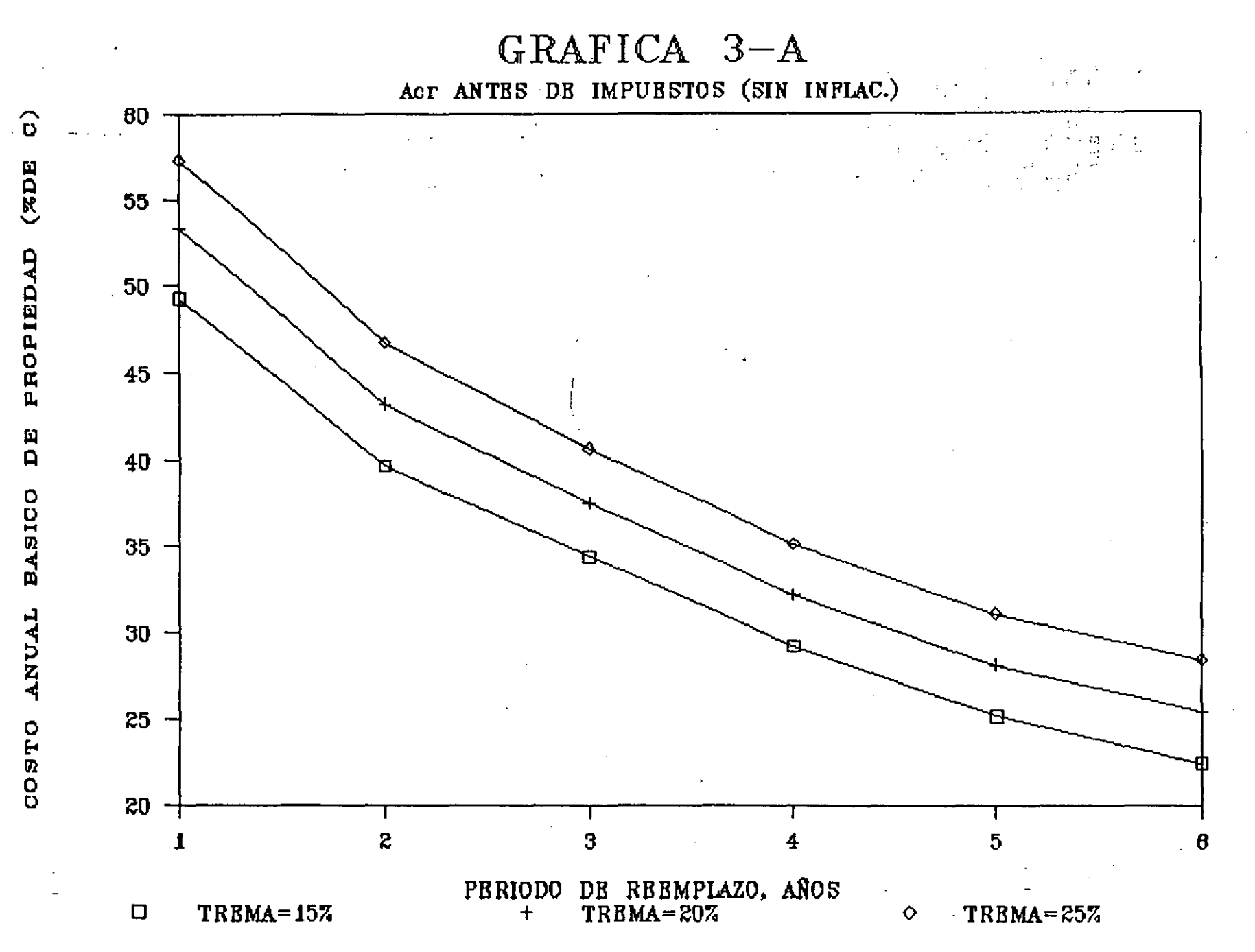

#### 4.1 AHORRO POR DEPRECIACION FISCAL.

Cuando existe inflación se presenta un fenómeno desventajoso para la Empresa propietaria de equipo, debido a que el fisco no permite depreciar en base a la revaluación del equipo, s1no en base al costo de adquisición original. Por lo tanto, el ahorro fiscal por depreciación es menor entre mayor sea la inflación.

Este ahorro puede calcularse con fórmulas de interés compuesto (valor presente y futuro). Asi por ejemplo, si suponernos una tasa anual de depreciación fiscal "d" del 25% (Depreciación Total a 4 años), el ahorro anual que esto le representa a la Empresa, en moneda corriente durante los años de depreciación, es:

 $A'$ ic = T d C

Donde:

- T = Tasa anual de impuestos (50%)
- d = Porcentaje de depreciación fiscal anual
- $c =$  Costo de reposición en el tiempo cero.

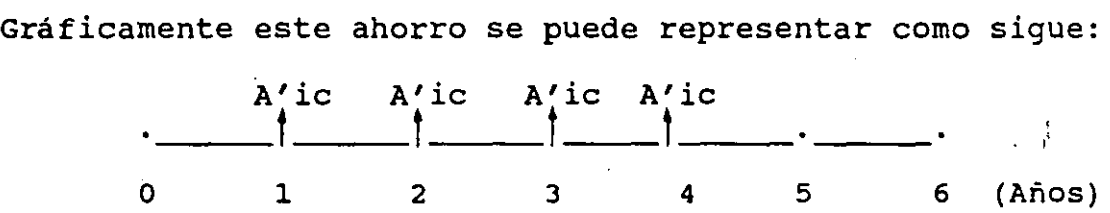

 $A'$ ic = 0.5 x 0.25 x 100 = -12.5

Como ya se dijo, este flujo de efectivo está expresado en moneda corriente, puesto que -12.5 es realmente el ahorro que se tendrá cada afio independientemente de la inflación que se presente.

Por lo tanto, para relacionar este flujo de efectivo con los anteriores costos calculados es necesario expresarlo en moneda.de la misma fecha (tiempo cero).

Para esto se transforma a valor presente el flujo que está en moneda corriente a la tasa monetaria de rendimiento mínima atractiva "r m" (ver apéndice A). Ya

 $\overline{\mathcal{C}}$ 

que se tiene este flujo a valor presente se transforma a anualidades equivalentes pero rendimiento minima atractiva. a la tasa real de

Por ejemplo, si se considera un periodo de reemplazo de 3 años y para la primera alternativa, el ahorro anual por depreciación fiscal, en moneda del tiempo cero, es:

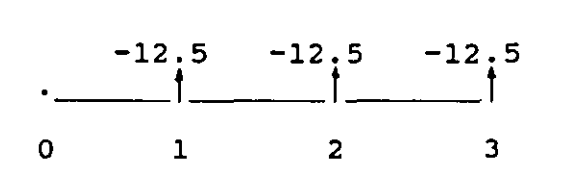

Aic = T d C (  $P/A$ , rm, n )  $(A/P, r, n)$ 

Donde:

Aic = Ahorro, Anual por depreciación

- (P/A, rm, n) = Factor que transforma una anualidad uniforme a una suma presente a una tasa monetaria rm y para n periodos.
- (A/P,r,n) = Factor que transforma una suma presente a una anualidad uniforme a una tasa real r, para n periodos.

Tasa monetaria de rendimiento.  $(1 + rm) = (1 + r) (1 + f)$  $rm = (1 + 0.15)$  (  $1 + 0.30$  ) - 1 = 0.495  $rm = 0.495$ 

Valor presente del flujo.

 $VP = T d C (P/A, rm, n) = 0.50 x 0.25 x 100 x 1.4156$  $VP = 17.7$ Aic = 17.7  $(A/P, r, n) = 17.7 \times 0.43798$  $Aic = 7.8$ 

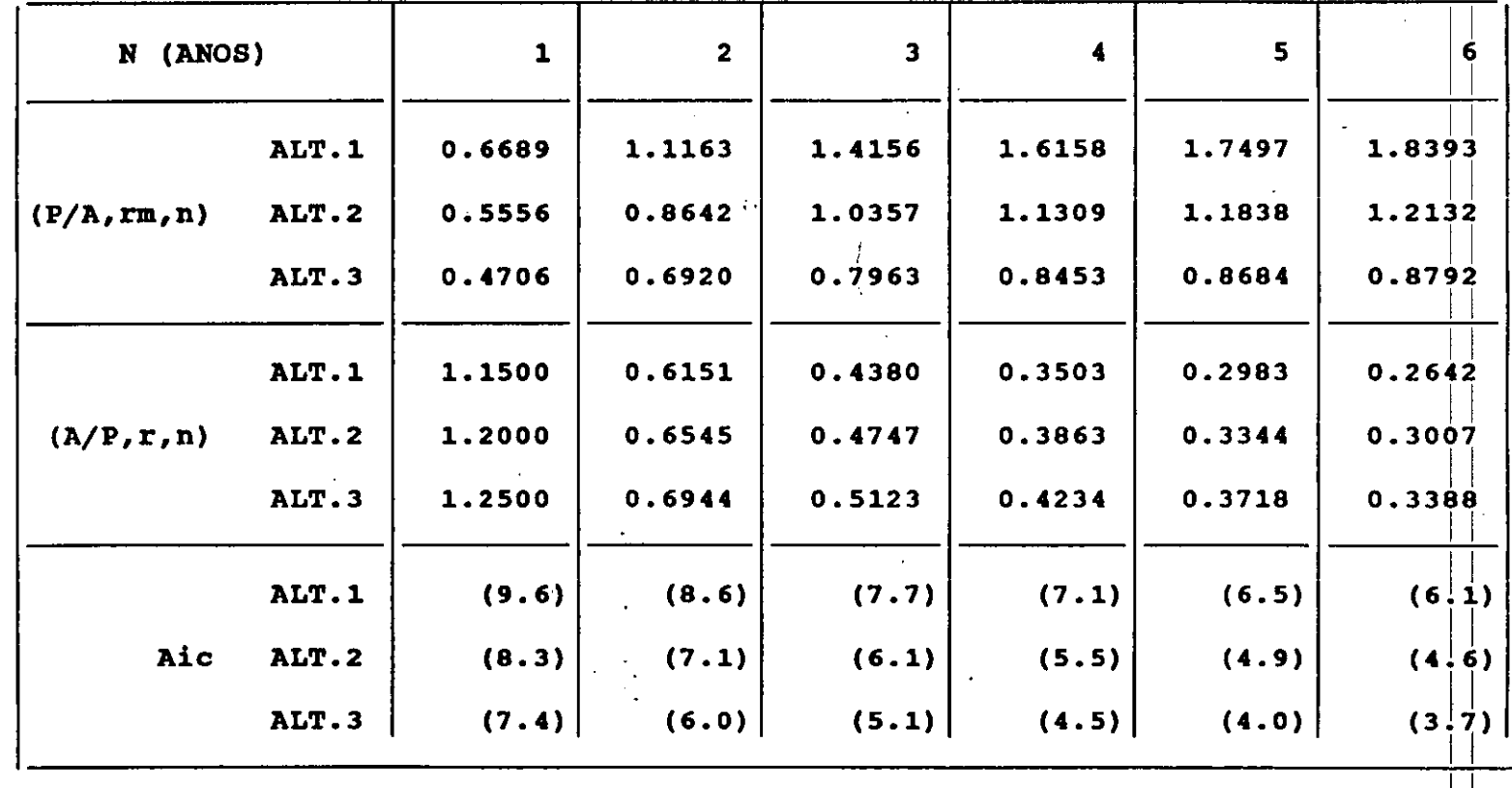

#### AHORRO ANUAL POR DEPRECIACION FISCAL (Aic) (EN MONEDA DEL TIEMPO CERO)

- from  $\mathbf{f}$  rm  $\begin{array}{ccccccccccc} 1 & 30\frac{1}{3} & 15\frac{1}{3} & 50\frac{1}{3} & \frac{1}{3} & \frac{1}{3}$  $3 \t 70\%$  25% 113% - 25%

' 1

- -

 $\begin{aligned} \mathbf{F}^{(1)}_{\text{max}} \end{aligned}$ 

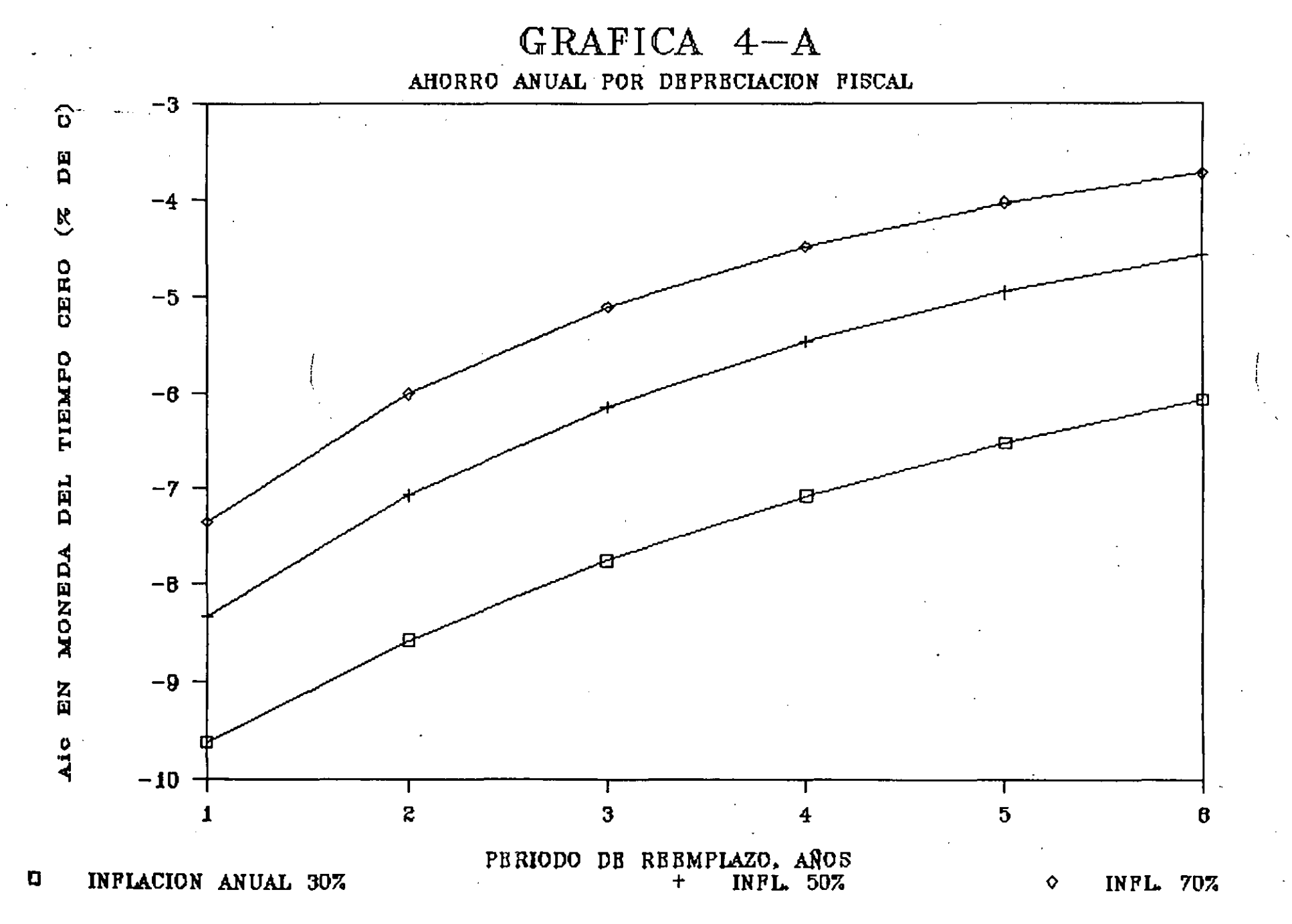

 $\tilde{\mathcal{L}}$ 

Este valor es el ahorro anual por depreciación fiscal, para un período de reemplazo de n= 3 años, r= 15% e inflación anual del 30%.

. ' 4.2 COSTO ANUAL POR EL GRAVAMEN DE LA GANANCIA FISCAL AL VENDER EL EQUIPO.

Cuando la inflación es elevada y dependiendo del periodo de reemplazo del equipo, puede suceder que el valor de rescate en moneda corriente exceda el monto correspondiente al valor original de adquisición del equipo.

'Esto representa un costo debido a que el fisco considera el "Superavit" como una utilidad y exige pago de impuesto sobre dicha diferencia.

'El costo anual de tal gravamen en moneda corriente, se calcula con la siguiente expresión:

 $A'ir = T (R'n - \mu) C$ 

Donde:

- A'ir =Costo anual por gravamen de la ganancia fiscal al vender el activo.
	- $c =$  Costo de adquisición en moneda del tiempo cero

 $T =$  Tasa anual de impuestos (50%)

- R'n = Valor de rescate en moneda corriente, expresado como porcentaje de C, para un período de reemplazo n.
	- $\mu$  = Porcentaje que falta por depreciar fiscalmente hasta el año n.

Al igual que en 4.1, es necesario expresar los resultados de la fórmula anterior en moneda de la misma fecha ( tiempo cero ) . Esto se logra con la siguiente ecuación:

A ir = T ( R' n - ln ) e ( P /F, rm, n ) ( A/P, r n )

 $\frac{1}{2}$ 

Donde :

Air = Costo anual en moneda del tiempo cero por el gravamen de la ganancia fiscal al vender el · equipo.

(P/F, rm, n )= Factor que transforma una suma futura en una presente a una tasa monetaria rm, para n períodos.

 $(A/P, r, n)$  = Factor definido en 4.1

Gráficamente:

o 1 2 3 n-1  $\int_{R} A' \text{ir}$ 

VP  $(A'ir) = A'ir$   $(P/F, rm, n)$ 

 $Air = VP (A'ir) (A/P, r, n')$ 

Ejemplo de Cálculo:

Valor de reposición (C) del equipo: Tasa de inflación anual. 12 250 50%

Calcular para 3 y 5 años de período de reemplazo.

Costo anual de propiedad (CAP) para 1988

Para  $n = 3$  CAP  $CAP = 0.34 \times 1.25 \times 12,250$  $CAP = 5,206$ 88 88 88 88  $= Acr$  ( 1 +  $= 0.25 \times 1.25 \times 12,250$ 100  $f$ ) 2

Para  $n = 5$ 

CAP 88  $= 3,828$ 

### COSTO ANUAL POR GRAVAMEN DE LA GANANCIA FISCAL AL VENDER EL EQUIPO (EN MONEDA DEL TIEMPO CERO)

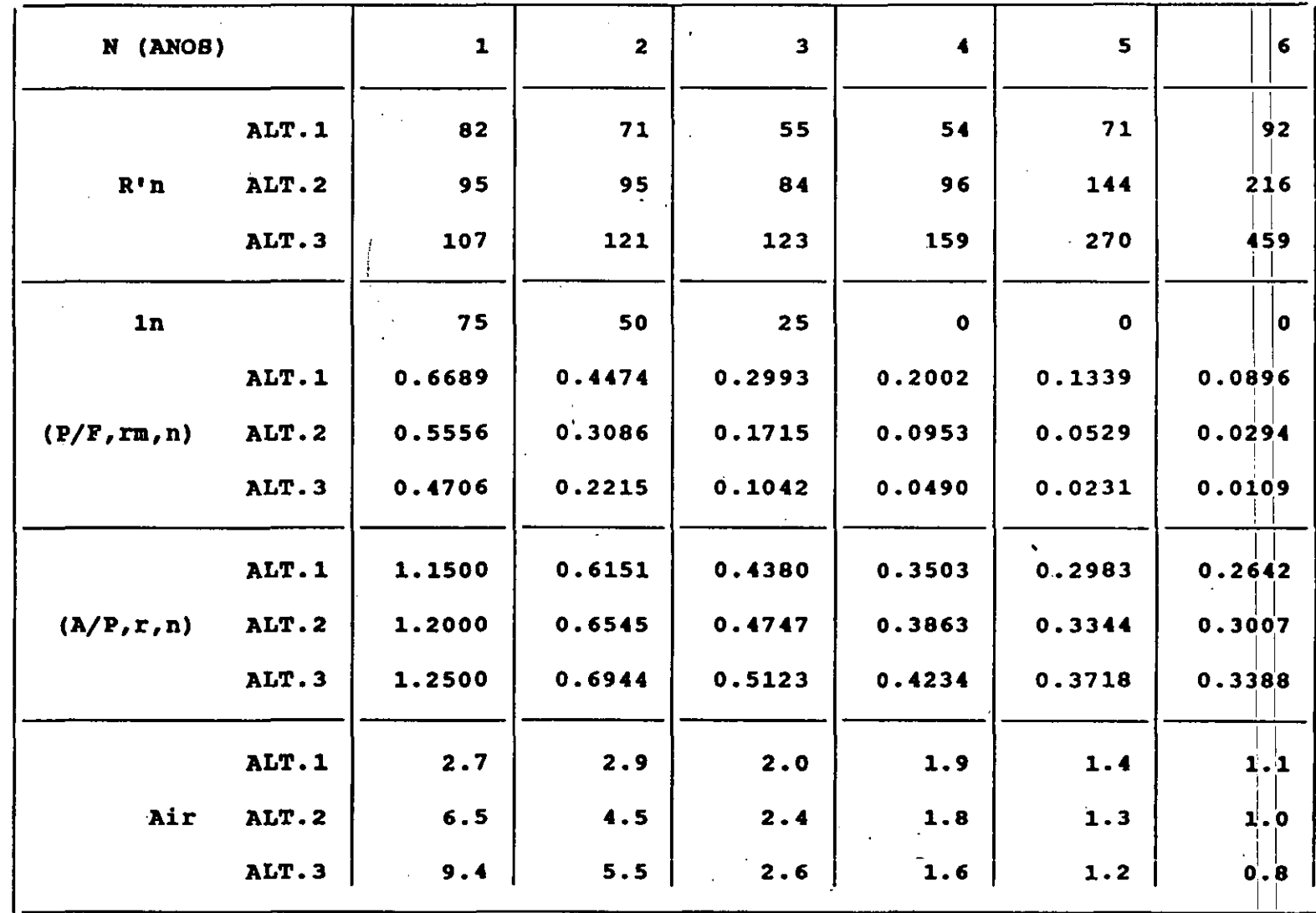

 $\sim$  $\overline{1}$ 

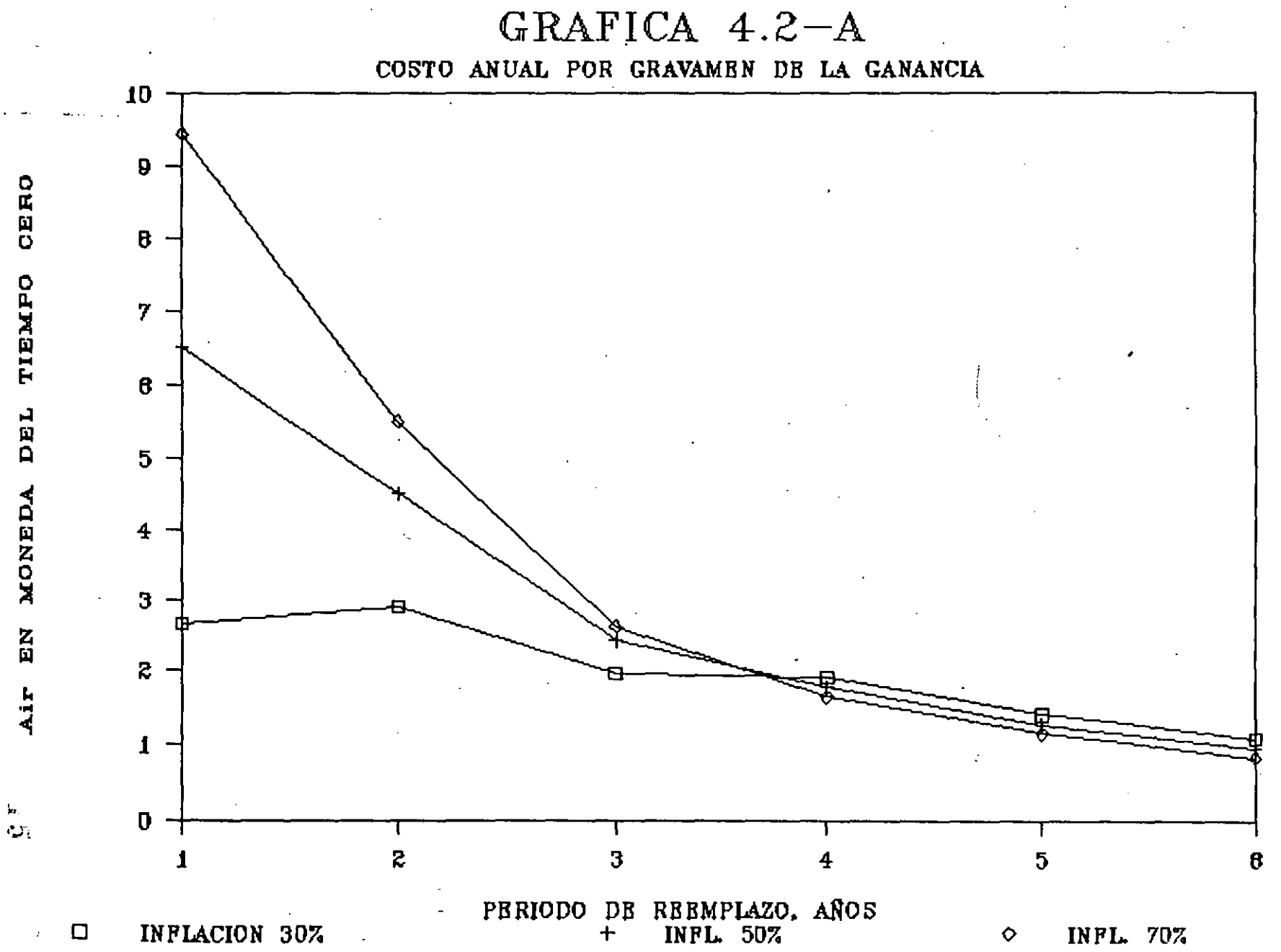

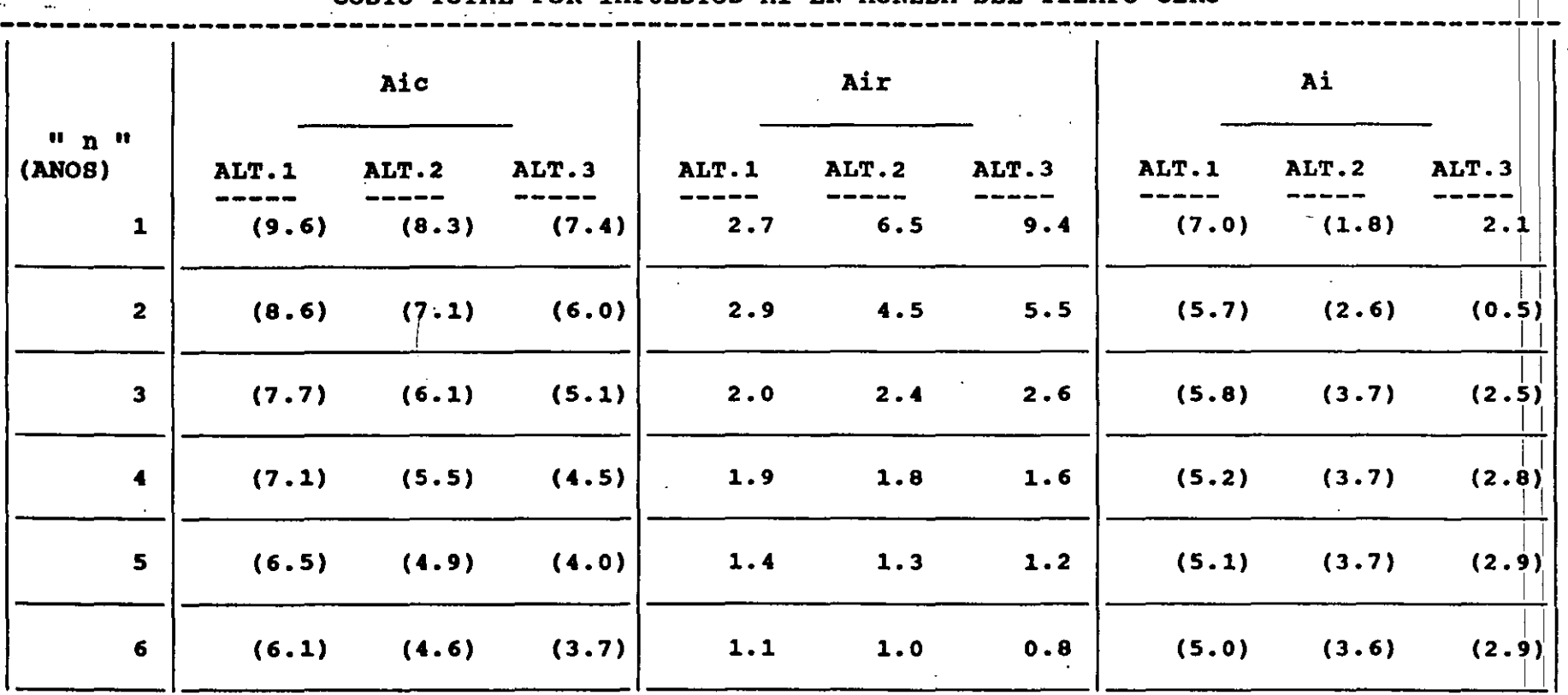

 $\sim$  1-m and 1-m and 1-m and 1-m and 1-m and 1-m and 1-m and 1-m and 1-m and 1-m and 1-m and 1-m and 1-m and 1-m and 1-m and 1-m and 1-m and 1-m and 1-m and 1-m and 1-m and 1-m and 1-m and 1-m and 1-m and 1-m and 1-m and

1

COSTO TOTAL POR IMPUESTOS Ai EN MONEDA DEL TIEMPO CERO

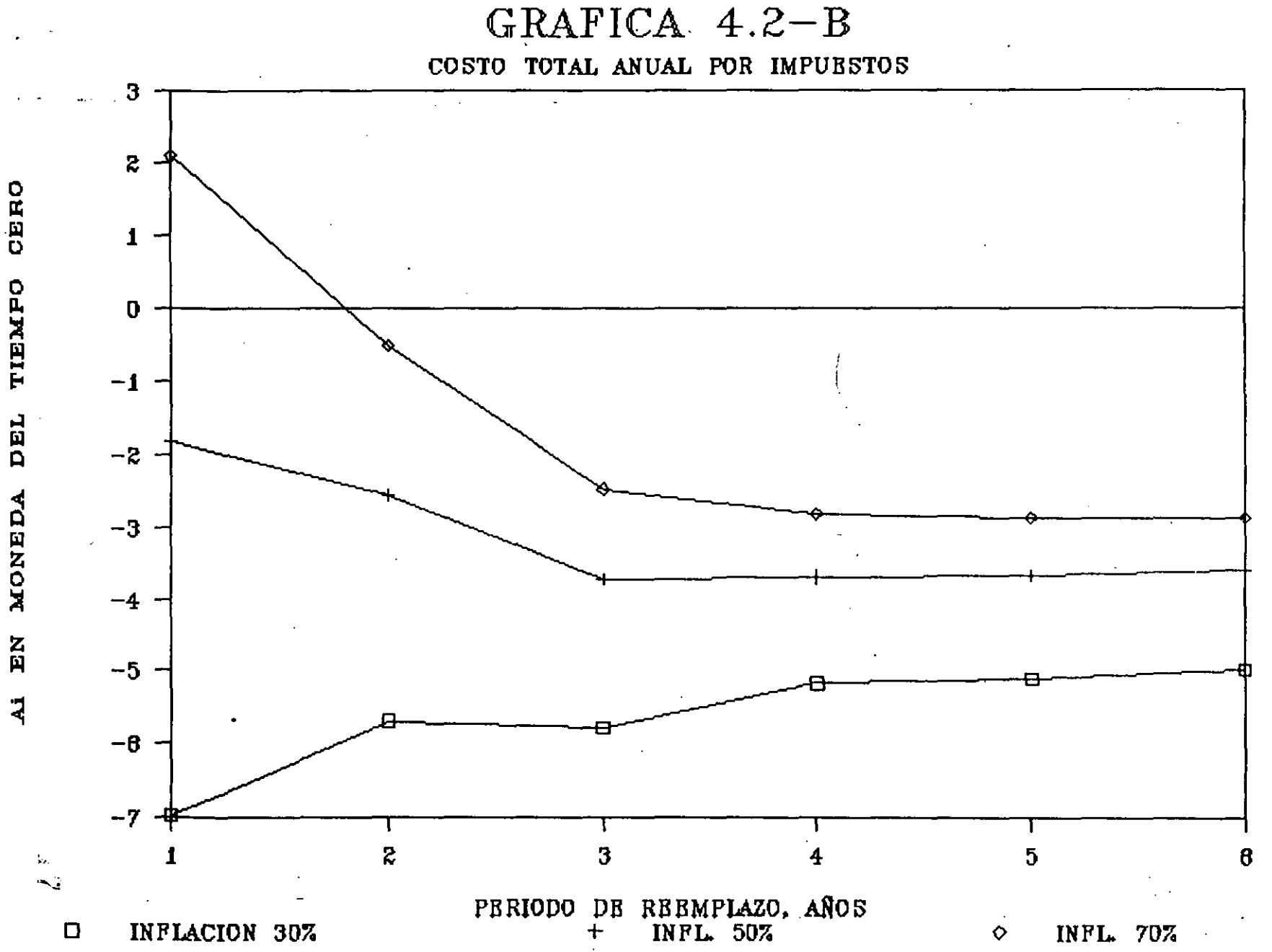

# COSTO BASICO DE PROPIEDAD DESPUES<br>DE IMPUESTOS (ACTI)<br>(EN MONEDA DEL TIEMPO CERO )

÷.

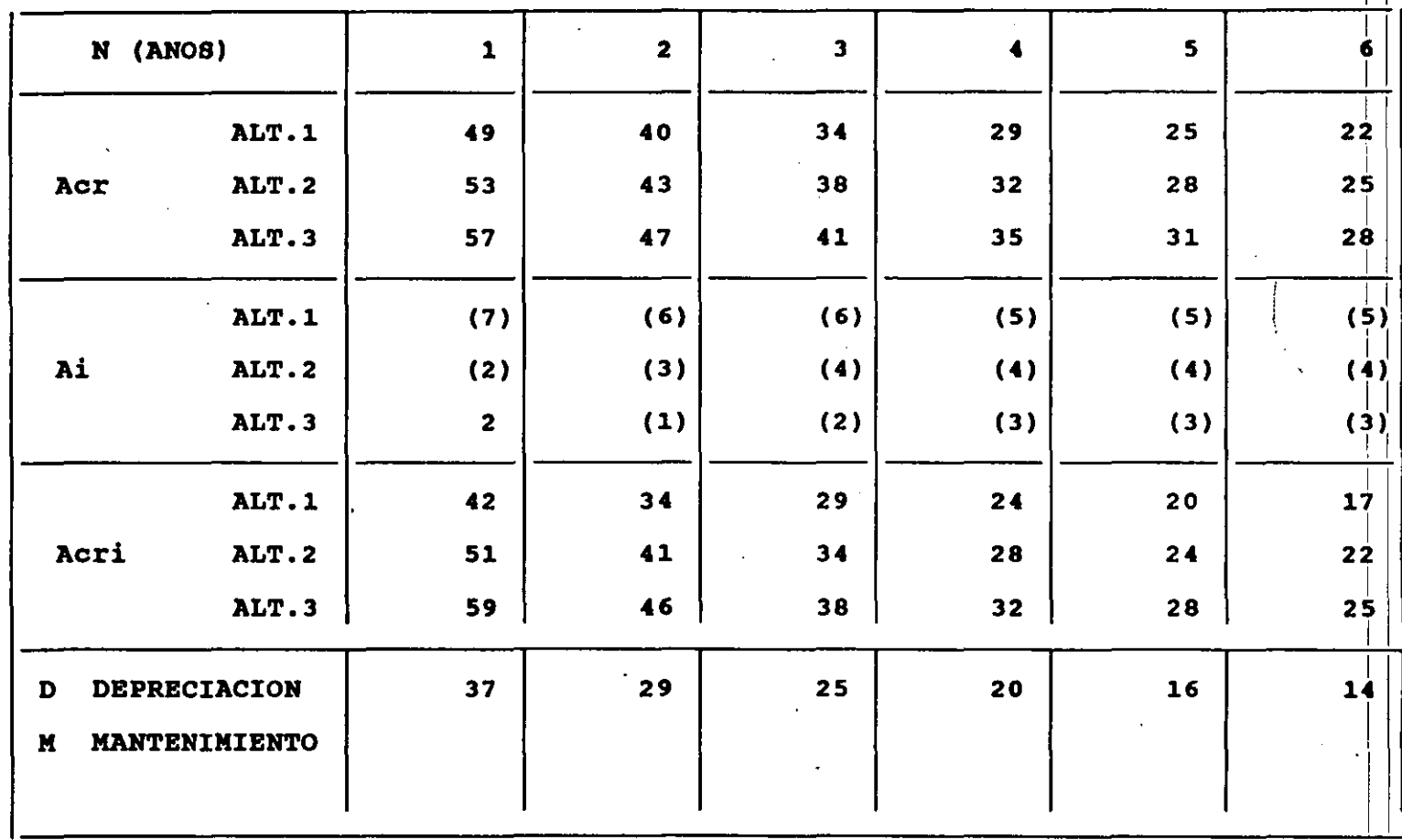

 $\mathbf{r}_2$ QC.

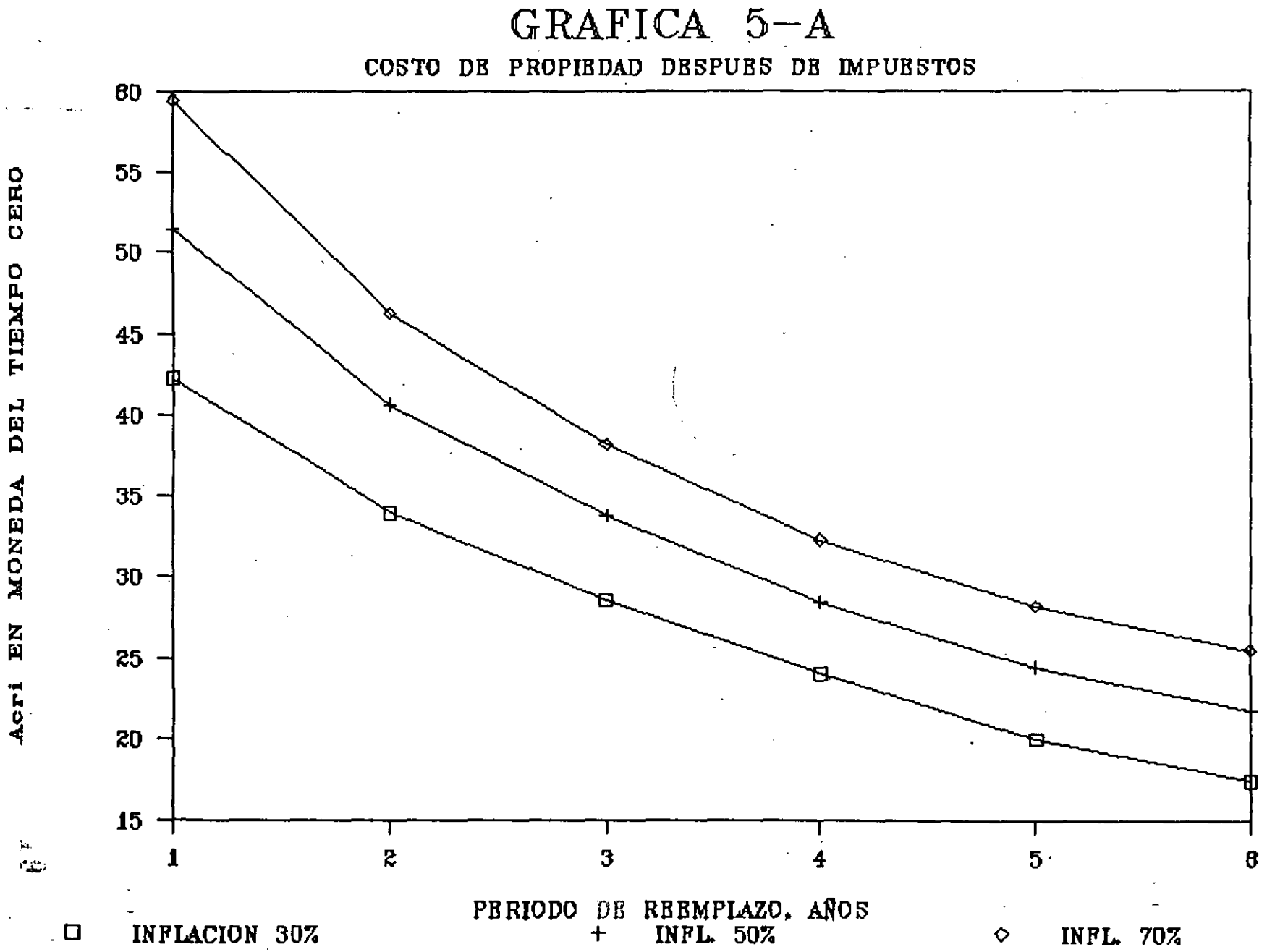

En la gráfica 5-a se aprecia que los costos de propiedad se incrementan más rápidamente que los incrementos que existan en la tasa de Inflación.

Lo anterior significa que la variable costos de propiedad (componente· principal de las rentas) es muy sensible a las variaciones de la tasa de inflación.

Es recomendable por lo tanto observar cuidadosamente las perspectivas inflacionarias que se tengan a plazo futuro de un año o un semestre *y* actualizar las rentas de acuerdo a la tasa de inflación esperada.

Esto ultimo es muy importante *si* se desea tomar como base el enfoque presentado en éste trabajo, ya que de los supuestos más importantes es la de considerar la tasa diferencial de ·inflación igual a cero.

Es conveniente señalar que, si esta premisa no se cumple *y* existe inflación incremental, los costos de propiedad se incrementan aun más ya que son muy sensibles a dicha inflación.

Si se desea conocer el costo de propiedad. para una tasa de inflación que se encuentre en el intervalo 30- 70% se puede trazar la curva correspondiente por aproximación visual o se puede recalcular siguiendo los pasos ya establecidos en los capítulos anteriores.

 $\mathbb{Z}^d$ 

## APENDICE " A "

## TASA DE RENDIMIENTO MINIMA ATRACTIVA

(TREMA)

#### LA TASA DE RENDIMIENTO MINIMA ATRACTIVA.

En las economías que no experimentan inflación o que ésta es tan baja que puede despreciarse, se observa que la gente que requiere de dinero está dispuesta a pagar un porcentaje de la suma que pide a crédito, por disfrutar de la ventaja de que el dinero que puede obtener en el futuro lo tenga en el presente.

A dicho porcentaje se le denomina interés, *y si* se trata de una economía ideal sin inflación se habla de interés real porque no se ve afectado por la inflación .

cuando existe inflación, el interés que las personas pagan, cuando solicitan dinero a crédito, tiene dos componentes: El interés real *y* la tasa de inflación.

Este interés matemáticamente se expresa : se ha denominado monetario y

$$
(1 + im) = (1 + i) (1 + f).
$$

donde:

im = Interés Monetario

i = Interés Real

f = Tasa de Inflación.

Así por ejemplo si se considera un interés real anual de  $i = 15$ % y una tasa anual de inflación  $f = 60$ % el interés monetario es:

> $im = (1 + i) (1 + f) - 1$  $im = (1 + 0.15)$   $(1 + 0.60) - 1$  $im = 0.84$  ---> 84% anual.

Comunmente las empresas hacen rendir su capital por arriba del interés que la banca cobra a sus clientes, pues de otra forma ·las Empresas no tendrían razón de ser.

 $\geq$  2.

Si se considera una tasa real anual de rendimiento minima aceptable r = 20% y una tasa anual de inflación f = 60%, la tasa monetaria de rendimiento minima aceptable es: 'n verskaplike beskriuwer in de beskriuwer in de beskriuwer in de beskriuwer in de beskriuwer in de beskri<br>De beskriuwer in de beskriuwer in de beskriuwer in de beskriuwer in de beskriuwer in de beskriuwer in de beskr

> $rm = (1+r) (1+f) -1$  $rm = (1 + 0.20) (1 + 0.60) - 1$  $rm = 0.92$  ---> 92%

Analogamente a un Banco las Empresas exigen una tasa de rendimiento mínima en sus inversiones la cual también puede ser real o monetaria dependiendo de no considerar la inflación o si hacerlo. Matemáticamente esto se expresa:

 $(1 + rm) = (1 + r) (1 + f)$ 

Donde:

rm = Tasa monetaria de rendimiento mínima aceptable.

r = Tasa real de rendimiento mínima aceptable.

 $f =$  Tasa de inflación.

## APENDICE \* B \*

## REFERENCIAS BIBLIOGRAFICAS

 $\sim 5$ 

#### APENDICE " B "

## REFERENCIAS BIBLIOGRAFICAS.

#### 1.- URIEGAS'TORRES CARLOS

Análisis económicos de sistemas en la Ingeniería Editorial Limusa S.A., México,D.F., 1987

 $\cdot$   $\cdot$ 

 $2. -$ CANADA, JOHN Y WHITE, JOHN.

> Capital Investment Decision Analysis For Management and Engineering. Prentice-Hall, Englewood Cliffs, New Yersey, 1980 ·

#### 3.- MARTINEZ GONZALEZ CARLOS.

Ă.

Estudio de la vida económica de la maquinaria de Construcción. Tesis de Grado, Universidad "La Salle", México,D.F. 1984

DIVISION DE EDUCACION CONTINUA CURSOS ABIERTOS -III CURSO INTERNACIONAL DE INGENIERIA DE COSTOS DE CONSTRUCCION MODULO 1: INGENIERIA DE COSTOS UNITARIOS, EDIFICACION Y OBRA PESADA Del 15 al 26 de agosto de 1994. DIRECTORIO DE ASISTENTES

- 1.- ANGELES MARTIN ADAN GERENTE DE PRESUPUESTOS CAABSA STEEL ESTRUCTURAS, SA DE CV INDEPENDENCIA OTE. 1313-E COL. INDEPENDECIA C.P. 50070 TEL. 13 34 30
- 3.- CASTAÑEDA CORTES HOMERO GERENTE DE CONSTRUCCION DISEÑO Y EPSACIOS, SA DE CV SAN PEDRO No. 26 COL. LA JOYA DELEG. TLALPAN TEL. 513 19 OS y 573 39 95
- 5.- GARCIA CARBAJAL GERARDO RESIDENTE GENERAL PROYECTOS Y CONST. TOLMEX, SA DE CV PROLONGACION 5 DE MAYO No. 1547-3er. PISO **LETRA "B11**  TEL. 17 07 04 y 17 07 20 TOLUCA, EDO. DE MEXICO
- 7.- ISLAS MUÑOZ JORGE JULIO RESIDENTE GENERAL COMISION DE VIALIDAD Y TRANSITO URBANO AV. UNIVERSIDAD No. 800 COL. SANTA CRUZ ATOYAC DELEG. BENITO JUAREZ TEL. 688 89 55
- 9.- MIGUEL OROZCO CESAR INTITUTO DE INGENIERIA U.N.A.M.
- 2.- AMANTE URBINA JOSE LUIS GERENTE DE CONSTRUCCION CONSTRUCTORA NACIONAL DE CAMINOS BARTOLOME DE LAS CASAS No. 244 COL. CENTRO MORELIA, MICH. CNC 900912-PX6 TEL. 14 56 22
- 4.- FLORES JIMENEZ JUAN PROFESOR U.N.A.M. AV. ALCANTORES S/N NAUCALPAN DE JUAREZ EDO. DE MEXICO
- 6.- GRAVES L'HOIST ROBERTO SUPERINTENDECIA DE OBRA INMOBILIARIA HUITZILIN, SA DE CV LATERAL PERIFIRICO SUR No. 3031 COL. TORIELLO GUERRA DELEG. TLALPAN TEL. 665 28 18 MEXICO, D.F.
- 8.- MADRAZO YRIS GUILLERMO PRIVADA SN. ANTONIO No. 53 COL. SAN JERONIMO TEL. 683 20 56 y 260 02 78
- 10.- MUÑOZ SANCHEZ NORMA CONCEPCION RESIDENTE DE OBRA PRIVADA LLAMADA CONSTRUCTORA TORMAC CIRCUITO DE LOS PARQUES No. 384 COL. EL PARQUE DELEG. COYOACAN TEL. 695 97 12

\*rgd.

(1)

DIVISION DE EDUCACION CONTINUA EURSOS ABIERTOS -I-I-CURSO-INTERNACIONAL DE INGENIERIA DE COSTOS DE CONSTRUCCION MODULO I: INGENIERIA DE COSTOS UNITARIOS, EDIFICACION Y OBRA PESADA DEL 15 al 26 de agosto de 1994. DIRECTORIO DE ASISITENTES

- 11.- RAMIREZ LUNA JOSE DE JESUS SUBDIRECCION DE AREA DE COSTOS CONSTRUCTORA CALVA OTOMIES No. 507 **BUGANBILIAS** LEON GTO. TEL. 16 27 94
- 13. ROBLES HERNANDEZ ANTONIO NOE SUPERVISOR DE OBRA SECRETARIA DE COMUNICACIONES AV. COYOACAN 1895 COL. ACACIAS DELEG. BENITO JUAREZ  $C.P. 03240$ TEL. 524 91 06
- 15.- REDON ZAMUDIO JOSE ANTONIO 40 16.- SANTIAGO BRAVO ROBERTO PERITO DE OBRAS CIVILES TELEFONOS DE MEXICO, SA DE CV NEXTENGO No. 78 COL. SANTA APOLONIA DELEG. ATZAPOTZALCO TEL. 222 31 22
	- 17.- SALDAÑA ARIAS EDUARDO PROLONGACION CALVARIO No.10 CASAS COL. SAN ANDRES TOTOLTEPEC DELEG. TLALAPAN, C.P. 14400 TEL. 849 01 43
	- 19.- TELLEZ BALLESTEROS MIRIAM EVELIA AYUDANTE INSTITUTO DE INGENIERIA CIUDAD UNIVERSITARIA TEL. 622 32 84
	- 21.- VALDEZ VAZQUEZ JORGE RESIDENCIA DE OBRA LATERAL PERIFERICO SUR No. 3031 COL. TORIELLO GUERRA DELEG. TLALPAN TEL. 665 28 18
- 12. RAMIREZ ROBLES RAFAEL RESIDENTE MECANIZACION TEATRAL, SA DE CV AQUILES SERDAN No. 64 COL. ARAGON LA VILLA DELEG. GUSTAVO A. MADERO  $C.P. 07000$ TEL. 577 71 40
- 14.- ROJAS SANCHEZ CARLOS SUPERVISOR DE OBRA CONSTRUCCION DISEÑO Y PROGRAMACION, SA AV. SAN JERONIMO 550-8vo. PISO COL. PEDREGAL DE SAN ANGEL TEL. 683 19 46
- PERITO DE OBRA CIVIL TELEFONOS DE MEXICO, SA DE CV NEXTENGO NO. 78 COL. SANTA APOLONIA DELELG. ATZACAPOTZALCO TEL. 222 31 22

18. - SANCHEZ BAUTISTA GUILLERMO

20.- VELAZQUEZ CABRARA ALICIA COORDINADOR INGENIERIA DE COSTOS Y PLANEACION DIEGO BECERRA No. 53 COL. SANTA MARIA INSURGENTES TEL. 680 21 19 y 680 21 99

 $~x$ rgd.

 $(2)$ 

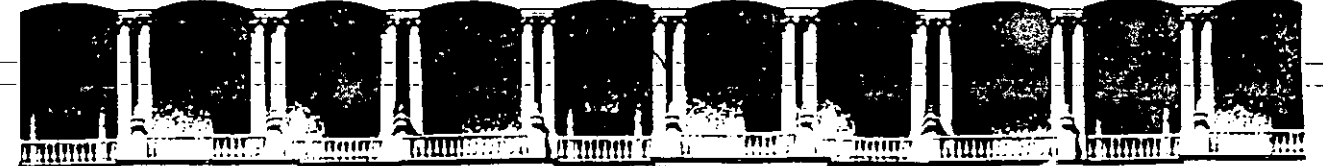

## **FACULTAD DE INGENIERIA U.N.A.M. DIVISION DE EDUCACION CONTINUA**

CURSOS ABIERTOS

## III CURSO INTERNACIONAL DE INGENIERIA DE COSTOS DE CONSTRUCCION

MOD. I COMPLEMENTO DE LA SECC I y II COSTOS DIRECTOS.

ING. CARLOS SUAREZ SALAZAR.

1 9 9 4.

Palacio de Minería Calle de Tacuba 5 Primer piso Deleg. Cuauhtémoc 06000 México, D.F. APDO. Postal M-2285 Teléfonos: 512-8955 512·5121 521-7335 521-1987 Fax 510.0573 521-4020 AL 26

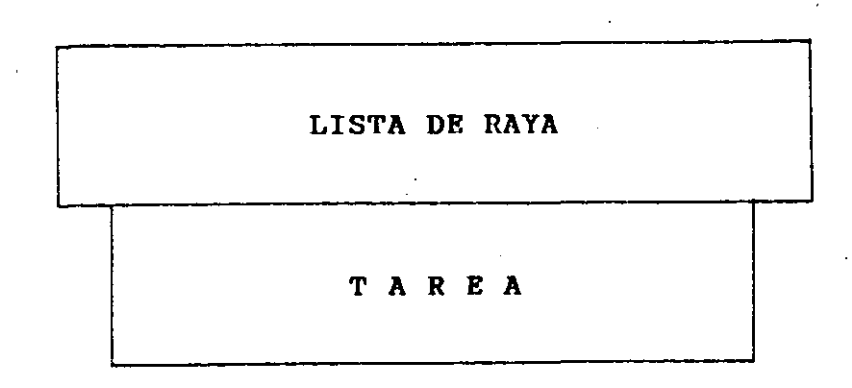

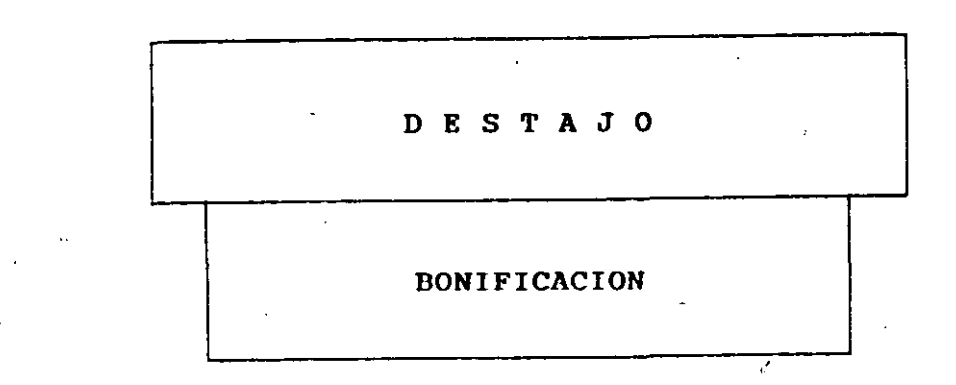
### 18 Manual de costos y precios en la construcción

# Salarios mínimos y mínimos profesionales vigentes.<br>
usados comunimente en la construcción  $1.100$

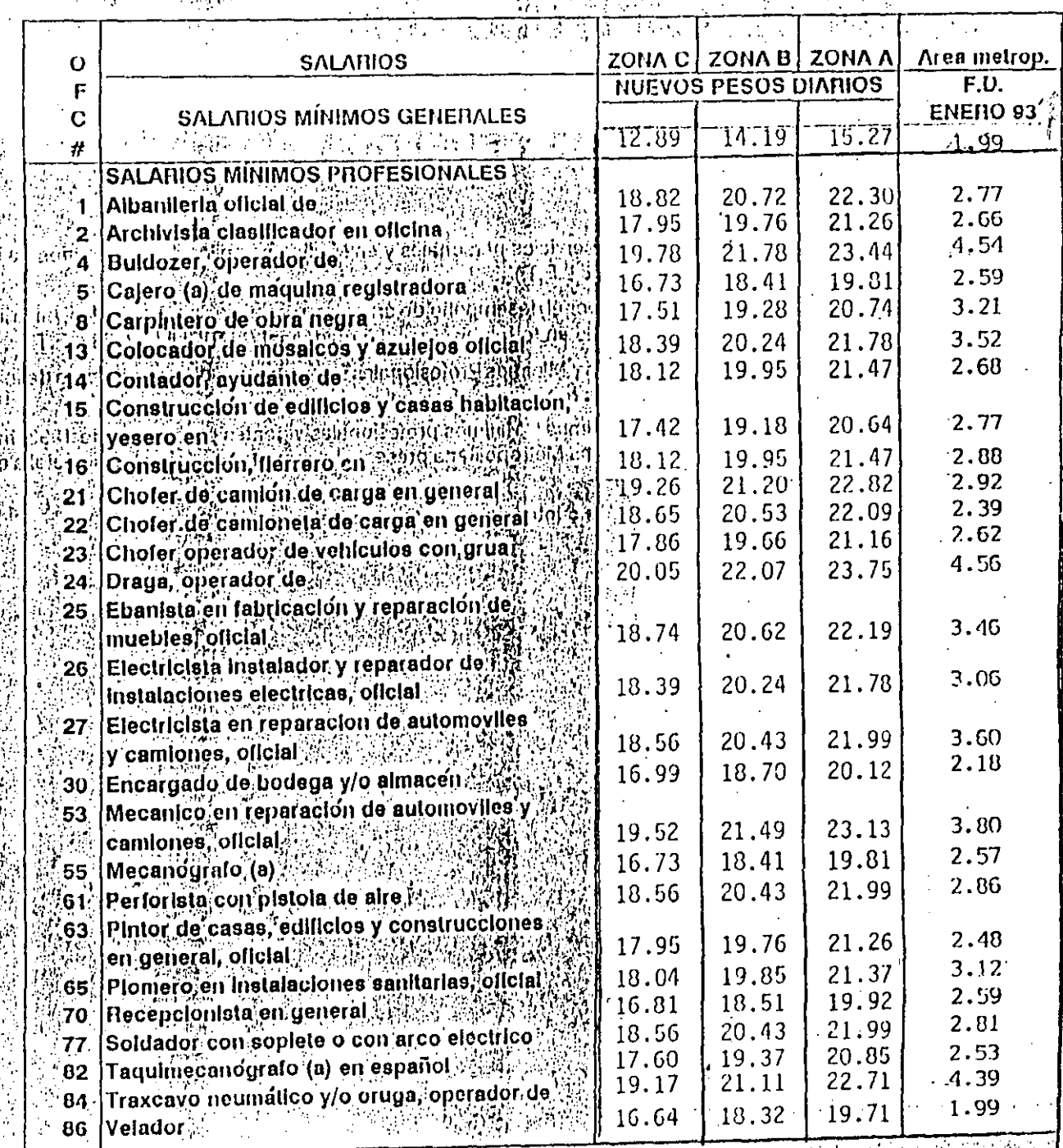

Tabla I-1 Salarios Minimos y Minimos Profesionales

### INSTITUTO MEXICANO DEL SEGURO SOCIAL CUOTAS OBRERO PATRONALES A PARTIR DE: PRIMER BIMESTRE 1994 **ENERO 1994**

 $\mathcal{L}$ 

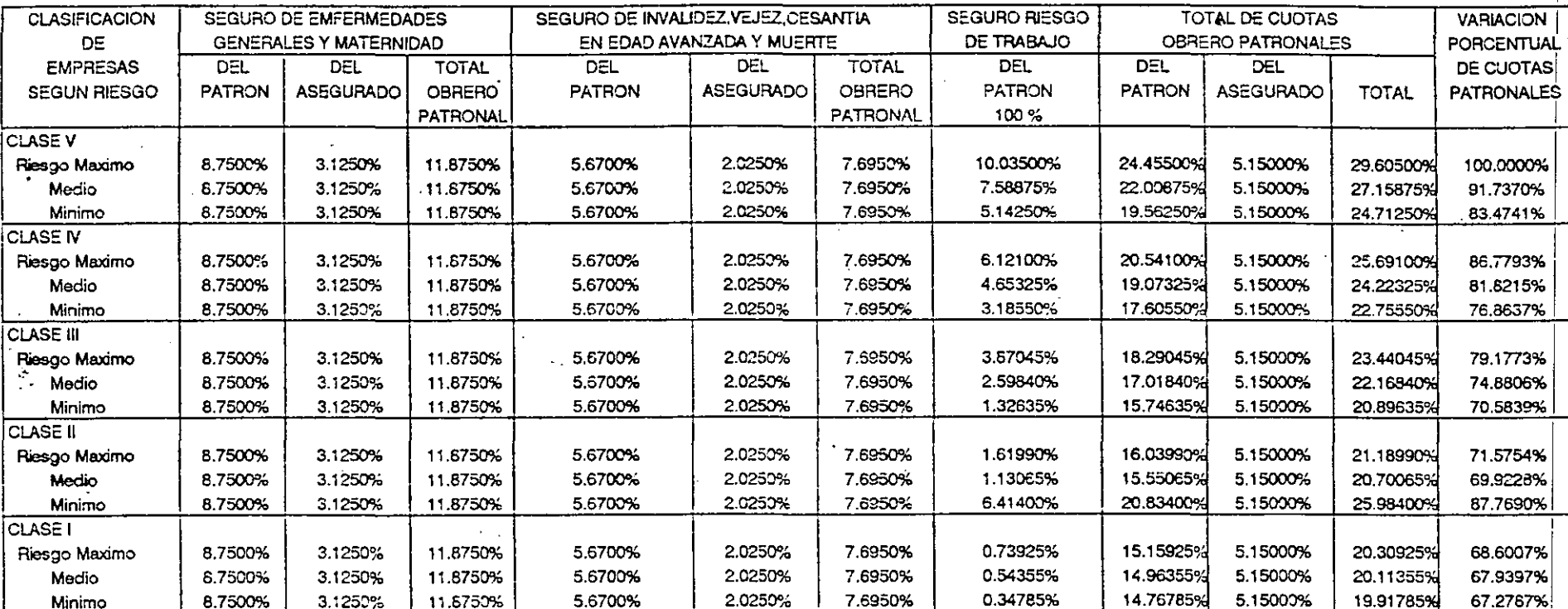

Tabla I-2: Cuotas Obrero-Patronales 1994

 $\mathcal{L}^{\text{max}}_{\text{max}}$  and  $\mathcal{L}^{\text{max}}_{\text{max}}$ 

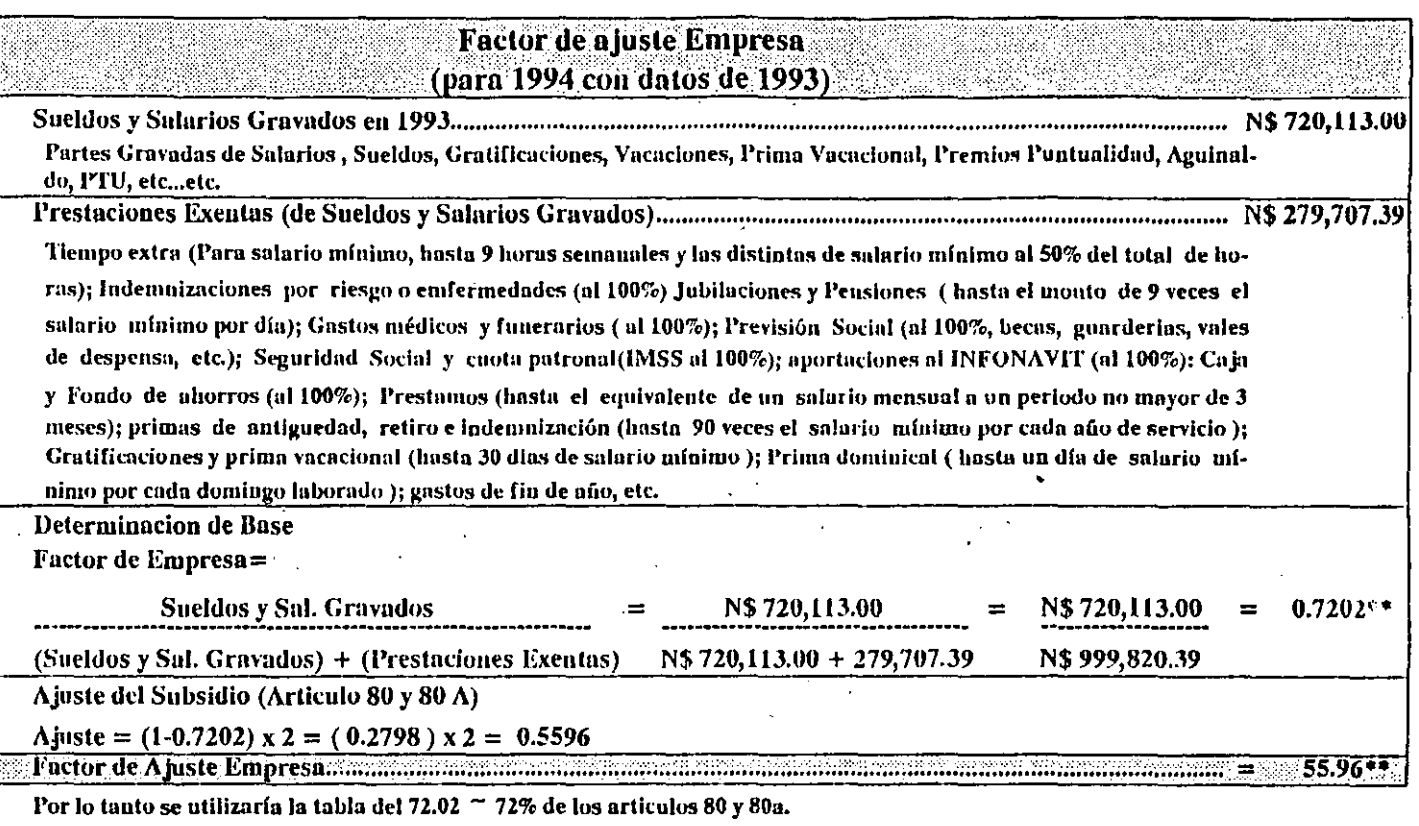

, \*C.N.C.M.G. Comisión de Salarios Mínimos Generales.

\*\* Si esta proproción es igual o menor que el 50%, no procede el subsidio del I.S.R. a los trabajadores.

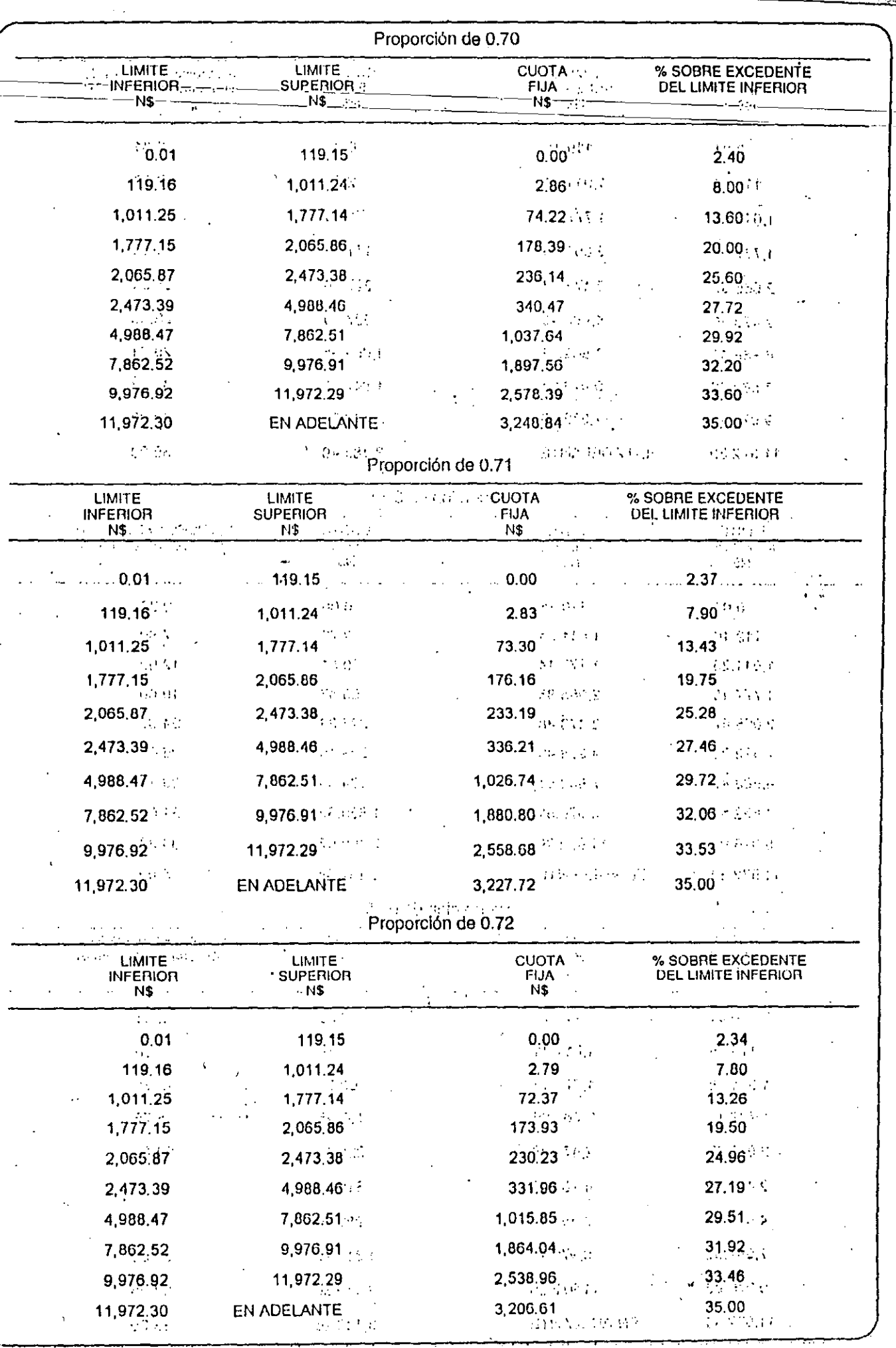

 $\frac{1}{3}$ 

 $\pm$ 

 $\frac{1}{2}$ 

 $\vdots$ 

 $\frac{1}{2}$ 

 $\overline{17}$ 

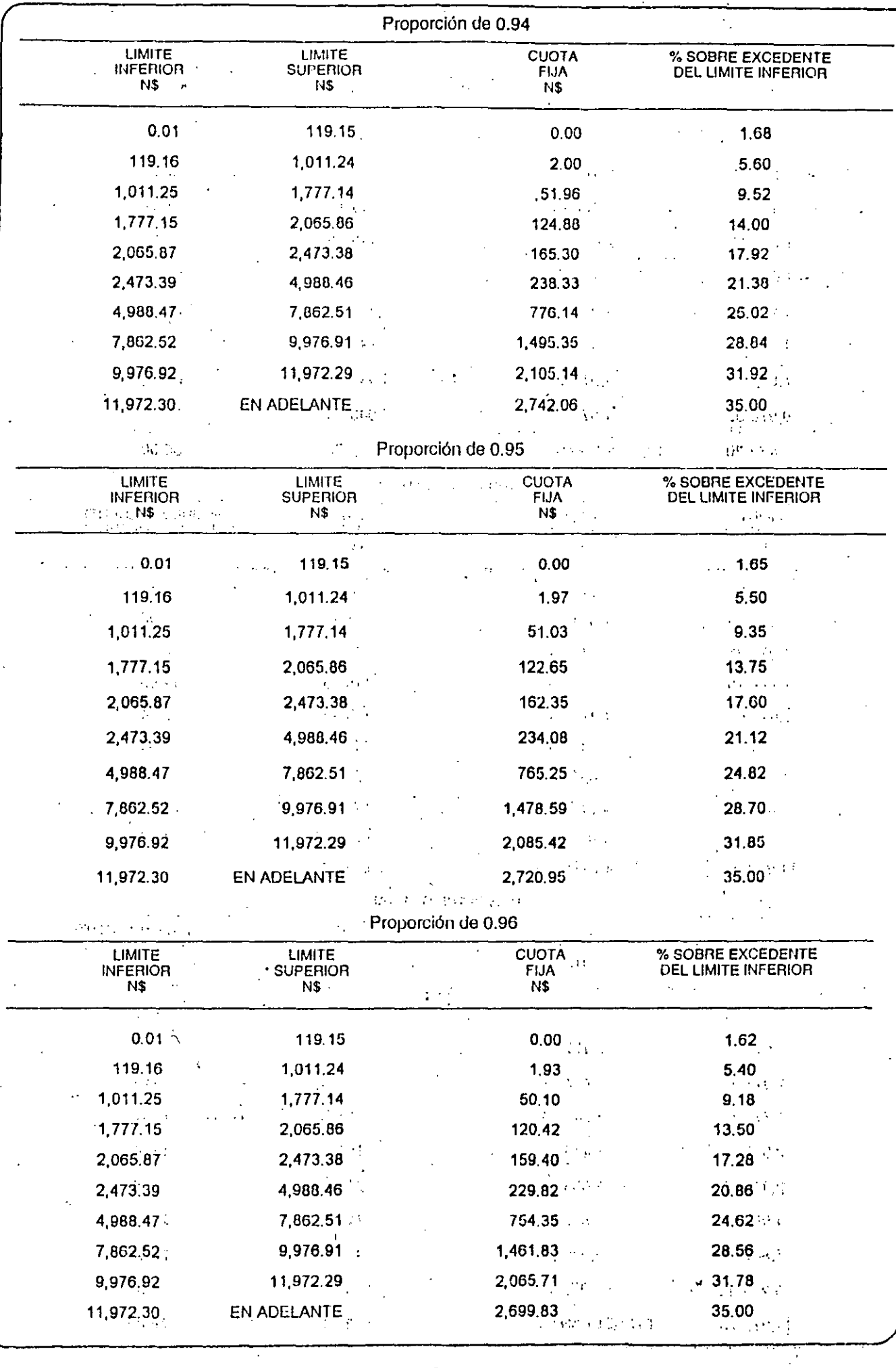

 $\hat{\boldsymbol{\beta}}$ 

 $\ddot{\phantom{a}}$ 

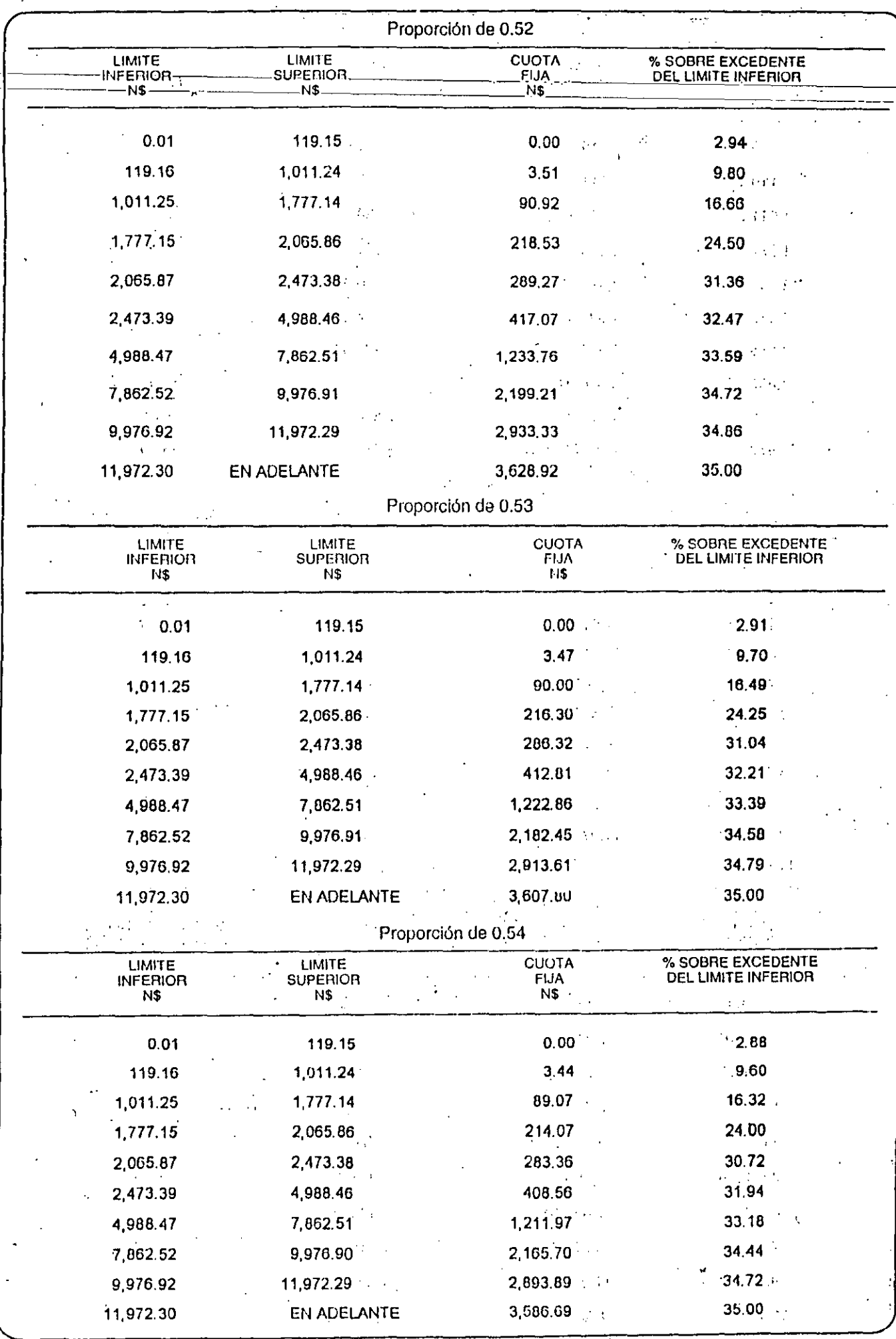

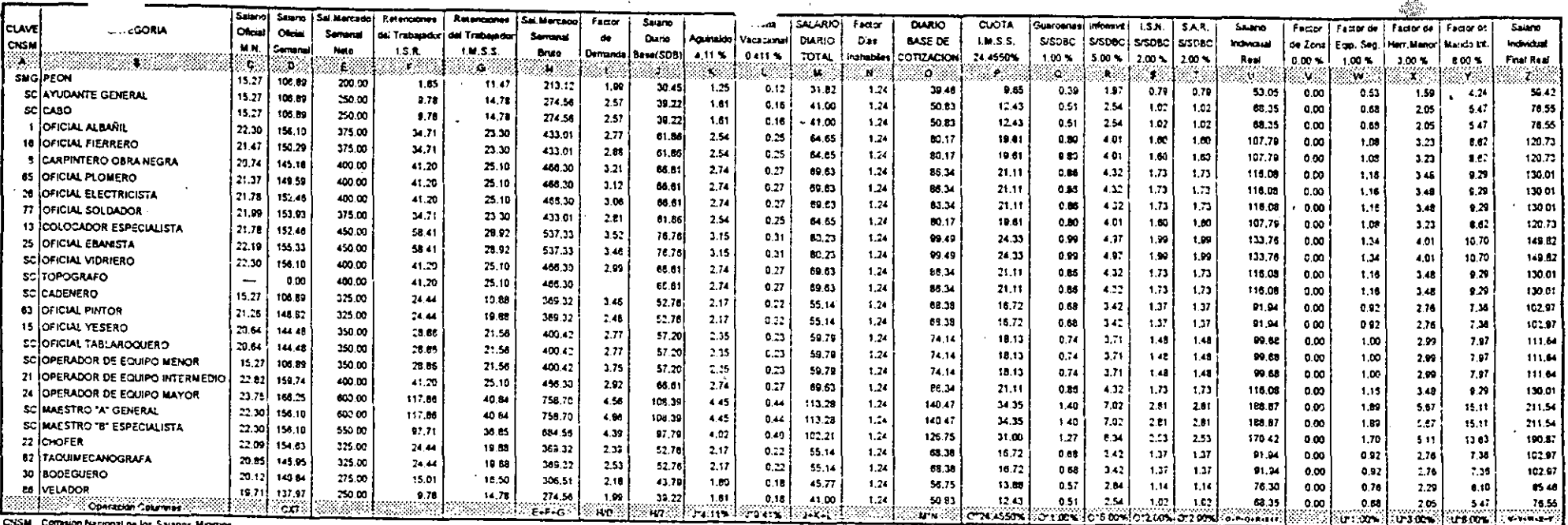

 $\ddot{\phantom{a}}$ 

 $\overline{a}$ 

. . . . . 1

 $\epsilon$ 

CNSM Comision Nacional de los Salanos Minimor

sc. Sm Clave

**Sauno Minero** 

**SM** 

integracion del Salario Real a Enero de 1994, para Oura Privada

ختناء Salare Sebru Sai Mercadoj Retenciones 1 **Relenciones** 5 Sat Mercador Factor Salano Portal **SALARIOT** DM 910 Factor CUOTA Guardenas | Intonave **ISN**  $5.8$ Salano Factor  $F = 100$ Factor de Factor De Salario lcu.n CATEGORIA Oficial Otes Semanal del Trabaudori del Trabauson Semanal  $\bullet$ Dung Agunaldo DIARIO **BASE DE** Vacadora Dasa LM,S.S. **SISOBO**  $|z$ spac $|$ sisbac srspec **Individual** de Zona Mando Inti CNSM Earl, Sea. Herr, Mano Interacti **MM** Neto LS R **J.M.S.S.** Eruto Demance **Base SCB** 4.11%  $0.41 - 5$ **TOTAL** 24.4550% inato hão **OTZACIÓN**  $1,00,9.$ 5.00%  $2.00 - 5$  $2.00*$ Real 0.00%  $-00.5$ 3.00%  $1025$ Frest Real S. ∵¢. l ∷o: X. æ. io St 24 ÷ч ×. X. ۰., े बारे ಿಯನ್  $\sim 100$  $\sim$  $\mathbf{R}$  : ΠS ำ∪≫ืะ 808 s. SMGIPEON  $\mathbf{W}$  . ು ಸ  $\mathbf{Y}_{\text{max}}$ 15.27 106.89 200.00 1.65  $11 - 7$  $-213.12$ 1.99 30.45  $1.35$  $0.12$ 31.82  $1,24$ 39.46  $0.65$  $0.39$  $0.03$  $0.78$ 0.79 51.08  $0.00$  $0.51$ 1.53 4.09 57.21 SC AYUDANTE GENERAL 15.27 106.69 250.00  $9,70$ 14.78 274.56 2.57 38.71 1.51  $0.16$ 41.00 1.24 50.83 12:43  $0.51$ 0.00  $1.07$ 1.02 65.81 0.00  $0.66$ 1.97 5,26  $73.71$ selcabo 15.27 106.09 250.00  $9,70$ 14,78 774.56 2.57 39.22 1.61  $0.16$ 41,00  $124$ 50.83 12.43 0.00 1.02 1.02  $0.51$ 65.81 0.00  $0.05$ 1,97 5.26 73,71 **I OFICIAL ALBARIL** 22.30 156.10 375.00  $34.7!$ 23.30 433.01  $2.77$ 01.86 2,54 0.25 54 65 1.24 80.17 19.61  $0.80$ 0.00  $.1,50$ 1.60 103.79 0.00 1.04  $3.11$ 8.30 116,24 16 OFICIAL FIERRERO 1 21.47 150.29  $37:00$ 34.71  $23.30$ 433.01 2.83 81.56 2.54  $0.25$ 54.55 1.24 80.17 19.61  $0.83$ 0.00 1.60 1.60 103.79 0.00 1.04  $3.11$ 8.30 115.24 **8 CARPINTERO OBRA NEGRA** 20.74 145.15 400.00 41.20  $25,10$ 466.30 -321 08.61  $2.74$  $0.27$ -33.63  $1.24$ 85.34 21.11  $0.66$ 0.00 1.73 1.73 111.77  $2.94$ 0.00  $1.12$ 3.35 125.18 65 OFICIAL PLOMERO 1 בנ.ד 149.59 400.00 41.20 25.10 466.00  $-3.12$ 68.61 2.24  $0.27$ 09.63  $1.24$ 86.34 21.11  $0.86$  $0.00$  $1, 73$  $1, 73$ 111.77 0.00  $1.12$ 3.35  $8 - 4$  $1.5.12$ 26 OFICIAL ELECTRICISTA 21.79 152.46 400.00 41.20 25.10 466.30 306 56.61 2.74  $0.27$ 69.63  $1.24$ 86.34 21.11 086  $0.03$  $1.73$  $1.73$ 111.77 0.00 1.35  $1.34$ 77 OFICIAL SOLDADOR  $1,12$ 125.10 21.99 153.93 375.00 34.71 23.00 433.01 2.81 51.85 2.54 0.25 64.65  $1.24$ 80.17 19.51  $0.00$ 0.80 1.60 1.60 103.79 13 COLOCADOR ESPECIALISTA 0.00  $1,04$ 3.11  $1.30$ 116.24 21.78 152.46 450.00 58.41 28.92 537.33  $3.52$ 78.76  $3.15$  $0.31$ 80.23  $1.24$ 99.49 24.33 0.99  $0.00$ 1.99 **25 OFICIAL EBANISTA** 1.99 128,79 0.00 1.79 3.88 10.30 144.25  $22.14$ 155.33 450.00 56.41 28.92 517.33 3.40 78.76  $3.15$  $0,31$ 80.23 1.24 93.49  $74.33$  $0.09$  $0.00$ 1.99 1.99 129.79 0.00  $1.29$ 3.86 10.30 144.25 SCOFICIAL VIDRIERO 22.30 156.10 400.00  $41.20$ 25.10 466.30  $-99$ 06.61 2.74  $0.27$ 59.63  $1.24$ 85.34 21.11  $0.86$ 000  $1,73$ 1.73 111.77  $0.00$ 1.12  $-3.35$ 8.94 125.18 **SC TOPOGRAFC** 0.00  $\overline{\phantom{0}}$ 400.00 41.20 25.10 466.30 66.61 2.74  $0.27$ 69.63  $1.24$ 86,34 21.11  $0.00$  $1,73$  $0.86$  $1, 73$ 111.77 0.00 1.12 3.35 8.94 125.18 **SC**CADENERO 15.27 100.09 325.00 24.44 19.EU 309.32 346 52.76 2,17  $0.22$ 55.14  $1.24$ 68.38 16.72  $0.08$  $0.00$  $1.37$  $1,37$ 88.52  $0.09$  $7.03$ 63 OFICIAL PINTOR  $0.00$ 2.56 99.14 21.28 143.62 325.00 24 44 19.88 209.32  $248$ 52.76 2.17  $0.22$ 55.14  $1.24$ 68.38 16.72  $0.68$  $0.00$  $1.37$  $1.37$ **15 OFICIAL YESERO** 10.52  $000$ 0.09 2.06 7,08 09.14 20.64 144 48 350.00 28.96 21.55 400.42 2.77 57.20 2.35  $0.23$ 59.79 1.24  $-74.14$ 18.13  $0.74$  $0.00$  $1.48$ 1.40 95.97  $0.00$  $0.95$  $2.00$ 7.68 107.49 SCOFICIAL TABLAROQUERO 20.64 144.48 350.00 28.26 21.55 400 42  $2.77$ -57.20 2.35  $0.23$ 59.79  $1.24$ 74.14 18.13  $0.74$  $0.00$  $1.48$  $7.03$  $1,40$ 15.97 0.00 0.96 2.88 107.49 SC OPERADOR DE EQUIPO MENOR 15.27 106.09 350.00 28.00 21.56 400.42  $3.75$ 57.20  $2.35$  $0.23$ 59.79 1,24 74.14 18,13  $0.00\,$  $0.74$  $1.48$  $1.45$ 95.97 7.53 21 OPERADOR DE EQUIPO INTERMEDIO 22.82  $0.00$  $0.96$ 2.69 107.49 155.74 400.00 41.20 25.10 486.30 2.02 06.41  $2.74$  $0.27$ 69.63 1.24 85.34  $1.73$ 21.11  $0.86$  $0.00$  $1,73$ 24 OPERADOR DE EQUIPO MAYOR 111.77 3.35 8.94  $0.00$  $1.12$ 125.11 21.75 160.25 600.00 117.56 40.84 750.70 4.56  $|03,39|$  $45$  $0.44$ 113.20  $1.24$ 140.47 34.35 1.40  $0.00$  $2.81$ SCIMAESTRO 'A' GENERAL 2.81 181.85 0.00  $1.82$ 5.46 14.55 203.67 22.30 156.10 800.00 117.95 40.84 758.70 4.85 108.39  $4.45$  $0.44$ 113.28  $1.24$ 140.47 34.35  $1,40$ 0.00 2.81  $2.81$ 181.55 0.00 1.82  $5.45$ 14.55 203 67 SC MAESTRO 'S' ESPECIALISTA 22.30 156.10 550.00 97.71 36.85 684.56 4.39 97,79  $4.07$  $0.40$ 102.21  $1.24$ 129.75 31.00  $1.27$  $0.00$ 2.53  $2.53$ 184.00  $4.92$  $13.13$ 22 CHOFER  $0.00$ 1.64 183,77 -22.09 154.83 325.00 24.44 1988 369.32 2.33 52.78 2.17  $0.22$ 55.14 1.24 68.38 1672  $1.37$  $0.00$  $0.00$ 1.37 89.52  $0.09$ 7.00 82 TAQUIMECANOGRAFA  $0.00$ 2.65 89.14 -20.05 145.95 325.00 24.44 19.90 369.32 2.53 52.78 2.17  $0.22$ 55.14 1.24 68.38 16.72  $0.60$ 0.00  $1.37$ 30 BODEGUERO 1.37 10.52  $0.00$  $0.89$ 2.66 7.00 99.14  $20.12$ 140.84 275.00 15.01 16.50 300.51  $2,12$ 43.70  $1,00$  $0.16$ 45.77  $1.26$ 5675 13.86 **85 VELADOR** 0.57 0.00 1.14 1,14 73.47  $0.00$ 0.73  $2.20$ 5.88 82.22 19.71 137.97 250.00  $0,70$ 14,70 274.56 1.99  $39.22$  $1.61$  $0.16$ 41.00 1.24 50.83 1240 **Corración Columnas**  $0.51$  $0.00$ 1.02 1.02 65 81  $0.00\,$  $0.06$ 1.97  $5.26$  $73.71$ ica f الازوندي و ும் HV. OWNER OPPORT  $1 - 1 - 1$ કામ રહે 0.244550% 0.1.00% o box l **CON C'7 60%** Formore (1-100%)  $0.4003 + 0.000$  $\mathbf{w}$  ,  $\mathbf{w}$  ,  $\mathbf{w}$  ,  $\mathbf{w}$ 

CNSM Common Nacional de los Salanos Minimos

Integración del Salano Real a Enero de 1994, para Obra Pública

**SC** Sin Care

**Salano Mireno** 

516

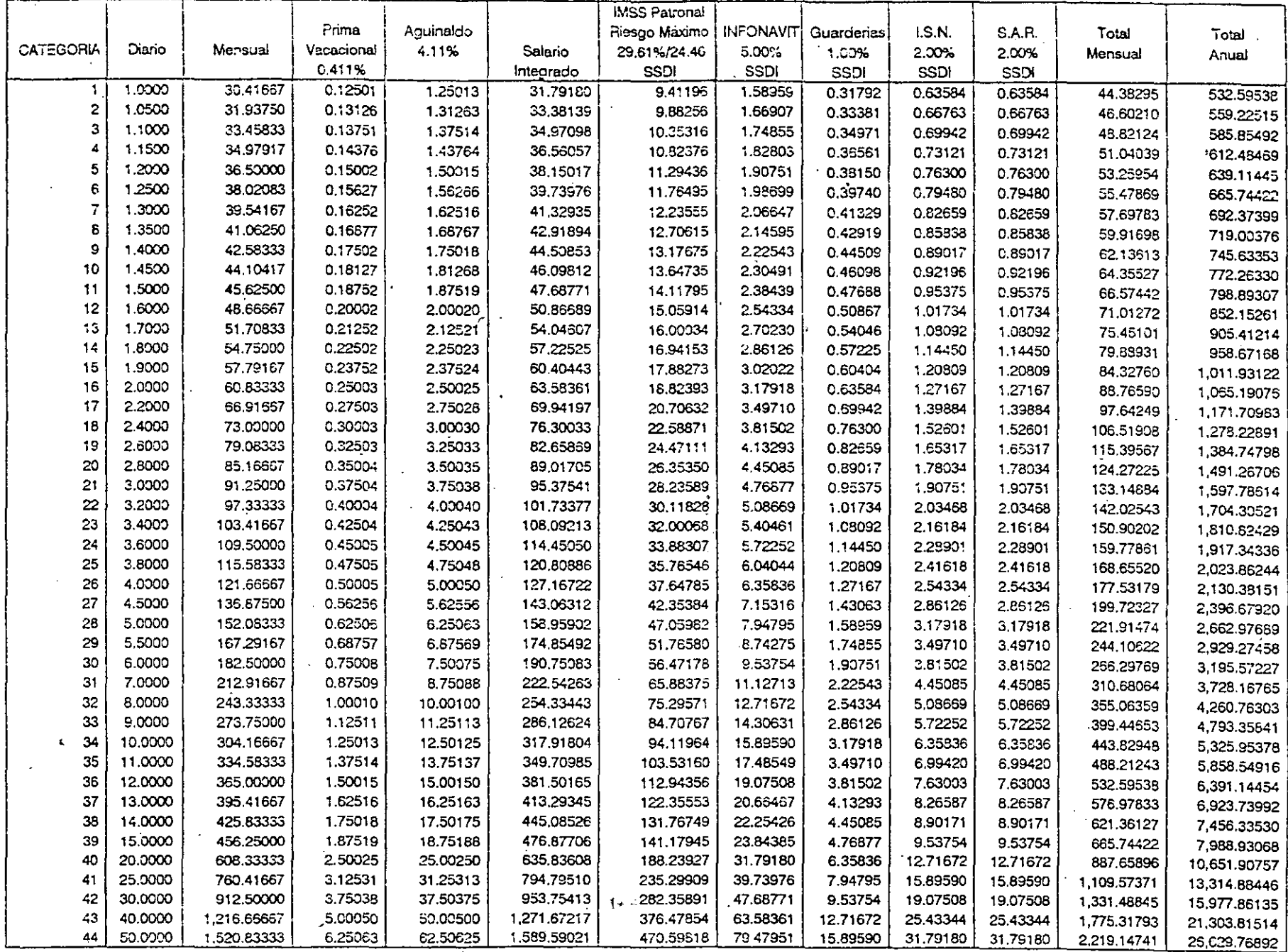

 $\bar{z}$ 

 $\mathcal{A}$ 

 $\frac{1}{2}$ 

1.200 Determinación de Destajos.

- **Para determinar valores de destajos, será necesario definir:·** 
	- **1° Salario promedio de los trabajadores.**
	- **2° Si el trabajador paga su cuota al IMHS, al Sindicato y su Impuesto Sobre 'la Renta\**
	- **3o Si el patrón paga salarios netos** *y* **por tanto cubre las cuotas que corresponden al**  trabajador por esos conceptos.
	- **4° Cual es el riesgo de la Empresa aate el IH.SS.**
	- **5° Si la Empresa impactó el INFONAVIT en el costo de la Mano de Obra, o lo consi**deró en su utilidad. (Obra Privada u Pública).

**Para este trabajo, se consideró lo siguiente:** 

- 1.-Salario Promedio, 3.014 Salarios Mínimos.
- **2.-El trabajador paga su cuota del** lM~S, **Sindicato y del ISR.(En l°Columna)**
- **3.-El trabajador no paga su cuota del IHSS,· Sindicato ni ISR.(En 2°Columna)**
- 4.-La Empresa es de Riesgo Máximo según IMMS.
- **5 .-La Empresa .impactó el INFONAVIT. en la Mano de Óbra:**
- **6.-La Empresa alcanza subsidio acreditable de ISR = 44.04%; Subsidio hcreditablc=** 
	- (1-Factor de Ajuste Empresa) =  $(1-0.5596) = 44.048$

Para lo cual, la determinación del costo directo de la Mano de Obra sería: CDMO = DESTAJO MAESTRO X FACTOR DE DESTAJOS = CDMO = DMXFD

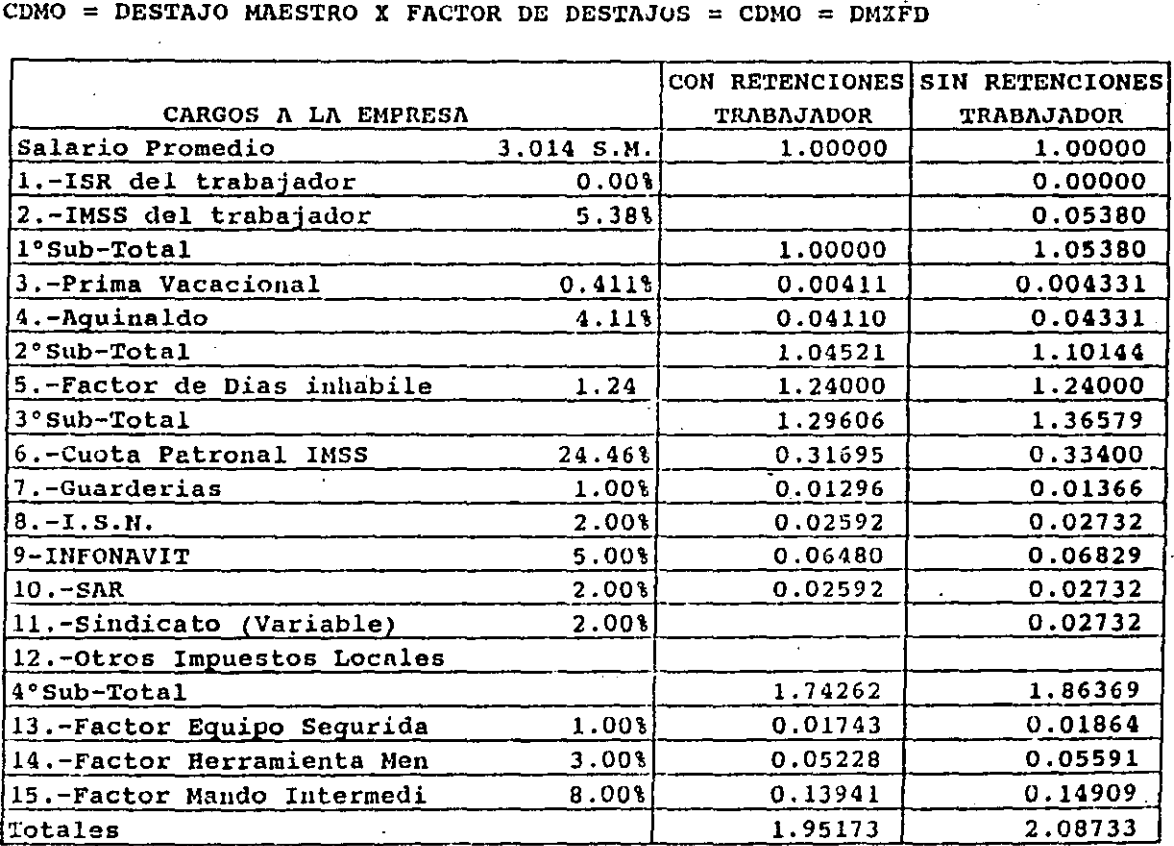

\*CDMO con pagos Trabajador = Destajo X 1.95173

\*CDMO sin pagos Trabajador= Destajo X 2.08733

1

**)** 

ARTICULO 19, FRACC. III. Queda a Cargo del Patrón la Determinación y Pago de las Cuotas Obrero-Patronales, que anteriormente calculaba el Instituto, promoviendo el uso de medios Magneticos v. Manuales.establecidos por la Entidad.

Articulo 19 A. Se establece la Obligación a los Patrones de 300 trabajadores o más, con fundamento en el C.F.F. de Dictaminar sus Estados Financieros por medio de Contador Público Registrado, quedando abierta la posibilidad de el Dictamen Voluntario a Empresas con menos de 300 Trabajadores, anteriomente no cxistia este Artícnlo.

Articulo 34.. Se definen los aspectos de Integracióu del Salario base de Cotización, asi como los que no serán afectos al mismo, destacando: Herramientas de Trabajo; Fondo de ahorro, siempre y cuando las aportaciones scán 50% del Tmbajadur y 50% del Patrón, punto que no sufre modificación; Aportaciones Adicionales al S.A.R.; Aportaciones al Infonavit; Alimentación y Habitación cuando no se proprocionen en forma Gratuita, que no se consideran como Gratuitas al Representar cada una de ellas un 20% del S.M.G., diario del D.F., que anteriormente no se limitaba el monto para ser otorgadas gratuitamente; Las Despensas hasta un 40% del S.M.G. del D.F., con anterioridad no existia la lirnitante del 40 %; Los Premios por Asitencia o Puntualidad hasta el 10% del Salario Base de Cotización, porcentaje que no existía en la legislación nntetior; Y las aportaciones con fines Sociales de Constitución de Fondos para Planes de Pensiones, al margen de lo que Determina la S.H.C.P., a este respecto, punto que no sufre cambio alguno.

Articulo 33. Se determina como Tope Máximo del Salario base de cotización el equivalente a 25 veces el Salario Mínimo General del área Geografica y limite inferior el S.M.G., que entrará en vigencia el 1 de Enero de 1994, siendo para 1993 de 18 veces el S.M.G., salvo para los Seguros de I.V.C.M., el Limite Superior, será de 10 Veces el S.M.G., del D.F.

Articulo 37. Fracc. IV. No será obligación del Patrón el Pago de Cuotas, cuando exista incapacidad otorgada por el Instituto, salvo el correspondiente al S.A.R., que legalmente es a favor del Trabajador y no de el Instituto.

Articulo 45. Se establece como fecha de pago de liquidaciones por bimestres vencidos a mas tardar los días 15 de los meses de Enero, Marzo, Mayo, Julio, Septiembre y Noviembre de cada año, para el S.A.R. los dias 17 de los meses ya indicados. Y los pagos Provisionales, que corresponderan al 50% de la liquidación Inmediata Anterior y se pagarán a mas tardar el día 15 de los mese de: Febrero, Abril, Junio, Agosto, Octubre y Diciembre y no hay pagos Provisionales para el S.A.R.

Articulo *SQ* Se detenninan los Nuevos Factores de Riesgo de Trabajo en sus diferente Modalidades(Ver Tabla), quedando como Obligación del Patrón el revisar Anualmente sus Indices de Siniestralidad de acuerdo al reglamento que rige este punto y se podrá aumentar o disminuir el factor de riesgo en base a esta información, quedando la Validación ó Correcion a Criterio del Instituto.

¡\J!Íf.ll!o\_ 114~ Para los efectos del Seguro de Ernfennedadcs y Maternidad los Trabajadores y el Patrón cubriran el 8.750% y 3.125% respectivamente sobre el Salario Base de Cotización.

Articulo 177 Para los Seguros de I.V.C.M., el Patrón y los Trabajdores Pagarán el 5.950% y 2.125% respectivamente, entrando en vigor el 10 de Enero de 1996 y los determinados para 1994 y 1995:.... (Ver Recuadro en Tabla).

Articulo 278 Se establece la Obligación del Instituto de Devolver las Cuotas Enteradas sin Justificación Legal sin la exigibilidad de los Intereses que estas Generen, dentro de los 5 años en que estas se enteren.

COMENTARIOS: A Partir del lo. de Agosto de 1993, se abroga El 1% de La Ley del Impuesto Sobre Erogaciones por Remuneración al Trabajo Personal Prestado Bajo la Dirección y Dependencia de un Patrón.

### COSTO UNITARIO DEL TRABAJO

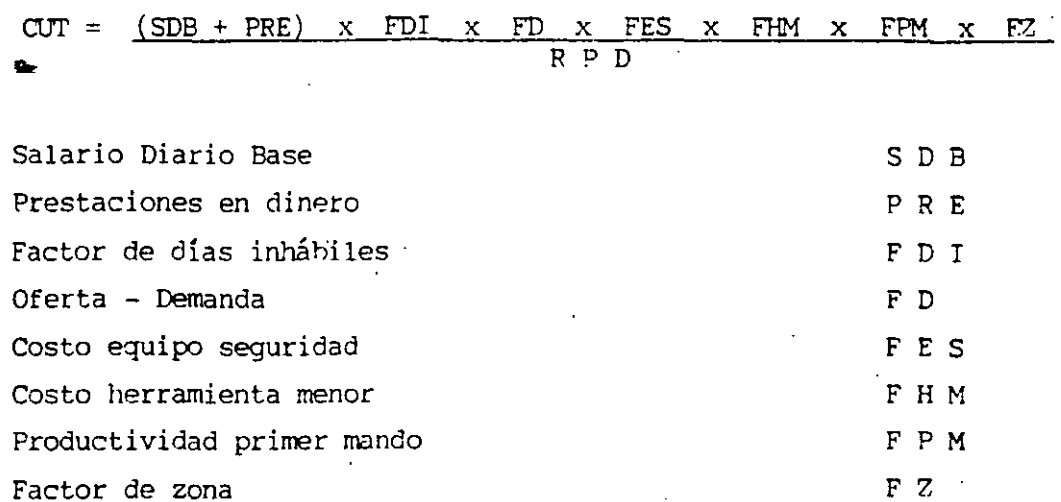

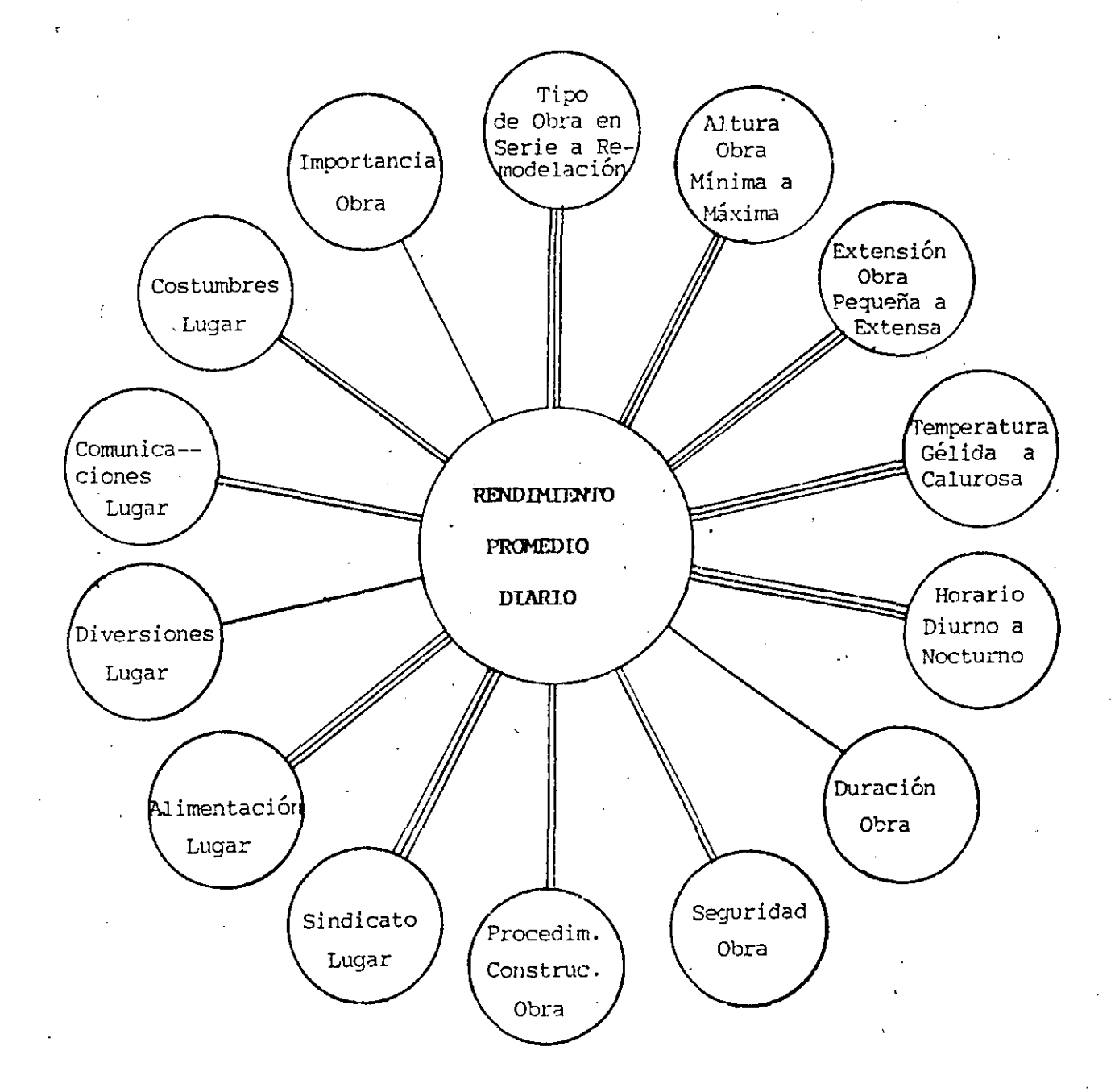

#### DETERMINACION DE VALOR DE HORAS EXTRAS

1.00.- LEY FEDERAL DEL TRABAJO.-

Artículo 60 .- Jornada Diumna, Mixta y Nocturna.

Jornada diturna es la comprendida entre las seis y las veinte horas.

Jornada nocturna es la comprendida entre las veinte  $y$ seis horas.

Jornada mixta es la que comprende períodos de tiempo de las jornadas diurna y nocturna, siempre que el períodonocturno sea menor de tres horas y media, pues si com-prende tres y media o más, se reputará jornada nocturna.

#### Artículo 66 - Horas Extras.

Podrá también prolongarse la jornada de trabajo por cir cunstancias extraordinarias, sin exceder nunca de treshoras diarias ni de tres veces en una semana.

Artículo 67.- Retribución Por lioras Extras.

Las horas de trabajo a que se refiere el artículo  $65$ ,  $\pm$ se retribuirán con una cantidad igual a la que corres-ponda a cada una de las horas de la jornada.

Las horas de trebajo extraordinario se pagarán con un ciento por ciento mas del salario que corresponda a -las horas de la jornada.

Artículo 68.- Retribución Por Horas Extras.

Los trabajadores no están obligados a prestar sus servi cios por un tiempo mayor del permitido en este capítulo.

La prolongación del tiempo extraordinario que exceda de nueve horas a la semana, obliga al patrón a pagar al -trabajador el tiempo excedente con un doscientos por -ciento más del salario que corresponda a las horas de la jornada, sin perjuicio de las sanciones establecidas en esta Ley.

Artículo 71.- Prima Dominical.

En los reglamentos de esta Ley se procurará que el díade descanso semanal sea el domingo.

los trabajadores que presten servicio en día domingo -tendrán derecho a una prima adicional de un veinticinco por ciento, por lo menos, sobre el salario de los díasordinarios de trabajo.

Artículo 73.- Retribución, Por Días de Descanso.

Los trabajadores no están obligados a prestar servicios en sus días de descanso. Si se quebranta esta disposición, el patrón pagará al trabajador, independientemente del salario que le corresponda por el descanso un sa lario doble por el servicio prestado.

#### LEY DEL IMPUESTO SOBRE LA RENTA.- $2.00 -$

Artículo 77.- Ingresos Exentos.

No se pagará el impuesto sobre la renta por la obten- ción de los siguientes ingresos:

TIEMPO EXTRA Y PRESTACIONES ADICIONALES AL SALARIO MINI MO CENERAL.

I. Las prestaciones distintas del salario que reciban los trabajadores del salario mínimo general para una o varias áreas geográficas, calculadas sobre la base de dicho salario, cuando no excedan de los minimos  $$ señalados por la legislación laboral, así como las remuneraciones por concepto de tiempo extraordinario o prestación de servicios que se realice en los días de descanso sin disfinitar de otros en sustitución, hasta el límite establecido en la legislación labo-ral que perciban dichos trabajadores. Tratándose de los demás trabajadores, el 50% de las remuneracio nes por concepto de tiempo extraordinario o de la -prestación de servicios que se realice en los días de descanso sin disfinitar de otios en sustitución, que no exceda el límite previsto en la legislación laboral y sin que esta exención exceda del equivalen te de 5 veces el salario mínimo general del área geo gráfica del trabajador por cada scuana de servicio.

Por el excedente de las prestaciones exceptuadas del pago del impuesto a que se refiere esta fracción, se pagará el impuesto en los témuinos de este Titulo.

INDEMALTACIONES FOR RIESCOS O ENFERMEDADES.

II. Las indemnizaciones por riesgos o enfermedades, quese concedan de acuerdo con las leyes o contratos de trabajo respectivos.

JUBILACIONES Y PENSIONES.

III. Las jubilaciones, persiones y haberes de retiro, en los casos de invalidez, cesantia, vejez, retiro y -muerte, cuyo annto diario no exceda de nueve veces el salario mínimo general del firea geográfica del -contribuyente. Por el excedente se pagara el impues

### to en los témunos de este Titulo.

REENFOLSO DE CASTOS MEDICOS Y DE FUNERAL.

IV. Los percibidos con motivo del reembolso de gastos médicos, dentales, hospitalarios y de funeral, que se concedan de maneira general, de acuerdo con las leyeso contratos de timbajo.

### PRESTACIONES DE SEGURIDAD SOCIAL.

Las prestaciones de sequridad que otorquen las insti-V. tuciones públicas.

### PRESTACTONES DE PREVISION SCCIAL.

VI. Los percibidos con motivo de subsidio por incapaci-dad, becas educacionales para los trabajadores o sus hijos, quarderias infantiles, actividades culturalesy deportivas, y otras prestáciones de previsión so- cial, de naturaleza análoga, que se concedan de manera general, de acuerdo con las leyes o por contratos de tataba jo.

3.00.- LEY DEL SEGURO SOCIAL.-

Artículo 32 :- Integración del Salario.

Para los efectos de esta Ley, el salario base de cotiza-ción se integra con los pagos hechos en efectivo por cuota diaria, y las gratificaciones, percepciones, alimentación, habitación, primas, comisiones, prestaciones en especie y cualquier otra cantidad o prestación que se entre que al trabajador por sus servicios; no se tomarán en -cuenta, dada su naturaleza los siguientes conceptos:

ELEMENIOS QUE NO FORMAN PARTE DEL SALARIO.

- a) Los instrumentos de trabajo, tales como herramientas, ropa y otros similares;
- b) El aborro, cuando se integre por un depósito de cantidad semanaria o mensual iqual del trabajador y de la empresa; y las cantidades otorgadas por el patrón para fines sociales o sindicales;
- c) Las aportaciones al Instituto del Fondo Nacional de la Vivienda para los Trabajadores y las participaciones en las utilidades de las empresas;
- d) La alimentación y la habitación, cuando no se propor-cionen gratuitamente al trabajador, así como las des-pensas;
- e) Los premios por asistencia; y
- f) Los pagos por tiempo extraordinario, salvo cuando este tipo de servicios esté pactado en fomma de tiempo fijo.

#### Comentario:

De acuerdo al Artículo 32 inciso f de la Ley del Seguro --Social y del Acuerdo del Consejo Técnico A-7674/81 del 17 de Junio de 1981 y de acuerdo a la Jurisprudencia del Tribunal Fiscal de la Federación No. 16, revisión No. ------407/75/5364/68 resuelta en sesión del 11 de Octubre de ---1978, la revisión 29/75/4224/73 resuelta el 11 de Octubre de 1978 y la revisión 256/73/3462/73 resuelta en sesión -del lº e Diciembre de 1978," las horas extras que no sean fijas ni constantes, no acumulan para el pago del Seguro -Social. "Las horas extras no se toman en cuenta para determinar los grupos de salarios".

Por otra parte y en base al Artículo 68 de la Ley Federal del Trabajo, el Seguro social grava las horas extras, aún que sean variables cuando rebasan 36 horas por cada 4 sema  $nas.$ 

EJEMPLOS

 $\overline{a}$ 

 $\overline{\phantom{a}}$ 

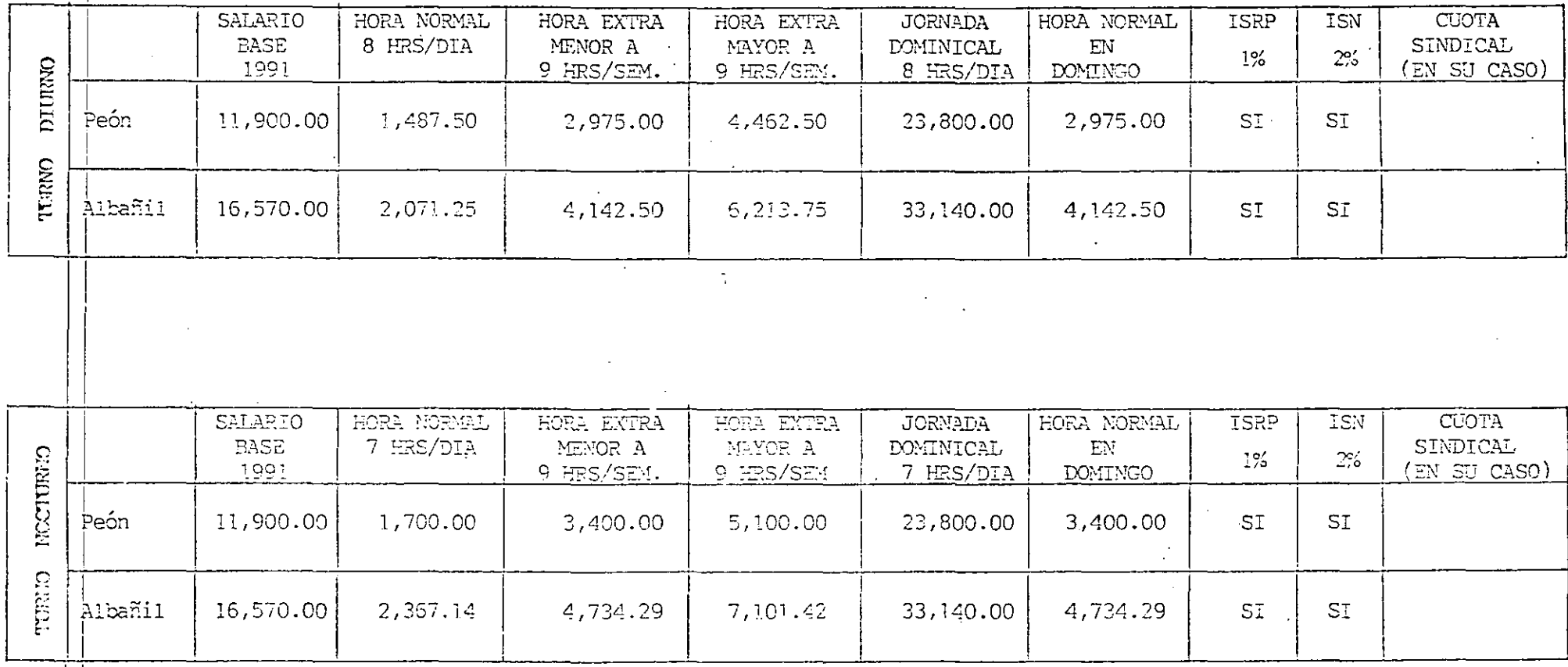

## TA URGA USSPRIG SENARAL ...

<u>स रुस ज</u>

2Na Iditus natio del salario la compensación que porciben los trabajadores por laborar en sus días de descanso semanal, "porque esta retribución constituye una Indemnización el trabajador por minunciar al darocho de disínutar de su descenso, y con independencia de esa compensación se lo paga el salario proporcional al 75, dia por la energia de trabajo que durante la sentana. correspondiante puso a disposición de su patrón, signdo sólo este ingreso el que debe tomarse en cuenta para contribuir al régimen del Seguro Social. Por tanto, no existe vielación a los artículos 18 de la Lay del Seguro. Social y 17 del Reglamento de Afiliación de Patrones y Trabaladores, cuando el batrón no acumula dicha percepción para el cálculo de las cuotas".

Revisión 924/36. Resublta en sosión de 10 de fobroro do 1987, por mayoría de 7 votos y uno más do los resclutivos, Magistrado Penante: Franciso Pence Gómez, Secretario: Ilcanclado Míguel Toledo Jimeno.

Precedente: Revisión 234/70. Resuelts en sesión de 7 de meyo de 1971, por 15 contra 1. Sevista del Tribunal Fiscal de la Federación. Año XXXV, 20. trimestre de 971, pág. 53.

### ATA Soldisca coldus , "

Otra prastación coya obligación de integración rasulta do corisulta frecuente es la quo se refiere a los calarios caldos. Sebre este partícular el TFF se inclina por la integración con base en que: fill forman parte integrange est astado base de colización entenciendose que 'aicho pago decretado por eutoridad laboral, no deja de construir una cantidad abierta altrabajador por servicios prestados al patrón, ináxima que el propio artículo 32 señala los concepios que no se fornaron en cuenta para esta integración y dentro de los cuales no induyen salarios caldus".

Juicio 245/88, Sentencia 2 septiambre 89, RTFF 3a. época, Ario II, número 13. Enero 39.

### **EL Cauplaicins y debios turnos**

En tratándose de Ingresos por los conceptos indica-ရွှေရှေ့မြောက်ရေးချောက်ရေးတို့ rational por su parte que: "Sa Mebno incluir estos conceptus en aquellos tomades en cuenta pera doterminar grupos de salarlo por no encontrarso en los supuestos de excepción del artículo 32, LSS.

Acuerdo de Consejo Técnico 7131/81 dictado el 3/ Junio 1891.

### mand Sobresualdo per auplencias

Los sobresueldos también tionen el carácter integrador del salario. Así se dice:

\*Estes son incramentos al pago normal y ordinario de su susido portedo el tiempo que durs la suplencia y per tanto asos ingregos forman parte del selario para efec-图如: Be dolladion al Seguro Scolal." :

"Resalución del 29 de junio de 1979, Julcio 297/79/ 3355/70.

Acuerdo de Consejo Técnico A 7631 de 17/9/81.

, 2.6.1 Vales para comida con descuento Sobre este concepto so contirma gua tampoco pana. thuyo base de salario phre efecto de quotas: ESHa sinore vende boletos para que sus trabaladores puedan adquit rir la comida en un restaurante, a un precio más econ ${\cal X}$ mico, no significa que estén recibiendo alimentación por parte do la empresa como lo provú el salculo 21 de la Ley del Seguro Social, en virtud de qua oste anteulo sólo. se reliera al porcentajo de numento que regiben los trabaixdores en su salario, en el caso de que el patrón. las preporciena los tras alhagatos del día".

Resolución del 30 de octubre de 1970, Julicio S9/70/ 490 USO.

En el caso, se observa la prestación otorgada con doscuento al trabajador, lo que implica que no se otorga gratuitamento, gbicándonos en la excepción de no inte-

# 2.7 Horas extras

Adraids-de-oebar Expresamento exceptuado en el articulo 32 inciso (), USS, tanto el Consojo Técnico como of TFF clarements to hen encluide do integreción, agino oxuepción cellalada más adelante. Charas extres. Na sem teman en cuenta para distaninar grupos de ealarleg... Acuerdo Consejo Técnica A-7674/81 dictado el 17 de junio de 1901."

En apoyo a asta concepto se ha mencionado que: "Para que qualquiar prestación pueda considerarse parto integranto del scinrio, os prociso que se entragual a cambio de la labor critinada, lo que no ecurre con el trabajo extraordinario, que es la consecuencia de la prolengación de la jornada y la razón de que dicho servicio se pague con etdebla del salario que correspondo a la jornada normal, estriba en que so sxiga del trabajador un esiderzo mayor y en que la oxistencia do non necocidad extraordinaria en la cinpresa, significa una utilided para la misma".

Jurisprudencia No. 16 que rasulta do la teals da Jurisprudencie sustantada por la Sala Suparior del Tabunal Fiscal do la Federación ill myolvor las revisionos siguiantes.

Revisión No. 407/75/5384/08, resueita en sesión do 11 de octubra de 1978.

Revisión No. 29/754/224/73, resueita en sasión da 11 de ostubra de 1929.

Revisión No. 250/73/3462/73, resublta en seción da to, de dialembra de 1078.

2.7.1 Hores outras en forma fila

Читатурската на 73gia на па 148636 юз радовећ... trabajador, se derivan de pacto por survicios estableci $\rightarrow$ dos en lorma lijn."

Revisión. 2191/85 resuelta en sosión de 30 de junio de 1986. Tribunal Fiscal de la Federación.

Sobre el mismo punto y en relación al inciso f) del --artículo 32.1.SS, el Consejo Técnico ha establacido qua

1149

#### INCTITUTO MECHO FISCAL

 $\frac{1}{\sqrt{2}}$ 

k.

an Sal

## $\overline{\phantom{a}}$ SALARIO BASE DE

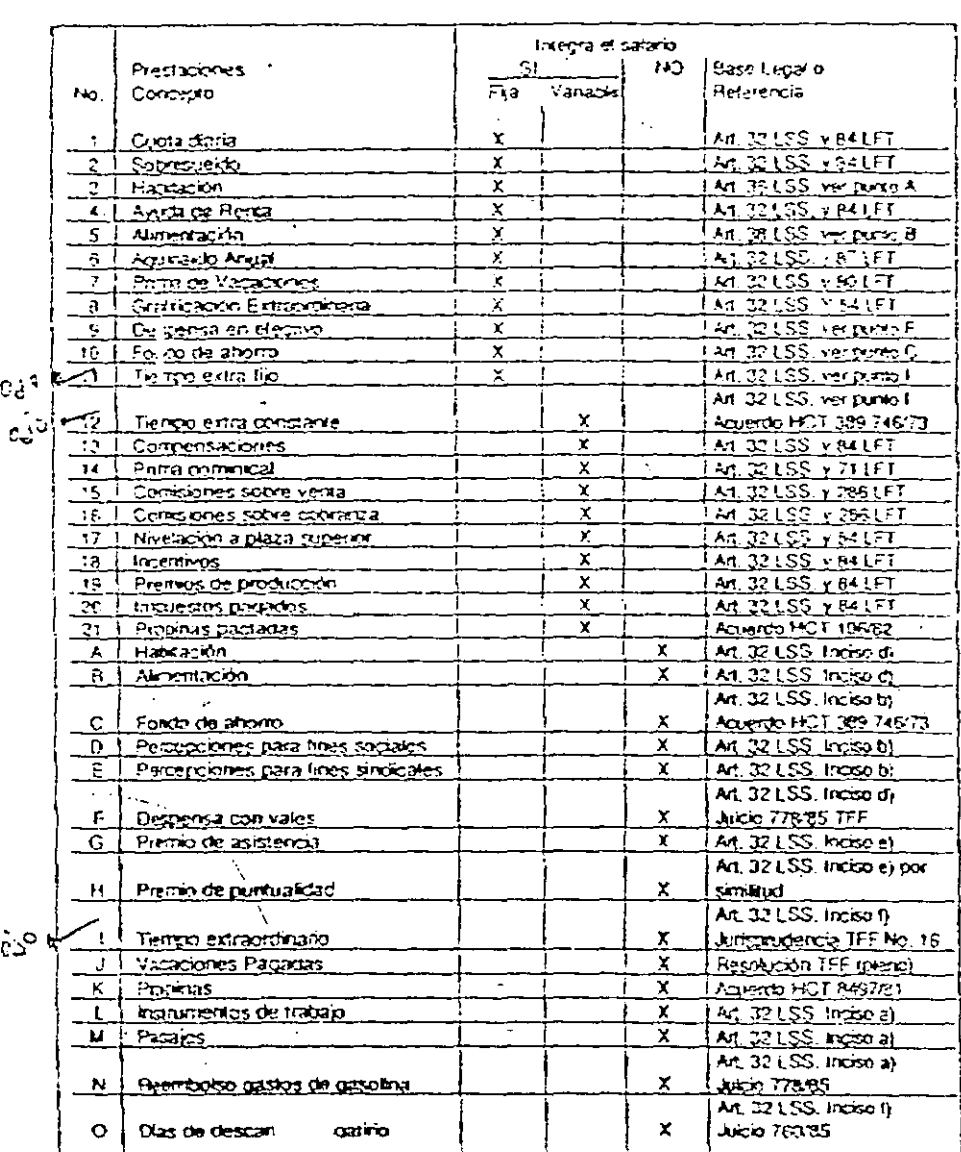

 $\overline{\phantom{a}}$ 

#### $23 - 72$

 $\mathcal{A}$ 

## COMPARATIVO A LA MANO DE OBRA

### MEXICO - E.U.A.

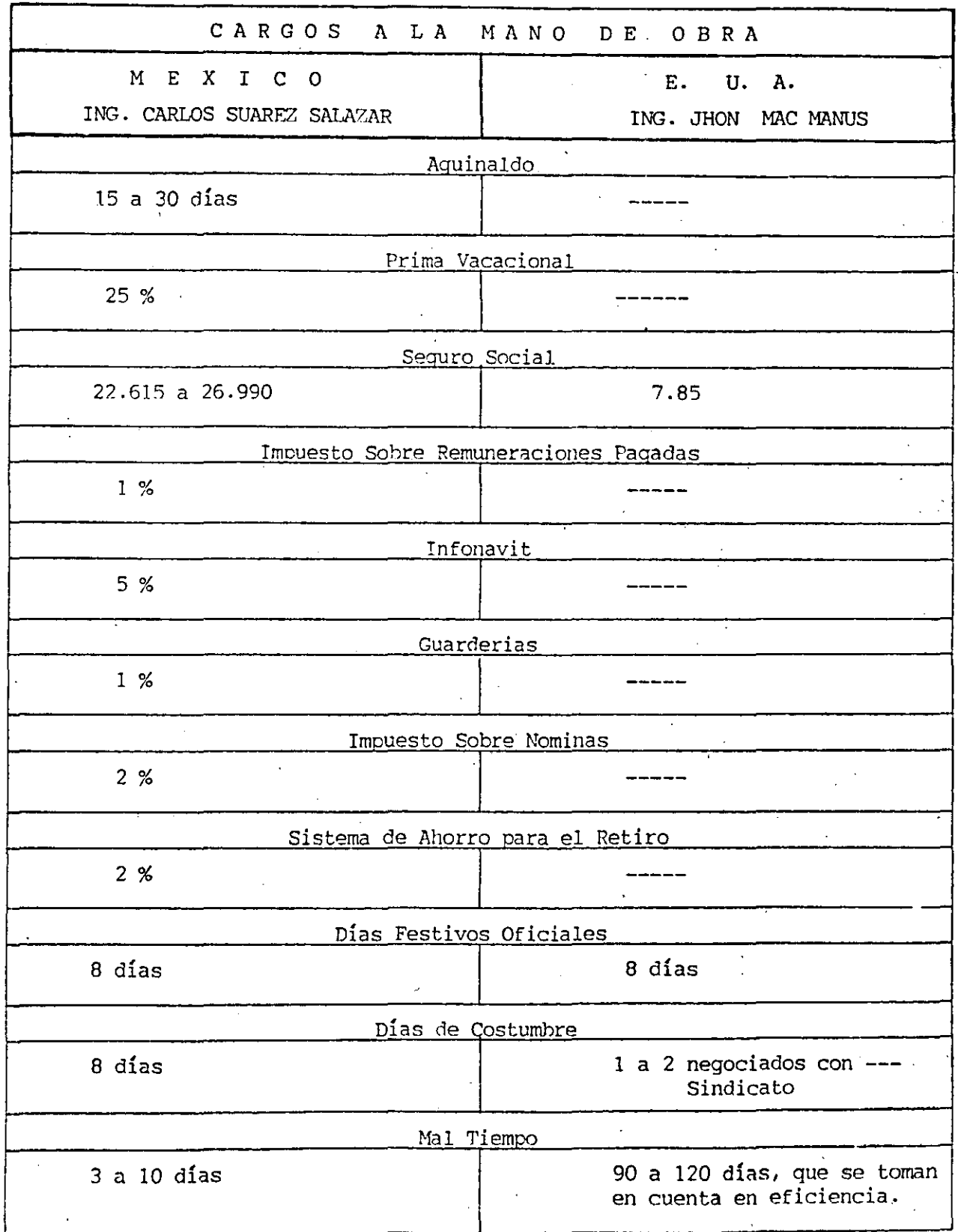

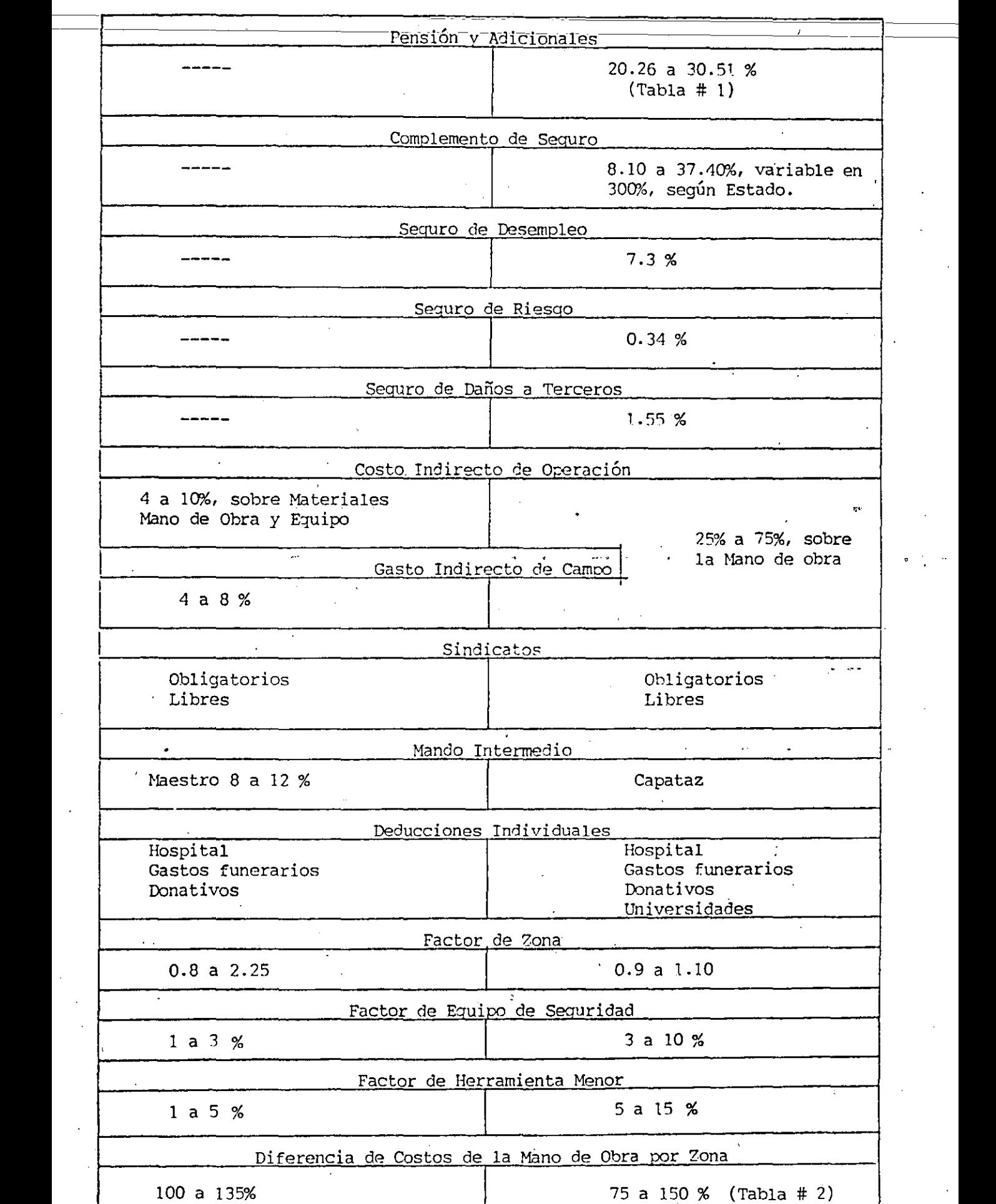

 $- 2 -$ 

COSTO DE MANO DE OBRA EUA EN DOLARES/HORA ENERO DE 1992

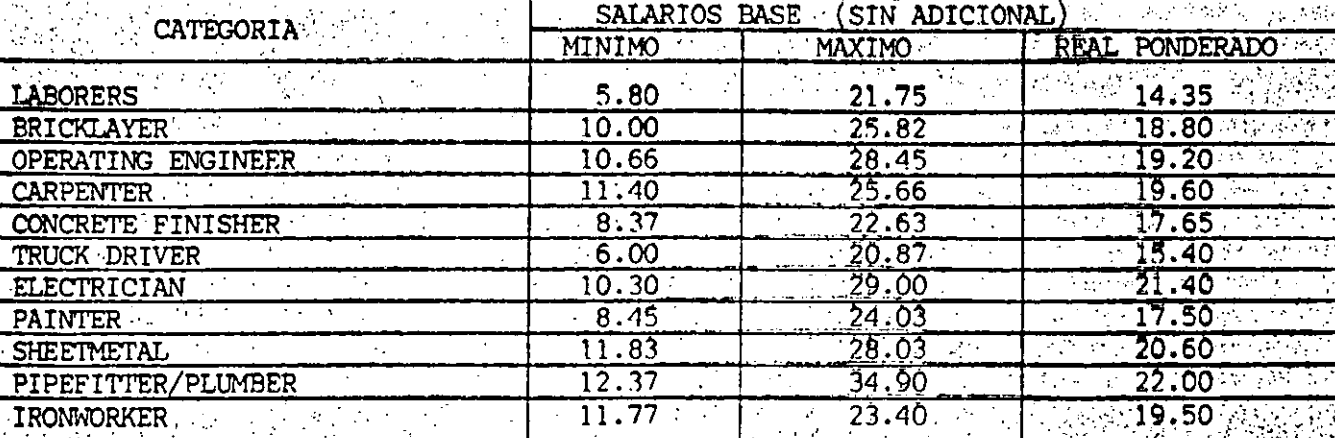

### TABLA # 2

COSTO DE MANO DE OBRA EUA EN PESOS/HORA ENERO DE 1992

TIPO DE CAMBIO (PESOS/\$ 1.00) EN AGOSTO DE 1992 \$ 3,140.20

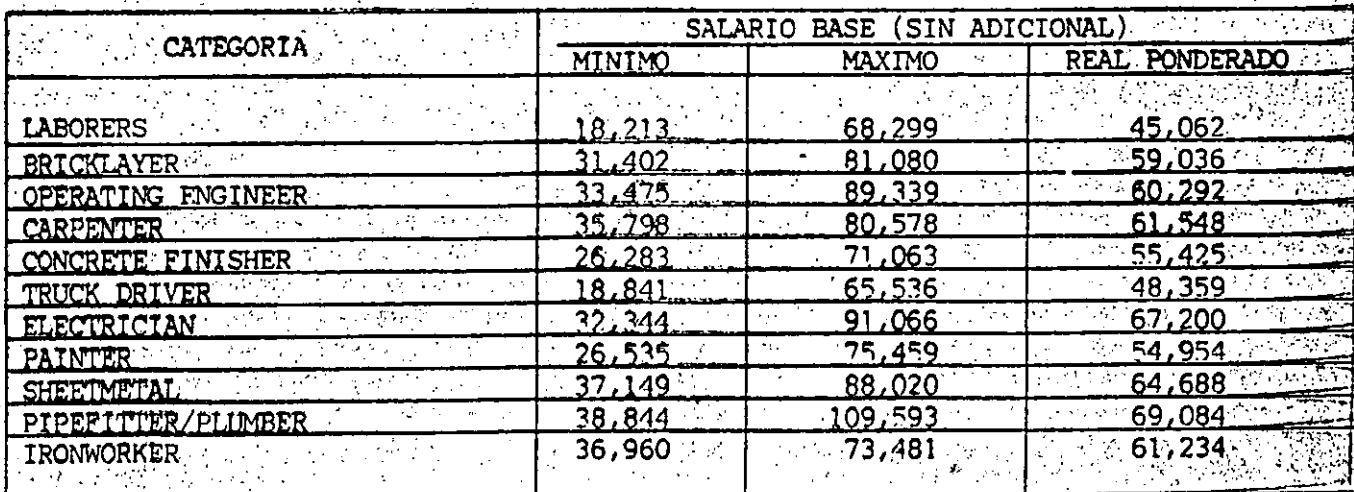

#### $\sim$ COSTO DE MANO DE OBRA E.U.A. EN DOLARES ENERO DE 1992

 $\Delta \phi = 0.0000$  . We show that

 $\sim$ 

 $\ddot{\phantom{a}}$ 

 $\sim$ 

 $\sim$ 

 $\overline{\top}$ 

 $\lambda$ 

TABLA # 1

| Categorias         | P R O M E D J O                |         |                       |           |                                                     |                  |               |             |                 |              |
|--------------------|--------------------------------|---------|-----------------------|-----------|-----------------------------------------------------|------------------|---------------|-------------|-----------------|--------------|
|                    | SALARIOS BASE Y<br>ADICIONALES |         |                       |           | <b>COMPLEMENTO</b><br><b>CARGOS</b><br><b>FIJ05</b> |                  |               |             |                 |              |
|                    | SALARIOS                       |         |                       |           | DE SEGURO                                           | SEGURO DE        | <b>SEGURO</b> | SEGURO RIES | <b>DANOS</b>    | TOTAL DE     |
|                    | BASE                           | PENSION | ADICIONALES SUB-TOTAL |           | POR PATRON                                          | <b>DESEMPLEO</b> | SOCIAL        | GO CONSTRC. | <b>TERCEROS</b> | CARGOS FIJOS |
| Laborers           | 14.35                          | 3.40    | 0.60                  | 18.35     | 3.25                                                | 1.34             | 1.40          | 0.06        | 0.28            | 3.08         |
| Bricklaver         | $18.80^{\circ}$                | 3.20    | 1.50                  | 23.50     | 3.50                                                | .72              | 1.80          | 0.08        | 0.36            | 3.96         |
| Operating engineer | 19.20                          | 3.60    | 1.30                  | 24.10     | 2.58                                                | .76              | 1.84          | 0.08        | 0.37            | 4.05         |
| Carpenter          | $-19.60$                       | 3.00    | 0.85                  | 23.45     | 4.15                                                | .71              | 1.79          | 0.08        | 0.36            | 3.95         |
| Concrete finisher  | 17.65                          | 3.20    | 1.45                  | 22.30     | 2.27                                                | .63              | 1.71          | 0.07        | 0.35            | 3.76         |
| Truck driver       | 15.40                          | 2.70    | 1.30                  | 19.40     | 2.81                                                | .42              | .48           | 0.07        | 0.30            | 3.27         |
| Electrician        | 21.40                          | 3.60    | 1.50                  | 26.50     | 1.72                                                | .93              | 2.03          | 0.09        | 0.41            | 4.46         |
| Painter            | 17.50                          | 2.60    | .30                   | 21.40     | 2.78                                                | .56              | 1.64          | 0.07        | 0.33            | 3.60         |
| Sheetmetal         | 20.60                          | 3.50    | .80                   | 25.90.    | 2.93                                                | .89              | 1.98          | 0.09        | 0.40            | 4.36         |
| Pipefitter/plumber | 22.00                          | 3.60    | 1.50                  | 27.10     | 2.20                                                | 1.98             | 2.07          | 0.09        | 0.42            | 4.56         |
| Ironworker         | 19.50                          | 3.55    | 2.35                  | 25.45     | 9.52                                                | 1.86             | 1.95          | 0.09        | 0.39            | 4.29         |
|                    |                                |         |                       |           |                                                     |                  |               |             | ÷.,             |              |
| Categorias         | PROMEDIO                       |         |                       |           |                                                     |                  |               |             |                 |              |
|                    | SALARIOS BASE<br>Y ADICIONALES |         |                       |           | COMPLEMENTO                                         | FIJ0S<br>CARGOS  |               |             |                 |              |
|                    | SALARIOS                       |         |                       |           | DE SEGURO                                           | SEGURO DE        | SEGURO        | SEGURO RIES | <b>DANOS</b>    | TOTAL DE     |
|                    | BASE,                          | PENSION | ADICIONALES           | SUB-TOTAL | POR PATRON                                          | <b>DESEMPLEO</b> | SOCIAL        | GO CONSTRC. | TERCEROS        | CARGOS FIJOS |
| Laborers           | 14.35                          | 3.40    | 0.60                  | 18.35     | 17.70                                               | 7.30%            | 7.65%         | 0.34%       | .55%            | 16.84%       |
| Bricklayer         | 18.80                          | 3.20    | 1.50                  | 23.50     | 14.90%                                              | 7.30%            | 7.65%         | 0.34%       | 1.55%           | 16.84%       |
| Operating engineer | 19.20                          | 3.60    | .30                   | 24.10     | 10.70%                                              | 7.30%            | 7.65%         | 0.34%       | 1.55%           | 16.84%       |
| Carpenter          | 19.60                          | 3.00    | 0.85                  | 23.45     | 17.70%                                              | 7.30%            | 7.65%         | 0.34%       | .55%            | 16.84%       |
| Concrete finisher  | 17.65                          | 3.20    | .45                   | 22.30     | 10.20%                                              | 7.30%            | 7.65%         | 0.34%       | 1.55%           | 16.84%       |
| Truck driver       | 15.40                          | 2.70    | .30                   | 19.40     | 14.50%                                              | 7.30%            | 7.65%         | 0.34%       | 1.55%           | 16.84%       |
| Electrician        | 21.40                          | 3.60    | 1.50                  | 26.50     | 6.50%                                               | 7.30%            | 7.65%         | 0.34%       | .55%            | 16.84%       |
| Painter            | 17.50                          | 2.60    | 1.30                  | 21.40     | 13.00%                                              | 7.30%            | 7.65%         | 0.34%       | .55%            | 16.84%       |
| Sheetmetal         | 20.60                          | 3.50    | 1.80                  | 25.90     | 11.30%                                              | 7.30%            | 7.65%         | 0.34%       | .55%            | 16.84%       |
| Pipefitter/plumber | 22.00                          | 3.60    | 1.50                  | 27.10     | 8.10%                                               | 7.30%            | 7.65%         | 0.34%       | 1.55%           | 16.84%       |
| Ironworker         | 19.50                          | 3.60    | 2.35                  | 25.45     | 37.40%                                              | 7.30%            | 7.65%         | 0.34%       | .1.55%          | 16.84%       |

 $\sim 10^{-1}$ 

**RESUMEN DE:** 

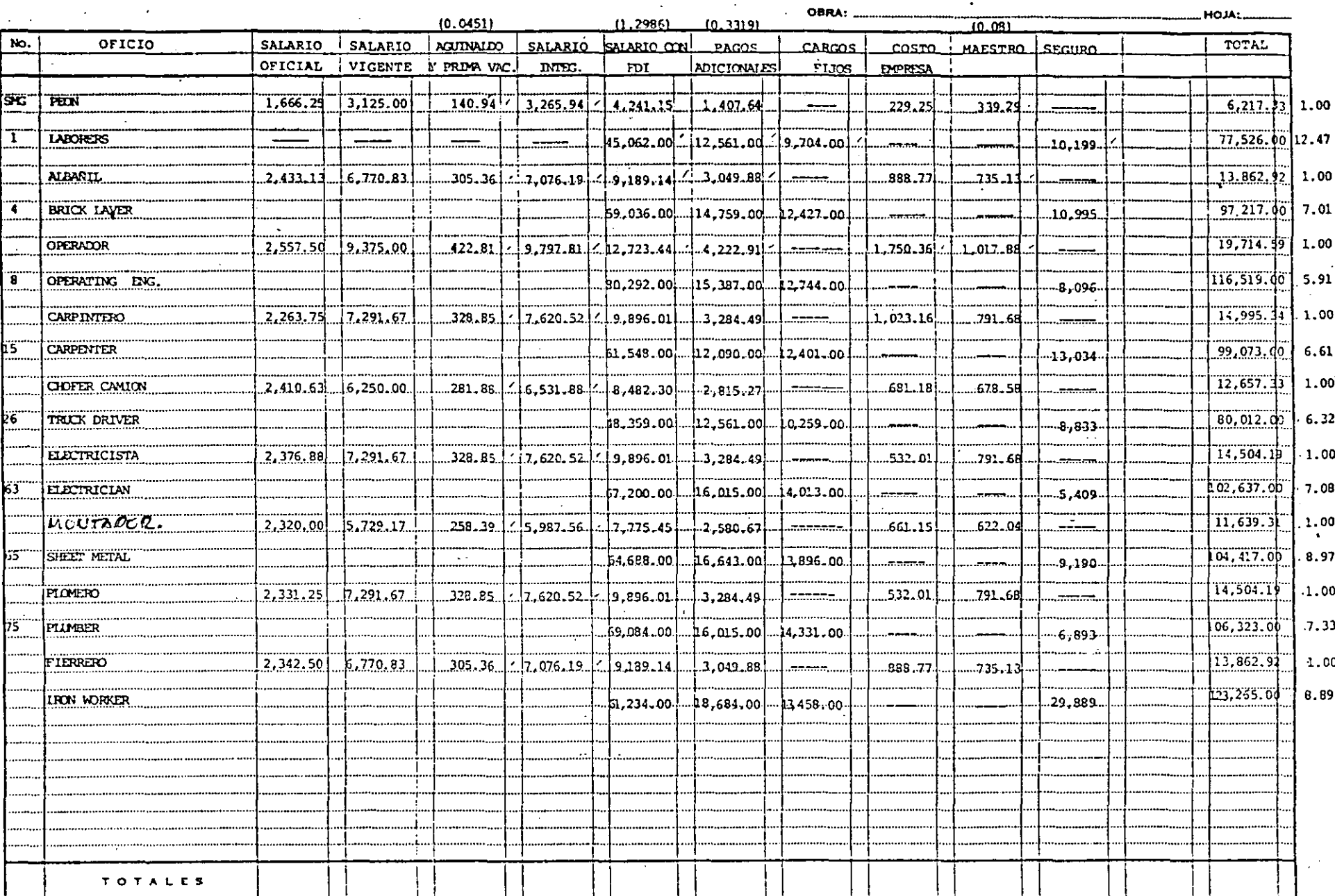

### COMPARATIVO-IMPUESTOS-EMPRESAS-

### CONSTRUCTORAS OBRA PUBLICA

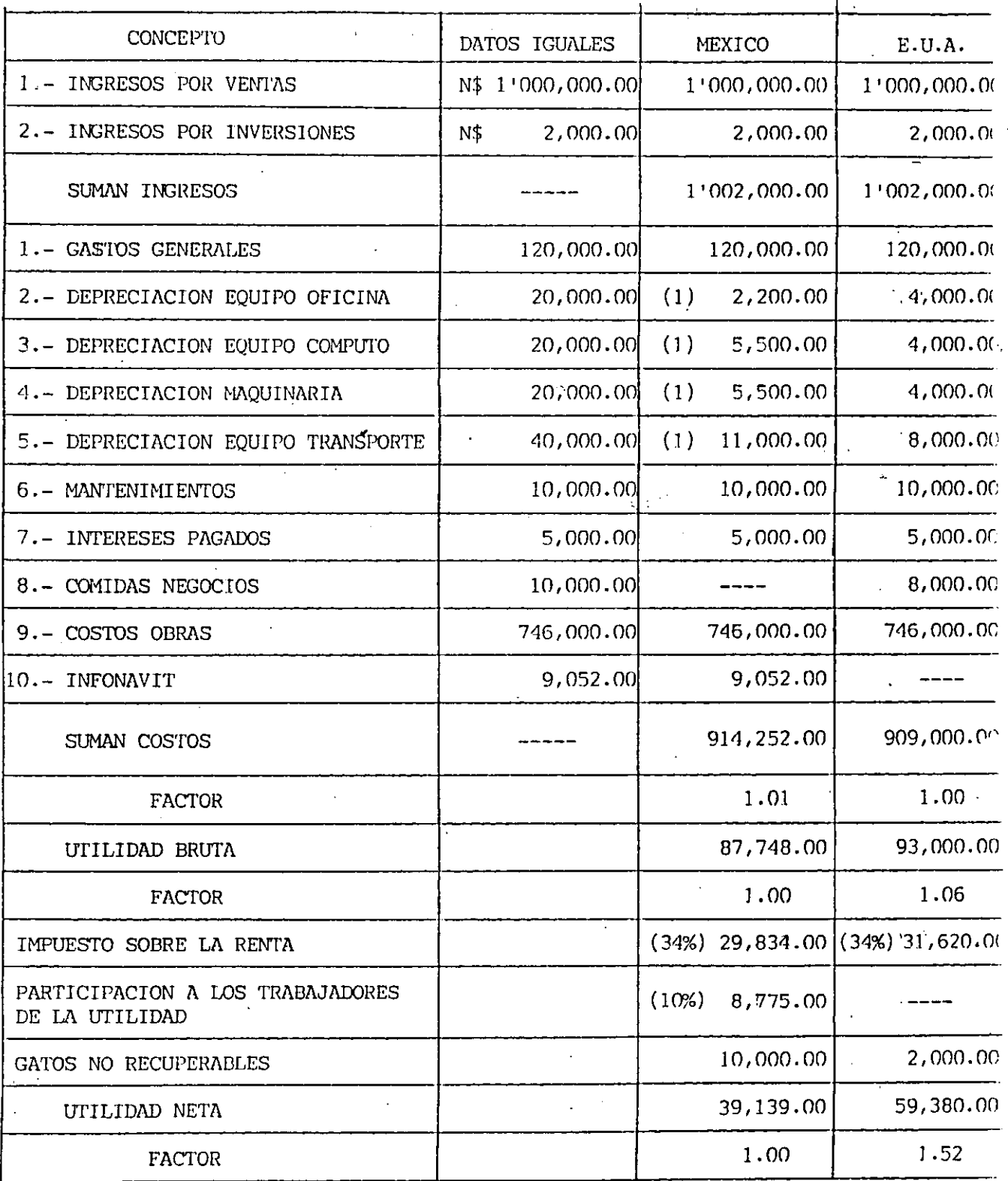

NOTA.- Se considera un 10% de Inflación (1)

 $6.$ 

## COMPARATIVO IMPUESTOS PERSONAS FISICAS CASADO CON DOS HIJOS

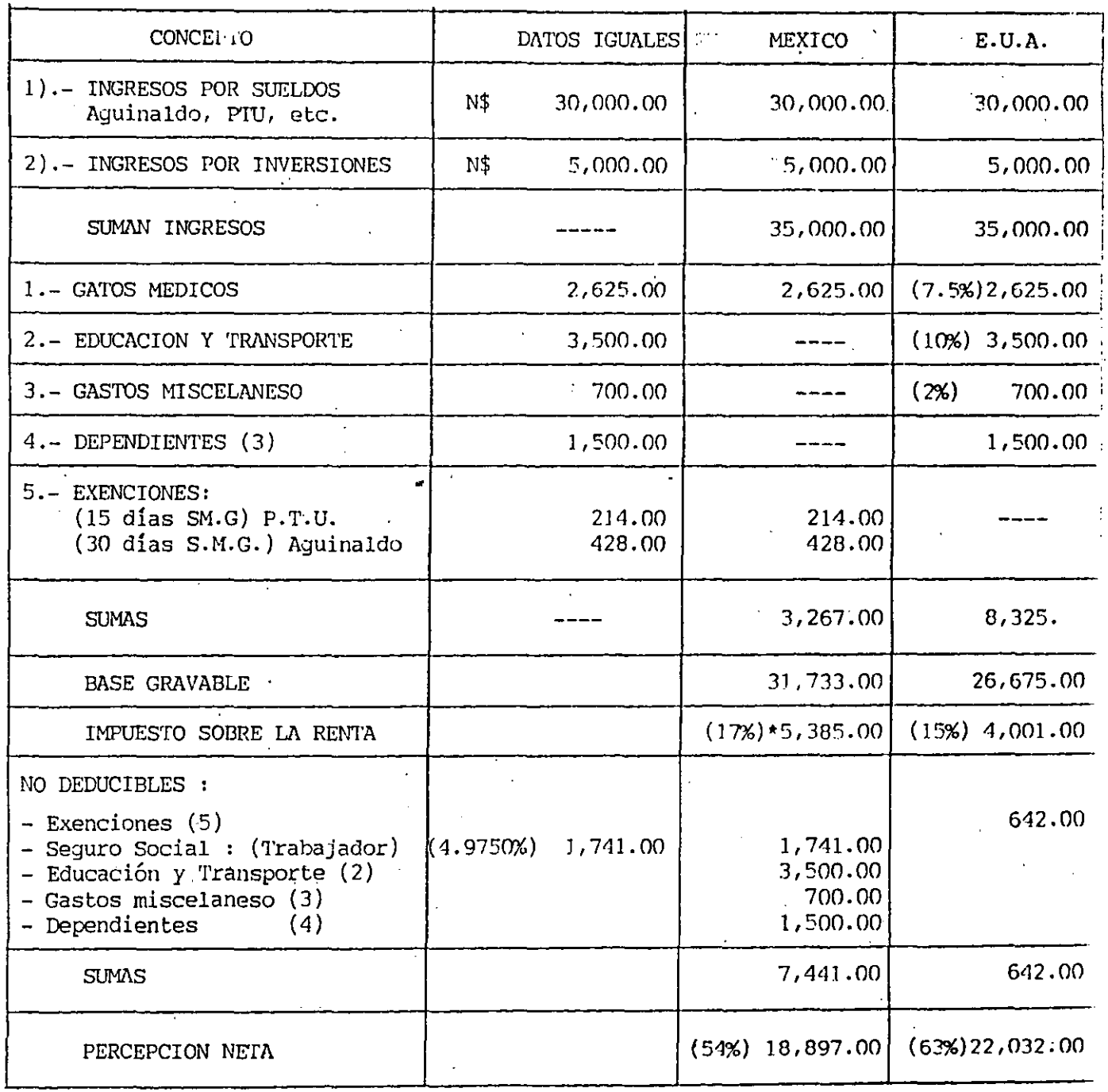

\* Se considera un subsidio I.S.R. al 50%.

 $\bar{z}$ 

÷.

### COMPARATIVO IMPUESTOS PERSONAS FISICAS

### CASADO<sup>-</sup>CON<sup>-</sup>DOS<sup>-</sup>HIJOS<sup>-</sup>

 $\lambda$ 

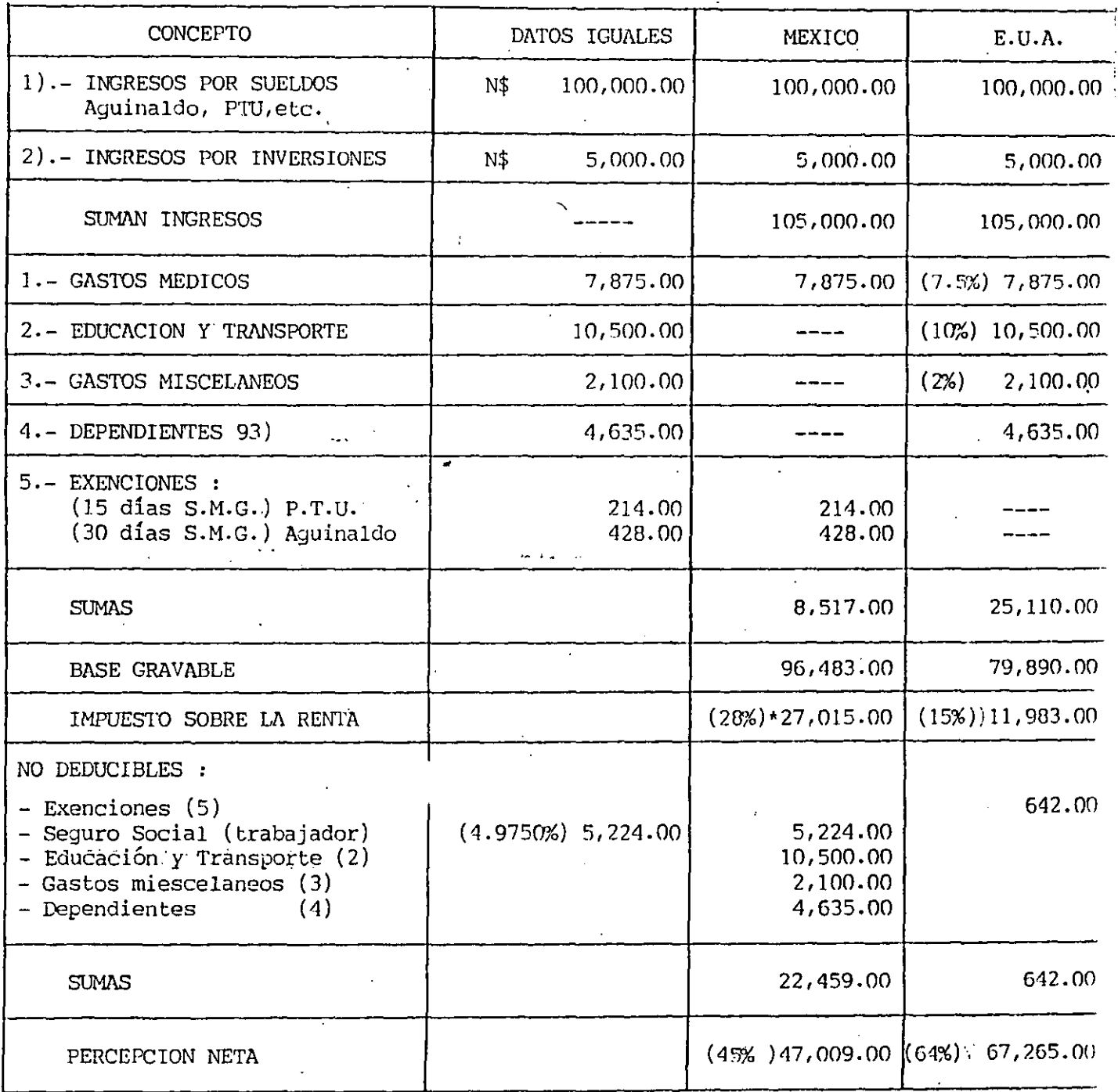

\* Se considera un subsidio I.S.R. al 50%

 $\mathcal{L}$ 

 $\mathcal{A}$ 

 $\sim$ 

 $\sim 10^{10}$  km  $\mathcal{L}_{\rm{max}}$ 

 $\mathbf{I}$ 

 $7. -$ 

### 1.- COSTOS DE CONSTRUCCION.-

Para el año de 1991, desafortunadamente muchos procesos construc**tivos siguen igual, el** l1or~ig6n **se sigue fabricando con arena,** - grava, cemento y agua, el tabique recocido esta por cumplir 6,000 años de antigüedad y la cal hidratada igual.

..

Las variaciones vertiginosas han sido, en costos de adquisición **y en cambio de reglamentaciones, hacia ellas nos avocaremos en su**  orden de impacto, los Cambios de Mano de Obra y de Partidas no --Deducibles.

**Empero, antes de iniciar estos temas quisiera recordar a ustedes,**  que el análisis de costos, no es otra cosa que la representación económica de un proceso constructivo, por lo cual, si éste se des conoce, ningún sistema y ninguna computadora puede adivinarlos. - En otras palabras los rendimientos de libros sólo son una guia -que deberá ratificarse y adecuarse a cada empresa, no olvidandodiferenciar los conceptos economía y baratura, y no olvidando tam bién la vital separación entre costo y precio.

MATERIALES  $C$  0  $S$   $\overline{C}$  0  $S$ BASE

 $\bar{\rm)}$ 

 $14r-$ 

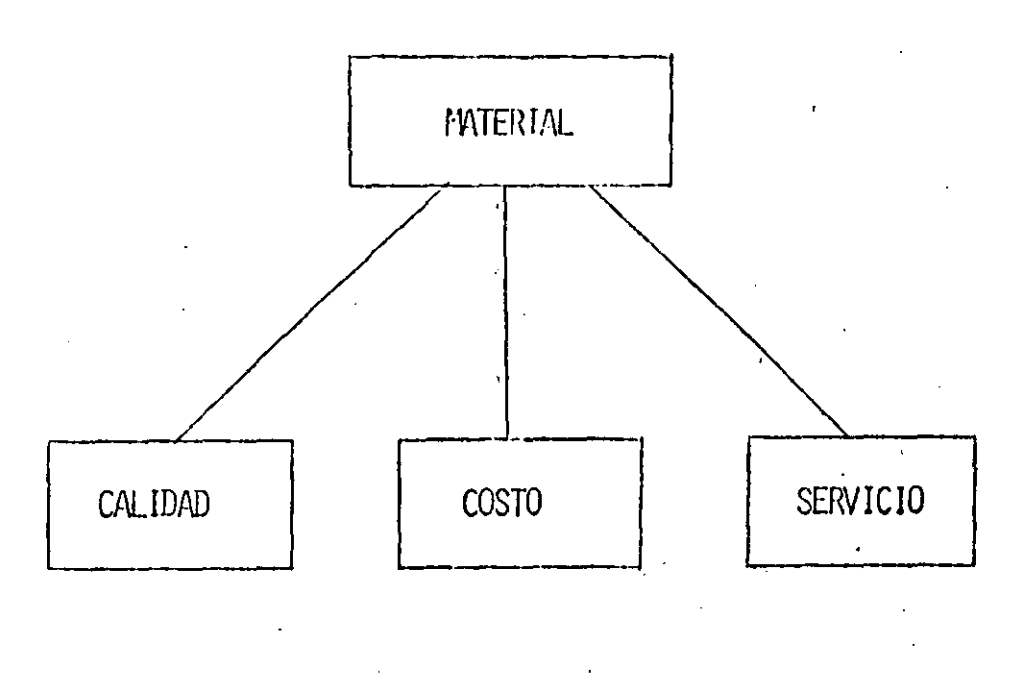

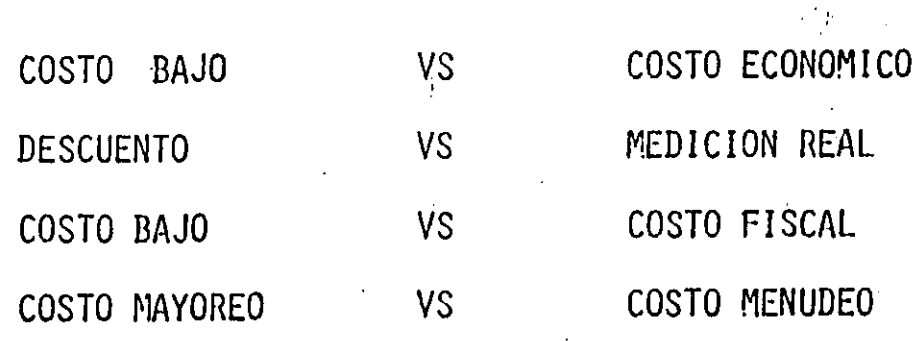

#### **RENDIMIENTO** DE **MATERIALES**

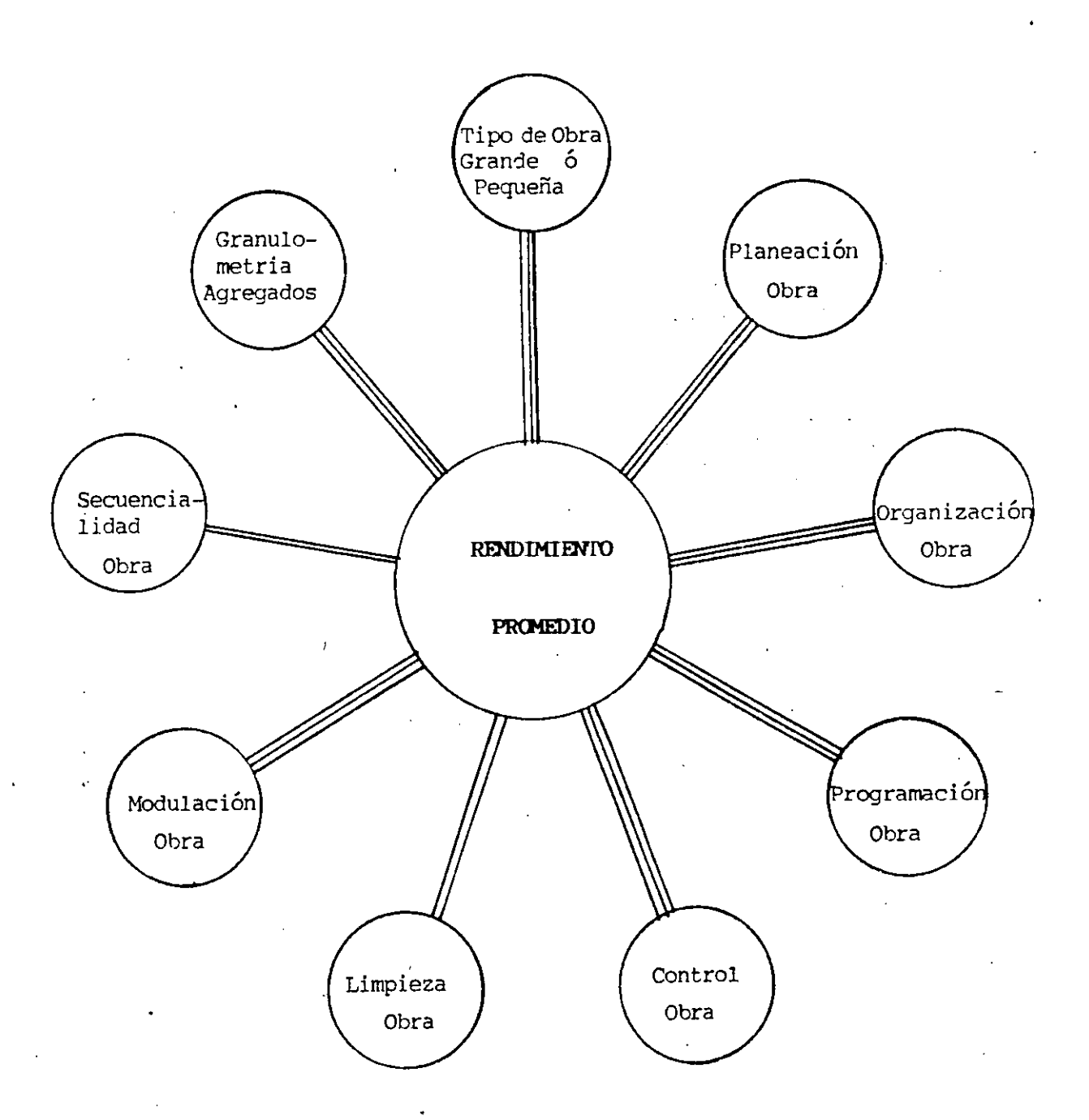

<u>eremon</u>

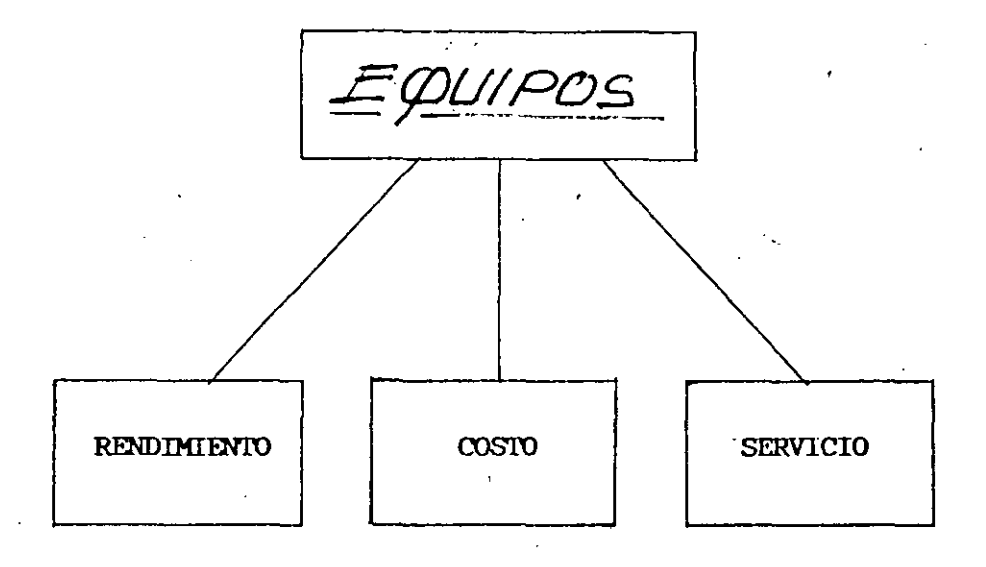

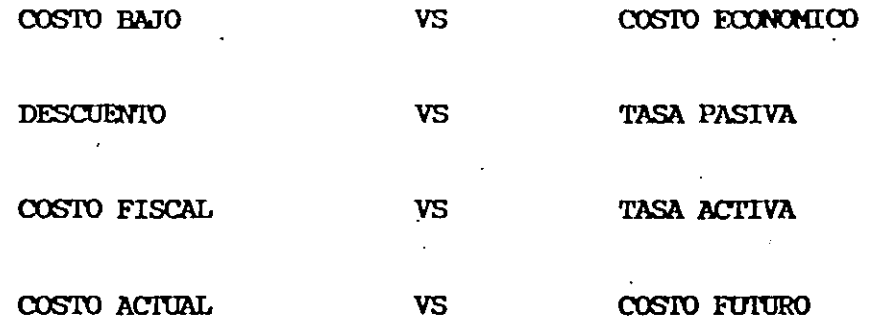

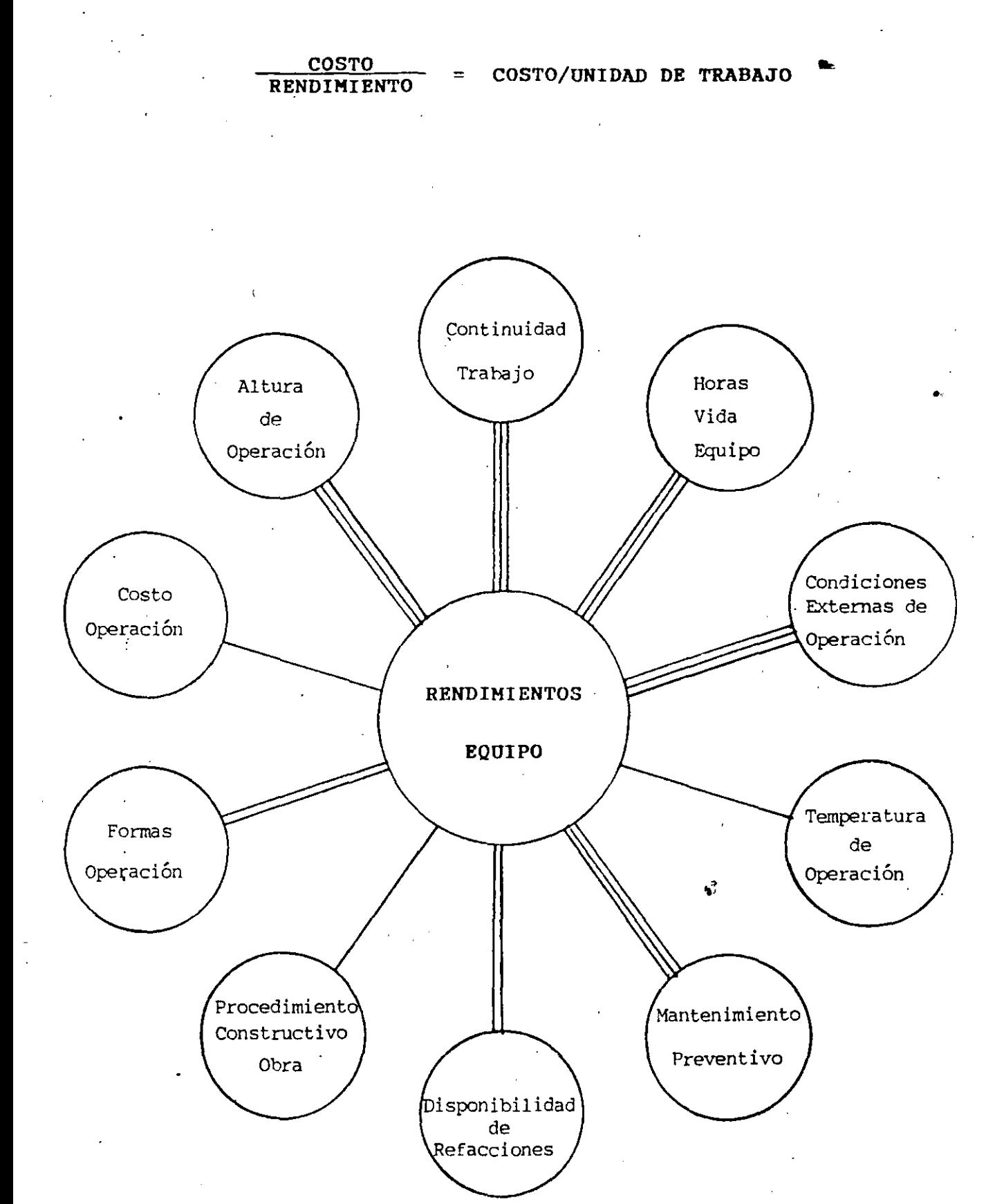

#### DISENO AL LIMITE **DE TABLA**

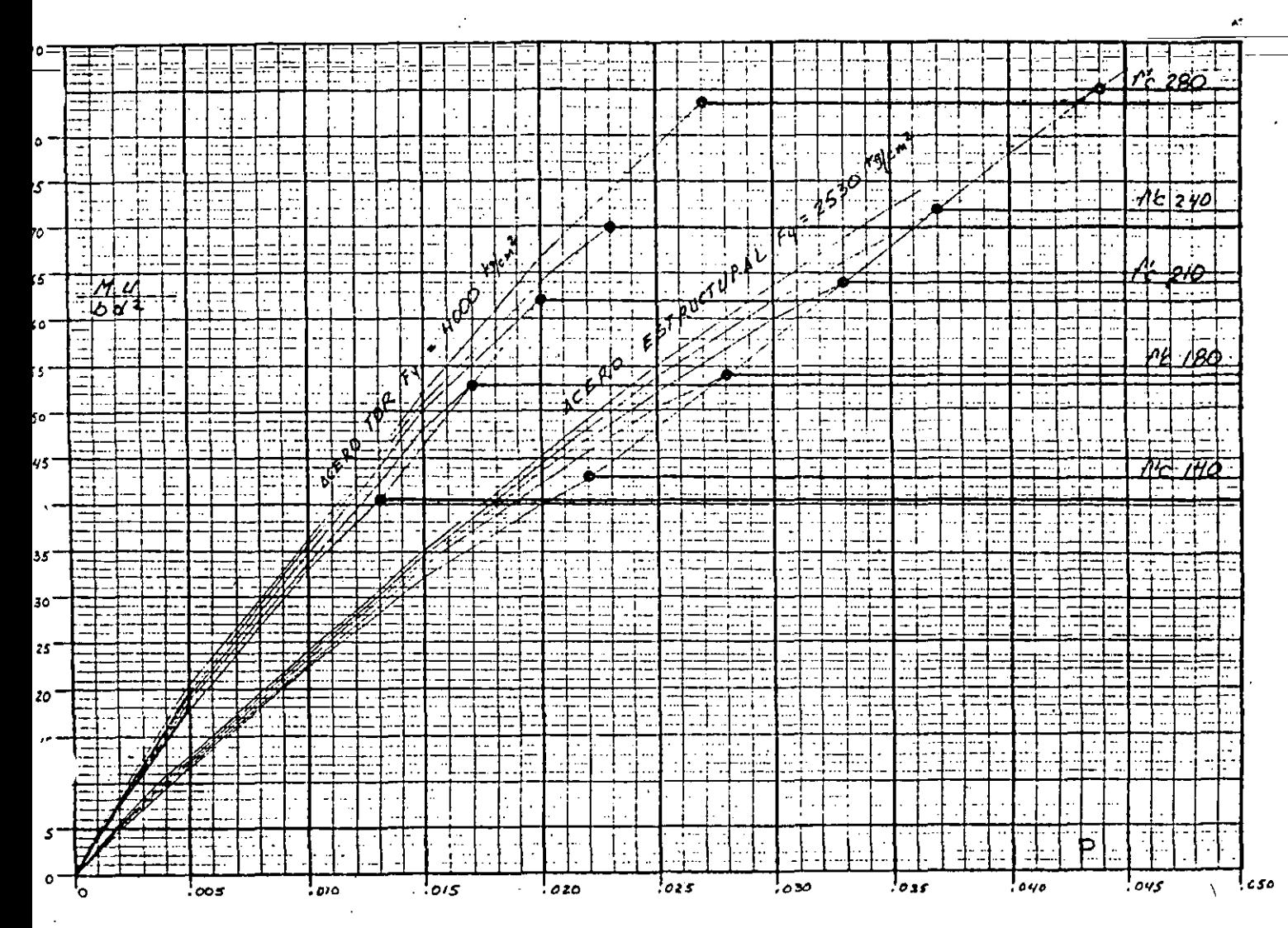

Å.

CRITERIOS SOBRE CIMBROS DE MOUERA  $f_{t}$  = 60 kg/c2 MODERODE PING  $E = 100,000K_1/e^2$  $4t = 30$  Kg/c2 TRIDLEY CIMBRE.  $E = 60,000 kg/c^2$ 1-NOMENRSDE INERCIA JURA  $\frac{-3}{100\times2.5}$  = 130.e/c4 **IOOCH**  $\frac{1\times2.5^{3}}{12}$  = 1.30 c<sup>d</sup>  $12$ Scal  $100 \times 1.9^{3}$  = 57.16CY icocu  $1 \times 12^{3}$  = 0.57 c<sup>4</sup>  $\prod$ 1.9cm  $\frac{100 \times 1.6^{3}}{100^{2}-10^{3}}$  = 34.13 ey  $\frac{100cm}{100cm}$  $T$  1.6 $cm$  - $\frac{1}{4}$   $\frac{1}{4}$   $\frac{1}{6}$   $\frac{3}{4}$   $\frac{3}{4}$   $\frac{3}{4}$   $\frac{3}{4}$   $\frac{3}{4}$   $\frac{4}{4}$ 2- FLEXION.  $\therefore U = 3406/9/a2$   $H_t = M g / d \over 10^{2}/10^{2}$  $100cm$  psns  $1 = 100cm = 234\times 1^2 = 0.034 \text{ rad} = 3400 \text{ kg}$ It PORADUELO DE 1" =  $\frac{119}{4}$  =  $\frac{3400 \times 1.25}{130.21}$  = 32.64/4/22 - 60 K/22  $\int t \text{ has } 0$  and  $\int 34'' = \frac{119}{1} = \frac{3900 \times 0.95}{57.16} = \frac{56.51k}{57.16}$  $4\epsilon$  PONSTRIPLAY 16UM =  $\frac{\mu y}{I} = \frac{3900 \times 0.80}{34.13} = 37.37 \times 10^{-2}$ 

 $3 - \pm 7$  $W = 340K_5/\mu z = 3.40K_5/\mu u$ .  $\left| \int_{-\sqrt{0.256}}^{\infty} \frac{EI}{\omega}$  $\frac{1}{500}$  $1 - \frac{3}{0.355} = 1$ C. EUNOPED C.Docenicon  $\left\{\begin{array}{l} \text{Poisson 2, } p \in \mathcal{V}^{\prime\prime} = \sqrt[3]{\frac{0.256 \times 100,000 \times 130.21}{3.4}} = \sqrt[3]{\frac{980389.65}{1}} \end{array}\right.$ 99см.  $x$  pons overage  $\frac{2x^{\prime\prime}}{x}$  =  $\frac{2256 \times 100000 \times 57.16}{3.9}$  $=$   $\frac{3}{1}$  430, 366, 12 75см.  $\frac{1}{\frac{1}{\frac{1}{\sqrt{3}}}}$ 54 см.  $1 - \mathcal{C}$ oupressent  $\mathcal{C}$   $| \mathcal{C} |$   $|$   $| \mathcal{C} = \langle 1 \rangle$  1200 Pl2  $|$   $|$   $|$  = 2.50415.  $D$  pone /M2= 0.34 rows = 1200x0.34 x 7.5<sup>2</sup> = 12550 = 7.10 cm.  $\int \rho_{\delta A A} 2.25 \mu z = 0.765 \tau = 1200 \times 0.765 \times 2.5^2 = 1573 \tau.5$ = 8.70сц  $D$  psno 4.00k2 = 1.36 $\tau$  = 1/200x1.3c  $\times 7.5^2$  = 1/10,200. =  $10.09$  cM.  $b_{\text{P64A}}$  goods = 3.06 $r = \sqrt{120 \times 3.06 \times 2.5^2} = \sqrt{27.950} = 12.30 \text{ cm}$ .  $\frac{h}{\alpha}$  < 3  $PLES2011 - P = 0.003 \alpha \frac{h}{\alpha} > 3 P = 0.00414 h$ LONKINE UUEASIL  $1.$  Colours 50x50x2.50 = 0.003x50 = 0.15/4 /cm2  $l$  eulonus 80x80 x 2.50 = 0.001414 x 250 = 0.35/4 / c<sup>2</sup> 1 ports divors DE 1" = 350.256x100.000x1.  $\frac{3}{1}$  221,866 60cu.  $4/6$  cM. 32см. 25cm

COLUMNA APARENTE - 67 </u> ⊕  $15 + 10$  $k^{10}$  $k^{5}$  $Z^{\frac{1}{2}}$ سيد<br>پېښې 医合合产  $30$  $\overline{1}$ 30 N  $67$  $3.52$  $\boldsymbol{\mathsf{K}}$  $37$  $\ddot{\hat{c}}$  $\overline{\mathcal{O}}$  $\hat{\mathcal{B}}$  $\overline{\widetilde{\phantom{a}}\!\!\!}_{\hspace{-.1em}I\hspace{-.1em}\mathit{o}}$ Ĩ.  $\frac{1}{25}$ 1.22 DTRIPLAY 16 MM  $1.25$  $\overline{\mathscr{G}}$ 2 BASE-DUELS 3/4"x4" 0 1/2 11/2 PLEMOS 3/4"x4"  $P$ real neares  $3/z \times 3/z$  $Esinis 1/2x4''$ 3 CHOP2AN 314 Ŝ)  $\frac{3}{2}$ l5 5 τ. 乡 6

# VALUACION DE COSTO DE MADERA EN CIMERA DE COLUMAIS 13.3 M2/M3 30 x 30 cm.

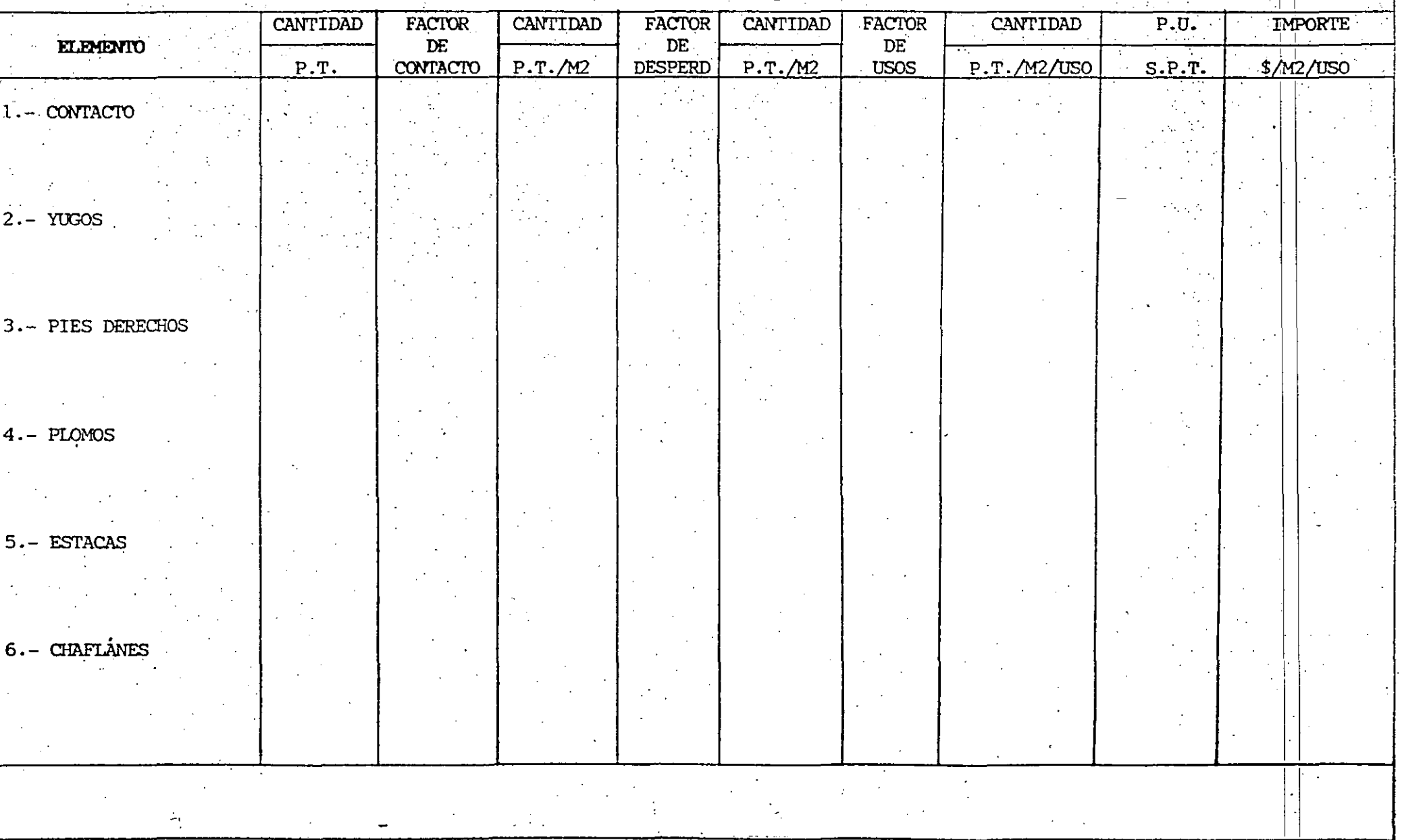
UNCOLSA INCISO CIMBRA VERTICALES

# PRECIO Nº 5.0902

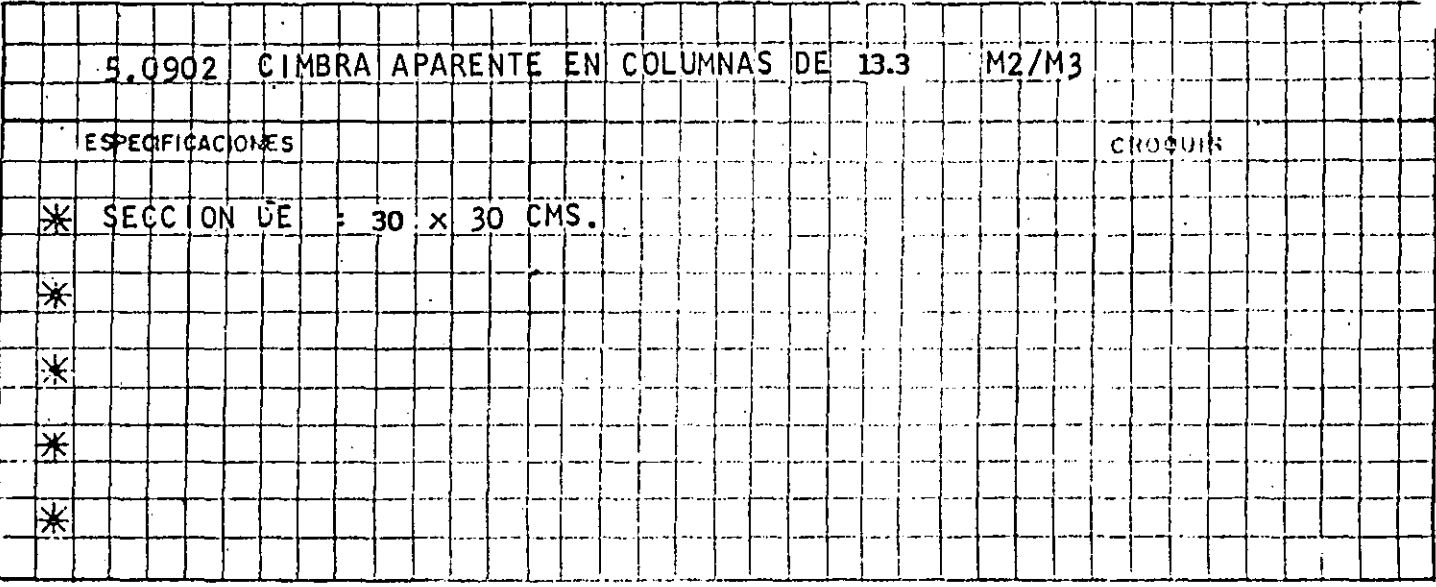

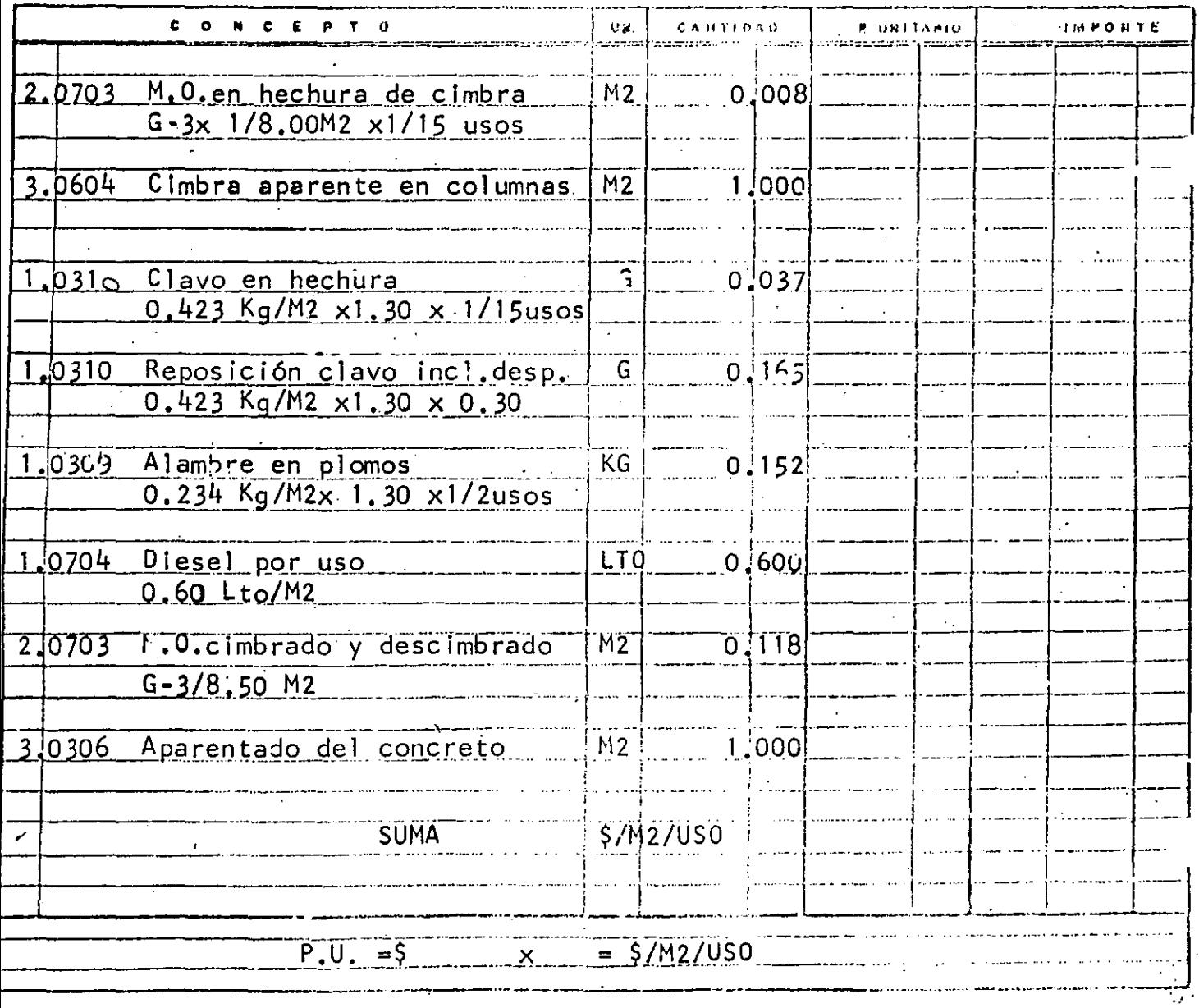

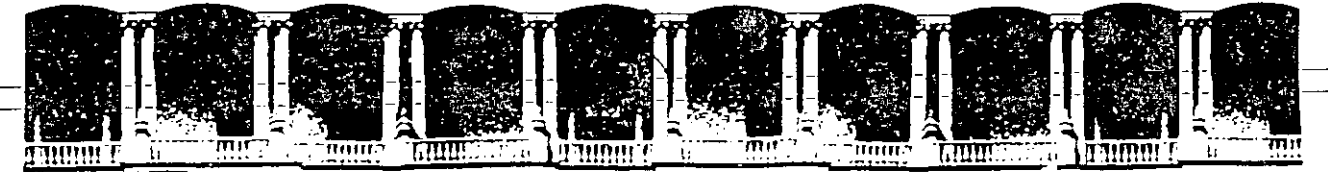

### **FACULTAD DE INGENIERIA U.N.A.M. DIVISION DE EDUCACION CONTINUA**

CURSOS ABIERTOS

111 CURSO INTERNACIONAL DE INGENIERIA DE COSTOS DE CONSTRUCCION MODULO 1: ANALISIS DE COSTOS UNITARIOS: EDIFICACION Y OBRA PESADA

### INSTALACION ELECTRICA

#### ING. ERNESTO ZALDIVAR

Palacio de Minería · Calle de Tacuba 5 Primer piso Deleg. Cuauhtémoc 06000 México. D.F. APDO. Postal M-2285 Teléfonos: 512-8955 512-5121 521-7335 521-1987 Fax 510-0573 521-4020 AL 26

 $\ddot{\phantom{a}}$ 

ż

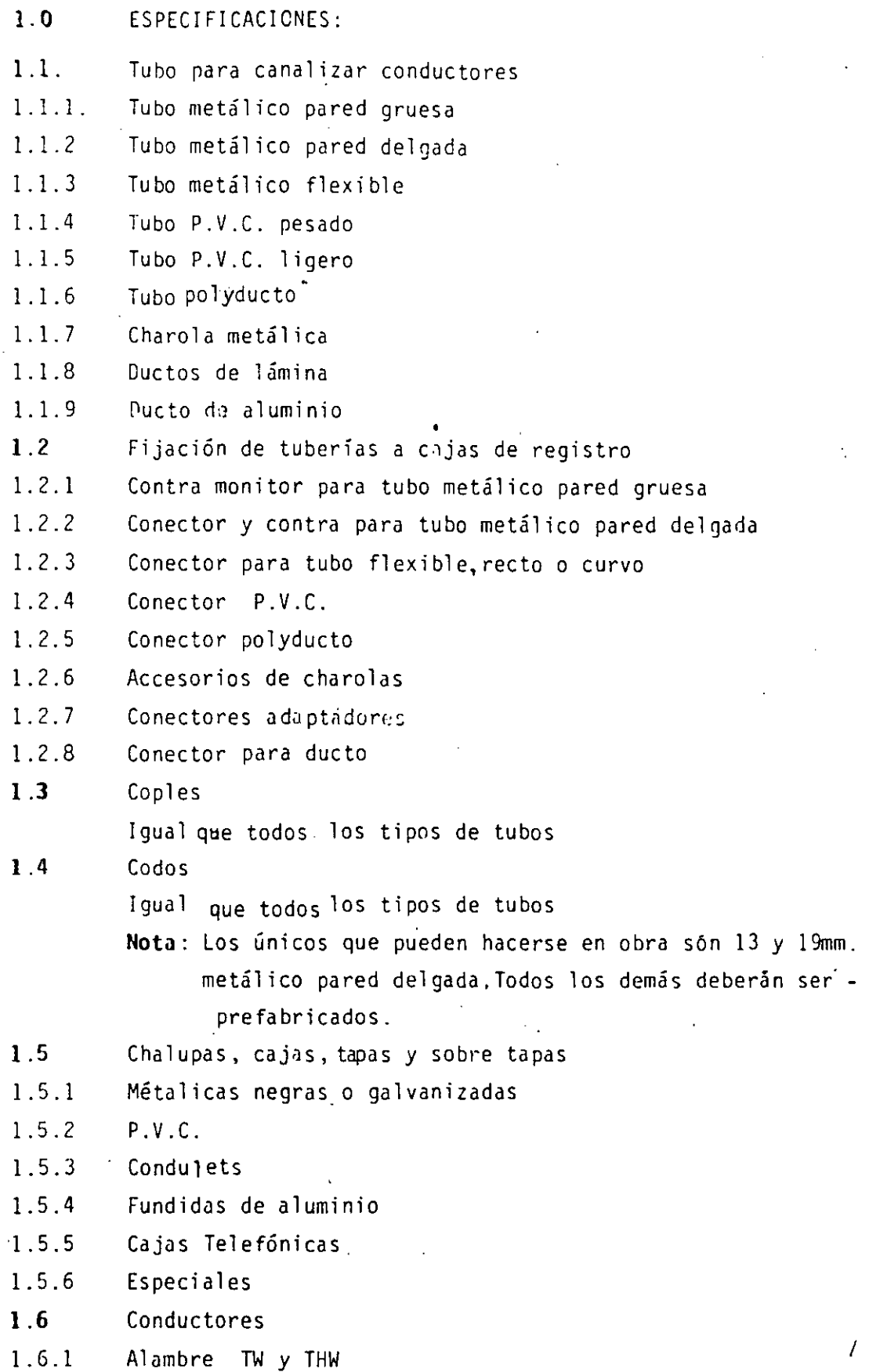

1 . 6. 2 Cable TW y THW

1 . 6. 3 Coaxiales, telefónicos

l. 6. 4 Bus o barras

1 . 6. 5 Fibras ópticas

 $1.7$ Accesorios

l. 7 .1 Contáctos.- Monofásicos, bifásicos, trifásicos y polarizados

 $1.7.2$ Apagador.- sencillo, tres vias y cuatro vias

 $1.7.3$ Placas.- Baquelita, aluminio,Urea tipo económico, medio y lujo con 1, 2 y 3 ventanas, ciegas y teléfono.

l. 7.4 Timbres, indicadores, luz piloto, atenuador de luz reostato

1 . 7. 5 Soquet.- metálico, baquelita yhule

l. 7. 6 Unidades de iluminación, incandescente, fluorescente y vapor

1.8 Interruptor y centros de carga

1.8 .1 Interruptor de navajas, ligero y pesado.

1.8.2 Centros de carga con o sin interruptor general

1.8 .3 Tableros de distribución normales o blindados

1.8 .4 Interruptor termomagnéticos alta y baja capacidad

1.8. 5 Interruptores electromagnéticos

1.8. 6 Contactares magnéticos

1.8. 7 Estación de botones

1.9 Equipos Especiales

l. 9.1 Sub. Estaciones

l. 9.2 Transformador, secos y aceite

l. 9.3 Plantas de Emergencia y Transferencia

l. 9.4 Conmutador Telefónico

l. 9.5 UPS (NO BRAKE)

l. 9.6 Computador y accesorios.

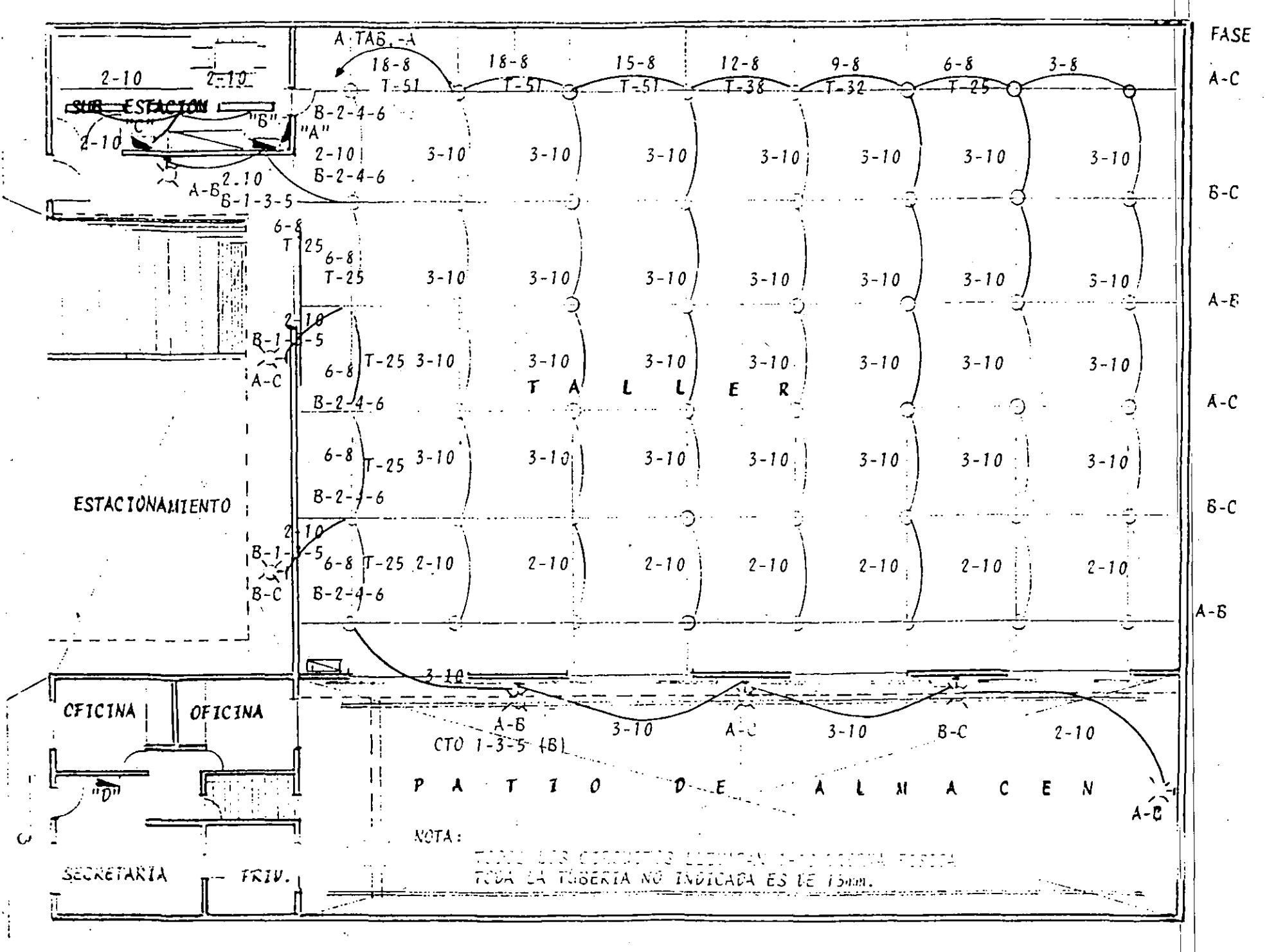

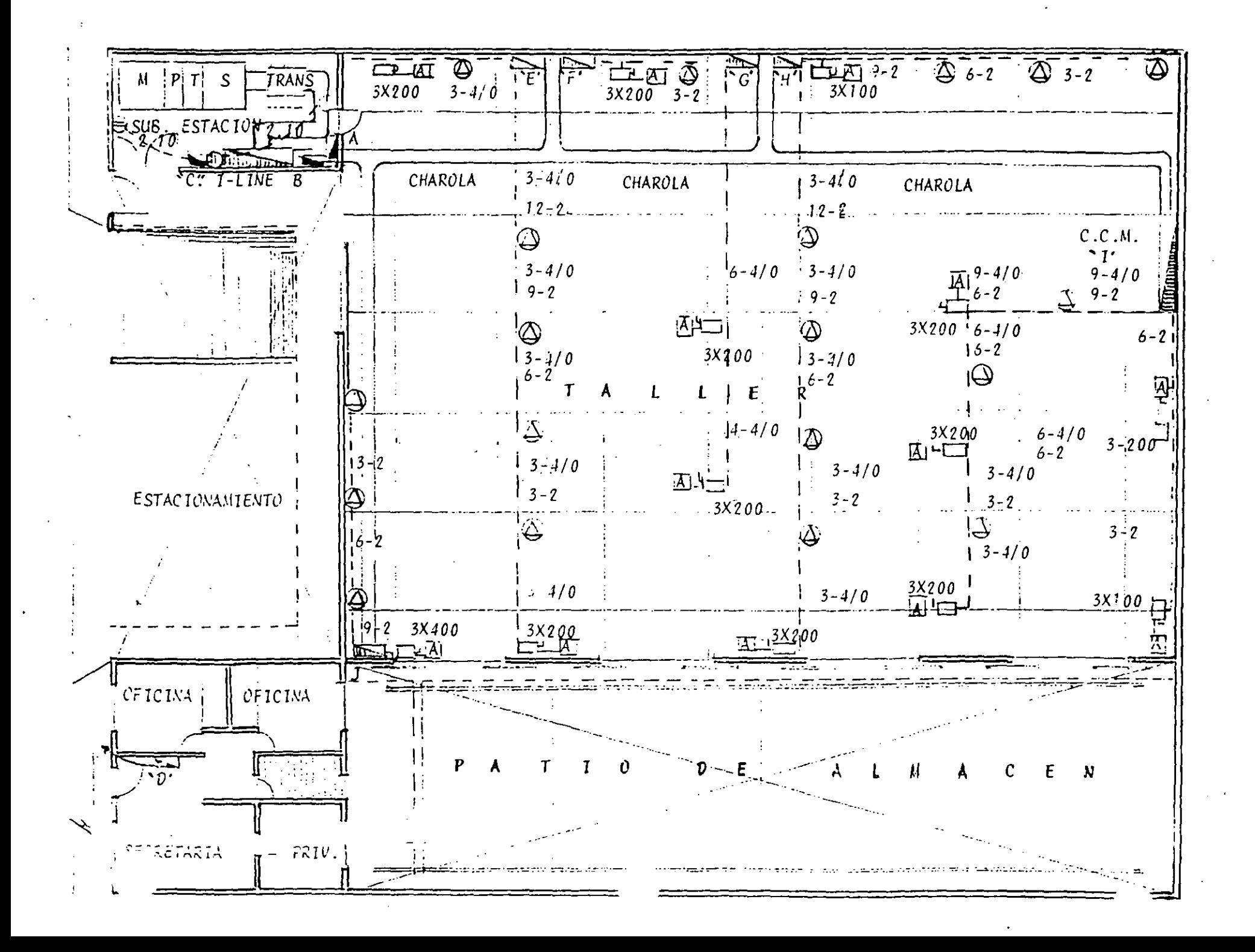

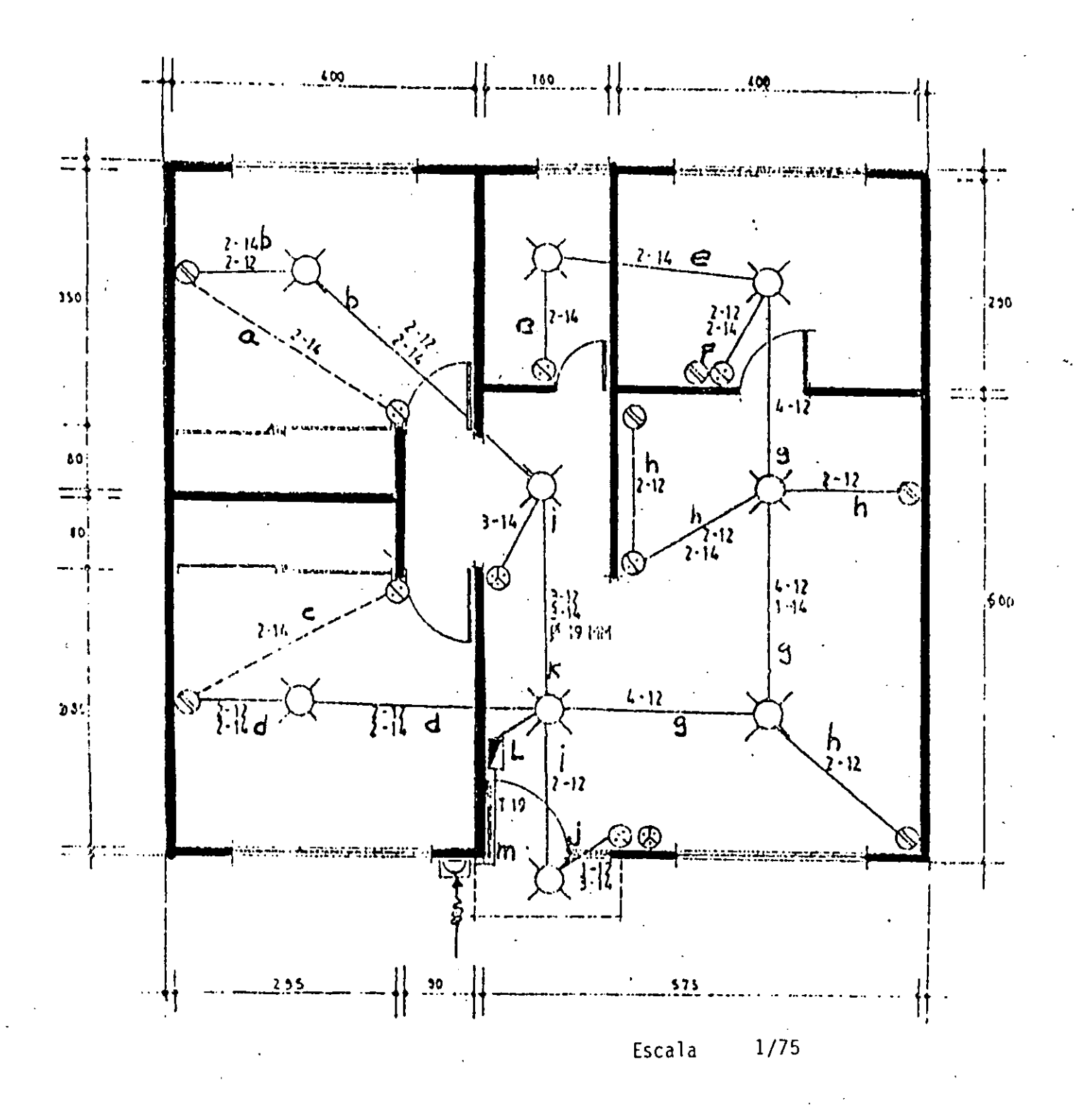

INSTALACION ELECTRICA

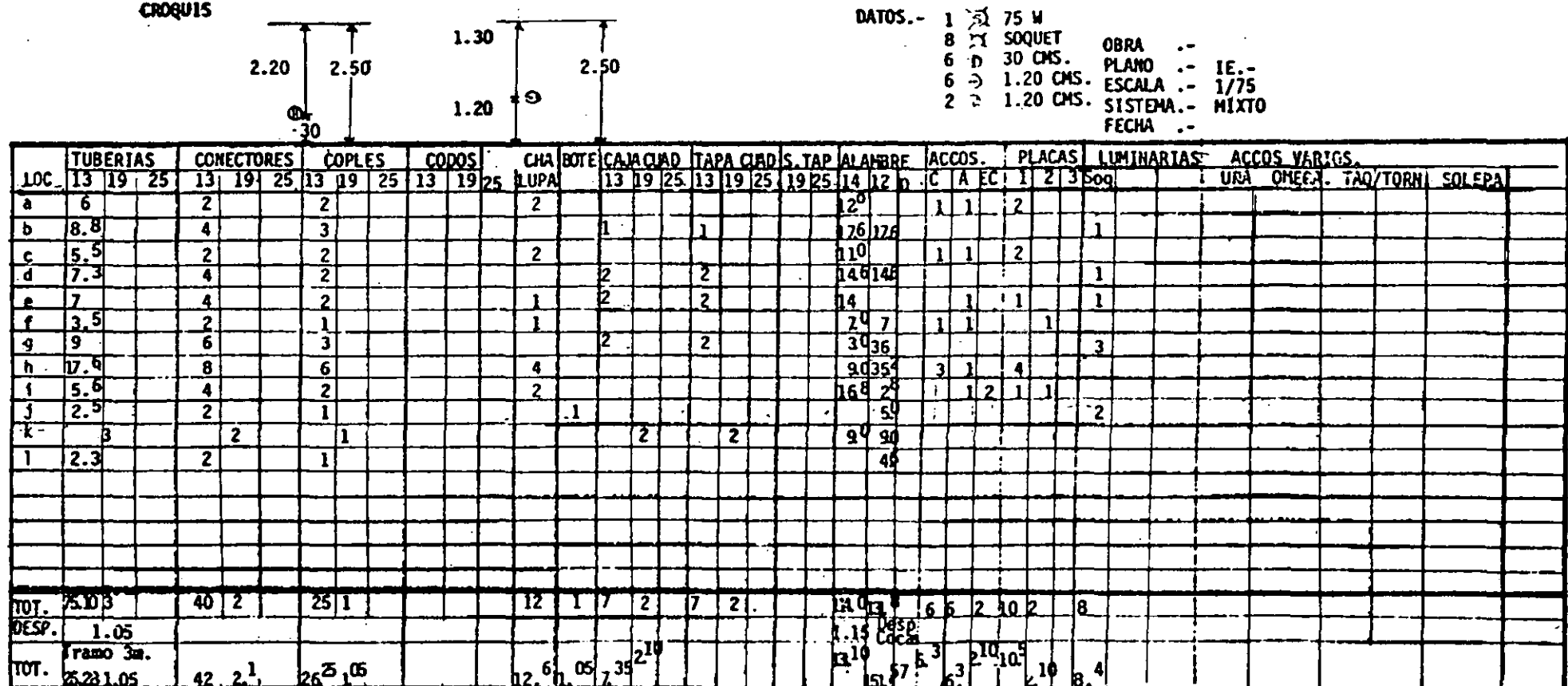

2.0.- CUANTIFICACION.

 $\mathcal{D}_{\mathcal{A}}$ 

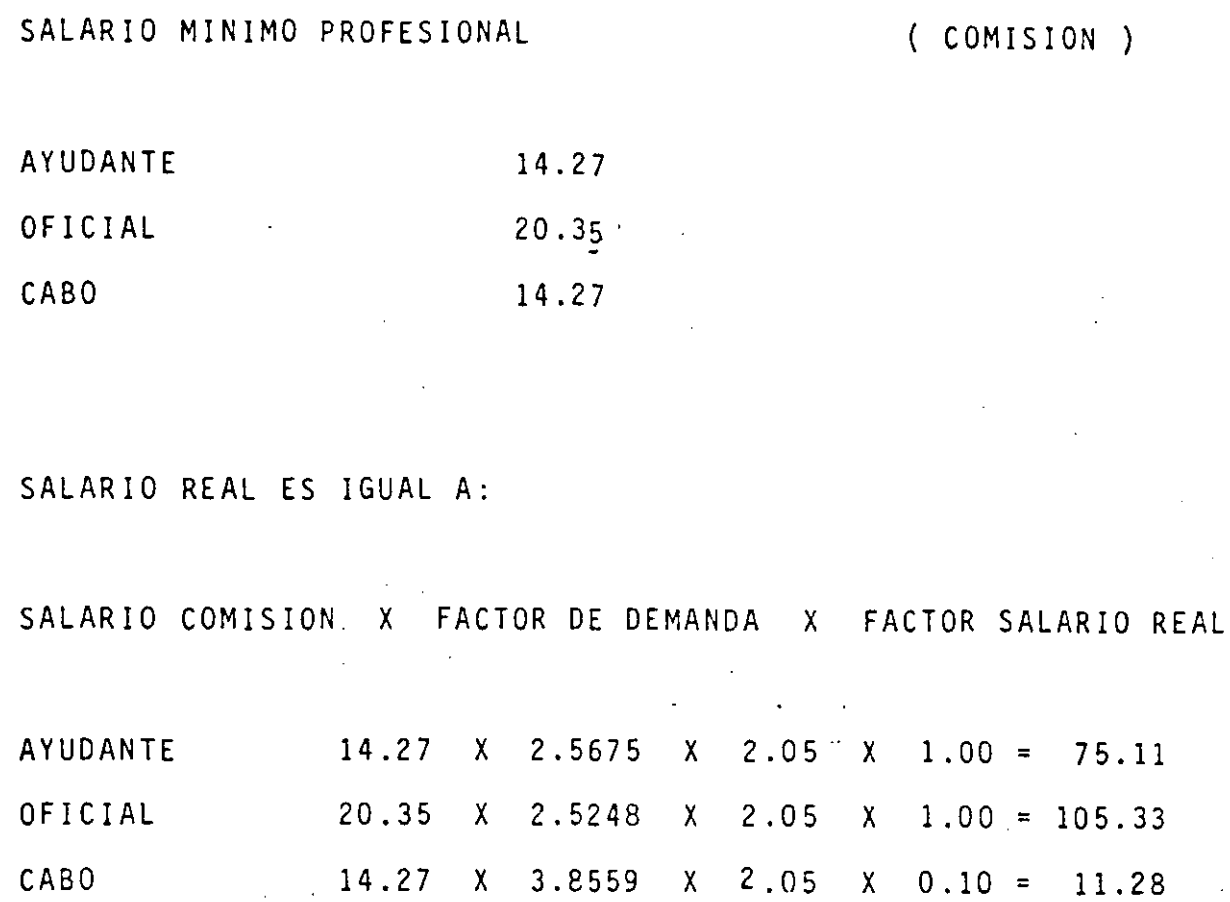

IMPORTE TOTAL DE CUADRILLA 191.72

 $\overline{A}$ 

# ANALISIS DE PRECIOS UNITARIOS

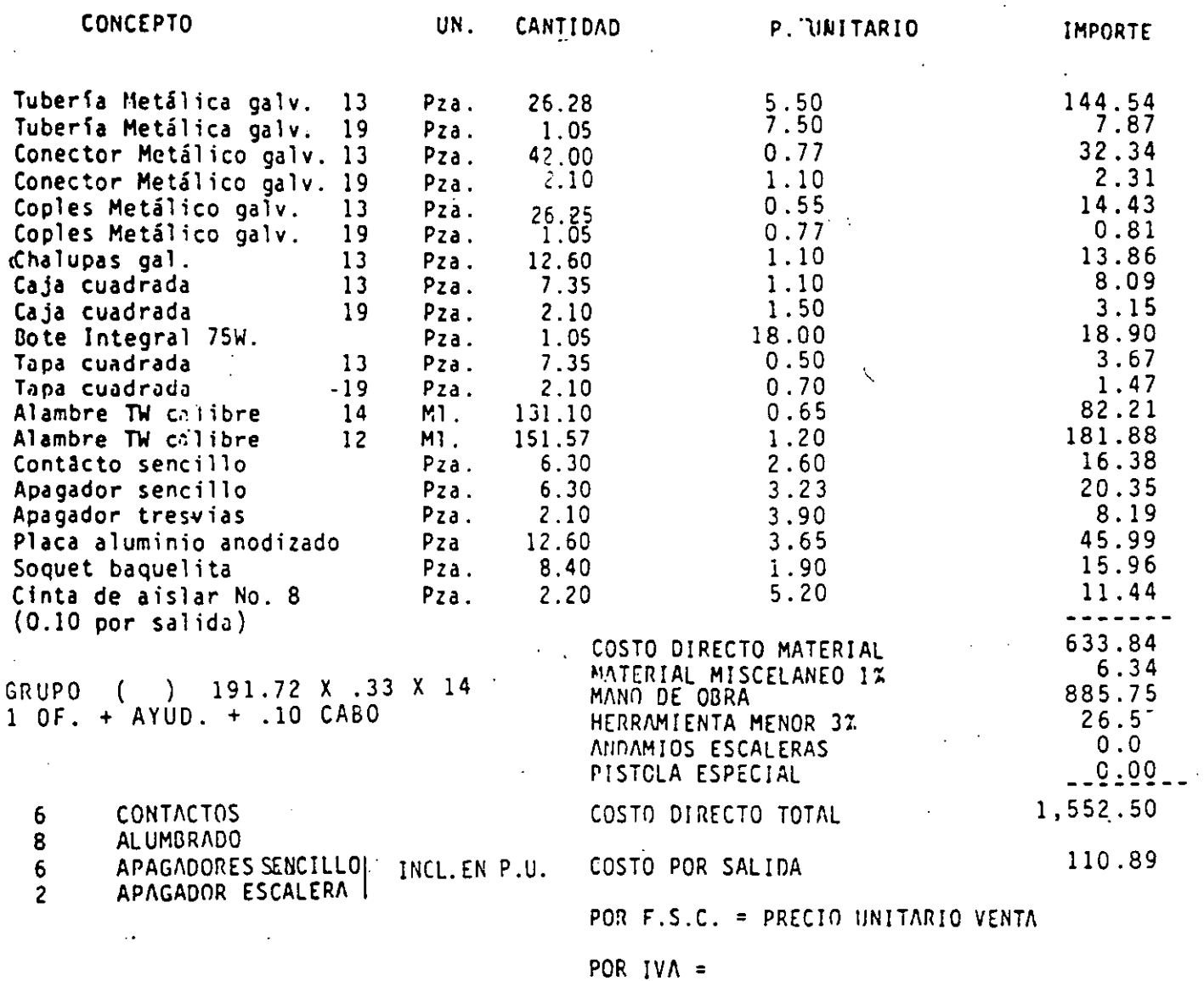

**NOTA:** 

LOS RENDIMIENTOS SON DE ACUERDO A LOS MATERIALES USADOS.

 $\ddot{\phantom{0}}$ 

*8* 

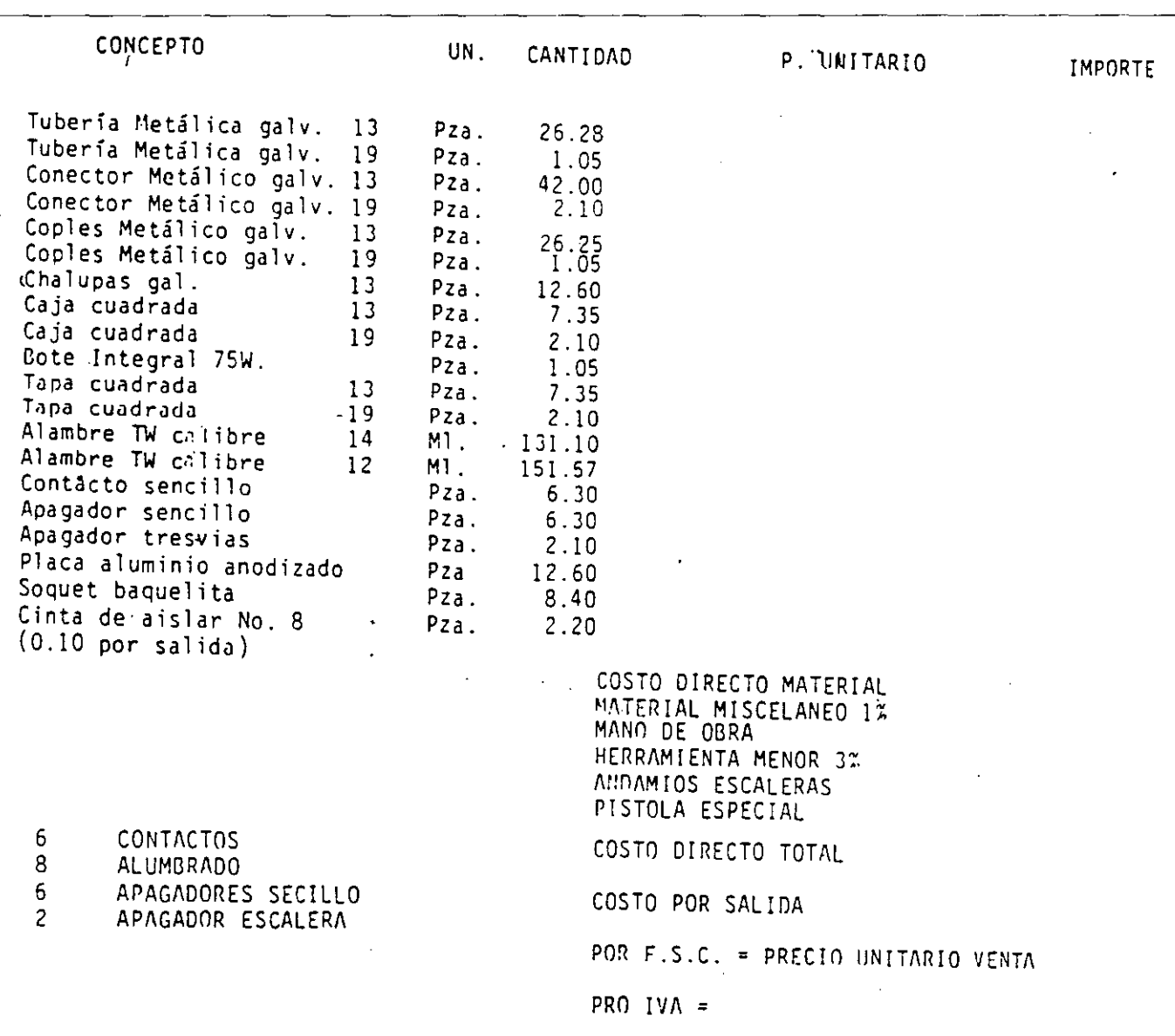

ANALISIS DE PRECIOS UNITARIOS \_\_\_

**NOTA:** 

LOS RENDIMIENTOS SON DE ACUERDO A LOS MATERIALES USADOS.

 $\overline{\mathscr{S}}$ 

# INSTALACIONES HIDROSANITARIAS

# ESPECIFICACIONES:

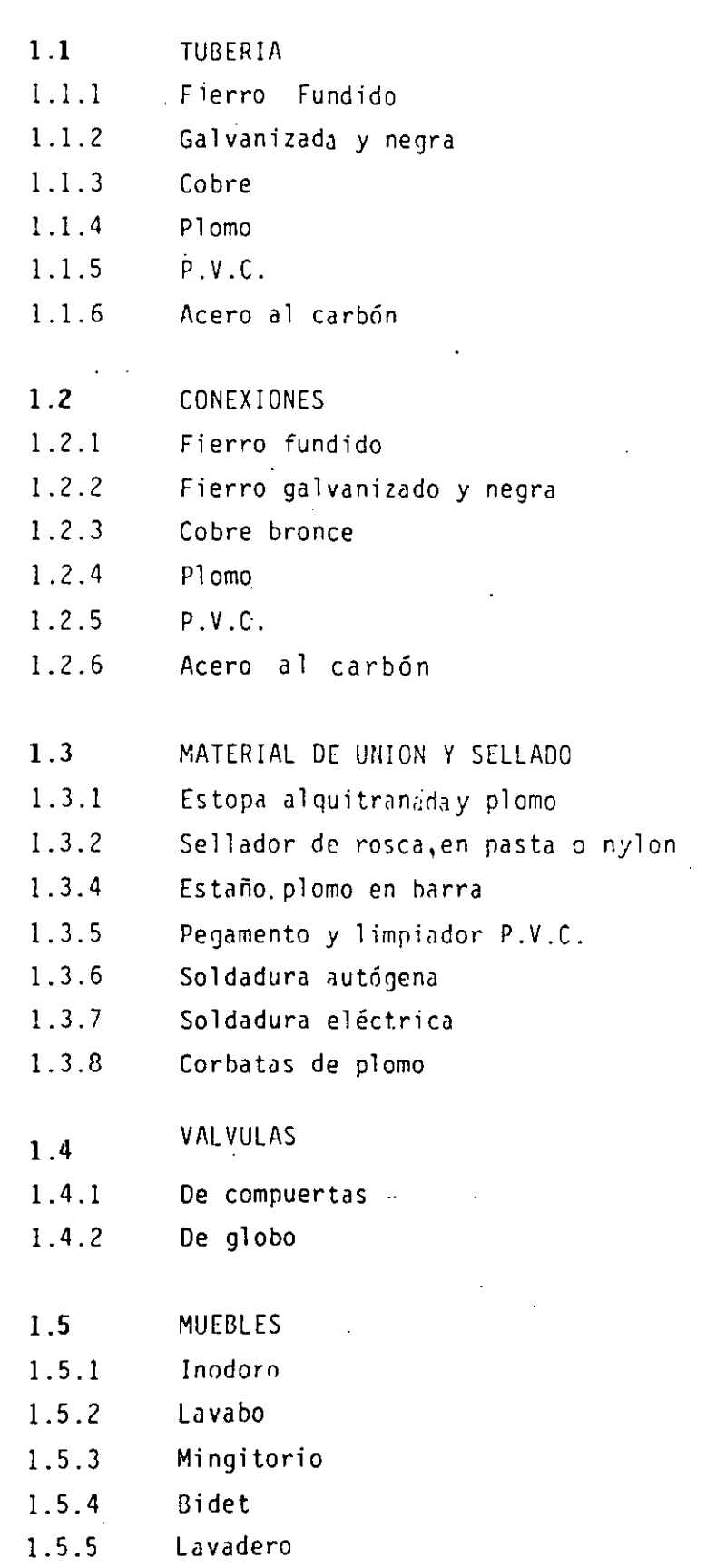

 $10$ 

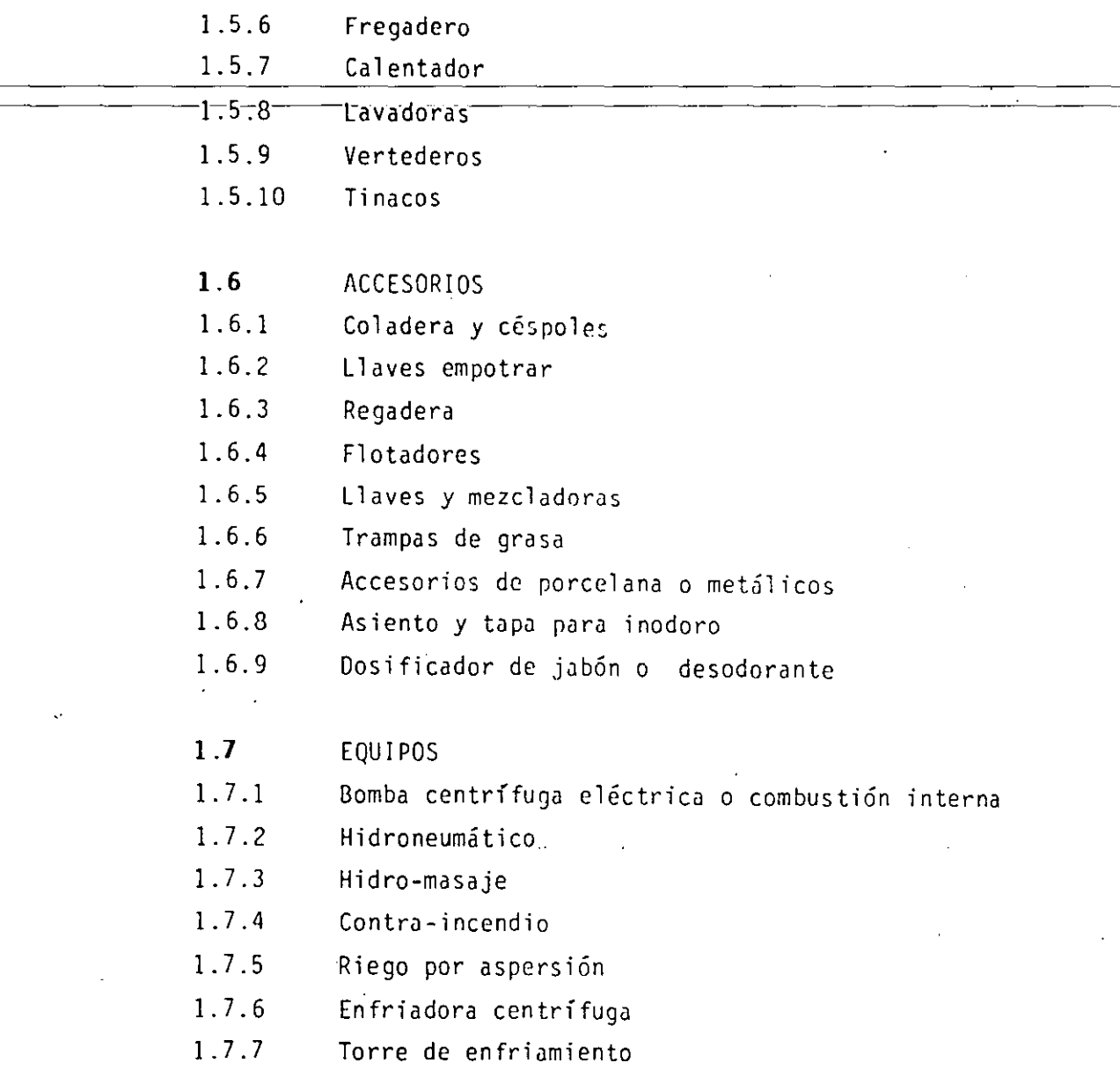

 $\mathcal{L}_{\text{max}}$  and  $\mathcal{L}_{\text{max}}$ 

 $\mathcal{A}^{\pm}$ 

 $\mathcal{A}^{\mathcal{A}}$ 

 $\mathcal{L}(\mathcal{L})$  and  $\mathcal{L}(\mathcal{L})$  and  $\mathcal{L}(\mathcal{L})$  and  $\mathcal{L}(\mathcal{L})$  and  $\mathcal{L}(\mathcal{L})$ 

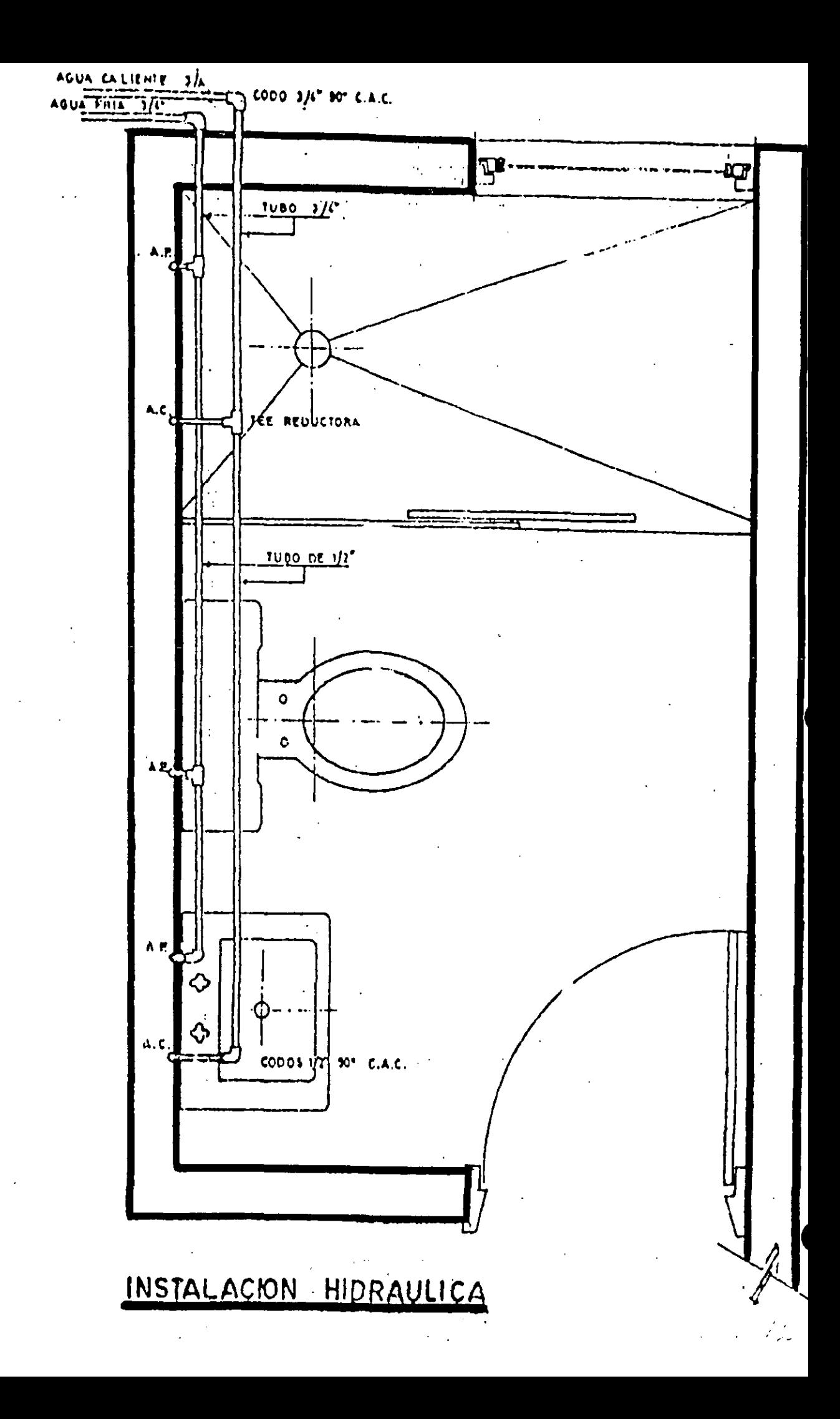

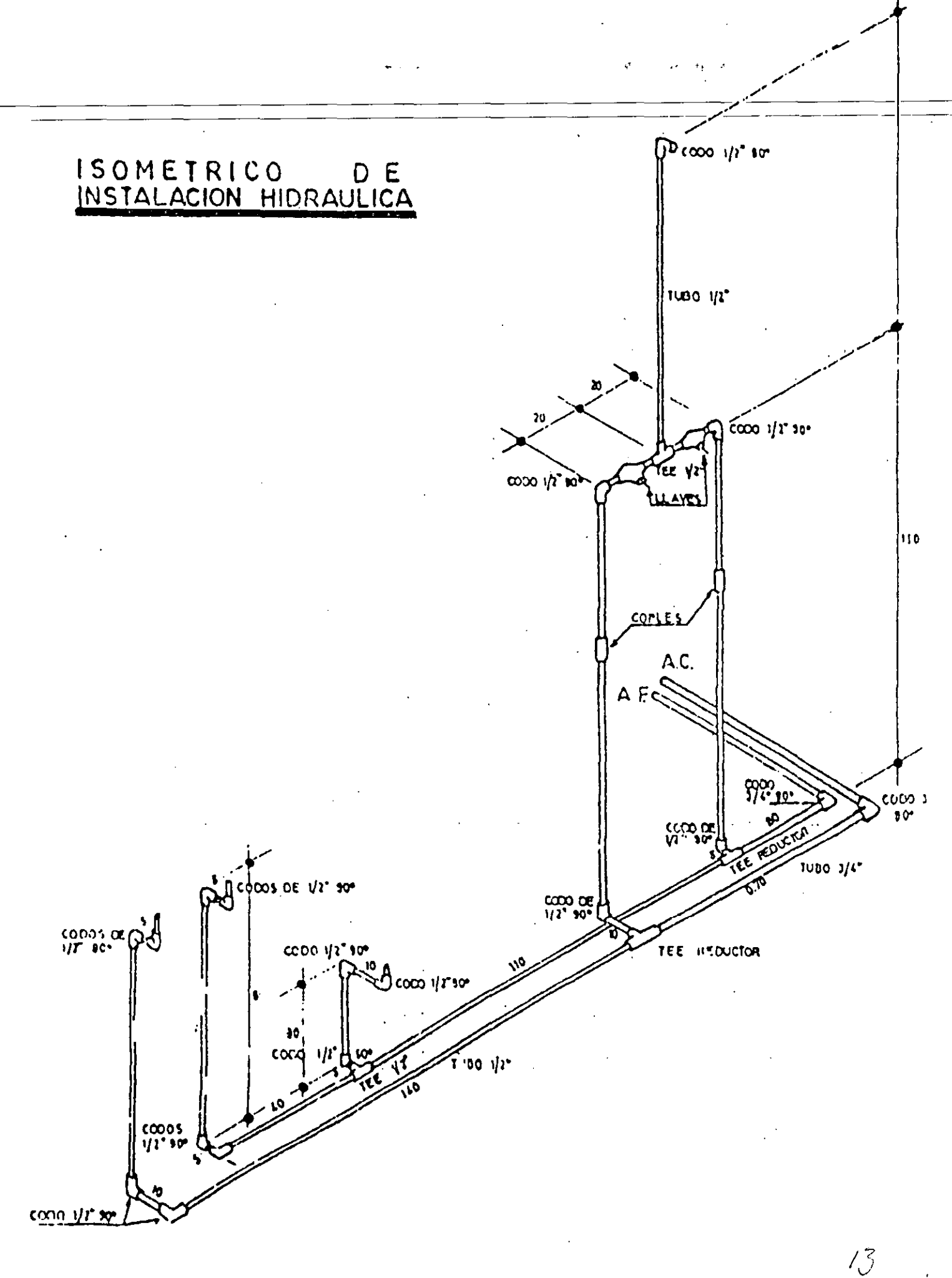

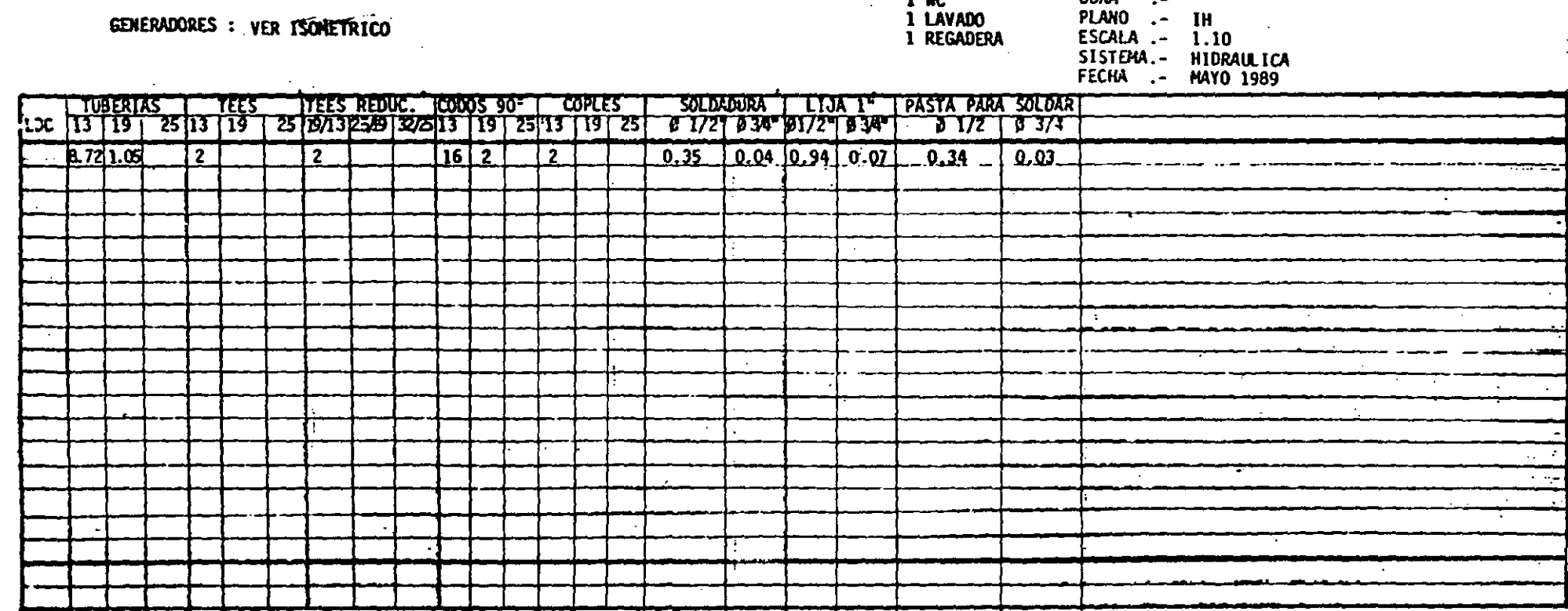

HOTA.- En soldadura, pasta para soldar y lija. Se considerarón 52 soldaduras para la tubería y piezas de 13 mm.(127) y 4 soldaduras para tubería y<br>piezas de 19 mm. (3/4").

GENERADORES : VER ISONETRICO

DATOS.-

 $1 W$ 

**OBRA** 

 $\ddot{\phantom{0}}$ 

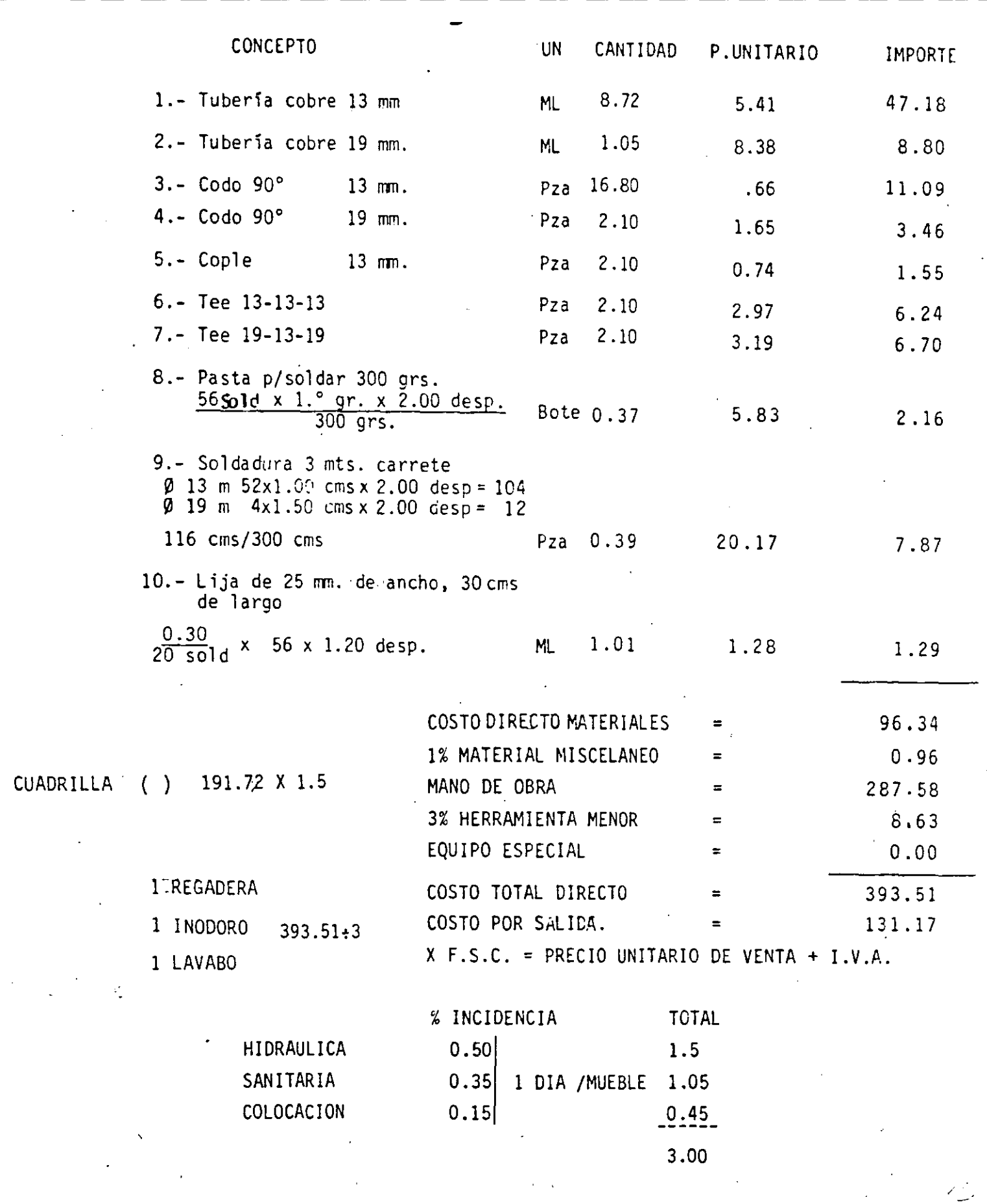

3.0.- ANALISIS DE PRECIO UNITARIO, HIDRAULICA.-

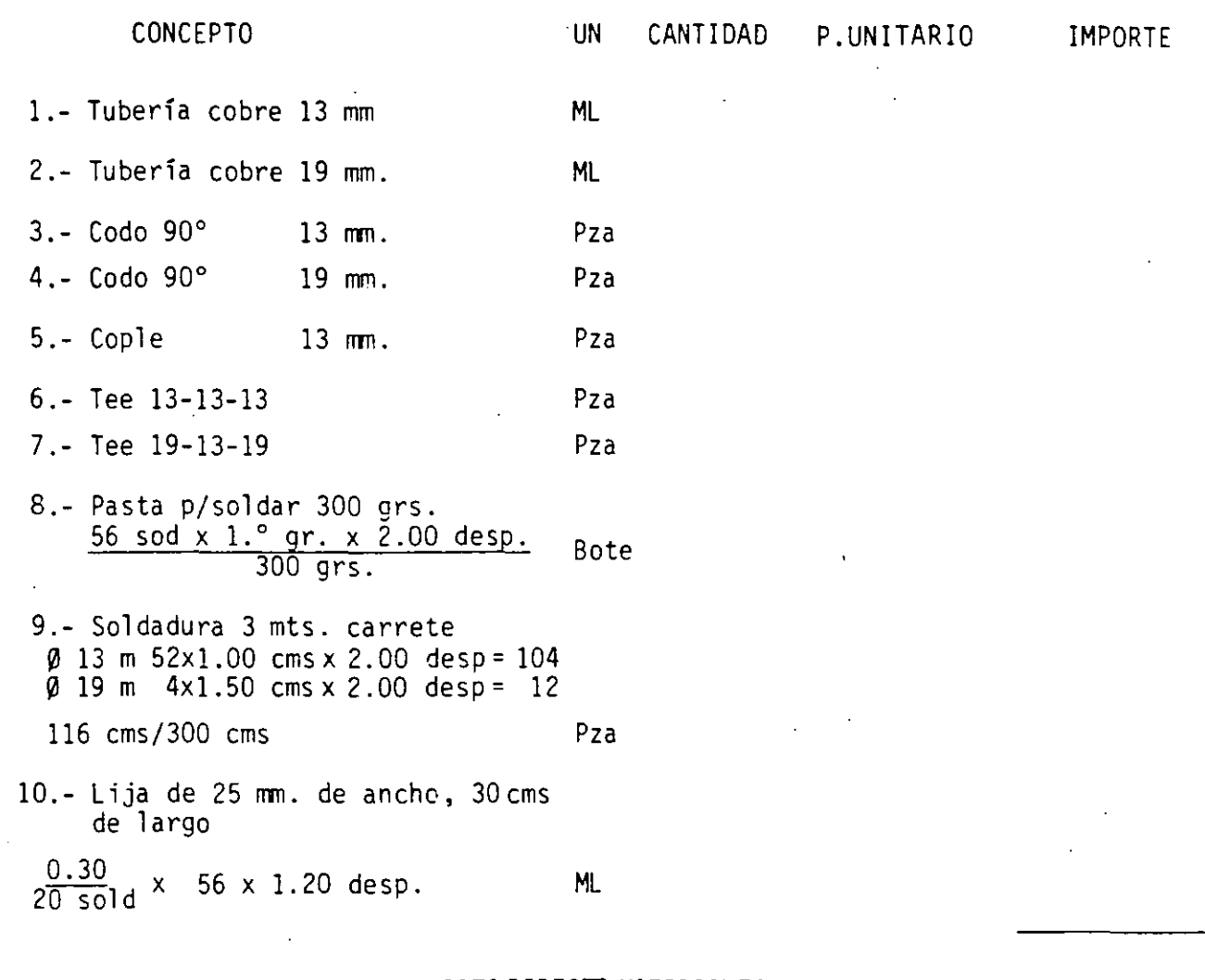

GRUPO ( ) x MANO DE OBRA

 $\sim 10$ 

 $\sim 10^{11}$ 

 $\mathcal{L}$ 

COSTO DIRECTO MATERIALES 1% MATERIAL MISCELANEO 3% HERRAMIENTA MENOR EQUIPO ESPECIAL COSTO TOTAL DIRECTO COSTO POR SOLIDA. = = = = = = = X F.S.C. = PRECIO UNITARIO DE VENTA + I.V.A.

/6

 $\mathcal{D}$ 

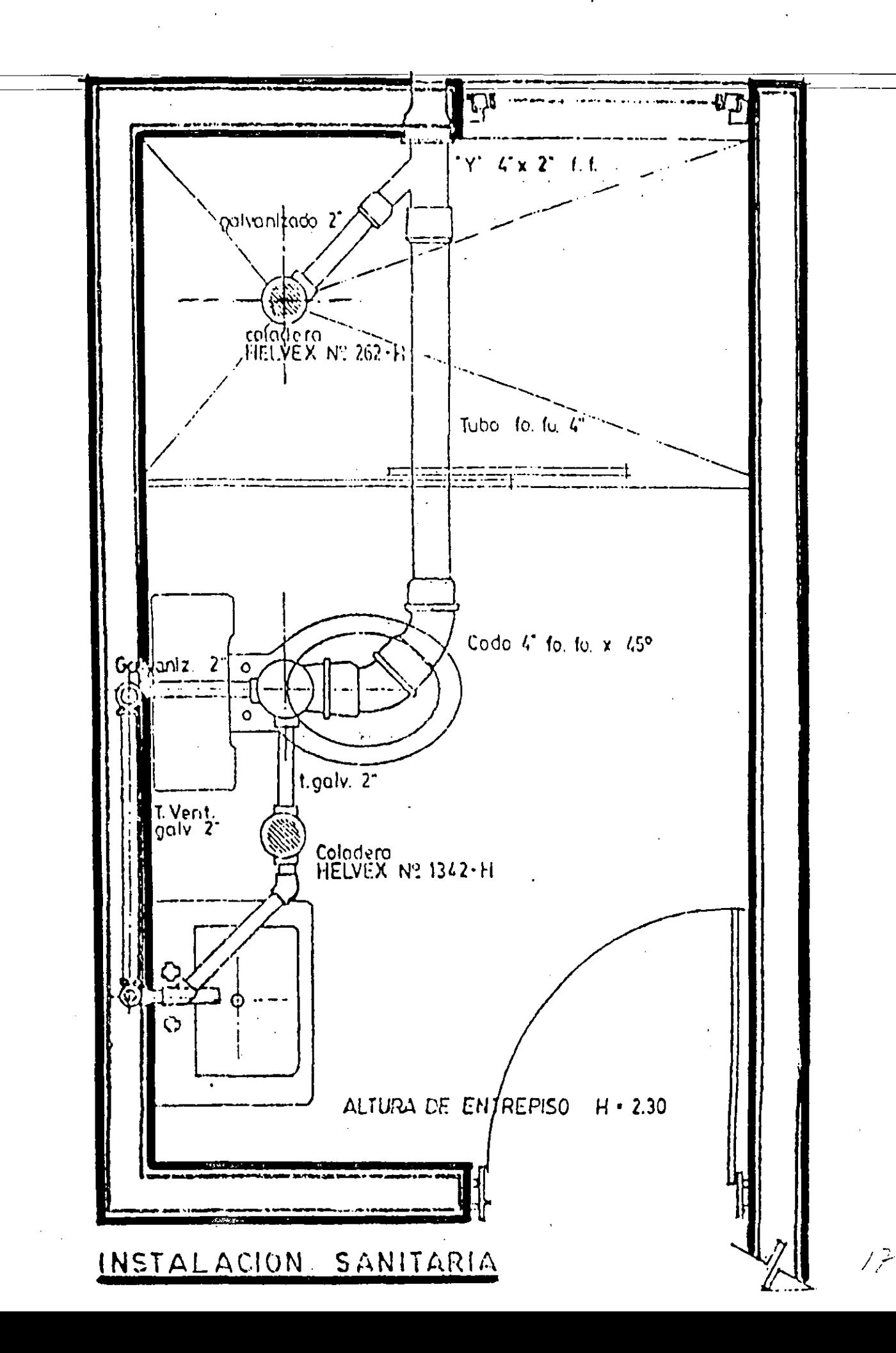

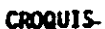

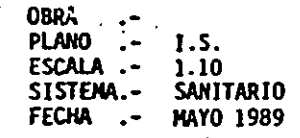

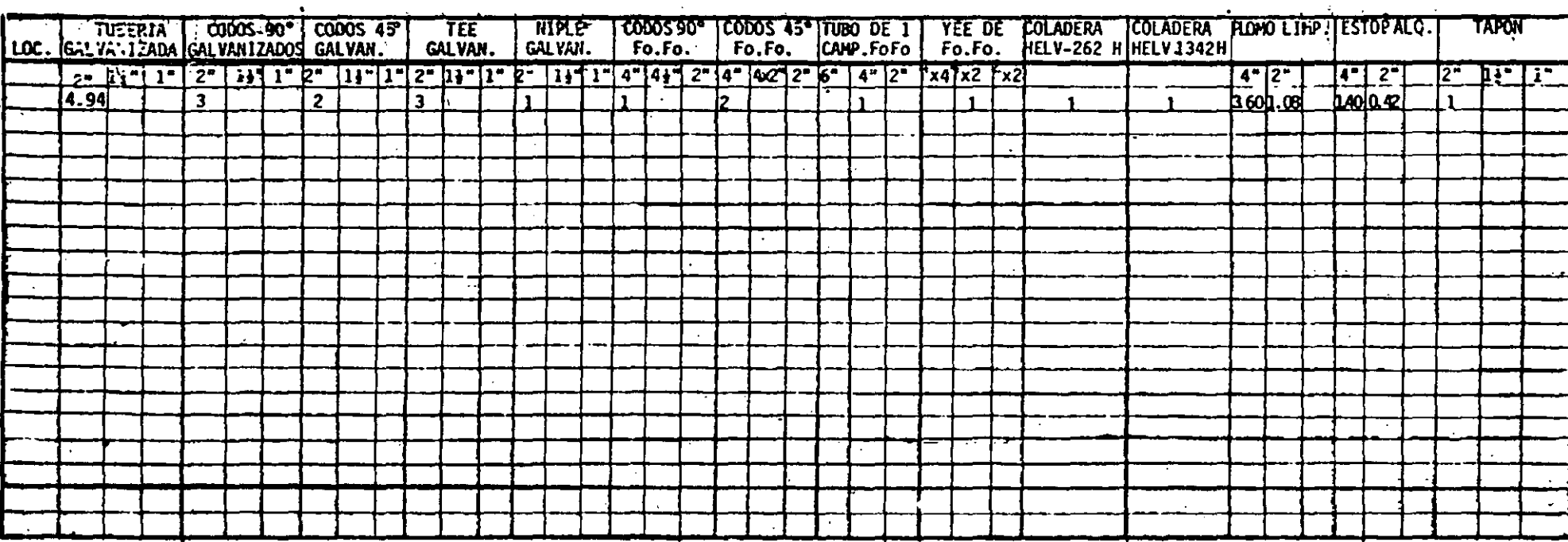

z

HOTA: En retaques de plomo y estopa se considerarán 5 en tubería de fo.fo. de 4° y 3 en tubería de fo.fo. de 2<sup>4</sup>

 $c^{e}$ 

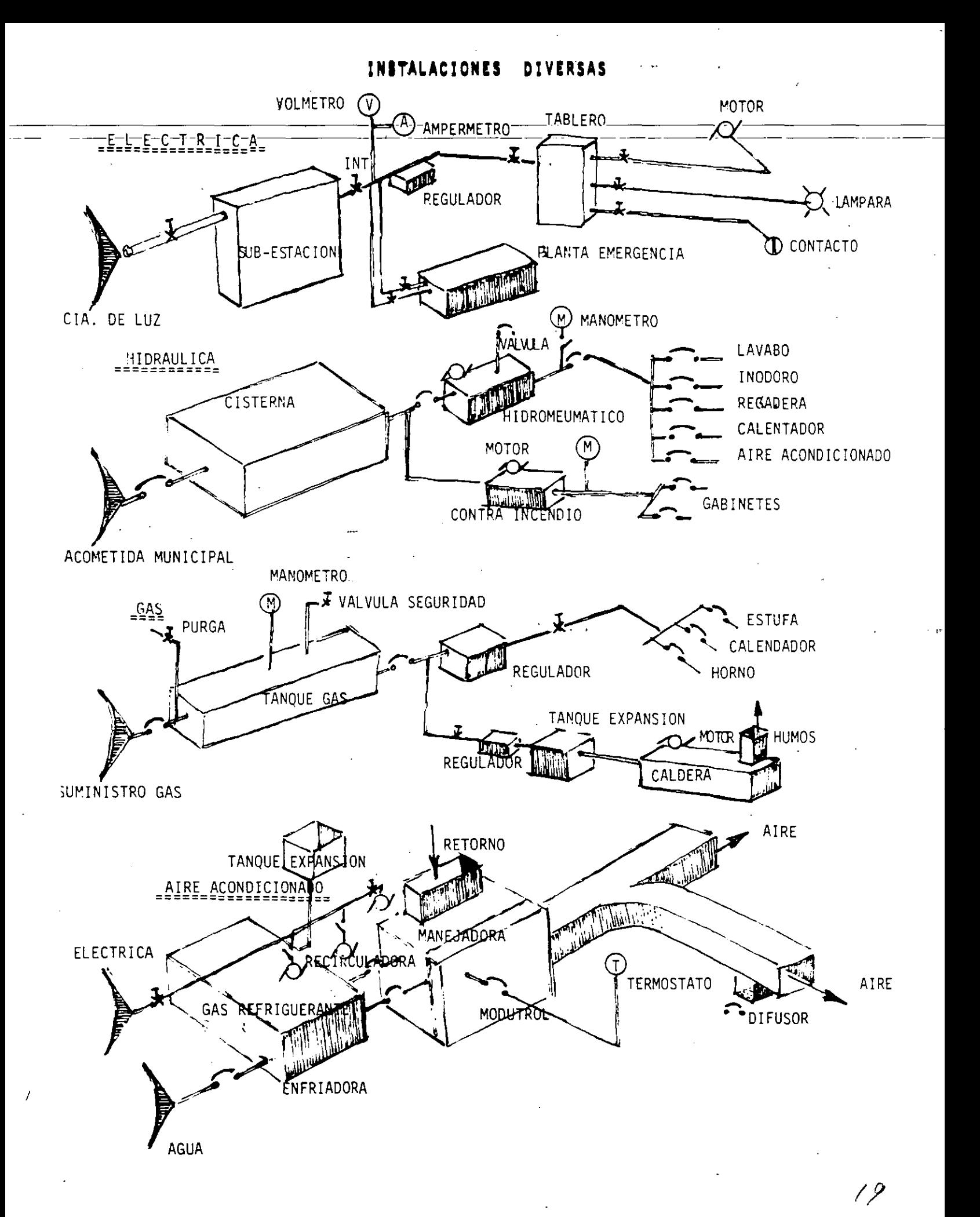

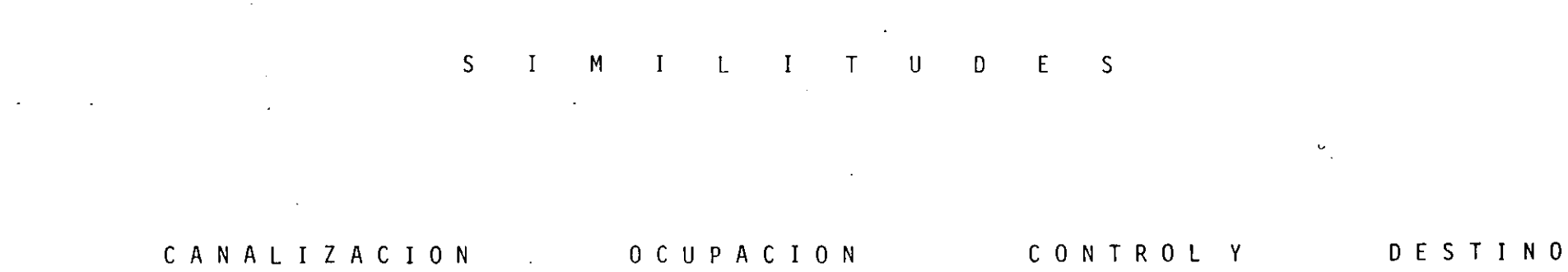

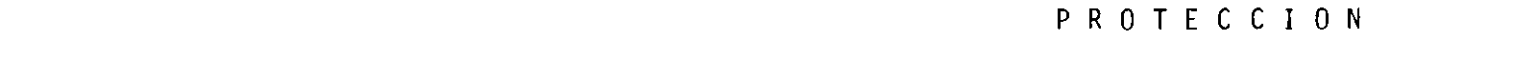

 $\Delta$ 

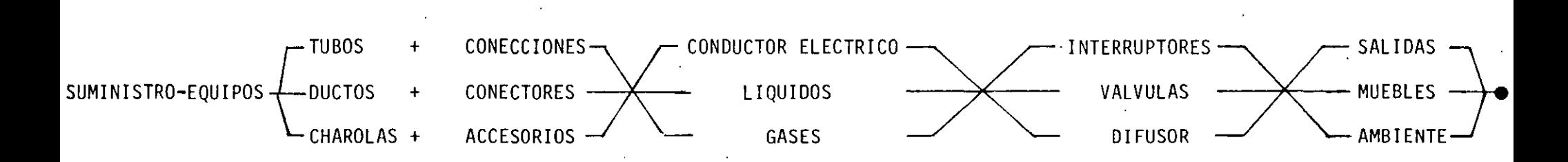

**Contract Contract** 

 $\mathcal{L}$ 

 $\sim$ 

ESPECIFICACIONES DE INSTALACION HIDRAULICA, SANITARIA, PLUVIAL. PROTECCION CONTRA INCENDIO Y JA BON Y DESODORANTE.

CAPITULO 1: MEMORIA DESCRIPTIVA

 $\sim$ 

ł

**GENERALIDADES** LOCALIZACION DE LA OBRA DESCRIPCION DE LA OBRA ALCANCE DEL PROYECTO NOMENCLATURA Y RELACION DE PLANOS

EQUIPOS ESPECIALES EQUIPOS DE BOMBEO GABINETES PARA MANGUERA CONTRA INCENDIO

INSTALACION HIDRAULICA REDES Y COLUMNAS DE DISTRIBUCION ALIMENTACIONES INTERIORES **PREPARACIONES** VALVULAS ELIMINADORAS DE AIRE CAMARAS DE PRESION

INSTALACION SANITARIA DESAGUES INTERIORES SISTEMA DE DOBLE VENTILACION **BAJADAS DE AGUAS NEGRAS** 

 $\Delta$  , we have  $\Delta$ 

 $\mathcal{D}_\infty$ 

27

INSTALACION PLUVIAL BAJADAS DE LAS

#### LOCALIZACION DE LA OBRA:

DESCRIPCION DE LA OBRA: Las torres  $\cdot$  y  $\cdot$ , constan cada una de una plan ta vestíbulo en el nivel +13.55, doce niveles tipo, apartir del  $\overline{u}$ vel +17.40 al +59.75, un nivel azotea, nivel 63.54, nivel cuarto  $\overline{-}$ de máquinas en el +67.05 y el nivel 69.70, que corresponde al heli puerto.

· ..

ALCANCE·DEL PROYECTO: El proyecto incluye las soluciones para las siguientes instalaciones:

- a).- Instalación Hidráulica.- Redes generales y alimentaciones in teriores.
- b).- Instalación Sanitaria.- Desagües interiores de los diferen- tes núcleos sanitarios, doble ventilación, desagües genera- les, conexión a redes o bajadas existentes e instalación de jabón o desodorante.
- e).- Instalación Pluvial.- Coladeras en helipuerto y azoteas, bajadas pluviales y conexión a redes o bajadas existentes.
- d).- Instalación del Sistema de Protección Contra Incendio.- Re des Generales de abastecimiento a Gabinetes.
- e).- Instalación de Jabón y Desodorante.- Alimentaciones a Muebles y depósitos de jabón y desodorante.
- NOMENCLATURA Y RELACION DE PLANOS: Se ha dado una nomenclatura especial a los planos del proyecto para una fácil localización de la siguien te manera.

Para los planos de destalle y planos que contengan instalación hidráulica y sanitaria, se le antepuso las siglas IHS- a la letra A ó B, según sea la torre a que pertenezcan y además del número que corresponde al nivel. Para los planos de instalación de jabón y de sodorante, se les antepuso las siglas IJD. El proyecto está traza do en los planos siguientes:

\* Ver. hoja anexa al final.

- EQUIPOS DE BOMBEO: Para abaste~er de agua potable a los difententes ser vicios de las torres y, se seleccionaron equipos de presión in tegrados, por bombas verticales y tanques hidroneumáticos. Corres pendiendo un equipo triplex para la presión baja y para la presiónalta, un equipo programado de presión variable, formado por 2 bombas chicas y tres grandes, además de un tanque de presión para abastecer en la forma mencionada en el inciso de redes y columnas de distribu-La instalación de estos equipos se ejecutará con tubería de acero negro soldable para diámetros mayores de 100 mm., y fierro galvanizado para diámetros de 100 mm., y menores.
- GABINETES CONTRA INCENDIO: Los gabinetes para alojar las mangueras de  $-$ 30M., de longitud y 38 mm., de diámetro serán de lámina del tipode empotrar, los cuales estarán alimentados de las columnas del sistema de protección contra incendio, con un diámetro de 50 mm., como se muestra en los planos.

 $\mathbf{M}^{(1)}$ 

REDES Y COLUMNAS DE DISTRIBUCION PARA I.H.: A partir del cuarto de bombas ubicado en el sótano nivel -6'.50 se originan las redes de alimenta-- ción a las torres y en,forma horizontal para continuar vertical-mente para las presiones bajas niveles +2.50 a +25.10 y alta presión niveles +28.95 y +63.54.

Estas líneas serán ejecutadas con tubo y conexiones de fierro ealvani zado hasta el diámetro de 100 mm., y con acero negro soldable para- diámetros de 150 mm.

ALIMENTACIONES INTERIORES PARA I.H.: Las alimentaciones interiores se in! cian a partir de la válvula de control de los diferentes núcleos sani tarios, u otros servicios.

Posteriormente se procederá a hacer el ramaleo de los núcleos con tubería de cobre, dejando una válvula tipo compuerta soldable, para independizar cada núcleo y permitir hacer cualquier tipo de reparación, sin afectar otras zonas del sistema, su localización queda mostrada en los planos de detalle.

Todos los inodoros y mingitorios, funcionarán con válvulas de fluxóme tro, excepto los futuros toilets que serán con W.C. de tanque bajo.

PREPARACIONES PARA I.H.: En todos los niveles de las dos torres, se han dejado líneas de preparación de aguas negras, aguas jabonosas, ventilación y alimentación para conectar futuros toilets, para funcionarios.

ズご

Estas líneas serán bajo losa que quedarán suspendidas de la misma y se ejecutarán con tubería de P.V.C., para desagües y ventilación, galvanizado para alimentación hasta la válvula y cobre después de ésta.

- VALVULAS ELIMINADORAS DE AIRE PARA I.H.: En los extremos de cada columna vertical, deberá instalarse una válvula eliminadora de aire, que que da mostrada en las plantas de las azoteas, previendo que cualquier goteo pueda concurrir a una coladera y no provocar humedad en el interior de los duetos.
- CAMARAS DE PRESION PARA I.H.: Todas las alimentaciones particulares delos muebles se prolongarán con tramos verticales de 0.60 M., de longitud, con el mismo diámetro de la alimentación, para formar cáma- ras de presión y evitar los golpeteos provocados por el cierre brusco de las llaves.
- DESAGUES INTERIORES PARA I.S.: Todos los desagües de aguas negras se des cargan por gravedad hasta conectarse a líneas o a bajadas existentes en los pisos existentes que están conectados al albañal municipal.

Los desagües de aguas jabonosas descargarán por gravedad, haciendo una serie de desvios hasta llegar a una cisterna para aguas jabono- sas, ubicado en el último sótano, abajo del nivel -6.80 del edifi- cio de estacionamiento.

- SISTEMA DE DOBLE VENTILACION PARA I.S.: Todos los desagües particulares se prolongarán para formar el sistema de doble ventilación, tal como lo muestran los planos y dibujos axonométricos del sistema sanita- rio, hasta conectarse las columnas generales, que nacen al pie de cada bajada de agua negra.
- BAJADAS DE AGUAS NEGRAS PARA I.S.: Las bajadas de aguas negras recogenlos desagües interiores de cada núcleo sanitario y se conectan a las ya existentes y ejecutarán con tubería y conexiones de P.V.C., lo- mismo se hará con los albañales horizontales.
- BAJADAS PARA INSTALACION PLUVIAL: El agua de lluvia será recogida median te coladeras del modelo indicado en planos y conectadas mediante tubos y conexiones de P.V.C., hasta llegar a las bajadas que serán conectadas a tubos existentes bajo el nivel +13.55.

*Jf* 

### LISTA DE PLANOS.

\

.'

### INSTALACION HIDROSANITARIA:

TORRE "

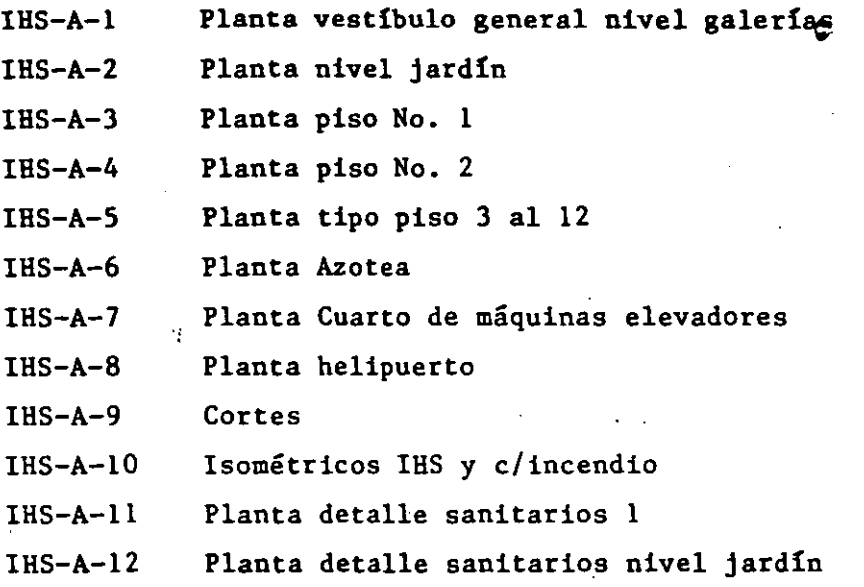

TORRE " "

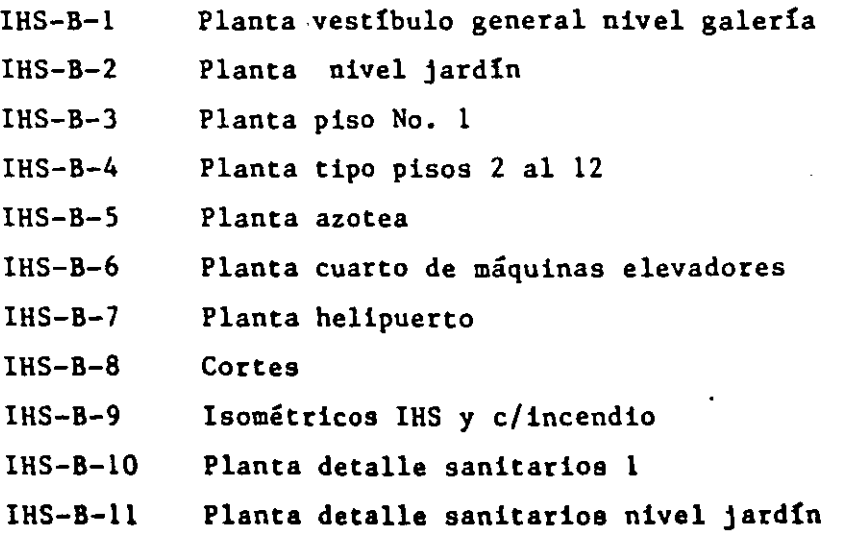

# INSTALACION DE JABON Y DESODORANTE.

# TORRE " <sup>1</sup>

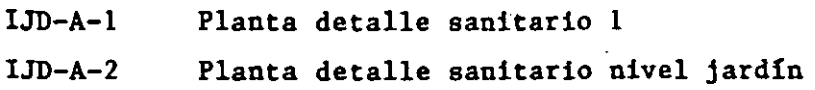

TORE "."

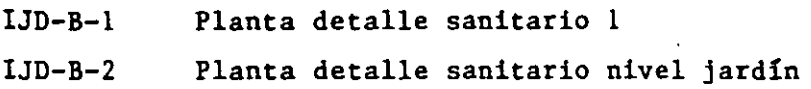

# CUARTO DE KAQUIHAS

ù.

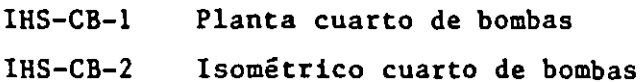

 $\label{eq:2} \frac{1}{2} \left( \frac{1}{2} \right)^2 \frac{1}{2} \left( \frac{1}{2} \right)^2$ 

 $\mathcal{N}$ 

#### RESUMEN DE MATERIALES A EMPLEAR.

### **PARTES**

#### MATERIAL A EMPLEAR

REDES Y COLUMNAS DE DISTRIBUCION. FIERRO GALVANFZADO.

REDES Y COLUMNAS DE DISTRIBUCION. FIERRO GALVANIZADO.

ALIMENTACIONES INTERIORES

DESAGUES Y DOBLE VENTILACION.

BAJADAS DE AGUA NEGRA Y BAJADAS DE AGUA PLUVIAL.

 $P.V.C.$ 

 $P.V.C.$ 

COBRE TIPO M.

PROTECCION CONTRA INCENDIO.

FIERRO GALVANIZADO Y

FIERRO GALVANIZADO.

ALUMINIO / VI

CUARTO DE BOMBAS

JABON Y DESODORANTE

FIERRO GALVANIZADO Y ACERO SOLDABLE

 $\mathbb{Z}^2$ 

### INDICE DE GENERALIDADES Y ESPECIFICACIONES DE MATERIALES.

#### GENERALIDADES:

Referencias a reglamentos. Caliúad de los materiales. Licencias y permisos. Modificaciones y ampliaciones. Actualización de planos. Aceptación de responsabilidad. Residencia de obra.

#### ESPECIFICACIONES DE MATERIALES:

Material de cobre. Material de fierro.galvanizado. Material de P.V.C. Material de acero soldable. Válvulas para presiones hasta de 8.8  $Kg/cm<sup>2</sup>$ . Accesorios para desagües. Accesorios para servicio contra incendio.

 $\mathcal{A}$ 

REFERENCIAS A REGLAMENTOS Y NORMAS: Los trabajos relativos a las instalaciones bidraulicas y sanitarias, deberan ajustarse a lo indicado por estas especificaciones, además de lo establecido por los Regla mentos, en vigor, de la Construcción y Servicios Urbanos del Depar tamentodel Distrito Federal y de Ingenieria Sanitaria de la Secre= taría de Salubridad y Asistencia Pública, en tanto que las instala ciones especiales de plomería se sujetaran, además a los Reglamentos y Normas que se señalan en los conceptos correspondientes.

En cualquier caso y siempre que no exista éontradicción en lo previsto por estas especificaciones y los Reglamentos antes citados, los trabajos en cuestión deberan sujetarse a las Normas del Codigo Nacional.de Plomería de los Estados de Norteamerica (National-Plumbing Code).

En caso de discrepancia entre estas especificaciones, los reglamen tos mencionados y los reglamentos .locales de la entidad donde se construye, será la Dirección la que decida sobre el particular.

- CALIDAD Y MUESTRAS DE LOS MATERIALES: Por lo que se refiere a la cali- dad de los materiales, deberá cumplirse, además de lo indicado por estas especificaciones, con lo establecido al efecto en las normas<br>de la Secretaría de Comercio y Fomento Industrial. Independientede la Secretaría de Comercio y Fomento Industrial. mente de lo anterior, la contratista deberá llevar a cabo las pruebas de calidad que para cada caso ordene la Dirección y presentarle las muestras de todos y cada uno de los mencionados materiales basta obtener, por escrito, la autorización a utilizarlos •
- LICENCIAS Y PERMISOS: Respecto a las vigencias y permisos, la constratis ta deberá obtener las que correspondan de acuerdo con los contratos celebrados con la Dirección.

Dichas vigencias y permisos deberán obtenerse con la oportunidad que fijenlas disposiciones legales en vigor y ante las Dependencias Oficiales correspondientes, cumpliendo con todas las disposiciones que al efecto existan, teniendo además la obligación de cubrir las responsabilidades técnicas y legales que se deriven de la responsiva del perito que deberá designar por tal objeto.

MODIFICACIONES Y AMPLIACIONES: Las modificaciones o ampliaciones que por alguna circunstancia fuera .ecesario ejecutar, deberán hacerse sola mente con solicitud escrita de la Dirección.

Todo el trabajo que se realice sin llenar este requisito será por exclusiva cuenta y riesgo del Contratista y la Dirección no autorizará pago alguno por este concepto.

*J.!* 

- ACTUALIZACION DE PLANOS: La contratista deberá elaborar un juego de pla nos de obra terminada, utilizando para ello maduros de los planos  $\overline{-}$  $arautecto$ nicos actualizados. Este requisito es indispensable - para hacer la :recepción de los trabajos a la Contratista y la entre ga a la Dirección.
- ACEPTACION DE RESPONSABILIDAD: El contratista deberá familiarizarse con el proyecto y los detalles que en el se indiquen; juzgar y tomar en cuenta todas las condiciones que puedan influir en los precios unitarios para entregar y garantigar un trabajo totalmente terminado, consultar y· aclarar todae las dudas relacionadas c?n el proyecto an tes de presentar su proposición y deberá aceptar las responsabilida des del diseño de tal manera que el resultado de la operación de  $$ las instalaciones y sistemas, una vez construidos, sea el correcto o en su caso indicar, antes de iniciar los trabajos, las fallas del<br>diseño para su revisión y/o modificaciones. Por lo tanto cualquier diseño para su revisión  $y$ /o modificaciones. falla o error en los trabajos y/o aplicación de materiales y equipos será responsabilidad del contratista.
- RESIDENCIA DE OBRA: La contratista deberá considerar la presencia de un técnico responsable como Ingeniero Residente para la dirección de ·<br>los trabajos a su cargo. Antes de tal designación, deberá somete. Antes de tal designación, deberá somete. a la Dirección la persona propuesta, anexando copia de un Curricu- lum Vitae, en la inteligencia de que no deberá tener menos de 10 años de experiencia en supervisión de obras similares.

#### ESPECIFICACIONES DE MATERIALES.

MATERIAL DE COBRE: ción. La tubería de cobre será de fabricación nacional, de la marca Nacional de Cobre, S.A., o equivalente, que cumpla con la Norma NOM W-17-1981. Será del tipo "M" rigido a menos que se indique lo contrario en el proyecto. A utilizarse en agua fria, desagües y doble ventila-

Las conexiones de cobre del tipo para soldar serán de fabricación na cional de las marcas Urrea o Imperial Eastman.

30

MATERIALES IE UNION: Se utilizará soldadura de hilo y pasta fundente marca Strealine o equivalente.

Los diferentes tipos de tubería de cobre, se utilizan en los siguientes sistemas:

Tipo M:  $-$  Agua fria.

- Desagües de hasta 50 mm., (cuando así se espe cifique).
- Doble Ventilación hasta de SO mm., (cuando- así se especifique).
- Redes de protección contra incendio (cuando así se especifique).

MATERIAL DE FIERRO GALVANIZADO.

TUBERIA: A utilizarse en agua fria, protección contra incendio, desagües y doble ventilación. La tubería de fierro galvanizado será tipo "A", cedula 40, que cumpla con la norma NOM B-10-1981, de -. fabricación nacional de las marcas HOJALATA Y LAMINA, S.A. (HYLSA) o TUBERIA NACIONAL, S.A. (TUNA).

Las conexiones serán de fierro galvanizado roscadas, que cumplan con la norma NOM H-22-1959, de la marca CIFUNSA o $_{\infty}$ cquivalente.

MATERIAL DE UNION: En la marca macho, deberá aplicarse compuesto especial marca Hercules o Permatex.

Es más recomendable: la Cinta de Teflón, la cual debe usarse siem- pre que se conecte tubería de fierro galvanizado con conexiones o válvulas de cobre o bronce.

PROTECCION: Las tuberías enterradas deberán pintarse con pintura anticorrosiva y deberán ir a 30 cms., abajo del nivel de jardines, amenos que se especifique otra profundidad.

MATERIAL DE P.V.C. (Cloruro de polivinilo):

TUBERIA: Para utilizarse en desagües y ventilaciones, la tubería de -- P.V.C. scrá de fabricación nacional, de la marca TUBOS FLEXIBLES, · S.A., (Duralón), PLASTICOS REX, S.A., o equivalente, que cumpla- con la norma NOM-E-12-1978. De acuerdo con lo que se especifique en el proyecto, podrá ser del tipo ANGER (NOM-E-22-2-1978) o tipo Cementar (NOM-E-12-1978).

 $J<sub>1</sub>$ 

 $\ddot{\phantom{0}}$ 

. .. . - <sup>~</sup>,. ~··~ ..

CONEXIONES: Las conexiones de P.V.C., serán de fabricación nacional de la marca TUBOS FLEXIBLES, S.A., ( Duralón), PLASTICOS REX, S.A., o equivalente . ( NOM-22-2-1978 y NOM-E-12-1978).

- MATERIALES DE UNION: Dependiendo del tipo de material que se especifique en cualquiera de las marcas indicadas dado que pueden ser con macho y campana a extremos lisos, se usará:
- ANILLOS DE HULE: Las piezas de P.V.C., con macho y campana se uniránentre si sellando el espacio que queda entre la conexión y el tubo, por medio de anillos de hule, los cuales. se deslizan en el macho - con la ayuda de un material lubricante, por lo que constituyen una conexión del tipo rápido, tanto los anillos como el lubricante, debe rán ser adquiridos al propio fabricante de la tubería (NOM-E-12-1979).
- CEMENTO: Las piezas de P.V.C., con extremos lisos se cementarán a lasconexiónes expresamente fabricadas para cementarse. El cemento a utilizarse deberá ser adquirido al propio fabricante de la tubería - (NOM-E-30-1969).
- PROTECCION: El tubo de P.V.C., (Cloruro de Polvinilo), no debe quedar ex puesto a los rayos solares por periodos prolongados, ya que estos afectan ciertas proptedades mecanicas del tubo.

En el caso de instalaciones de riesgo, las instalaciones de tubería en la zanja, no deberá ser recta entre conexión y conexión, debiendo dejarse amplias curvas entre ellas, tocando los extremos un lado de la cepa y el centro del tramo el otro lado de la cepa. Tiene por objeto que los cambios de temperatura, de instalarse en el día bajo los rayos del sol, en que se encuentra dilatada la tubería, al contraerse al ser cubierta por la tierra, no se separe de las co- nexiones, provocando fuertes fugas.

La profundidad de las instalaciones de riesgo no deberá ser menor de 40 cms., para protegerla de los picos y bieldos.

VALVULAS PARA PRESIONES HASTA DE 8.8 Kg/cm<sup>2</sup> (125 Lbs/Pulg.<sup>2</sup>)

VALVULAS: Todas las válvulaz que se instalen serán de fabricación nacio nal y para su elección se tendrán en cuenta las siguientes considera ciones:

بيرد

Las válvulas de acuerdo con su diámetro serán:

Para diámetros hasta de 51 mm., las válvulas tendrán extremos roscados y serán de bronce.

Para diámetros de 64 mm., y mayores, se instalarán válvulas bridadas y serán de fierro fundido.

DE SECCIONAMIENTO: Deberán ser del tipo compuerta de las marcas --URREA, WALWORTH o equivalente en los modelos siguientea:

Uli.REA WALVOB.TII

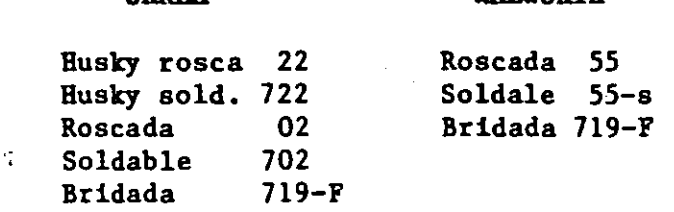

DE RETENCION:

Deberán ser del tipo columpio.

**URREA VALWORTH** 

Roscada 85-T(teflón) Roscada 928 Bridada 928-F . Roscada 406 Bridada 928-F

DE CUADRO.- Para control: **Urrea:** Roscada 12

VALVULAS ELIMINADORAS DE AIRE: Deberán instalarse en los extremos de ca da columna o tubería vertical. Deberán ser de la marcas AMSTRONG, modelo 21 AR ó 71 AR o SARCO, modelo 13-W y 13-WH.

#### ACCESORIOS PARA DESAGUES

CASQUILLOS DE PLOMO: Los casquillos de plomo para la instalación de inodoros, coladeras y registros para limpieza, deberán fabricarse en el lugar de la obra, con tubería de plomo reforzada de 15.2 Kg/M., de tu bode lOO mm., de diámetro, que cumple con la norma NOM-W-16-1961.

- VALVULAS DE FLUJO Y REFLUJO: Las válvulas de reténci6n para evitar el re flujo de aguas residuales o pluviales, deberán ser de fabricación nacional marca BELVEX o equivalente.
- COLADERAS: Las coladeras de fierro fundido que se instalen, serán de fabricación nacional marca HELVEX o equivalente, de los modelos que se. indiquen directamente en el proyecto.
- CHAROLAS DE PLOMO: Las charobas de plomo serán fabricadas en el lugar -aj••standose a las especificaciones del proyecto en cuanto a dimensiones. Se utilizará .lámina de plomo de 1.6 mm., de espesor (l/16") - que cumple con la norma NOM-W-31-1956.

Se soldarán a un casquillo de plomo ( ver inciso A) con soldadura de estaño de barra del No.50.

#### ACCESORIOS PARA SERVICIO CONTRA INCENDIO:

- GABINETES: Los gabinetes metálicos para alojar mangueras, deberán fabr carse en lámina del No. 20 con puerta decristal corrido, embisagrad, Salvo indicaciones diferentes, sus dimensiones deberán ser de 85 cms., x 88 cms., x 21 cms., su acabado- con dos manos de pintura anticorrosiva.
- MANGUERAS: Las mangueras deberán ser de neopreno y poliester., de 38 mm., de diámetro y 30M., de largo, dividida en dos tramos de 15M., cada una, acopladas con coplea giratorios embalados de 38 mm., de diámetro y montada en pliegues sobre un soporte automático para manguera.
- VALVULA ANGULAR: La válvula angular deberá ser de latón pulido, de 50 mm., de diámetro con asiento intercambiable y probada a  $10.5$  Kg/cm<sup>2</sup>.
	- La válvula deberá estar conectada a la manguera con un reductor  $-$ (bushing) de fierro galvanizado de *50* mm., x 38 mm., y un niple al- cual deberá estar sujeto el soporte de la manguera.

.., *y*   $\mathcal{S}/\mathcal{S}$ '

CHIFLON: El chiflón para la manguera de incendio será de chorro ajustable (chorro y/o neblina) de 50 mm., de diámetro, para tres posiciones, en bronce, pudiendo ser o no cromado.
# LOCALIZACION DE TUBERIAS Y ACCESORIOS:

Angulo de conexiones entre tuberfas. Agrupamiento de tuberias. Tuberias verticales Separación entre tuberías. Suspensión y anclajes. Tuberiás verticales. Tuberias horizontales. Dilatación. Separación en tuberías verticales. Separación en tuberías horizontales. ,Fierro fundido y P.V.C.

#### RELACIONES CON LA ESTRUCTURA:

Pasos. Instalación en muros. Válvulas.

#### PROTECCION DE LAS TUBERIAS:

Limpieza. Herramientas. Tuberías enterradas. Longitud.

#### PRUEBA DE TUBERIAS:

Instalaciones hidráulicas. Instalaciones sanitarias.

## INSTALACIONES DE TUBERIAS DE COBRE:

Cortes. Ajuste y conexiones. Soldadura. Cantidad de soldadura. Sobrecalentamiento. Dobleces.

## INSTALACION DE TUBERIAS DE FIERRO GALVANIZADO:

Roscas. Herramienta. Limpieza roscas. Ajuste conexiones Aplicación de sellante.

# IBSTALACIOR DE TUBERIAS DE **P.V.C.**

Cortes. Holgura. Pendientes. Contrapendientes. Registro de limpieza. Instalación para tuber{a de P.V.C. cementar. Corte. Eliminación de rebordes. Limpieza. Cementado. Recomendaciones. Cepas.

#### IBSTALACIOR DE TUBERIAS DE ACERO.

·Operarios. Equipos. Injertos. Cabezales. Electrodos. LOCALIZACION DE TUBERIAS Y ACCESORIOS: Todas las tuberias horizontales necesarias para el servicio en los diferentes nucleos, deb<mark>eran ins-</mark> talarse bajo el nivel de la losa del piso a que dan servicios. menos que en el proyecto se indique algo diferente.  $A -$ 

Las redes principales deberan localizarse entre el plafon y la losa en las zonas de circulación del edificio para facilitar los trabajos de mantenimiento.

Deberá evitarse cruzar con tuberias los lugares donde puedan ocasio nar molestias al producirse una fuga, o prefiriendose para el paso de la tubería lugares como sanitarios, cuartos de máquinas, etc. Debe evitarse instalar tuberias sobre equipos eléctricos o sobre lu gares que pueden ser peligrosos para los operarios al ejecutar trabajos de aantenimiento.

· ANGULO DE CONEXIONES ENTRE TUBERIAS: Las tuberias horizontales de alimentación deberan conectarse formando angulas rectos entre si y el desarrollo de las tuberias deberá ser paralelo a los ejes principales de la estructura.

Las tuberias de desague deberan instalarse incidiendo con un angulo de 45 al conectarse los ramales con las troncales y estas con las principales. La conexión a 45° no requiere que el desarrollo de las tuberias se haga en dicho angula desde su origen hasta la conexión con la troncal, deben desarrollarse en forma paralela a los - ejes principales de la estructura y unicamente en su conexión deberá incidir en 45°.

AGRUPAMIENTO DE TUBERIAS: Las tuberias que forman las redes principales de alimentación de agua fria y protección contra incendio deberan instalarse agrupadas, paralelas y todas en un mismo plano, soporta- das sobre travesaños metálicos según lo especifican los incisos de soporteria de las especificaciones generales. Las tuberias que for man las redes secundarias, deberan disponerse como se indica para -las redes principales, pero alojada en un plano superior o inferior al plano de las redes principales, con el propósito de permitir el cruzamiento de las tuberias.

La conexión de las líneas secundarias con las principales deberá hacerse en angulo recto utilizando para ello un "T" con la boca hacia arriba o hacia abajo, de acuerdo con la posición del plano de las re des secundarias.

ラフ

TUBERIAS VERTICALES: Las tuberias verticales deberan instalarse aplomadas, paralelas y evitando los cambios de dirección innecesarios.

SEPARACION ENTRE TUBERIAS: La separación entre las tuberias paralelas esta limitada por la facilidad para ejecutar los trabajos de mantenimiento, en los cuales se requiere el espacio que ocupan las herramien tas y los movimientos del operario.·

La tabla propuesta a continuación proporcionará una guia de separacio nes entre tuberias paralelas, pero en todo caso deberá consultarse a la Dirección.

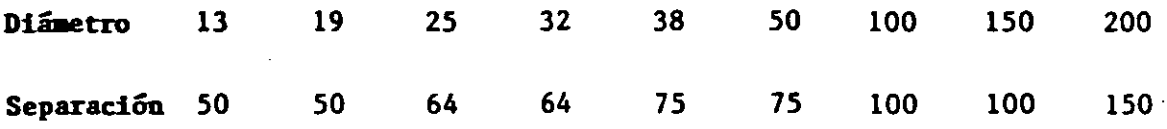

Las dimensiones estan dadas en milímetros. La separación se refiere al espacio necesario a ambos lados de la tuber{a de mayor diámetro.

#### SUSPENSIONES Y ANCLAJES.

- TUBERIAS VERTICALES: Las tuberias verticales deberan sujetarse de los bor des de las losas o travesaños metálicos por medio de abrazaderas de -hierro. Si se sujetan a las losas, dichas abrazaderas deberan anclar se con taquetes expansores (nunca con herramienta de explosión). Si se sujetan a travesaños se usaran tornillos de cabeza cuadrada y tuerca.
- TUBERIAS HORIZONTALES: Las tuberias horizontales deberan suspenderse de las trabes, viguetas o de las losas usando abrazaderas de solera de - hierro ancladas con taquetes expansores y tornillos. Las tuberias --, agrupadas se suspenderan de largueros metálicos con tirantes anclados a las losas.
- SEPARACION DE TUBERIAS VERTICALES: La, separación entre los elementos desuspensión en las tuberias verticales deberá ser igual a la altura de un entrepiso; cuando dicha separación exceda de 3 M., deberá colocarse un soporte intermedio anclado a los muros. En el caso de las tuber' verticales de cloruro **de** polivinilo (P.V.C.) se requerirá un soport por cada campana.

38

SEPARACION TUBERIAS HORIZONTALES: La separación entre los elementos de suspensión para las tuberias horizontales se da en la tabla siguien**te:** 

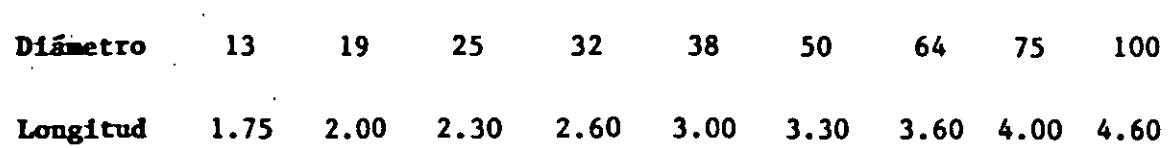

FIERRO FUNDIDO Y P.V.C: Las tuberias de fierro fundido y P.V.C., deberan suspenderse en cada tramo, colocando a la abrazadera cerca de la campa na.

#### RELACION CON LA ESTRUCTURA.

- PASOS: Ninguna tuber{a deberá quedar ahogada en elementos estructurales como trabes, losas, pero si podrán cruzar a traves de dichos elementos, en cuyo caso será indispensable dejar preparaciones para el paso de las tuberias. Las preparaciones para tuberias de alimentación de diámetro de *75* mm., y menores se harán dejando camisas que permitanuna holgura igual a dos diámetros de la tuberia mayor en el sentido horizontal y un diámetro de la tuber{a mayor en el·sentido vertical.
- INSTALACIONES EN MUROS: Las tuercas de unión, bridas, juntas de expansión y válvulas deberán quedar fuera de elementos estructurales o mu ros. Cuando se proyecten válvulas de seccionamiento en zonas empo: tradas en los muros, deberán quedar alojadas en cajas de lámina con puerta embisagrada, ejecutadas por otro contratista.
- 1 VALVULAS: Las válvulas deberán quedar localizadas en lugares accesibles y permitir su fácil operación; No deben instalarse con el vastago hacia abajo.

PROTECCION DE LAS TUBERIAS.

LIMPIEZA: Las tuberias deben conservarse limpias tanto en su exterior como en su interior hasta la terminación total y entrega de los traba jos. Todas las bocas de las tuberias, válvulas, tuercas de unión y de loa accesorios deberan dejarse tapadas hasta ser instalados los muebles y equipos.  $\gamma$ 

- HERRAMIENTAS: Las válvulas, tuercas de unión y en general los accesorios, deberan ajustarse con herramientas apropiadas para evitar ocasionarles marcas o deterioros mayores
- TUBERIAS ENTERRADAS: Para proteger las tuberiaa metálicas aubterraneaa, deberan cubrirse con pintura anticorrosiva según se especifico en el inciso correspondiente.
- LONGITUD: Las tuberias deberan cortarse en las longitudes estrictamente necesarias para evitar deformaciones en los ángulos que a su vez prod<u>u</u> cen esfuerzos no controlables como resultado de la deformación angular.

#### PRUEBA DE TUBERIAS.

- INSTALACIONES HIDRAULICAS: Las instalaciones hidraulicas deberan ser probadas con agua potable al doble de la presión de trabajo, pero en ningún caso a una presión menor de 8.8 kg/ $Cm^2$  (125 lbs). La duración· mínima de la prueba será de 24 Hrs., y después deberan dejarse carga-· das las tuberias soportando la presión del trabajo hasta la colocación de muebles y equipos.
- INSTALACIONES SANITARIAS: Las tuberiaa de fierro fundido, acero soldable y P.V.C., para desagues y ventilación deberan ser probadas a la pre- sión de 1 kg/ $\text{Cm}^2$ . (10 m. de columna de agua). La duración mínima de la prueba será de 30 minutos. Podrá hacerse estas pruebas por sec cionea con el objeto de obtener facilmente la presión de prueba y evi tar que se prolongue la duración de la misma, lo cual puede ser perjudicial para las retocadas de estopa y plomo de las tuberias de fierro fundido.

INSTALACION DE TUBERIAS DE COBRE.

CORTES: Las tuberias podran cortarse con seguetas de diente fino o con cortador de cuchillas, en ambos casos el corte deberá ser perfectamente perpendicular al eje del tubo y deberan limarse los bordes para evi

- AJUSTE CONEXIONES: Las tuberias de cobre soldable debe ajustarse correc-<br>tamente en las conexiones; Ambas deberán corregirse con herramientas Ambas deberán corregirse con herramientas dimensionales y'lijarse hasta obtener un perfecto ajuste (enchufe), la lija a emplear será del tipo esmeril.
- SOLDADURA: La soldadura debe llenar todo el espacio que tiene la conexión para recibir el tubo.
- CANTIDAD DE SOLDADURA: La cantidad de soldadura por cada cien uniones esta dada por la siguiente tabla:

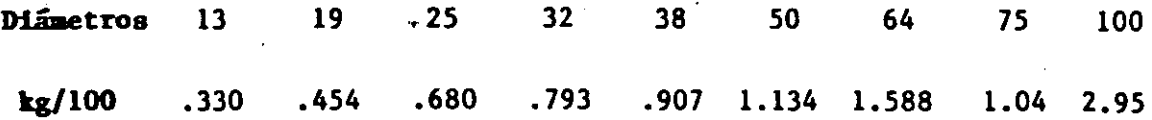

Debe aplicarse la cantidad necesaria para cada soldadura, evitando que escurran de las tuberias, cantidades excedentes.

- SOBRECALENTAMIENTO: No deberan requemarse las conexiones ni el tubo duran te el calentamiento. Las piezas requemadas deberan reponerse por  $\overline{-}$ otras nuevas.
- DOBLECES: En ningún caso se aceptarán dobleces en las tuberias de cobre, debiendo emplearse siempre conexiones soldables. La Dirección recha zará todas las tuberias que· no esten instaladas rectas.

lNSTALACION DE TUBERIAS DE FIERRO GALVANIZADO.

- ROSCAS: Las dimensiones de las roscas, deberan ser las que exige la norma ASA-B2-1, es decir del tipo standard.
- HERRAMIENTA: Para tubo de 50 mm., se usaran tarrajas a mano y para mayores, herramientas motorizadas.
- LIMPIEZA DE ROSCAS: Las uniques roscadas deberan hacerse limpiando perfec tamente las cuerdas del tubo y de las conexiones para librarlas de re babas, y protegerlas con un preparado anticorrosivo que le sirva de lu· bricante al hacer el ajuste (ver especificaciones de materiales).

 $^{\prime\prime}$ 

- AJUSTE CONEXIONES: El ajuste de las uniones se deberá hacer sin marcar profundamente la tuberla y las conexiones con los dientes de la herramienta •
- . APLICACION.DE SELLANTES: El aellante especificado en el capitulo de ea pecificaciones generales será aplicado sobre las roscas macho y el $\overline{1}$ minando de las conexiones el excedente una vez que hava sido probada la tuberla.

#### INSTALACION .DE TUBERIAS DE P.V.C.

- CORTES: Las tuberias deberan cortarse en las longitudes estrictamente necesarias para evitár deformaciones en las instalaciones. Se deberá tener la precaución de almacenar estas tuberiaa a la sombra <sup>y</sup>a la temperatura ambiente a fin de tener un control lo más exacto posible en sus dimensiones, dado lo alto de su coeficiente de dilatación.
- HOLGURA: Al instalar las tuberias y conexiones de P.V.C., deberá pree verse una holgura de aproximadamente 1 cm., por campana de maneraque la dilatación axial se absorba por estas holguras y no cause deformación en las instalaciones.
- PENDIENTES: Debe darse una pendiente uniforme en todo un ramal y en cada troncal.
- CONTRAPENDIENTES: No deben existir tramos.horizontales o con pendientes contrarias, por corto que sea el tramo.
- REGISTROS DE LIMPIEZA: En los lugares indicados en el proyecto deberan colocarse tapones de registro roscados a nivel de piso terminado o bien en duetos o plafones registrables.

INSTALACION PARA TUBERIAS DE PVC CEMENTAR.

CORTE: Para efectuar esta operación, se utiliza una segueta D serrucho. Los cortes deben hacerse lo más recto posible a escuadra, con el fin **Ü.c ¡d-.;..i.l.i.i.cu.'** lu~~u **la** .i.n~:~erción **de las piuz.att q\J.t: :u: van a** c~menLa.r.

ft

- ELIMINACION DE REBORDES: Se deben eliminar todos los rebordes que pu dieran quedar al realizar el corte. Esto se puede lograr con una cuchilla afilada o una lima. Un corte recto y libre de rebordes asegura una unión bién hecha. Es recomendable hacer un chaflán en el tubo para que las filas no arrastren el pegamento al insertar el tubo.
- LIMPIEZA: Deben limpiarse perfectamente las dos superficies que van a cementar, aunque estas esten aparentemente limpias. Se recomienda utilizar Primer, para este efecto, o simplemente con un trapo impregnado de acetona.
- CEMENTADO: Una vez efectuada la limpieza, se aplica el pegamento tanto en la extremidad del tubo, como en el interior de la conexión. La cantidad de pegamente que se aplique debe ser la adecuada ya que tan perjudicial es el exceso de cemento, como la falta de eate.

Después de la aplicación de pegamento, se introduce el tubo en la conexión hasta que éste tope y se gira un cuarto de vuelta a fin de distribuir mejor el cemento.

Se limpia cuidadosamente el exceso de pegamento y se deja secar de acuerdo con los siguientes datos:

#### **TUBERIAS**

 $13$  a  $32 \text{mm}$ (para trabajar a presiones en kg/cm<sup>2</sup>.)  $(menos de...)$ 12.5 12.5-24.6<br>1 Hr. 6 Hr 1 Hr. 38 a 75mm lOO 12.5 2 Rr 12.5-24.6 12.5<br>12 Hr 6 Hr 12 Hr a 200mm 12.5-24.6 14 Rr

Toda la operación desde la aplicación de pegamento hasta la termi nación de la unión, debe hacerse lo más rapidamente posible y no durar más de un minuto.

#### RECOMENDACIONES:

- a).- Antes de aplicar el pegamento, pruebe la unión entra tubo y co nexión. Este debe penetrar facilmente entre 1/3 y.2/3 de- profundidad de la conexión, después de lo cual ajusta medida con medida.
- b).- No haga la unión si la tubería o la conexión estan humedaa. Evite trabajar bajo la lluvia.

• • J.

- e).- El recipiente del pegamento debe mantenerse tapado mientras no se esta aplicando el pegamento.
- d).- Al terminar la operación del cementado limpie la brocha con -acetona.
- e).- Efectue la prueba de presión antes de tapar la tubería, respe tanda el tiempo de secado.
- CEPAS: Las zanjas o cepas deben ser suficientemente amplias que permi- tan el acomodo de la tubería, recomendandose un ancho mínimo de 40 cms., más el diámetro de la tubería.

En lugar donde no se encuentran cargas excesivas debe tener un minimo de 40 cms., más el diámetro de la tubería que va a colocarse. Si sobre la tubería van a pasar vehiculos pesados, es recomendable como m!nimo 80 cm.

La tubería no debe colocarse en línea recta, sino formando una amplia curva que toque en los extremos y el centro ambos lados de la cepa.

#### INSTALACION DE CUBERIAS DE ACERO.

- OPERARIOS: Los trabajos de montaje y soldadura de tubería de acero deberan encargrarse a operarios calificados.
- EQUIPO: Para la ejecución de montaje, corte, soldadura, y pruebas de las tuberías deberá emplearse el equipo adecuado.
- INJERTOS: La fabricación de injertos solamente se podrá hacer con la autorización de la Dirección de Obra.
- CABEZALES: Serán fabricados con tubería de acero, de acuerdo con el dise ño del proyecto y la Dirección los revisará.

ELECTRODOS: Tabla de selección de diámetros, laigos de eléctrodo<mark>s y</mark> la corriente recomendada de amperea. /

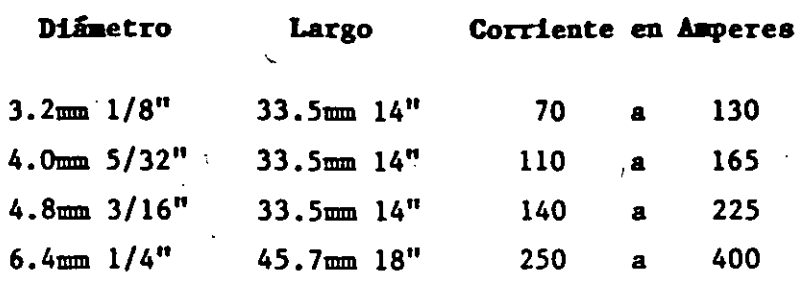

·'

J

 $\label{eq:2.1} \frac{1}{2} \sum_{i=1}^n \frac{1}{2} \sum_{j=1}^n \frac{1}{2} \sum_{j=1}^n \frac{1}{2} \sum_{j=1}^n \frac{1}{2} \sum_{j=1}^n \frac{1}{2} \sum_{j=1}^n \frac{1}{2} \sum_{j=1}^n \frac{1}{2} \sum_{j=1}^n \frac{1}{2} \sum_{j=1}^n \frac{1}{2} \sum_{j=1}^n \frac{1}{2} \sum_{j=1}^n \frac{1}{2} \sum_{j=1}^n \frac{1}{2} \sum_{j=1}^n \frac{$ 

 $\frac{1}{5}$ 

# · ESPECIFICA- .· ClONES GENERALES DE ·DISENO y **CONSTRUCCION**

## J CC>NDUCTORES ELECTRICOS

- 1.1 Instalación de Conductores Eléctricos en Conduits.
	- 1.1.1 Antes de iniciar los trabajos de alambrado, se procederá a comprobar que la tubería se encuentre limpia *y* debidamente acoplada. Deberá estar también totalmente instalada *y* perfectamente fija.
	- 1. 1.2 El número de cables permitido para un diámetro dado, deberá estar de acuerdo al Reglamento de Obras *e*  Instalaciones Eléctricas.

Por ningún m otivo se permitirá utilizar más del 40% de la sección transversal del tubo conduit.

- 1, 1.3 Los conductores antes de introducirse en el tubo conduit, deberán arreglarse de tal manera que no se conduit, deberán arreglarse de tal manera que no se<br>enreden, ni presenten nudos, No se deberá usar enreden, ni presenten nudos. No se deberá grasas o aceites lubricantes que faciliten la colocación de los conductores en el tubo. Para tal fin, se recomienda el uso de talco, grafito u otra sustancia que no dañe el aislamiento de los conductores .
- 1.1.4 Antes o después de alambrar el tubo coniuit, se deberán marcar los cables en ambos extremos con número y letras, los cuales deberán conservarse aún después de haber hecho las conexiones de dichos conductores.
- l. :.5 Las conexiones hechas entre conductores no deberán quedar en el interior de los tubos conduit, sino éstas deberán hacerse precisamente en las ~ajas de conexiones especificadas para ·tal fin. En tramos de tuberia conduit relativamente cortos *y* si en las de conexiones derivaciones, los conductores podrán ser de un solo tramo sin hacer cortes en dichas caJas.
- :. :.6 Paa el proceso de estirado en la instalación de cables de energia, cuando los tramos son cor:os o no son muy pesados se usarán mallas de acero como dispósitivo para estirar el cable.

 $\mathscr{F}$ 

En vista de que este dispositivo ejerce su tensión a través de la cubierta exterior del cable, será necesario considerar la resistencia a la tensión del material de dicha cubierta.

Si el cable es pesado o de mucha longitud, será necesario solicitar al fabricante que proporcione los<br>cables equipados con anillos de tensión. Este  $cables$  equipados con anillos de tensión. dispositivo estará sujeto *y* soldado a los conductores.

- l. 1.7 Deberá utilizarse un destorcedor entre el cable de energia *y* el cable guia, para evitar que dicho cable eléctrico tenga efecto de torsión al momento de penetrar al tubo conduit. No se deberán instalar cables armados dentro del tubo, en vista de que el cable armado con flejes de acero no está diseñado para ser sometidos a tensión, ni para arrastre.
- 1.2 Instalación de Conductores Eléctricos en Ductos Métalicos Embisagrados o Atornillados.
	- 1.2. 1 Antes de instalar el cable dentro de los deberá comprobar que dichos duetos estén obstrucciones, completamente limpios *<sup>y</sup>* fijos a sus soportes. duetos·, libres se de
	- 1.2.2 El número de cables que se permite instalar en ductos deberá estar de acuerdo al R.O. I.E.
	- 1.2.3 Los cables instalados en su ducto correspondiente, no deberá tener dobleces mayores que los permitidos. Los cuales deberán depositarse directamente en el ducto sin jalarlo.
	- 1.2.4 Los cables monofásicos gue formen un circuito trifásico, deberán mantenerse unidos en formación de trébol, con abrazadoras plásticas o con hilo, a cada<br>60 cm. (24") en tramos rectos y cada vez que haya 60 cm. (24"") en tramos rectos *y* cada vez que haya cambios de dirección.
- 1.2.5 Los cables unipolares que se utilicen para circuitos de control, deberan agruparse de tal manera, que se diferencien cada uno de los circuitos. La agrupación debera hacerse mediante abrazaderas de plástico o con .hilo, a cada 60 cm (24") en tramos rectos *y* cada vez que *haya* cambios de dirección.
- 1.2.6 No se deberán instalar en un mismo ducto cables que lleven señales de milivolts o miliamperes con cables de fuerza *y* control.
- 1. 2. Los conductores a instalarse en el dueto, deberár, estar marcados en ambos extremos con números y letras. las cuales deberán conservarse aún después de haberse hecho las conexiones de dichos conductores. No se recomienda hacer conexiones dentro de los duetos sino hacerse precisamente en las cajas de conexiones disefiadas para tal fin. Si fuese necesario hacerlo, utilice conectores a tope.
- 1.3. Instalación de Conductores Eléctricos en Charolas
	- 1.3. l Antes de instalar los conductores en sus respectivas charolas, se deberá comprobar que la ruta de las  $charolas esté perfectamente terminal, limpia y fija$ en sus soportes.
	- 1.3.2 El número de cablès que se instale en cada charcla, debera ser tal, que no se formen mas de dos capas. Se recomienda el uso de separadores entre cada una de las capas, espaciadas cada 91.44 cm. (36") en tramos rectos *y* cada vez que *haya* cambio de dirección.
	- 1.3.3 Los cables a instalarse en sus charolas correspondientes, deberán estar marcadas en ambos extremos con número-y-letras, los cuales deberán<br>conservarse aún después de haberse hecho las aun después de haberse c0tl~xiones **de dichos** condLlctor~3. **No se** re~omienda hacer conexiones sobre las charolas, sino hacerse precisamente en las cajas de conexiones diseñadas para tal fin. Si fuese necesario hacerlo, utilicense conectores a tope.

- a) BARRA A BARRA Se recomienda que la conexión se haga a tope y mediante una placa del mismo materia:. los tornillos, tuercas y arandelas deberán ser de bronce cadminizado.
- bl BARRA A BARRA a 90" Se hará a traslape y con tornillos, tuercas y arandelas de bronce cadminizado.
- el BARRA A TUBO TUBO A TUBO Se recomienda el uso de conectores del tipo Burndy.
- d) BUS A CABLE Cuando se requiera conectar a un bus de barra a tubo a cable, se deberán hacer mediante conectores adecuados para cada caso.
- 1.5.2 Se recomienda el estañado de los buses por inmersión, cuando éstos sean de cobre. En caso de que la un1on de dos buses y cuando éstos sean uno de cobre y otro de aluminio se deberá utilizar un aditivo para evitar la corrosión galvánica. En caso de que se requiera absorber desplazamientos en los buses, se deberán usar conectores flexibles o deslizantes.
- 1.5.3 Para soportar las barras conectoras se deberán usar soportes aisladores de cerámica a través de un conector tipo Burndy.

En caso de que se requiera pasar el bus a través de un muro, se deberá utilizar un electro-ducto. Para pasó de buses en gabinete se puede usar una placa de<br>micarta con huecos maquinados de la medida de la micarta con huecos maquinados de la medida de barra.

- 1.3.4 Los cables monofásicos que formen un circuito trifásico, deberán mantenerse unidos en formación de trébol, con abrazaderas plásticas o con hilo, a cada 60 (24") en tramos rectos y cada vez que haya cambios de dirección.
- $1.3.5$  Los cables unipolares que se utilicen para circuitos de control, deberán agruparse de tal manera que cada uno de los circuitos se diferencien. La agrupación deberá hacerse mediante abrazaderas de plástico o con hilo, a cada 60 cm (24'') en tramos rectos *y* cada vez que *haya* cambios de dirección.
- 1.3:6 No se deberán instalar en una misma charola cables que llevan señales de milivolts o miliamperes con cables de fuerza y control.
- 1.3.7 Podrán instalarse cables de energia en charolas verticales sin limitación de altura, únicamente será necesario fijar el cable a la charola con abrazaderas plásticas o hilo para evitar asi que el cable se cuelgue.
- 1.3.8 Para la instalación del cable, se recomienda el aso de rodillos o poleas, arrastrando asi el cab:e sobre estos. En cambios de dirección. se deberán usar rodillos o poleas de tal manera que el radio ; de curvatura no exceda a lo especificado. Los rodillos o poleas deberán colocarse a distancias tales que el cable no se arrastre en la charola.
- 1.4 Ins~alación de Conos de Alivio, Empates *y* Terminales.
	- 1.4.1 Cuando se requieran hacer conexiones de alta tensión por medio de cables aislados se deberán usar Conos de Alivio. Terminales *y* Empates.

Para su instalación se usarán las recomendaciones del Fabricante.

51

- 1.5 Instalación de Barras Conductoras (Buses)
	- 1.5. 1 Para ha~er las conexiones de las barras se deberán hacer en cada caso la conexión más adecuada :

# 2 CANALIZACIONES METALICAS

- 2. 1 Instalación de Duetos.
	- 2.1.1 Para la instalación de los ductos,<br>embisagrados o atornillados se podrán embisagrados o atornillados se mensulas para pared, soportes tipo " C " o soportes tipo trapecio. Estas dos dltimas son para en el techo. El tipo trapecio se usa requiera poner duetos en varios niveles. ya sea utilizar colocarse cuando se

Los soportes se deberán espaciar cada 1,500 mm, en tramos rectos o cada vez que haya cambios de  $\frac{1}{2}$  .  $\frac{1}{2}$ dirección.

Los duetos deberán sujetarse al soporte por medio de un tornillo cabeza hexagonal de 6mm. (1/4") 25mm(l") cadminizado, provisto de dos arandelas planas, una de presión *y* su tuerca correspondiente igualmente cadminizados. Dicho tornillo servirá también para suJetar el cable de tierras que deberá de instalarse a todo lo largo del ducto. Para<br>asegurar un buen-contacto-entre-el tornillo y el asegurar un buen contacto entre el tornillo *y* el ducto, se deberá pulir este hasta un radio 12mm(1/2") alrededor del taladro.

82.1.2 Dependiendo de las necesidades de la instalación, los duetos se acoplán a tuberías conduits. CCM. gabinetes, etc., con adaptadores que se enlistan en los materiales estándar.

> En caso de paso de duetos por muros, el hueco en el muro deberá tener dimensiones tres veces mayores que el dueto.

- 2.2 Instaiación de Charolas.
	- 2.2. 1 Para la instalación de las charolas, se deberán  $u$  utilizar los accesorios que se enlistan en los materiales estándar *y* que se especificarán de acuerdo a las necesidades de la instalación. Las distancias mínimas recomendadas entre niveles será de 300mm. (12") *y* la separación t-r.tre la charola más alta *y* el. techo o algún dispositivo será de 250mm (10").

2.2.2 Se recomienda que en el ensamble de las charolas, las áreas de contacto estén perfectamente limpias v pulidas antes de poner los conectores. Una vez puestos, éstos deberán hacerse con una unión mecánica tal, que exista una perfecta continuidad eléctrica.

> Las llegadas o salidas deberán estar firmenente conectadas a la red de tierra.

2.2.3 Dependiendo de las necesidades de la instalación, las charolas se acoplarán a tuberías conduit, CCM, gabinetes, etc. , con los adaptadores que se enlistan en los materiales estándar.

> En caso de paso de charolas por un muro, el hueco deberá tener dimensiones en su forma horizontal, mayores que la de la charola *y* habrá cuando menos  $250$ mm. (10") de distancia entre la charola mas alta y la parte superior del hueco.

## 3 TUBERIA CONDUIT

- 3.1 Generalidades para Tuberia Conduit Rigida
	- 3. l. 1 Toda la tubería deberá ser revisada para comprobar su buen estado, que no tenga filos interiores *y* que sus roscas estén en buenas condiciones.
	- 3.1.2 El diámetro de la tubería debe ser de acuerdo al indicado en el Proyecto, tomando en **cuenta que no**  deberá de instalarse tubería menor de 13mm. (1/2<sup>7</sup>).

El tubo conduit no deberá tener en su trayecto,más de 3 codos de 90", considerándose que 2 bayonetas de 45" equivalen a un codo de 90°. Cuando por la complejidad de la instalación o la distancia se requiera un mayor<br>número de vueltas en un conduit, deberán de número de vueltas en un conduit, deberán instalarse registros de paso, en el trayecto.

Cuando la trayectoria de la tubería conduit demasiado larga, se deberán instalar cajas registro a una distancia, mínima aproximada 20mts. , en tuberia visible. **sea**  de de

ų.

Si unicamente existe uno o dos tubos visibles, con trayectorias largas, se usará un condulet tipo C como registro de paso. conduit<br>rá un

3. 1.3 Cuando en el campo tengan que hacerse dobleces a la tubería, éstos deberán ser hechos con las herramientas adecuadas *y* teniendo cuidado de que no se deforme el conduit. Nunca deben golpearse los tubos para doblarlos.

Cada conduit debe quedar perfectamente fijo en los diferentes registro's o gabinetes de los equipos , por medio de sus correspondientes conectores, monitores, *y* contratuercas'.

Los cortes que tengan que hacerse en la tubería conduit deberán ser rectos.

- 3.2 Tubería Conduit de Acero Galvanizado Visible ..
	- 3.2. 1 En bancos de tubería conduit en que se tengan diversos diámetros, se recomienda que los tubos que queden en las capas exteriores se alinien a paño, para lograr una mejor presentación.

Para soportar dicha tubería debe tomarse en cuenta qüe la distancia máxina entre soportes, debe ser 2.5. métros. Estos soportes deberán estar de acuerdo a los detalles típicos.

En lugares sujetos a vibración 'como transportadores, vibradores, etc. la unión de la parte fija con la parte vibrante se hará por medio de tubería flexible.

- 3.2.2 En áreas donde existan altas temperaturas, la separación entre la tubería conduit *y* la fuente radiante de calor será de 1 metro  $(3')$ . Cuando sea necesario acercar mas la tubería se deberá recubrir de asbesto *y* utilizar solo el 30% del área del tubo para los cables.
- 3.2.3 En áreas húmedas todos los soportes deberán ser de materiales resistentes a la corrosión o deberán ser cubiertos con materiales resistentes a la misma.

## 3.3 Instalación de Tuberia Conduit Flexible.

3.3. 1 En toda la tuberia conduit flexible que se utilice para alimentacion de motores'u otro equipo eléctrico. se deberá utilizar conectores a prueba de agua del tipo Liquatite o Domex.

> La instalación de la tubería conduit flexible deberá de hacerse según se indique en los detalles tipicos, longitud debe ser lo más corto posible, debido a su alto costo *y* a que puede quedar expuesta a daños mecánicos.

3.3.2 Aunque no se especifique en los dibujos de ingeniería, en cada llegada de un tubo conduit a motor o a otra cláse de equipo eléctrico que esté sometido a vibración, deberá forzosamente instalarse un tramo de tuberia conduit flexible.

> Algunos equipos eléctricos como switch de limite. válvulas solenoides, etc., tienen su entrada de un diámetro menor de 19mm  $(3/4")$  por lo que en este caso el tubo conduit rigido deberá llegar a una caja de registro o condulets, según se requiera, continuando<br>con: tubería flexible del diámetro requerido por el con<sup>-</sup> tubería flexible del diámetro requerido por equipo.

- 3.4 Insta!ación da Tuberia Conduit de Acero Galvanizado Embebida en Concreto.
	- 3. 4. 1 La tubería conduit embebida en losas deberá ser fijada en su posición. En caso de que la tuberia forme 2 o mas camas, considérese como si estuviera bajo tierra.

Al terminar de instalar la t~berta conduit *y* antes de que se proceda al vaciado de concreto, a cada tubo deberá ponérsele un tapón en sus extremos para evitar<br>que particulas extrañas como concreto, piedras, que particulas extrañas como concreto. agua, etc., se introduzcan dentro de estos tubos, lo que los obstruiría o dañaría el aislamiento de los cables al colocarlos.

Para el efecto anterior usense proporcionados por el fabricante de la tuberia o monitores con empaques ciegos. los tapones Toda tuberia registros de concreto. deberá ser cortada a 25.4mm  $(1")$  de int.eriores. conduit pared y avellanados sus extremos embebida, al salir en los

Todas las entradas o salidas de tuberias conduit, en los sótanos de subestaciones, cuartos eléctricos *<sup>y</sup>* registros muy grandes donde pueden exixtir roedores, deberán sellarse perfectamente una vez terminado el cableado. Se recomienda el uso del sellador ''chico''.

4. METODO DE INSTALACION DE CENTROS DE CONTROL DE MOTORES (CCMl

4. 1 Montaje *y* Alimentación.

Los centros de control de motores (CCM) deberán estar provistos de baees de canal perfectamente nivelados *<sup>y</sup>* alineados. Por medio de estas bases se fijará el CCM al piso, utilizando tornillos de anclaJe, instalados expresamente para este fin, ahogados en bases de concreto. Se colocarán canales de montaJe los cuales serán de 100mm (4") y se nivelarán uno con respecto al otro *y* también en toda su longitud. Estos canales se instalarán fijos en concreto como se muestra en **los detalles típicos.**  Asisrnismo la superficie del canal de montaje deberá estar poco mas arriba del nivel del piso terminado con la finalidad de que las bases del CCM se coloquen<br>sobre el canal de montaje y no en el piso. Con lo

sobre el canal de montaje y no en el piso. anterior se logrará tener el CCM y también se tendrá un aspecto libre entre el CCM *y* el piso, que evitará que se acumule el agua y el. polvo en las bases propias del CCM.

Como referencia de los métodos de anclaje para interiores y para intemperie ver detalles típicos.

4.2 Conexión a Tierra.

El centro de control de motores estará provisto de un bus de tierra a todo lo largo de la estructura. Este<br>bus lse conectará a la red de tierra con la bus se conectará a la red de tierra con trayectoria mas corta posible. No deberá llevarse en el interior de tuberias.

56

El calibre del conductor para puesta a tierra deberá ser tal que conduzca la corriente máxima por el tiempo que dure una falla a tierra. Vease criterio de diseño.

4.3 Para la conex1on de los conductores se recomienda hacerlo de acuerdo al detalle tipico.

# 5. METODOS DE INSTALACION PARA SISTEMA DE TIERRAS

- 5. 1 Generalidades
	- 5. l. 1 En edificios de dos o más niveles que contengan equipo eléctrico, se deberán instalar redes en cada nivel *y* estas redes se interconectarán entre si *y* con la red principal subterránea.

La resistencia a tierra del sistema deberá ser la<br>minima resistencia economicamente aceptable. En minima resistencia economicamente aceptable. En<br>caso de no llegar hasta-este valor, instalar el caso de no llegar hasta este valor, instalar electrodo de acuerdo al detalle tipico y proporcionar las sustancias ouimicas hasta obtener la resistencia.deseada.

.  $\overline{a}$ 

SI-

5. l. 2 varillas deberán introducirse hasta una<br>didad no menor de-2.4 metros excepto -- $profundidad$  no menor de  $2.4$  metros cuando se encuentre un lecho de roca en cuyo cá'so deberá enterrarse horizontalmente a la mayor enterrarse horizontalmente a profundidad que permita el lecho de **roca** *<sup>y</sup>* en **una.**  logitud no menor de 2.4 metros (7'-6"). mayor

> Las varillas deberán ser de una sola pieza y· tendrán bien limpias sus superficies de contacto, es decir, que no estén. cubiertas por. capas de conductividad como pintura, barniz, etc. baja

> Los conductores de conexión a tierra deberán protegerse cuando estén expuastos a daños mecánicos y deberán ser continuos desde el punto de unión a las cubiertas o equipo, hasta la varilla de conexión a tierra.

> Cuando se requiera un conductor de tierra, se podrá tener junto con otros conductores del sistema al cual se conecta dentro del mismo dueto metálico.

- 5. 1.3 El conductor de conex1on a tierra deber& conectarse por medio de zapatas, orejas, conectores de presión, abrazaderas adecuadas u otro medio semejante, a los conduits, gabinetes o a cualquier equipo que deba conectarse a tierra.
	- La conexión del conector de tierra con la varilla de tierra, se deberá hacer por medio de conectores soldables tipo Cadwel ) o conectores mecánicos (tipo Burndy).

La conexión del conductor de tierra de un equipe con el conductor de tierra de cualquier otro equipo deberá ser preferentemente un conector soldable.

5. 1.4 Cuando se instale un pararrayos, las conexiones al conductor de tierra deberin ser lo más cortas que permitan las condiciones del caso. El conductor de tierra podrá ser el conductor a tierra del servicio o uno independiente.

> El calibre del conductor de conexión a tierra, no deberá ser menor que el indicado- en la tabla sigueinte :

Calibre del Conductor para Alimentación de Fuerza para conexión a tierra Calibre del conductor

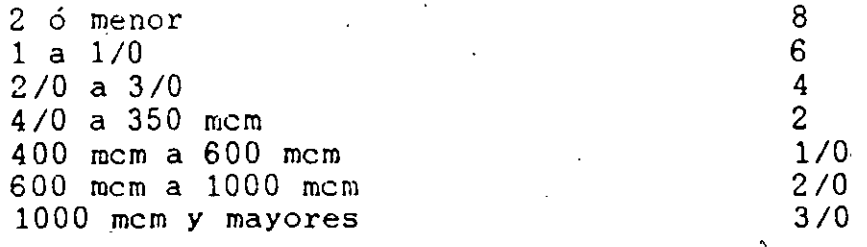

NOTA~: Cuando se tengan conductores en paralelo, utilicese el equivalente.

5.2 Sistema con Conexiones Soldables.

## 5.2.1 Preparación del cable.

El cable deberá estar perfectamente limpio *y* seco para asegurar el 100% la soldadura.

Si el cable está húmedo debe secarse, ya sea mediante un solvente de secado rápido, alcohol o un soplete de mano. El cable húmedo puede causar que la soldadura del metal sea estropeada.

5.2.2 Prepara $\partial$ ión de la Varilla.

Si el final de la varilla está taladrada o con rosca para conexiones mecánicas, deberá ser cortada antes : de soldar.

5.2.3 Procedimiento General de Soldado

Para asegurar la máxima calidad de las uniones, se recomienda seguir las indicaciones del fabricante o de la *Gerencia* de Contrucción.

- 5.3 Se deberán aterrizar todos los ductos, charolas, motores de C: A: *y* C: D: , gabineces para alta *y* baja tensión, estructuras, cercas *y* puertas de malla para subestación, equipos de instrumentación *y* bases, dispositivos, sensores auxiliares. Y soportes metálicos para cables en registros de alta tención, etc
- 5.3. 1 En la instalación de charolas, duetos embisagrados y atornillados, se llevará un conductor aislado No. 8 AWG a todo lo largo de la trayectoria. Para conexión a tierra se fijarán conectándolo en los tornillos de sujetación de los duetos oara lograr una mejor continuidad.

Para bajar el conductor de tierra a la red general se empleará un conduit de 19mm (3/4") de diámetro en el unicio o en el final de la trayectoria de duetos.

51

## 5.3.2

- al En lo que respecta a conduits, éstos no se aterrizarán a menos que se requiera. En este caso, se aterrizarán los conduits utilizando monitores especiales a tierra.
- b) Las planillas de acero utilizadas en los registros para fijar una cama de tubería conduit enterrada que llegan a estos registros, se aterrizarán usando un conector burndy tipo· conector terminal que se fijará a la plantilla.
- 5.3.3 Para la conexión a tierra de motores, se usará un rend in conceiton a cienta ao moderas, se dedia en petálica del motor en el tornillo de anclaje del mismo.

Para una mayor camprensíón ver detalles tipiccs.

5.4 Metodo de Instalación de Pararrayos

La punta para pararrayos se acoplará a su base, la<sub>,</sub> cual se fiJará en el lugar donde vaya **ó. estar**  localizada.

Cuando se necesite hacer una derivación de cable" se usará ·un conector tipo T, el cable se sujetará mediante abrazaderas a la superficie con la cual haga contacto o a las columnas por donde se vaya a bajar el cable a tiera.

# · ESPECIFICA- · ClONES **GENERALES**  $DE$ EOUIPOS y · MATERIALES

# **1. ALCANCE.-**

La presente norma, estandariza: Los materiales básicos, los métodos de instalación, y los detalles típicos, en instalaciones eléctricas.

# 2. **PROPOS ITO.-**

Estos estándares son la base para realizar la Ingeniería de Detalle así como la Construcción de Instalaciones. Se pretende así uniformar tanto la Ingeniería como la Construcción.

# 3. **NORMAS.-**

Los materiales, los métodos de instalación y los detalles tí picos, deberán estar de acuerdo con las siguientes normas:

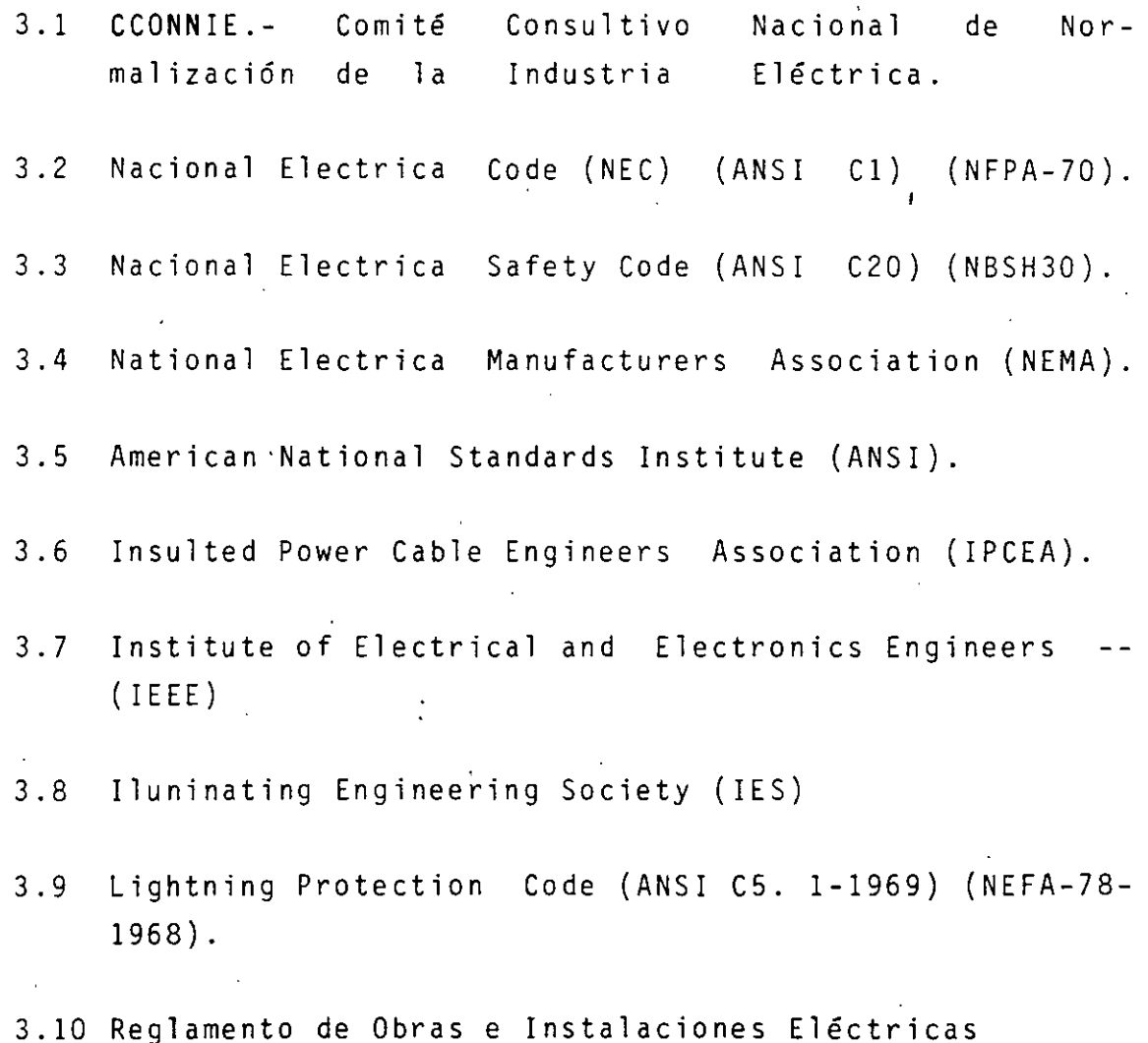

62,

# C O N T E N I D O

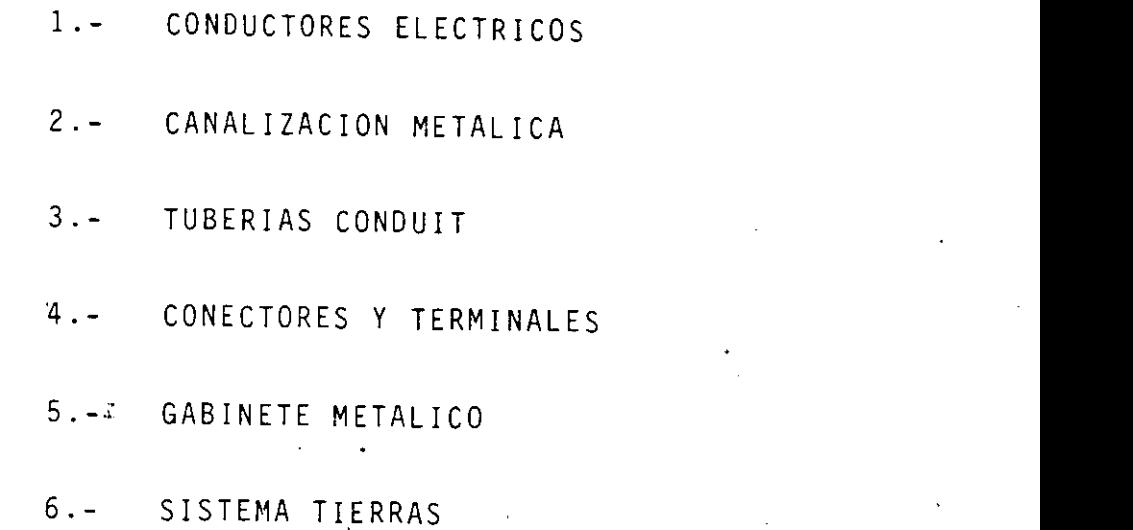

'

## 1.0 CONDUCTORES ELECTRICOS

## 1.1 CABLE AISLADO BAJA TENSION

Tipos descripción: THW TWH Características y aplicaciones: -Temperatura de operacion 90?

- en ambiente seco. 75 en ambiente húmedo. -Resistente al calor, humedad,
- aceites, grasas, agentes químicos y abrasión.

No .. de Cable *yjo* Rango de Calibre No. 14AWG a 1000MCM. Tipo de aislamiento: PVC (Vinicon o Vinanel 900) Marca: Vinicon TWH Conductores Monterrey, Vinanel 900 o equivalente.

Tipos descripción: Vinicon PVC Características y aplicaciones:

- -Temperatura de operacion 90? ambiente seco.
- -Gran resistencia a la abrasión a los ambientes húmedos, a los agentes químicos y grán estabi lidad en ambientes corrosivos. -Se usa en circuitos de control industrial y en plantas genera doras.

No. de Cable *yjo* Rango de Calibre 1 a 19 conductores No. 10AWG, --- 12AWG, 14AWG, 16AWG, 18AWG. Tipo de aislamiento: PVC Marca: Control Vinicon Condumex o equivalente.

## CABLE AISLADO EN ALIA TENSION

Tipos descripción: CONDUZONE EPR-N Polycon XLPE R-90

Características y aplicaciones: -Temperatura de operacion 90<sup>°</sup>

- *y* de corto circuito 250.C.
- -Bajas pérdidas dieléctricas.

•

- -Gran resistencia a la humedad electroerosión, ozono *y* efecto corona.
- -Alta resistencia al calor, agentes químicos *y* abrasión.
- -Uso en todo tipo del curcui- tos de distribución en ener- gía eléctrica.
- -Redes subterráneas de dis tri bución primaria.

No. de Cable y/o Rango de Calibre No. 8AWG. al lOOOMCM Tipo de aislamiento: Etileno Propileno EPR Marca; Tipo Polycon EPR Condumex o equivalente.

Tipos descripción: Polycon XLPE. Características y aplicaciones: - Temperatura de operación 90°.C

- *y* de corto cirucito 250.
- -Bajas pérdidas dieléctricas.
- -Gran resistencia a la humedad electroerosión, ozono *y* afecto corona.·
- -Alta resistencia al calor, agentes químicos *y* abrasión.
- -Uso en todo tipo de circuitos de distribución en energía - eléctrica.
- -Redes subterráneas de distribución primaria.

65

No. de Cable y/o Rango de Calibre No. 8AWG al lOOOMCM Rango de Calibre: No. 8AWG al lOOOMCM. Tipo de aislamiento: Polietileno cadena cruzada (XLPE). Marca: Tipo Polycon XLPE Conductores Monterrey o equivalente .

## 1.3 CABLES Y ALAMBRES ESPECIALES

Tipos descripción: Cable Telefónico para distribución (Jumper Wire) Características y aplicaciones: - Alta resistencia a ácidos, al-

- calis y otros agentes quími- co S.
- -Gran resistencia a la humedad -Facilidad en la elaboración de uniones soldables.
- -Resistencia ohmica a 20~C 60 ohms/KM.
- -Facilidad de instalación
- -Uso en circuitos y conexiones interiores donde se requieran diámetros pequeños.

No. de Cable y/o Rango de Calibres 2 o 3 Conductores No. 22AWG. Tipo de aislamiento: Policloruro de vinilo semirfgido. Marca: Cordon Telefónico para distribución (Jumper Wire) Condumex o equivalente.

Tipos descripción: Cable (Coaxial Condufen. Características y aplicaciones: - Retardador de flama. -Resistente a la abrasión,solvente y ozono.

- -Fácil de romper y muy flexible -Uso en sistema de instrumentación.
- -Sistema de sonido
- -Sistema de medición y señaliza e **i** *6* n •

66

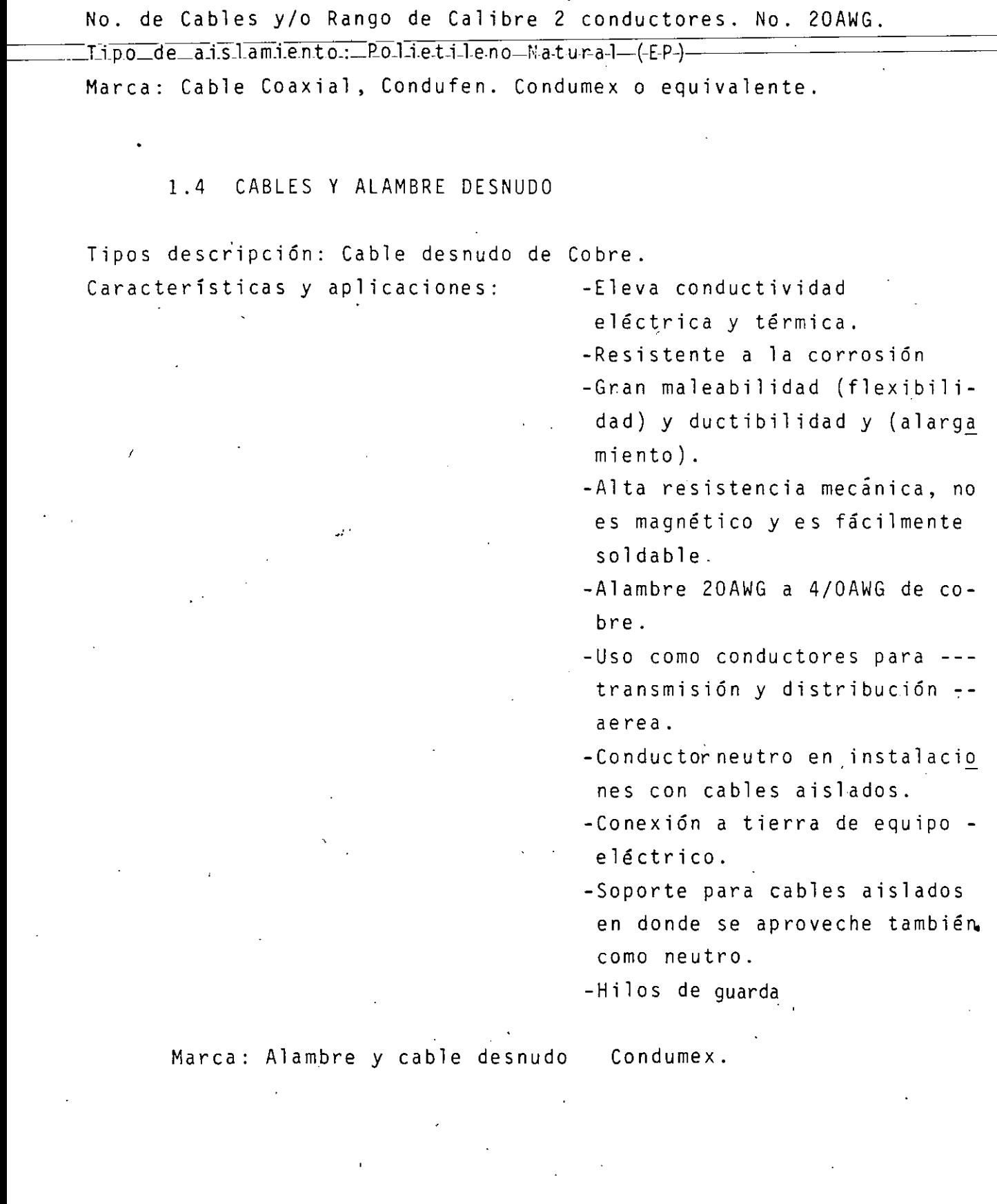

 $\label{eq:2} \frac{1}{2} \sum_{i=1}^n \frac{1}{2} \sum_{j=1}^n \frac{1}{2} \sum_{j=1}^n \frac{1}{2} \sum_{j=1}^n \frac{1}{2} \sum_{j=1}^n \frac{1}{2} \sum_{j=1}^n \frac{1}{2} \sum_{j=1}^n \frac{1}{2} \sum_{j=1}^n \frac{1}{2} \sum_{j=1}^n \frac{1}{2} \sum_{j=1}^n \frac{1}{2} \sum_{j=1}^n \frac{1}{2} \sum_{j=1}^n \frac{1}{2} \sum_{j=1}^n \frac{1}{$ 

 $\frac{1}{2}$ 

 $\label{eq:2.1} \frac{1}{\sqrt{2}}\int_{0}^{\infty}\frac{1}{\sqrt{2}}\left(\frac{1}{\sqrt{2}}\right)^{2}d\theta\,d\theta.$ 

 $\overline{f}$ 

 $67$ 

 $\ddot{\phantom{0}}$ 

 $\ddot{\phantom{0}}$ 

## **1.5** BARRAS CONDUCTORAS (BUSES)

Tipo descripción: Buses rectángulares. Características y aplicaciones: - Baja resistencia ohmica. -Excelente conductora de C.D.· -Capacidad 1000ampers/pulg. 2. -Uso de transformadores de -distribución. -En Subestaciones. -En buses para interruptores. -En sistema de tierras. -En rectificadores de c.a.6c.d. Dimensiones y tamaños: Desde 1.58mm. (1/16") a 12.7mm. (1/2") de -espesor, desde 12.7mm. (1/2") a 152.4mm. (6") de ancho. Marca: Nacional de Cobre o equivalente. Tipo descripción: Buses tubulares' Características y aplicaciones: - Baja resistencia ohmica. -Excelente conductora de C.D. -Capacidad 1200 ampers/pulg.2 -Temperatura máxima de operación  $70^\circ$  C ... -Uso en transformadores, capacitores, . subestaciones e interruptores.

Dimensiones y tamaRos: Desde 6.3mm. **(1/4'')** a 152.4mm 96'') de diámetro Marca: Nacional de Cobre o equivalente.

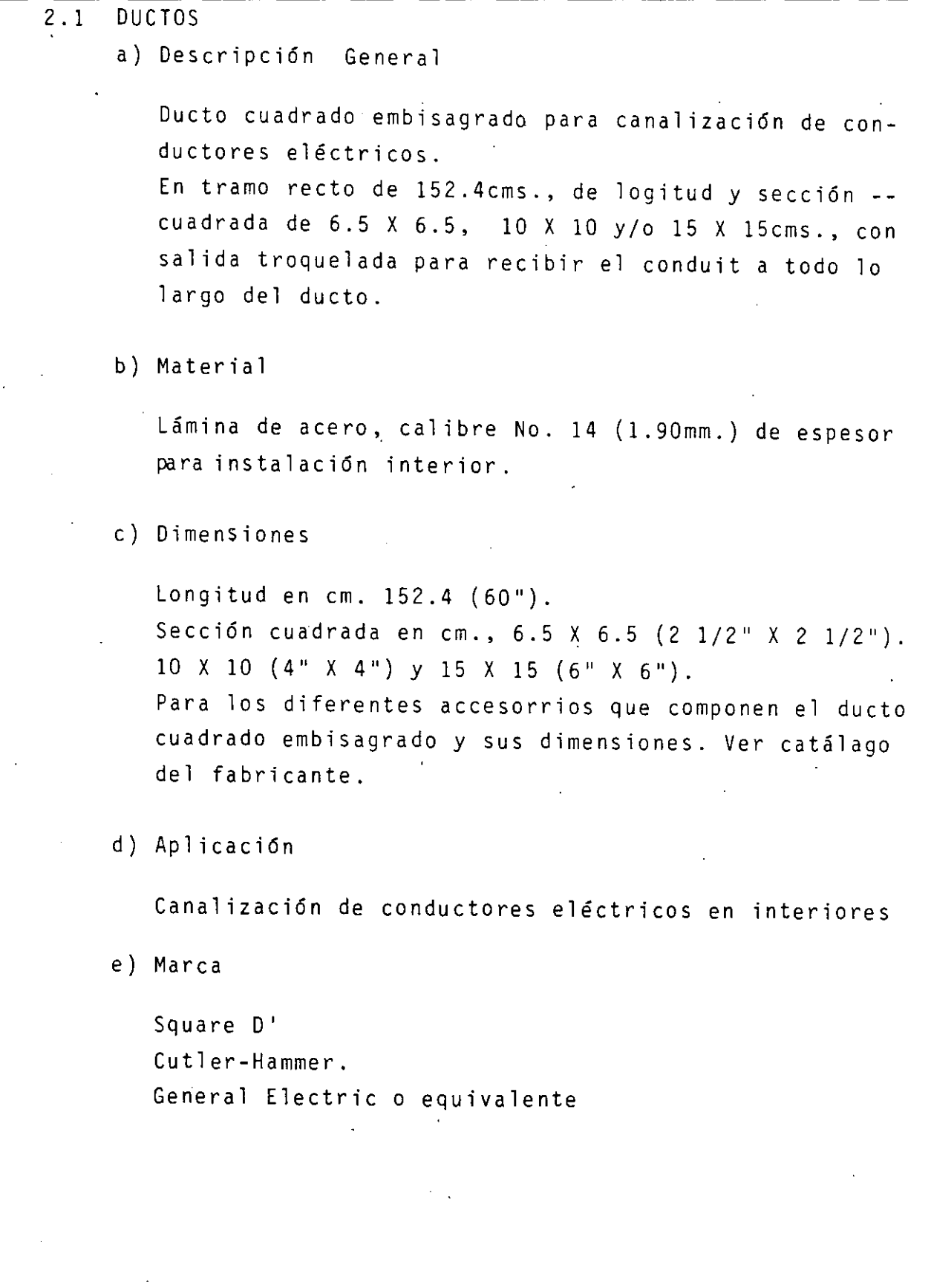

6/

## 2.2 CHAROLAS

a) Descripción General

Charola pra soporte de. cables eléctricos con espaciamiento entre travesaños de 22 .86cms., en tramo· recto

b) Material

Aluminio extruido grado estructural. Lámina de ace ro galvanizado rolado en frío.

e) Cracterísticas

Todos los materiales cumplen con especificaciones A.S.T.M. Todas sus partes y componentes cumplen con las espe cificaciones N.E.M.A. Es eficiente, versátil, económica y de fácil instalación y mantenimiento.

d) Dimensiones

Los 3 tamaños de ancho más frecuentemente utiliza- dos son: 38.48cm. (12"), 50.8cm. (20") y 60.96cm.-  $(24")$ .

- Nota: Los siguientes accesorios que componen el sistema de la charola, se enuncian en el siguiente indice:
	- Junta de Expansión
	- Tramo Recto de Escalera
	- Curva Horizontal a 90
	- Curva Horizontal a 45
	- Curva Vertical Interios a 90
	- Curva Ajustable
	- Derivación a 45
	- "T" Horizontal
	- **IITII** Vertical
	- Curva Vertical Exterior a 45
	- Curva Vertiçal Interior a 45
-Gurva-Vertical-Exterior-a-90°

Curva Vertical para Soporte

Reducción Recta

Reducción Lateral

Bajadas para Cable

"X" Horizontal

"X" Vertical  $\overline{a}$ 

Elevador Ajustable  $\overline{\phantom{0}}$ 

Conector de Escalera a Caja

Canal Vertical

Travesaño Horizontal para uso con Canal Vertical  $\overline{a}$ 

Ménsula para Montaje en Pared  $\bullet$ 

Ménsula de una pieza

Canal Horizontal para uso con Soportes de Varilla

 $\mathcal{H}$ 

 $\overline{a}$ Sonporte 'Sencillo pra Escalera

Soporte Doble para Escalera

Clip "U"  $\blacksquare$ 

Clip Angular

Clip Angular Ajustable  $\blacksquare$ 

Clema para Escalera

Roldana

e) Aplicación

V

Soporte de conductores eléctricos

f) Crouse Hinds - Domex o equivalente

## 3.0 TUBER!A CONDUIT

3.1 TUBERIA CONDUIT

Tipo descripción: Tubería Conduit de Acero Galvanizado Rígido. Características y apicaciones: -Excelente resistencia a la corrosión. -Excelente resistencia mecá ni ca . -Buena resistencia al calor. -Resistencia a la humedad. -Canalización de conductores eléctricos en instalaciones visibles y embebidas en con creta, lugares secos y hume dos. Tipos y/o tamaños: Pared delgada galvanizada. Pared gruesa galvanizada' 13, 19, 25, 32, 38, 50, 63, 76, 101, Longitud 3.00mm. Marca: Jupiter o equivalente. Tipo descrpción: Tubería Conduit Flexible .de Acero Galvanizado, - Ahulada. Características y aplicaciones: - Resistencia a la flama agentes corrosivos y quími CO S. -Aplicación en un rango de temperatura de 41.3C. a --  $104.C.$ -Canalización de conducto- res eléctricos en instalaciones expuestas, lugares secos y hume dos. -Aislador de Vibraciones instalación de equipos. Tipos y/o tamaños: 13, 19, 25, 32, 38, 63, 76, 101. Marcas: Liquatite o equivalentes

3.2 ACCESORIOS

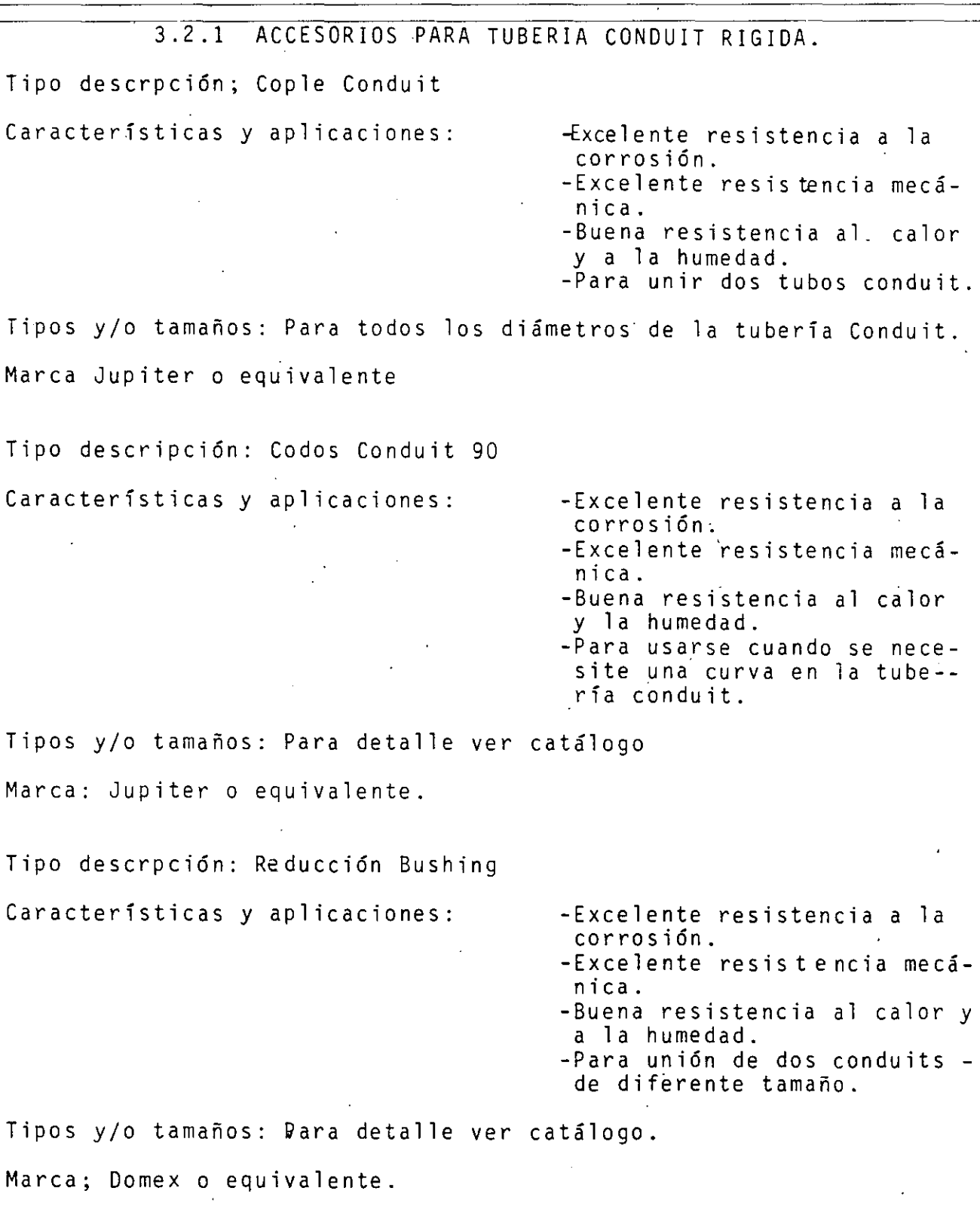

 $\mathcal{A}$ 

*13* 

Tipo descripción: Reducción Campana Tipo REC. Características y aplicaciones: - Excelente resistencia a la corrosión. -Excelente resistencia mecánica. -Buena resistencia al calor y a la humedad. -Para unión de dos conduits de diferentes diámetros. Tipo y/o tamaño: Para detalle ver Catálogo Marca: Domex o equivalente. Tipo descripción: Mdnitores y Contratuercas. Características y aplicaciones: - Excelente resistencia a la corrosión -Excelente resistencia mecán i e a . -Buena resistencia al calor y a la humedad. -Para acoplamiento del con- duit con cajas de registro o llegadas a gabinetes de fuerza y control. Tipos y/o tamaños: Tipos.- Normal y con conexión o tierra Tamaños.- Los de la tubería Conduit. Marca: Appleton o equivalente. Tipo descripción: Tuerca unión. Características y aplicaciones: -Para conectar dos tramos de conduit a cajas de registro, en instalaciones especiales. Tipos y/0 tamaños: Tipos~ Macho (UNY) y Hembra (UNf). Para detalle ver catálogo. Marca: Domex, Appleton o equivalente.

 $\frac{1}{2}$ 

\_\_\_\_\_\_ T i\_p\_o\_de s\_c\_r\_i\_p\_c\_i\_6\_n\_:\_l:\b\_r\_a\_z\_a\_de\_r\_a\_. \_\_\_\_\_\_\_\_\_\_\_\_\_\_\_\_\_\_\_\_\_\_ \_

| Características y aplicaciones:              | -Las abrazaderas tipo V y J<br>son de varilla de fierro -<br>galvanizado.<br>-Las tipo uñas son de alumi<br>nio libre de cobre y fie--<br>rro maleable cadminizado.<br>-Las de tipo colgado: son -<br>de lámina galvanizada tro-<br>quelada.<br>-Se usan para sujetar el --<br>conduit a estructuras hori<br>zontales y verticales. |
|----------------------------------------------|----------------------------------------------------------------------------------------------------|
|                                              | Tipos y/o tamaños: Tipo: Tipo V, tipo J, tipo uña, tipo colgador.<br>Tamaños: los del conduit.                                                                                                    |
| Marca: Domex, Appleton o equivalente.        |                                                                                                    |
|                                              | Tipo descripción: Cajas de conexiónes Galavanizadas para Conduit.                                                                                                    |
| Características y aplicaciones:              | -Resistente a la corrosión<br>y a la humedad.<br>-Facilidad de instalación.<br>--Para facilitar el alambra-<br>do y las conexiones en un<br>sistema de conduits.<br>-Para instalar apagadores y<br>contactos.                                                                                                    |
| Tipos y/o tamaños: Tipo: rectagular          | (chalupa), cuadrada octagonal                                                                                                    |
| Marca: ELMSA o equivalente                   |                                                                                                    |
|                                              | Tipo descripción: Mufas para tubo conduit (en baja tensión).                                                                                                    |
| Características y aplicaciones:              | -Hechas de aluminio libre de<br>cobre<br>-Se usa para recibir acometi-<br>das eléctricas.                                                                                                    |
| Tipo y/o tamaños: Los de la tubería conduit. |                                                                                                    |

 $75$ 

~.2.2 ACCESORIOS PARA TUBERIA CONDUIT FLEXIBLE AHULADA

Tipo descripción: Conectores Características y aplicaciones: -Hecho de alumino de cobre -Uso en conexión o acoplami to de conduit metálico y  $\overline{=}$ conduit flexible. Tipo y/o tamaños: Tipo: Conector recto , conector curvo a 45. Conector curvo a 90. Tamaño: Diámetro nominal (mm): 13, 19, 25, 32, -- 38, 51, 64, 76, 101. Marca: Domex equivalente. Tipo descrpción: Conector de glándula. Características y qplicaciones: Tipos yjo tamaños: Tipo: macho.hembra. Cuerpo: B o C. -Como medio o accesorio para fijar los cables a un regis tro. Tamaños: ver con detalle en catálogo. Marca: Domex o equivalente. 3.2.5. CONDULETS ESTANDAR Tipo descripción: Serie Ovalada Características y aplicaciones: - Resistente a la corrosión -Resistente a la humedad -Facilidad de instalación -Se utilizan en instalaciones de conduits para facilitar el alambrado y hacer emplames y derivaciones de los conductores, permiten al montaje de accesorios -<br>tales como: Apagadores, -contactos y otros. Tipo y/o tamaños: Para detalles ver catálogo. Marca: Domex o equivalente.

 $76\,$ 

Tipo descripción: Tapas y empaques para condulets serie ovalada. Caracterfsticas y aplicaciones :------------ Para montar - en condulets series ovaladas. Tipos y/o tamaños: Para detalle ver catálogo. Marca: Domex o equivalente. Tipo descripción: Serie Redonda. Características y aplicaciones: -Se utilizan en instalaciones de conduits para facilitar el alambrado. Tipos yjo tamaños: Para detalles ver catálogo Marca: Domex o equvalente. Tipo descripción: Tapas y empaques para condulets serie redonda. Características y aplicaciones: -Tapas de aluminio, libre de Cobre -Empaque de neopreno: -Como accesorio para montarse en condulets serie redonda. Tipos y/o tamaños: Para detalles ver catálogo. Marca: Domex o equivalente. Tipo descrpción: Serie Tectagular (Tipo FS). Características y aplicaciones: -Se utilizan en instalaciones de conduit para facilitar el alambrado y hacer empalmes y y derivaciones de los condu<mark>c</mark> tores: Permite  $\cdot$  el montaje  $\overline{-}$ accesorios tales como contac tos, interruptores, luces,  $\overline{-}$ piloto, estaciones de botón y otros. Tipos y/o tamaños: Tamaños:(mm): 1.2.7. 19.0 y 25.4. Tipo: para detalles ver catálogo.

72

Tipo descripción: Tapas y empaques para condulets seria rectagular. Características y aplicaciones: -Tapa: äluminio libre de col -Empaque: neopreno  $\mathbf{r}$ -Como accesorios para montarse en condulets en serie rectangular. Tipos y/o tamaños: para detalles ver catálogo. ' Marca: Domex o equivalente. Tipo descripción: Serie rectangular. Características y aplicaciones: -Se utilizan en instalaciones de conduits, donde se requie ren arreglos especiales, enel número y tamaño de las en tredas. Tipos y/o tamaños: Tipos Tamaño Catálogo No. Sencillo Normal  $FD-019$ Doble Normal FD-029 Triple Normal FD-039 Marca: Domex o equivalente.

## 4.0 CONECTORES Y TERMINALES

4.1 CONECTORES Y TERMINALES MANUFACTURADOS.

Tipo descripción: Conector mecánico terminal.

Características y aplicaciones:

-Facilidad en su instalación eficiente conexión resistente a la corrosión.<br>-Para conexión a tierrra de motores, tableros, columnas, etc. y cualquier superficie plana que necesite ser conec tada.

Tipo; UA-B Estilo: Marca: Burndy o equivalente. Tipo descrjpci6n: Conector mecánico para derivaci6n.

 $\bullet$ 

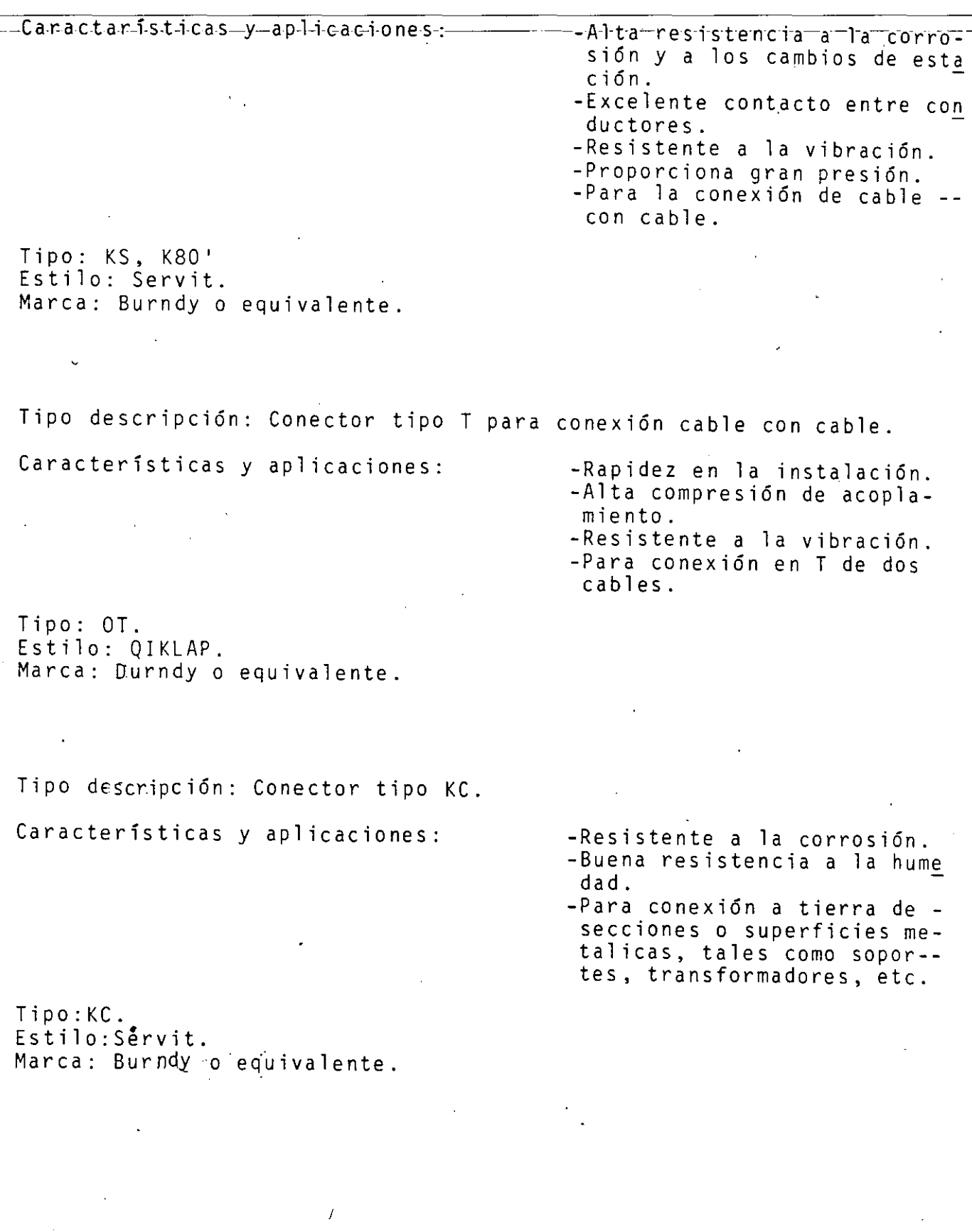

*/1* 

Tipo descrpciones: Conector tipo GAR para conexión de cable con varilla o tubo.

Características y aplicaciones:

-Facilidad de instalación -Gran presión de conexión -Tesistente a la corrosión -Para conexión de varilla a tierra o de tubos a la red de tierra.

Tipo: GAR

Marca: Burndy o equivalente.

Tipo descripción: Conector tipo GB conexión de cable a barra plana y estructuras.

Características y aplicaciones:

-Resistente a la corrosión -Resistente a la humedad, -buena conexión -Para conexión a tierra de estructuras y equipo esta cionario.

Tipo GB

Estilo: Conecto para tierra.

Marca: Burndy o equivalente.

 $Tipo$  descrpciOn:  $\omega$  Conector soldable para conexión de cable a cable.

Características y aplicaciones:

-Resistente a la corrosión. -Conexión permanente. -La conexión tiene la misma capacidad de corriente que el conducto. -Para conexión de cable con

el sistema de tierras en -<br>instalaciones industriales.

Tipo\_: S.S.

Marca: Cadweld o equivalente.

Tipo descripción: Conector soldable para conexión cable a cable

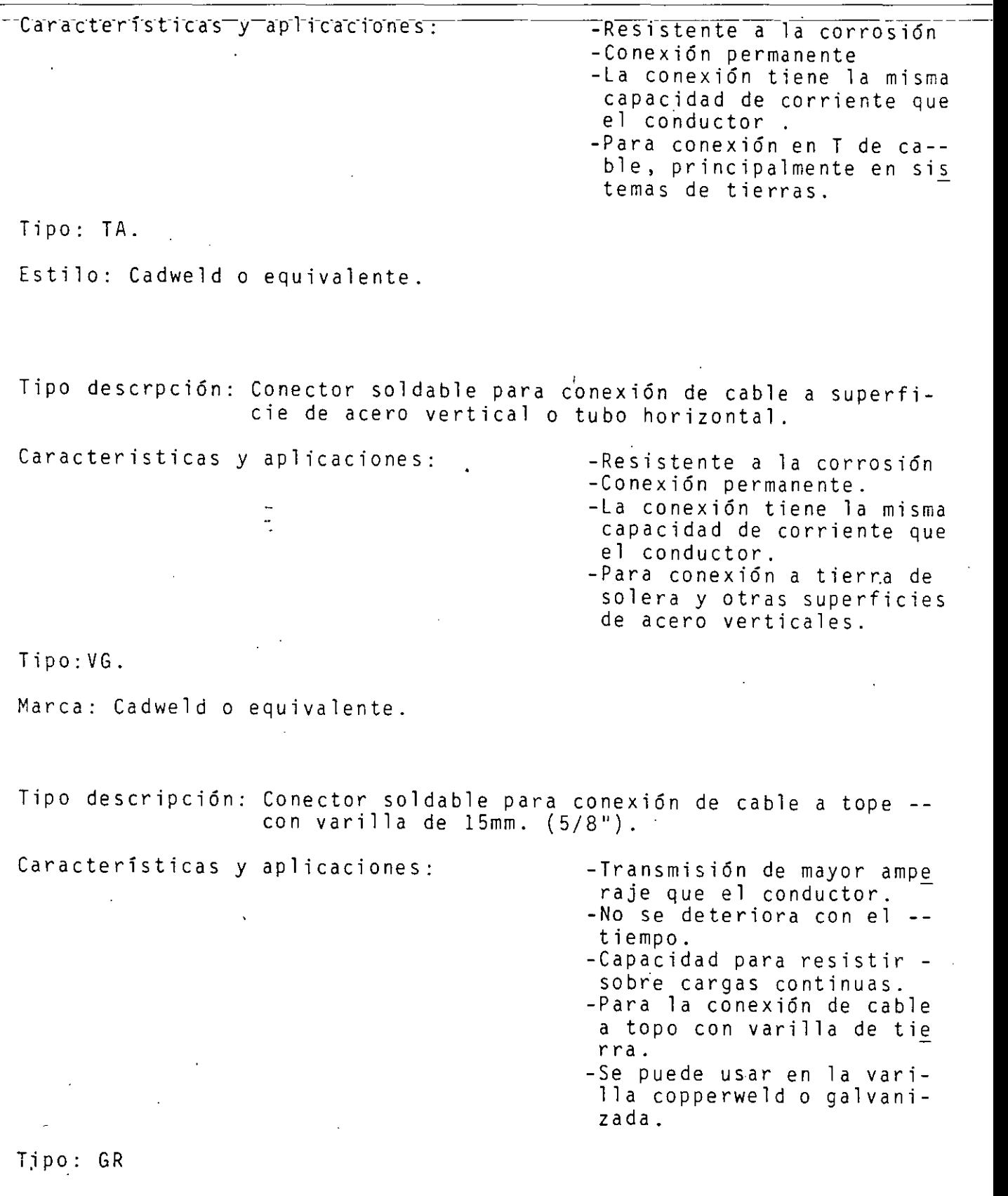

 $\widehat{\mathcal{E}}^f$ 

Marca: Cadweld o equivalente.

Tipo descripción: Conector soldable para conexión de varilla de 15mm. (5/8") con calbe de paso en posición "T" Características y aplicaciones: Tipo: GT.. Marca: Cadweld o equivalente. -Trasmisión de mayro ampera -No se deteriora con el ti-' empo. -Capacidad para resistir so -Para la conexión de cable a paso a varilla de tierra en posición "T". -Se puede usar en la vari- lla tipo copperweld, encha quetada o galvanizada. - Tipo descrpción: Conector soldable para conex1on de varilla de 15mm. (5/8) con calbe de paso. Características y aplicaciones: -Trasmisión de mayor amper<u>a</u><br>je que el conductor.<br>-No se deteriora con el empo. -Capacidad para resistir so bre cargas continuas. -Para la conexión de cable de paso a varilla de tie- rra a cualquier altura. -Se puede usar en la vari- lla tipo copperweld, encha quetada o galvanizada.

Tipo: GY

Marca: Cadweld o equivalente.

 $\lambda$ 

Tipo descripción: Terminal a presión preaislada sin soldadura, con Características y aplicaciones: -Resistente a la vibración -Resistente a la corrosión -Gran resistencia dieléctri ca. -Gran resistencia a la presión mecánica. -Se utilizan en instalaciones industriales. -Para cables de control especialmente. Tipo: Horquilla. Marca: Plastic-Grip, A.M.P. de Mex. S.A. o equivalente.  $\mathbf{r}$ Tipo descripción: Terminales a presión preaislada, sin soldadura para cable Características y aplicaciones: -Resistente a la vibración -Resistente a la corrosión -Gran resistencia dieléctrica. -Gran resistencia a la pre- sión mecánica. -Para conexión de cables en tablillas terminales de con trol. Tipo: Horquilla. Marca Plsti-Grip, A.M.P. de Mex. S.A. o equivalente. Tipo descripción: Conector a presipon preaislado, sin soldadura tipo tope para cable. Características y aplicaciones: - - Resistente a la vibración -Resistente a la corrosión -Gran resistencia dieléctrica. -Gran resistencia a la pre- sión mecánica. -Para la conexión de cable a cable. Marca Plastic-Grip, A.M.P. de Mes. S.A. o equivalente.

Tipo descripción: Terminal a presión sin aislamiento, sin soldadura para cable. Características y aplicaciones: Tipo: Solistrad. -Resistente a la vibración. -Resistente a la corrosión. -Gran resistencia dieléctrica. -Gran Gran resistencia a la -- preslon mecánica. -Para la conexión de cable a cable. -Terminales tipo horquilla para conexión de cables de ta- blillas de terminales.

Marca: A.M.P. de Mex. S.A. o equivalente

Tipo descripción: Corrector a presión sin aislamiento sin soldadura tipo topoe para cable.

Características y aplicaciones: - Resistente a la vibración. -Resistente a la corrosión. -Gran resistencia dieléctrica -Gran resistencia a la presión mecánica. -Para conexión de calbe a cablr

Tipo Solistrand.

Marca: A.M.P. de Mex. S.A. o eauivalente.

## S.O GABINETES METALICOS

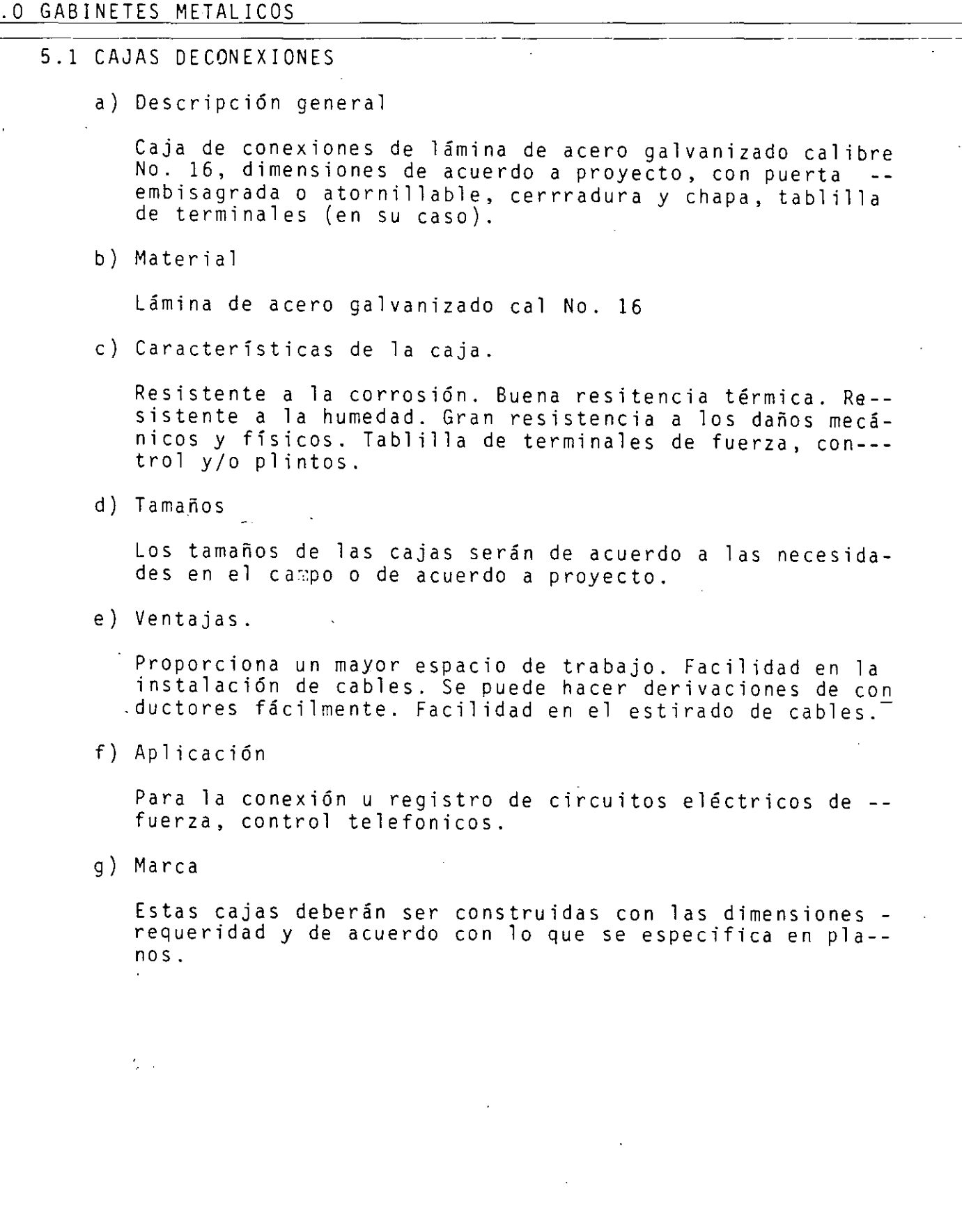

 $85$ 

## 5.2 CAJA DE REGISTRO

## a) Descripción General

Caja de registro de lámina de acero galvanizado calibre No. 16, dimensiones de acuerdo a proyecto, - con tapa atornillada.

b) Material

Lámina de acero galvanizado Cal. No. 16

c) Caracter isticas de caja<sub>,</sub>

Resistente a la corrosión. Buena resistencia térmica. Resistencia a la humedad. Gran resistencia a -- los daños mecánicos y físicos.

d) Tamaños

Los tamaños de las cajas serán de acuerdo a las necesidades en le campo o de acuerdo a proyecto.

- e) Proporciona y mayor especia de trabajo. Facilidad en **la** instalación de cables. Se pueden hacer deriva ciones de conductores fácilmente. Facilidad en el  $\overline{-}$ estirado de cables.
- j) Aplicación.

Como resgistro de paso para continuar una trayectoria de cables o ramif.icar de una a varias trayectorias .

g) Marcas

Las cajas se deberañ construir con las dimensiones requeridas. y de acuerdo con lo indicado en planos

86

## 6.1 VARILLA COPPPERWELD

a) Descripción General

Varilla Copperweld para tierrra de 15mm X 3000mm. (5/8'' x 9'') de largo.

b) Material

Copperweld

e) Tamaño

Diámetro 15mm. (5/8") Longitud 3000mm. (9")

d) Aplicación

Para la conducción a tierra de sobretensiones en líneas eléctricas y para la protección de equipo en edificaciones e instalaciones --<br>indus triales.

e) Marcas.

Cadweld, Copperwel o equivalente.

## 6.2 POZOS PARA SISTEMA DE TIERRA FISICA

a) Descrpción General

Tubo tipo albañal de concreto de 305mm. (12"), contapa de concreto de 51mm. (2") de espes'or con agarradera.

b) Material

Concreto

e) Tamaño

Diámetro de 305mm (12")

d) Aplicación

Como pozo o registro de tierras que deberá tener en su interior la varilla y realizar las conexiones necesarias.

d) Marca

Asbesto de México o equivalente.

### 6.3 PARARRAYOS

6.3.1 Puntas en general

a) Descripción General

Punta maciza niequelada de 305mm. de largo

b) Material

Acero niquelado.

e) Características.

Resistente a la corrosiOn. Alta conductividad eléctrica

d) Tamaño

Largo: 0.30mts. (12") No. de Catálogo o. 85-A

e) Aplicación

Para protección contra descargas eléctricas en Subestación, edificios y lugares altos.

f) Marca

Anpasa o equivalente

6.3.2 Bases y Accesorios.

- a) Descripción General
- Base tipo plana y/o pretil para punta de pararrayos.
- b) Material.

Acero galvanizado.

c) Características

Alta conductividad eléctrica. Alta conductividad termica. Resistente a la corrosión. Gran - robustez y rigidez.

d) Tipos

| –Tipos——<br>$No.$ $Cat$ ango                                                                                                    |  |
|----------------------------------------------------------------------------------------------------|--|
| Conector Zapata<br>No. 5<br>Conector T<br>No. 262<br>Conector X<br>No. 119<br>Conector Bimetálico<br>$No. 183-X$<br>Conector de Contacto<br>$No. 238 - B$<br>Conector "Pasa Muros"<br>$No. 272-X$<br>Conector "Pasa Losa"<br>$No. 587 - R$ |  |

e) Aplicación

Para la conexión **del** cable que forma el sistema de pararrayos.  $\sim$ 

f) Marca.

Anpasa o equivalente.

## 6.3.3. Abrazaderas

a) Descripción General.

Abrazaderas para cable de cobre

b) Material

Cobre

e) Características

Alta resistencia a la corrosión y a la humedad. Gran presión mecánica sobre el cable.

## ESPECIFICACIONES COMPLEMENTARIAS

### DE

## INSTALACIONES ELECTRICAS

- $IF-01$ Salida para alumbrado para circuito Normal y Emergencia con tuberias, codos, coples metálicos pared gruesa galvanizados marca JUPITER o similar, condulet serie ovali da para conexiones y tipo FS para contactos y apagado- res C.H. DOMEX, soportería con perno ROWBOLT 5mm. (3/16) varilla roscada con dos roldanas dos tuercas y abrazade ra tipo GRINELL Mod. 260 para cada tipo de diametro a una distancia no mayor de 1.50M., cable de cobre THW -- VINANEL 600 CONDUMEX, MONTERREY O LATINCASA antiflama, cable de cobre desnudo, cinta de aislar 3M o similar, apagador sencillo o tres vias (Escalera) quinziño o similar color marfil, placa metalica de aluminio anodizado color dorado, de diversos tipos (1,2 y 3 ventanas - ciegas o telefónicas) materiales miscelaneos, acarreo, elevación mano de obra, equipo, herramienta, andamios, escaleras y limpieza considerando hasta el centro de carga correspondiente, según proyecto, por unidad de - obra terminada (Planos IE-01 al IE-05).
- $IE-02$ Salida para contactos, igual que el inciso anterior--- IE-01 considerando caja condulet tipo FS C.H. DOMEX, 2 contactos quinzino polarizados color marfi, por cada ca ja.
- $IF-03$ Salida para fuerza o motor, igual que inciso anterior - GIE-01) considerando caja condulet tipo F.S.C. C.H. --- DOMEX, tubo flexible LUQUATITE o ZAPA, a prueba de li quidos, conectores metálicos para tubo flexible, rec- tos o curvos, conectar coraza a tierra física de los mo tores, considerando la salida desde el CCM, centro de carga o tablero de control de equipos. según plano ---- (IE-01 al IE-05).

90

 $\text{IE-04} \longrightarrow \text{Tableno}\_ \text{de}\_ \text{dist.}$ n-centros-de-earga $\longrightarrow$ centro-de-

- control de motores e interruptores termomagnéticos. Centros de carga tipo NAIB SQUARE D' o similar para -servicio interior NEMA 1 con interruptor principal incluido de 3 fase 4 hilos, incluye suministro de mate- rial, mano de obra de instalación, herramienta, equipo acarreo, elevación, desperdicio, cableado interior, su jetadores para cables de vinilo, identificación de cir cuitos, y tablero, sistema de fijación, andamios, esca leras y todo lo realacionado con el precio unitario - por unidad de obra terminada.

 $- 2 -$ 

- IE-05 01 Tuberias codos, coples metalices galvanizados pared- gruesa JUPITER o similar, soporteria con perno ROWBOLT 5mm. (3/16) varilla roscada con roldanas, tuercas y abrazaderas tipo GRINELL Modelo 260, incluye acarreo, elevación, mano de obra, herramienta, andamios, desper dicios y todo lo necesario para la unidad de obra terminada.
- $IE-05$ 02 Ducto cuadrado metalico embisagrado SQURE D'esmaltado a fuego, incluye codos, "Tee", cruz, adaptador a table ro, conector abierto, placa de cierre, reductor, colga dor, tornilleria, taquetes, tornillos, soportería ROW BOLT y GR!NELL, incluye acarreo, elevación, mano de obra, herramienta, andamios, desperdicios, equipo y to do lo necesario para la unidad de obra terminada.
- $IE-06$ Conductores.-

Conductores de cobre electrólitico; cable .concentrico clase B aislamiento con vinicon 600 90°C TWH antiflama o desnudo temple semi-duro de las marcas CONDUMEX, MON TERREY o LATINCASA, incluye suministro de material, ma no de obra de instalación, herramienta, equipo, aca-- rreo, elevación desperdicio, sujetadores (cinturón) pa ra cable de vinilo,en donde se deposita dentro de duetos o charolas con identificacióm clara, andamios esca leras, y todo lo relacionado con el precio unitario por unidad de obra terminada.

*'11* 

#### IE-07 luminarias.-

Suministro de luminarias de acuerdo a catálogo de la marca indicada o similar, indicando claramente el sustituto propuesto para su aprobación, incluye suminis- tro de material ,focos, mano de obra de colocación, conexión, aislamiento, herramienta, equipo, sistema de fi jación RAW-PLUG o similar,acarreo, desperdicio, elevación y todo lo relacionado con el precio unitario por unidad de obra terminada.

12

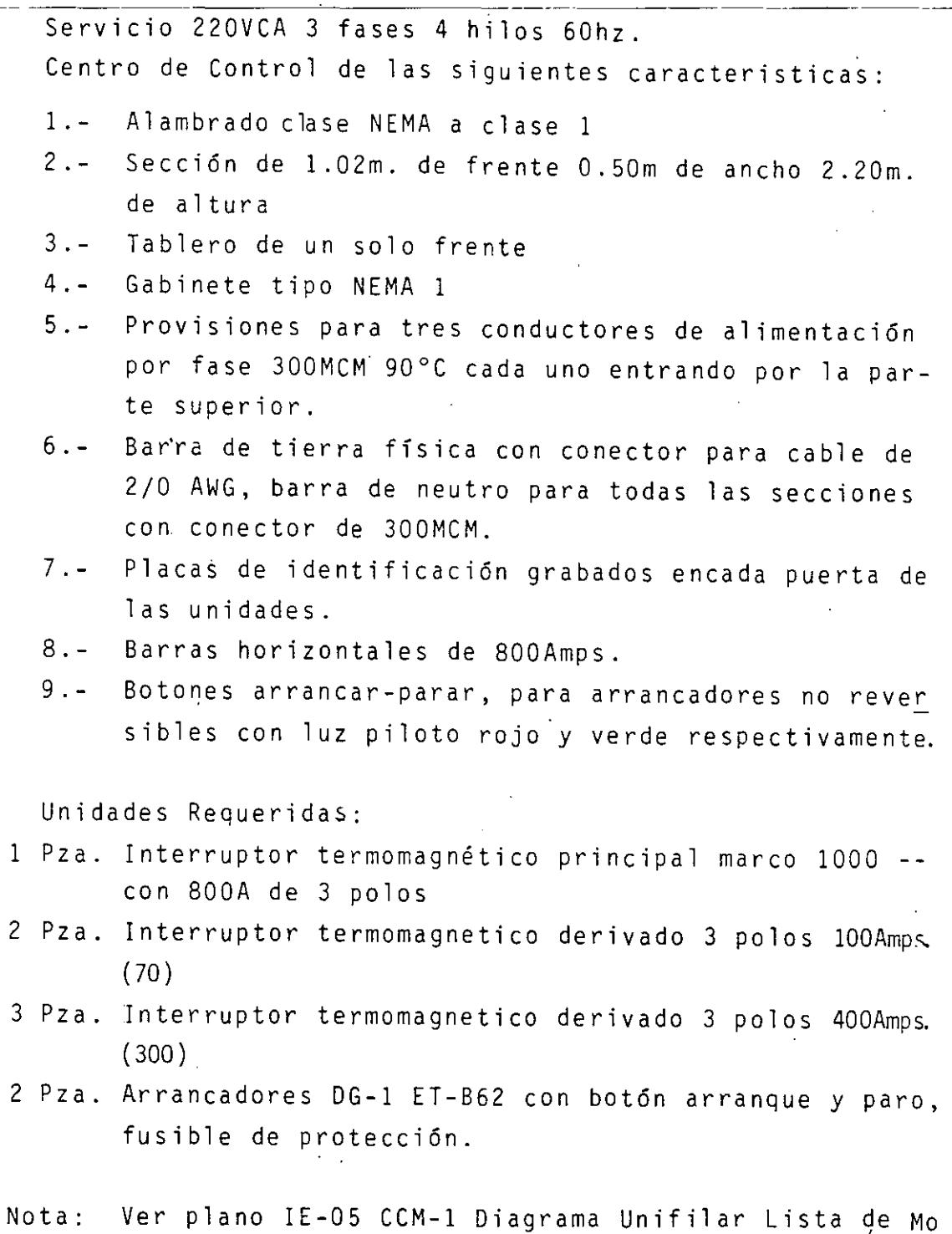

tores y Arreglo.

9t.

## SUB. ESTACION ELECTRICA (ESPECIFICACION COMPLEMENTARIA) !E-08

Sub. Estación Eléctrica para 13.8KV. nominales servicio interior con lámina rolada en frio calibre 12 (2.78mm.) perfiles estructurales, con normas "CCONNIE" con los si- guientes gabinetes:

- 1.0 Gabinete blindado para equipo de medición considerando tensión 13.8KV., barras 400Amps. de cobre electrolítico, soportado por medio de aisladores de resina epóxica, sis tema de tierra, conectores macánicos, tres para bus princi pal y uno para conexión a tierra de 2/0 MERCURY, BURNDY o AMP. Con dos puertas con ventana de inspección de mate--rial transparente e inastillable, manija de aluminio pavQ nado con dispositivo para candado.
	- 2.0 Gabinete cuchilla depaso para 13.8KV y en su interior alo jará:
		- a) Una cuchilla trifásica desconectadora para operar engrupo sin carga, tiro sencillo, con dispositivo de cie rre y apertura rápida.
		- b) Accionamiento por medio de volante de aluminio pavonado con dispositivo de señalización (Abierto-Cerrado) y seguro mecánico con porta-candado.
		- e) Bus trifasico de cobre electrolítico (Plateado) con aisladores de resina epóxica.
		- d) Sistema de tierras.

El cierre de apertura rápido es por medio de un mecanismo de energia almacenada que dá la velocidad de operación inde pendiente y desligada del operador.

3.0 Gabinete de cortacircuitos, fusible .y aparta rayos: Blindado para 13.8KV buses de 400Amps. de cobre electrolítico plateado,gabinete con una puerta ventana de inspección de material transparente inastillable, manija de aluminio pa vonado con dispositivo para candado y en su interior alojara:

## $-2 -$

### a-)—Corta—circuito—trifásico—de—operación—en—grupo—con———

- carga, tiro sencillo, combinado con porta fusibles, -previsto de dispositivo mecánico de energia almacenada para su apertura y cierre, equipado con mecanismo de disparo simultaneo en las tres fases en caso de fal ta de fusible en cualquiera de ellas y tendrá las siguientes caracteristicas, tensión nominal 13.8KV co- rriente nomi.nal 400Amps.
- b) Juego de tres fusibles de alta capacidad interruptiva con vástago de señalización,de 25Amps. marca WICIC -- MANN HLT 600 o similar.
- e) Juego de tres apartarrayos autovalvulares monopolares con el neutro conectado solidamente a tierra.
- d) Accionamiento por medio de disco y palanca por el -- frente del tablero para la apertura y cierre manual del corta-circuitos, con bloqueo mecánico, el cual --impide la apertura de la puerta si el interruptor esta en posición de 'terrado"
- e) Bus de cobre electrOlftico (Plateado) para 400Amps. nominales, soportado por medio de aisladores de resina epóxica.
- f) Sistema de tierra conectores mecanice BURNDY MERCURY o AMP para cable 2/0AWG.

•

4.0 Gabinete de acoplamiento al transformador.- Gabinete blindado para 13.8KV diseñado y previsto para acoplarse mecánica y eléctricamente a las gargantas del transformador, y que alojará en su interior el siguiente equipo:

- a) Bus de cobre electrolítico (Plateado) para 400Amps. soportado por medio de aisladores de resina epoxica.
- b) Extensión de bus para conexión eléctrica a las boquillas de transformador en forma rigida.
- c) Sistema de tierra, conectores mecánicos BURNDY o AMP para cable 2/0AWG.

Datos Generales

1.0 Voltaje de Servicio 2.0 Tipo de Servicio 3.0 Posición S.Estación 4.0 Arreglo

13.8KV Interior  $(15)$ Derecha izquierda Medición, Cuchilla de paso, corta circuito

<sup>y</sup>acoplamiento late- ral con barras.

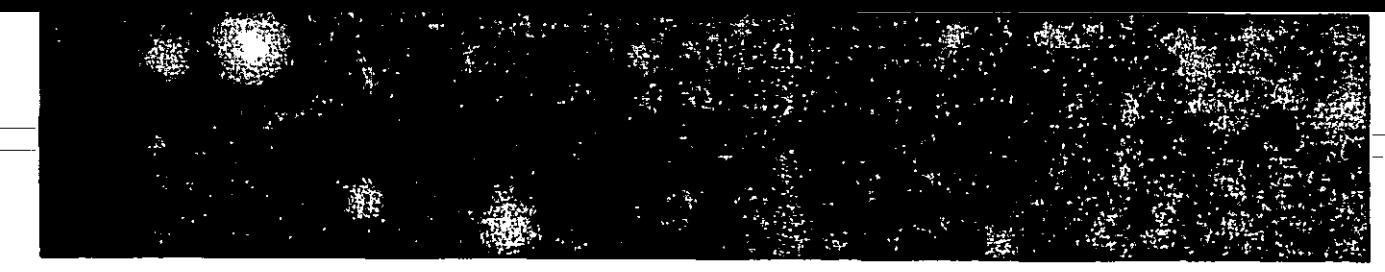

## **SUBESTACION SIN CUCHILLAS, 2 SECCIONES Y ACOPLAMIENTO A TRANSFORMADOR.**

 $\mathbf{r}$  ;  $\mathbf{r}$ 1 2 3  $\overline{\mathtt{con}}$ - .  $1 - -4$ *r--* **: r--,** : :: **1 1** • ,---·-:¡ ----~ ~--~ . r·-1 o ' o : <u>| : : | | |</u> ' **1 1 1**  o o o **1..----: •... <sup>J</sup>** وتطلب مناعاته<br>الانتخابات مناعاتها 1----A 1 ---t---.'A'2'---+- **A3-**

## 1. SECCION DE MEDICION.

- 2. SECCION DE CORTACIRCUITOS.
- 3. SECCION DE ACOPLAMIENTO.
- 4. TRANSFORMADOR.

• **Subestación dibujatla en posición. Izquierda- Derecha.** 

A. 1-2-3 FRENTE. B. FONDO. C. ALTURA.

D. PESO.

## **DIMENSIONES SUBESTACION INTERIOR**

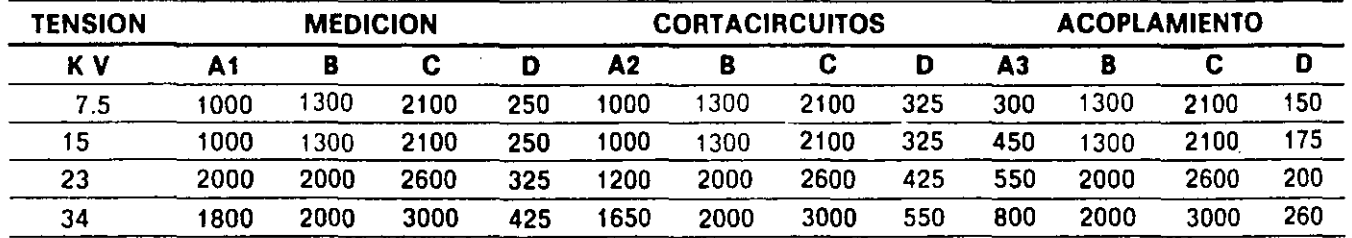

## **DIMENSIONES SUBESTACION INTEMPERIE**

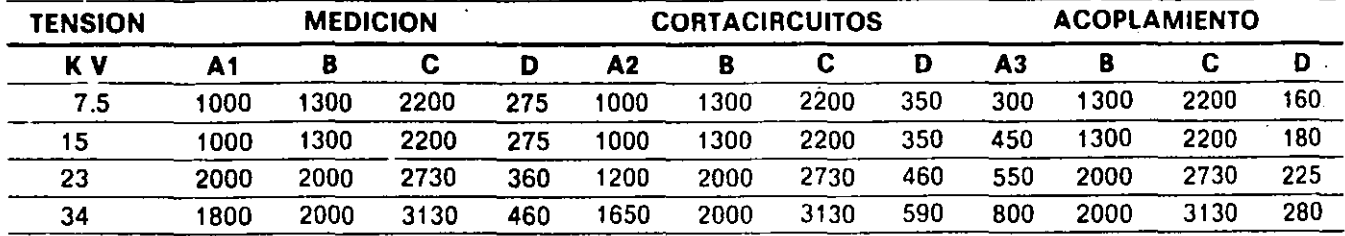

~Para las subestaciones de tipo intemperie considerar que de las dimensiones mostradas en la tabla, el techo sobresale 130 mm al frente, 80 mm en la parte posterior y 50 mm a los costados.

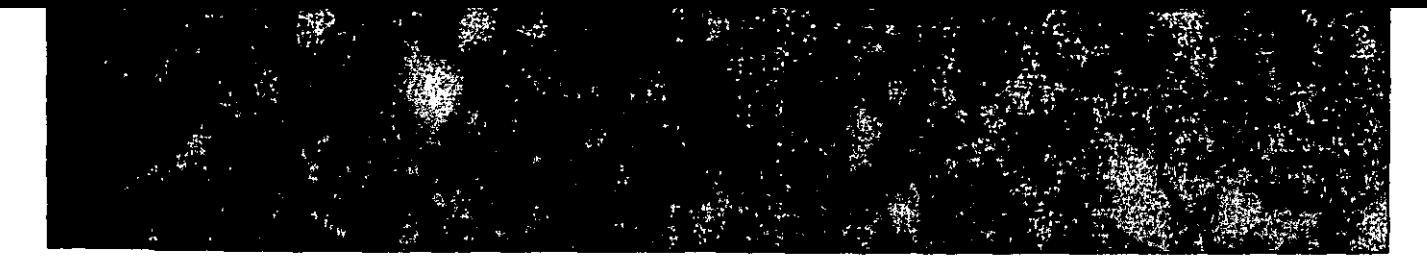

## **SUBESTACION CON CUCHILLAS DE PASO, 2% SECCIONES V ACOPLAMIENTO**  A TRANSFORMADOR.

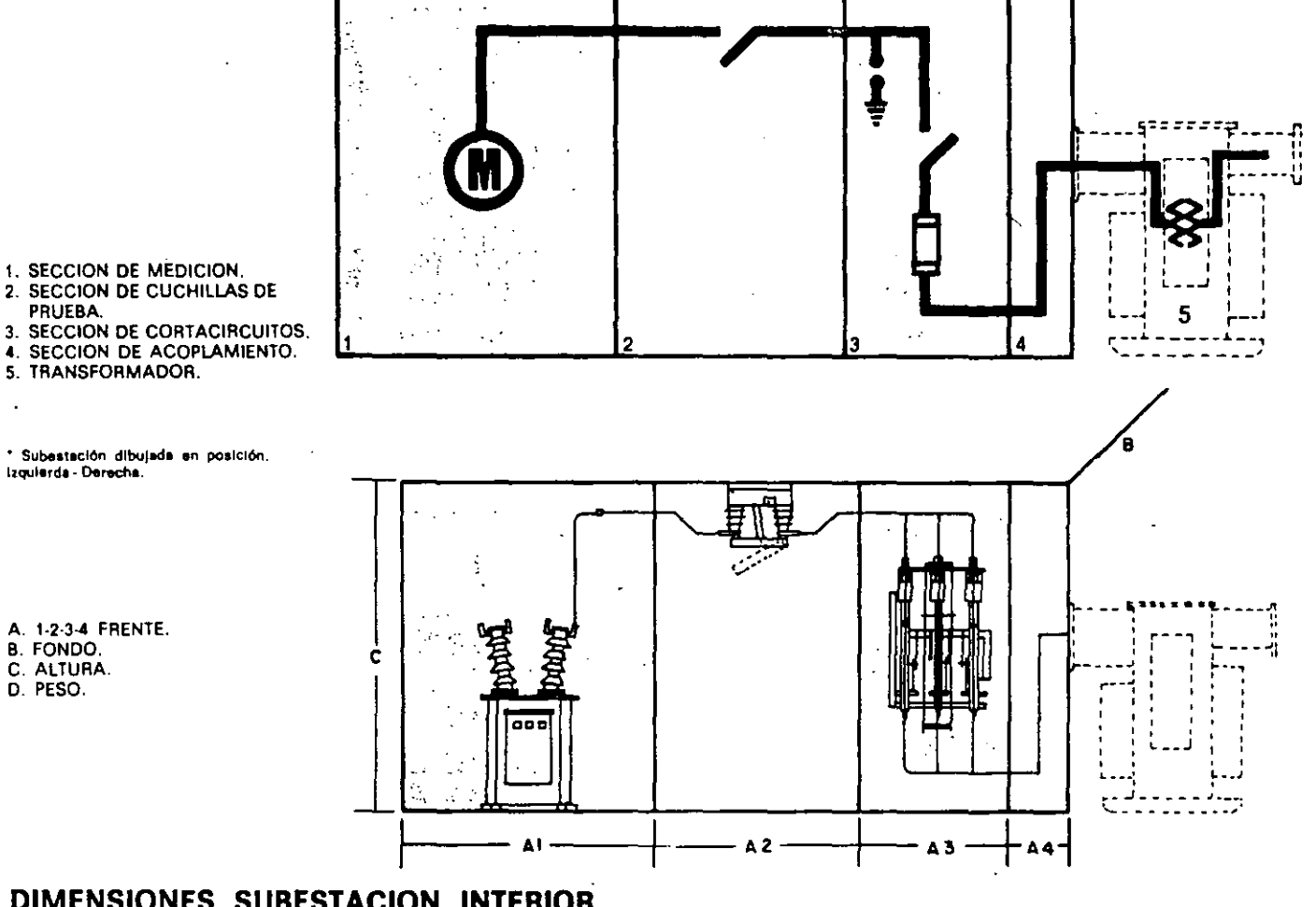

## **DIMENSIONES SUBESTACION INTERIOR**

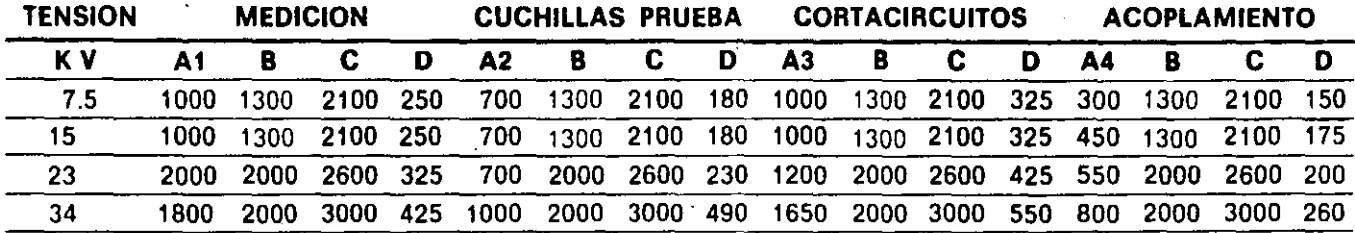

## **DIMENSIONES SUBESTACION INTEMPERIE**

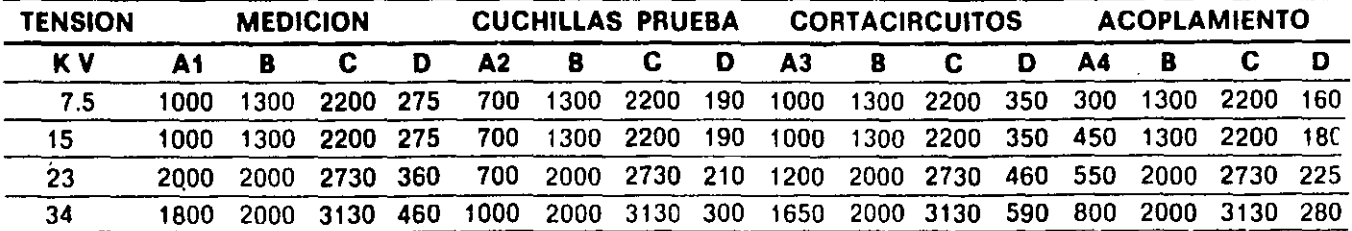

~Para las subestaciones de tipo intemperie considerar que de las dimensiones mostradas en la tabla, el techo sobresale 130 mm al frente. 80 mm en la parte posterior y 50 mm a los costados.

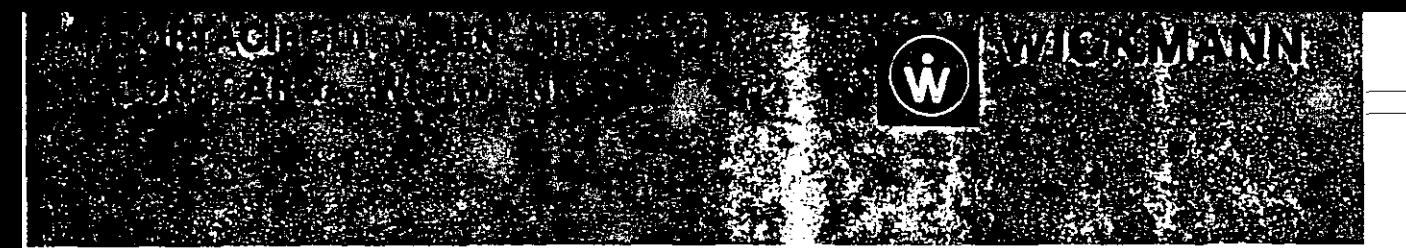

## **CORTACIRCUITO EN AIRE, WICKMANN HLT-600, DISEÑADO PARA DAR PROTECCION, SEGURIDAD Y AHORRO EN ESPACIO**

El cortacircuito en aire Wickmann, Tipo HLT-600, de operación en grupo bajo carga, tripolar, de accionamiento vertical, es el mejor concepto en protección para circuitos de alto voltaje.

Son adecuados para instalarse en Subestaciones Unitarias Compactas y Centros de Carga ya sean servicio interior o intemperie, para capacidades

> a Terminales b Cámaras de Arqueo

e Vástago de operación d Clips fusibles

hasta de 3000 KVA, y voltajes que pueden variar desde 2400 hasta 24000 Volts.

Fabricados en México por Cortacircuitos Eléctricos, SA, bajo la licencia y asesoría de WICKMANN WERKE A.G., de Alemania Federal de acuerdo a las normas VDE (VERBAND DEUTSCHE ELECTRO-TECHNIK) y las normas eléctricas "CCONNIE" vigentes en el territorio nacional.

> e Mecanismo de operación

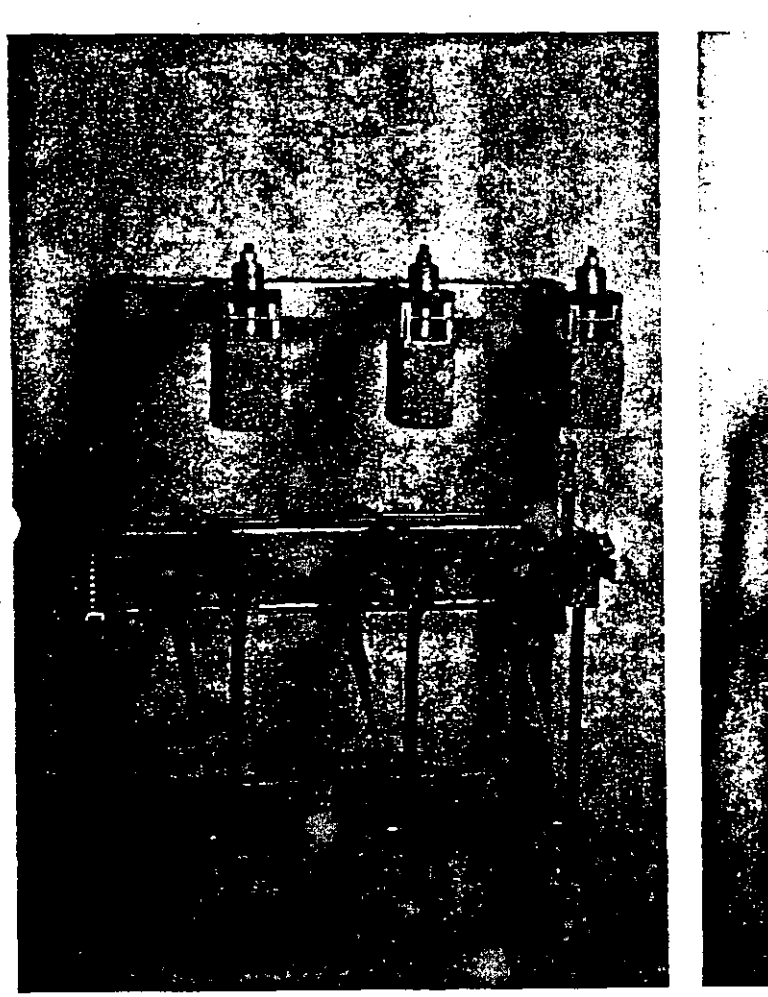

Vista frontal Vista lateral

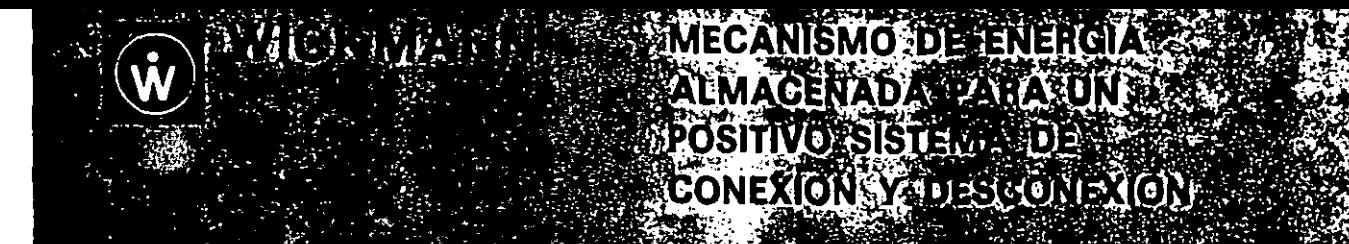

El desplazamiento de sus contactos se realiza en forma vertical por medio de un sencillo y robusto mecanismo de energía almacenada que provee el cierre y la apertura de los mismos en forma rápida y positiva, independientemente de la velocidad del operarlo.

Las cámaras para extinción del arco, colocadas en cada polo del interruptor están diseñadas con la más alta tecnología y constan de pequeñas masas flotantes que enfrían y eliminan el arco en forma etectiva y sin el menor peligro en condiciones de operación bajo carga y eliminando el uso de las cuchillas auxiliares que antiguamente daban grandes problemas de operación y exponían a los operarios a constantes peligros.

La operación de este cortacircuito es muy confiable ya que elimina las pequeñas corrientes capacitivas e inductivas que resultan después de repetidas desconexiones con la carga nominal.

TodQs' los cortacircuitos vienen equipados con portafusibles para fusibles de alta capacidad interruptiva y con un mecanismo de apertura en caso de falla de uno de ellos. desconectándose las tres fases simultáneamente y eliminando el peligro de operaciones monofásicas en el sistema. Esto se realiza debido a que los fusibles vienen provistos

de un vástago en su parte superior que se dispara en forma automática cuando el elemento fusible se funde.

Cuando se requiere realizar la desconexión basta oprimir un botón de disparo que opera mecánicamente o bien a través de una bobina de disparo.

Cada cortacircuitos viene provisto de un mecanismo de operación manual por medio de discos que se coloca en la parte frontal del gabinete donde esté alojado.

## CORTACIRCUITOS WICKMANN DATOS TECNICOS

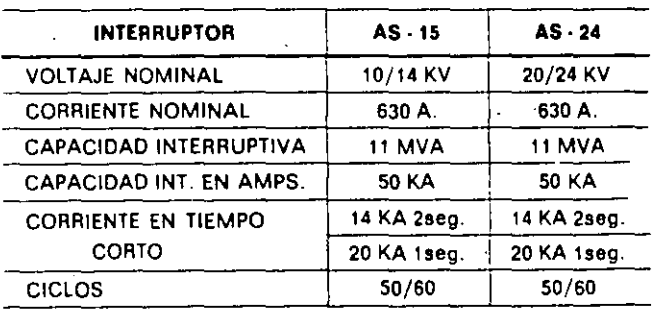

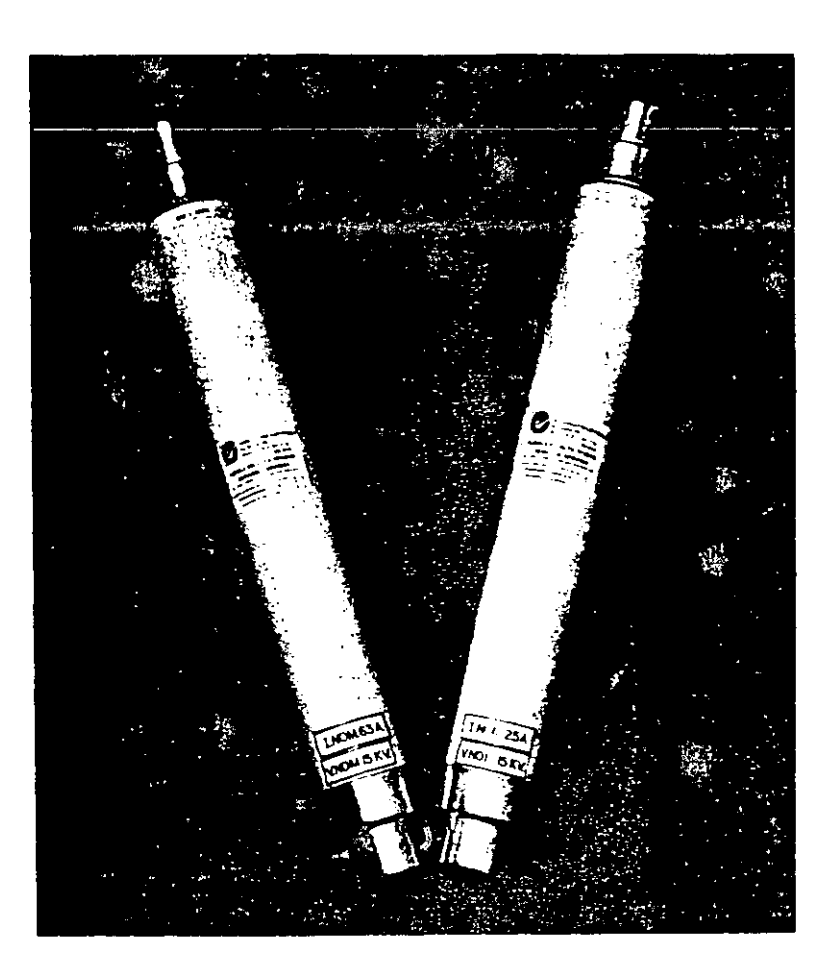

## **FUSIBLES PARA PROTECCION EN ALTO VOLTAJE** 2.4 a **34.5 KV., MARCA WICKMANN, TIPO HRC**

Los fusibles para alto voltaje, Tipo HRC. Servicio Interior, para 2.4 a 34.5 KV., se producen de acuer· do a las normas VDE. bajo la licencia y asesoría de Wickmann Werke, AG., de Alemania Federal. Están diseñados para protección contra cortocir· cuito y sobrecargas severas. Vienen equipados con un vástago impulsado por un mecanismo a base de resorte, que se acciona cuando el elemento fusible se funde. mandando una señal para cualquier equipo auxiliar.

## **CONSTRUCCION ROBUSTA Y OPERACION EFECTIVA**

Construidos de tubo de porcelana blanca y tienen

en los extremos casquillos plateados. El elemento fusible interior está hecho a base de hilo o cinta de planta pura de fabricación especial desarrollada a través de numerosas pruebas de laboratorio. El fusible se rellena con arena de cuarzo especial· mente tratada, la cual tiene excelentes propiedades para la extinción del arco. con Jo cual se garantiza una alta capacidad interruptiva.

Debido a la alta calidad del material empleado para su fabricación y a un severo control de cali· dad, podemos garantizar un factor ruptura de corriente muy bajo, esta ruptura es dentro del primer ciclo y mucho antes de que la corriente de falla llegue a su pico máximo. El corte de la corriente depende de la capacidad del elemento fusible. del factor de ·potencia y de la corriente máxima de falla disponible del sistema.

.,

 $\mathbf{r} = \mathbf{r} \cdot \mathbf{r}$ 

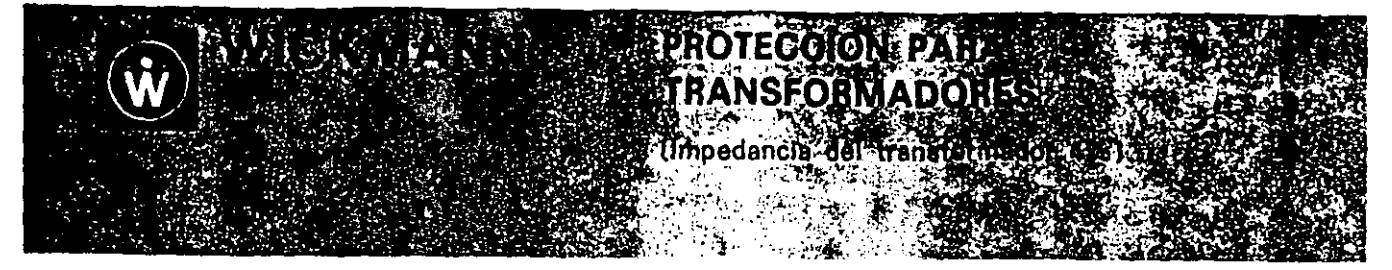

## TABLA PARA SELECCIONAR FUSIBLES PARA UNA ADECUADA PBOTECCION DEL TRANSFORMADOR DE ACUERDO A SU VOLTAJE V CAPACIDAD.

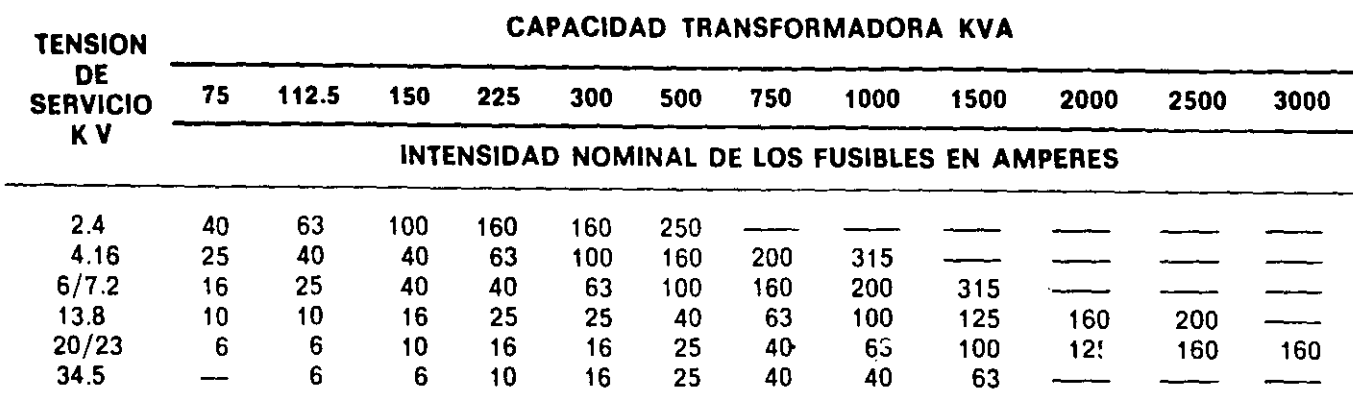

O Para estos valores de fusibles consultar con la fábrica.

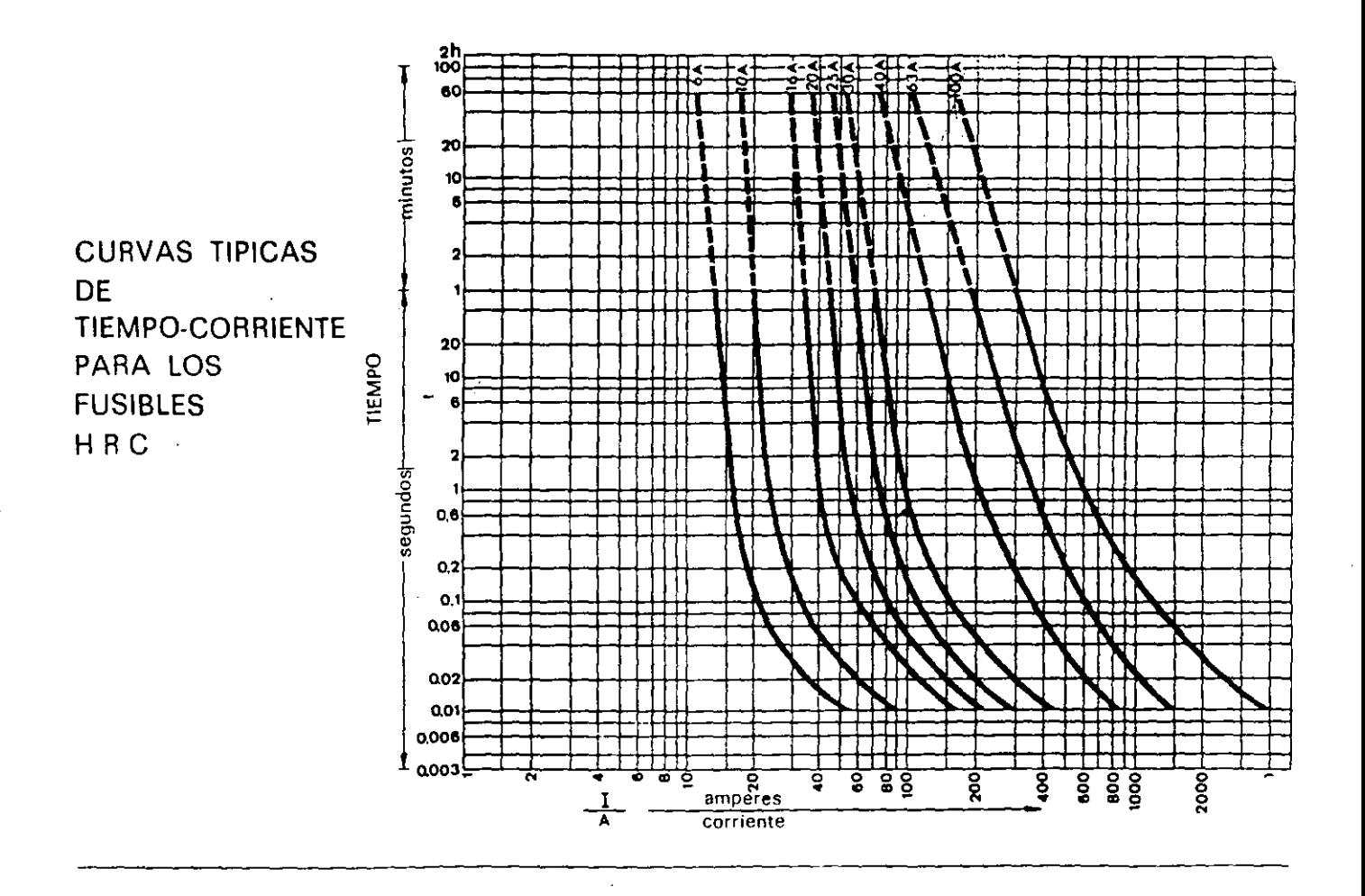

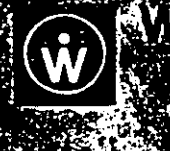

# $c$   $\sim$   $d$   $d$   $d$   $d$   $d$   $d$   $d$   $d$ ð G

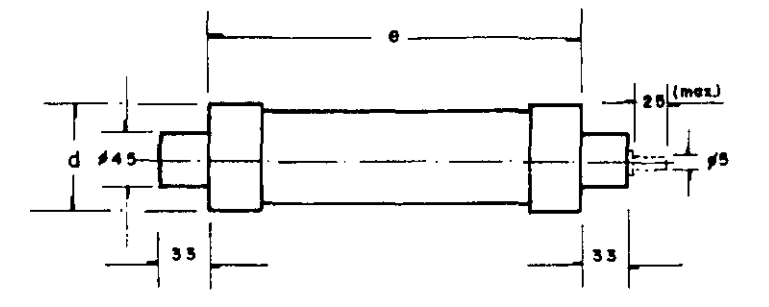

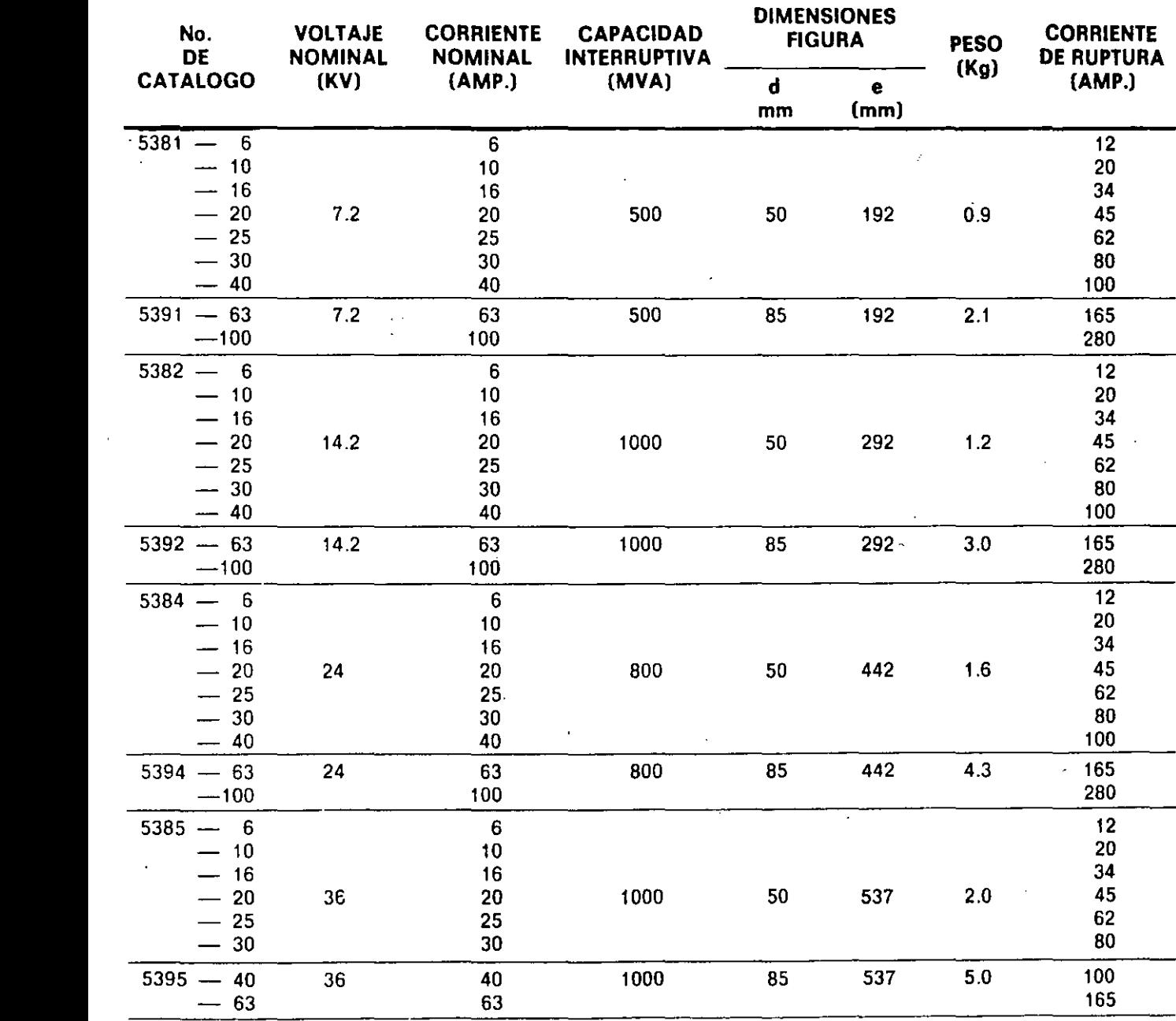

**Nota.-Para volta¡es interiores a 7.2 kv., o intermedios a los enlistados puede utilizarse el fusible o el voltaje nominal estándar inmediato superior** 

## TRANSFORMADOR IE-09 ESPECIFICACIONES COMPLEMENTARIAS

!E-09 Transformador de 225KVA. para tensión trifásica en el primario 13.8KV y en el secundario 220/127KVA conexión delta estrella, de acuerdo a mormas ANSI, NEMA, IEEE con tipo de enfriamiento con aceite mineral, tipo OA para trabajar a una temperatura de 65°, a una temperatura ambiente de 30°, termómetro tipo magnético y aguja indicadora de máxima -- ajustable,cuatro derivaciones de 2.5% dos arriba y dos -- abajo del voltaje nominal, para operar con transformador desenergizado tipo WSS, para operar a 2430m.s.n.m., tanque para soportar 0.56Kg/cm2 de presión, provisión para reci-clado de aceite en valvula inferior de 25mm. y tapón superior de 25mm., indicador del nivel de aceite, montado en la pared frontal del tanque,aditamentos para levantamiento (ganchos), previsión para apoyo de gatos en la base del tanque, base deslizable en ambos sentidos; provisión para conexión a tierra del tanque con placa de cobre de 51X89mm. con dos barrenos roscados de 13mm. válvula de alivio para evitar altas presiones del tipo mecánico, placa de datos indicando todas las caracteristicas del transformador y fecha de fabricación radiadores tubulares con lámina COOL -- ROLLED, boquillas o gargantas en alta y baja tensión para acoplarse a Sub.Estación y tablero de baja tensión, se deberá presentar probado con pruebas en planta, zapatas mecánicas para B.T. (4) MERCURY o BURNDY para lOOOMCM, incluye equipo, mano de obra, acarreo, elevación, conexión, seguro de transporte, maniobras y todo lo relacionado con el concepto de obra terminada.

## 2.1.1 ESPECIFACIONES GENERALES PARA 100-110 KH (125-138 KVA)

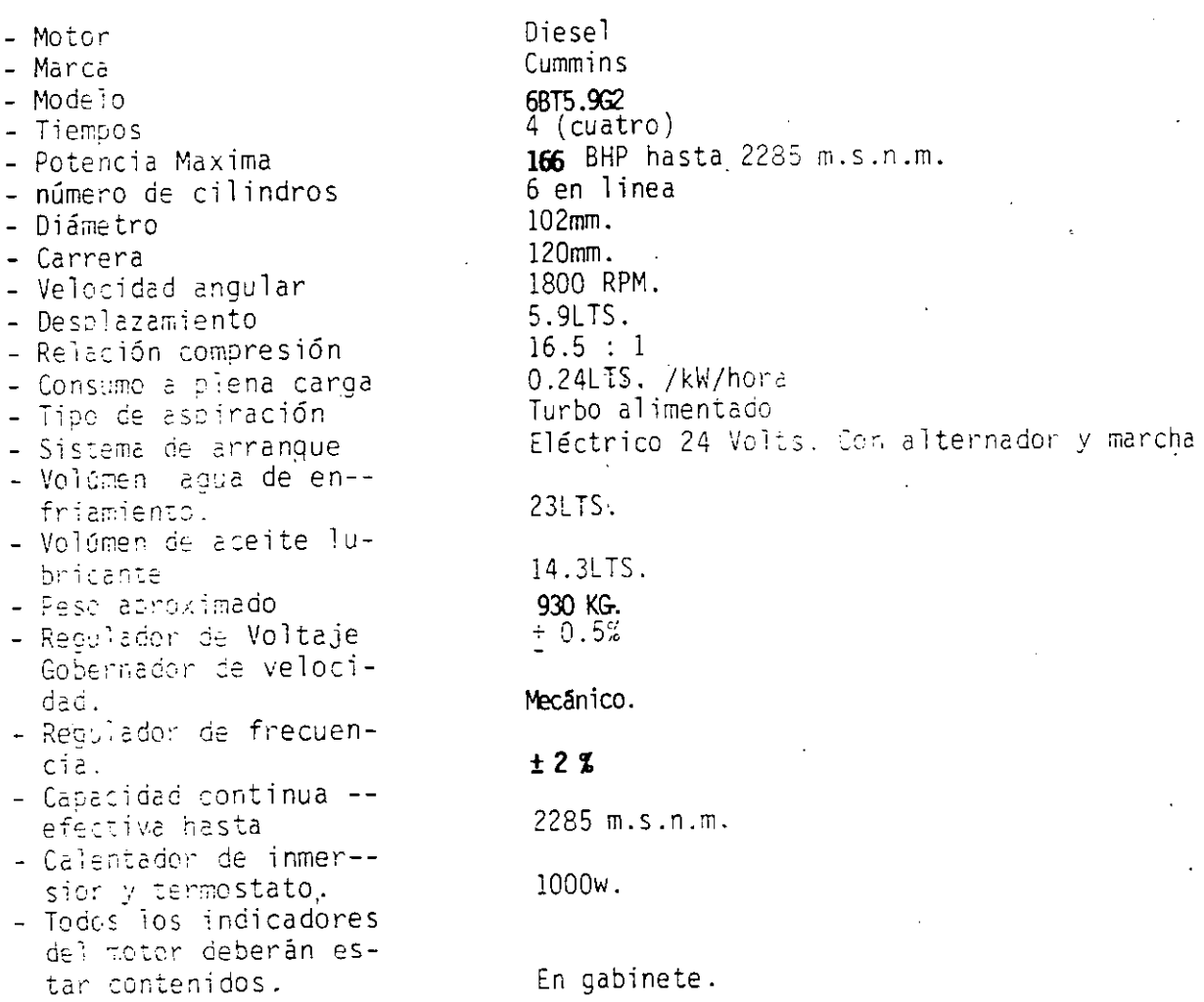

## 01.- SISTEMA ENFRIAMIENTO

Radiador: : tropicalizado para servicio pesado, ventilador impulsido por poleas y bandas, termostato, bomba centrífuga, indicador de temperatura del agua de enfriamiento, dispositivo de protección por alta temperatura, de operación indeperciente, con guarda para ventilador y radiador.

## 02.- SISTEMA DE LUBRICACION

Bomha de engranesenfriador de lubricantes tiso tubular para agua,filtro reen-platable, de flujo total, carter con orificio de purga, indicador de temperatu  $~\text{r}$ a. :ndicador de presión, medidor de bayoneta, compunso de tuberias y consert $^{-1}$ nes portadas en el moto:, dispositivo de protección automática por baja de l'e siór.0e coeración independiente a la medición.

> $10<sub>5</sub>$ ' *oJ*

03.- SISTEMA DE COMBUSTIBLE.

Bomba de inyección

S Gobernador mecánico integrado a la bomba

Dispositivo electrónico de protección por sobre-velocidad.

Inyectores

Control de acelerador

Interconexión de tuberias entre bomba de combustible y tanque de almacenamiento incluido, alimentación y retorno.

Filtros de flujo completo con elementos reemplazables.

Tanque de combustible interconstruido en lamina rolada calibre 14 tipo dial, para que la unidad opere de 6 a 8 horas a plena carga, de 250 lts., con sus salidas completas para alimentación con válvula, entrada retorno, purga, ventilación e indicador de nivel.

#### *Ct.-* SISTEMA DE ARRANQUE

Motor de arranoue de 24Vo1ts. Interruptor de arranque y paro, "fuera - manual-automático" Cargador de acumuladores tipo estático con sistema de flotación Dos" acumuladores de 90-100 Amps./hora, para servicio industrial pesado. Juego de cables y conexiones para los acumuladores, con soporte de baterias con acero estructural V61metro y apérmetro indicador de carga o descarga. de los acumuladores. Alternador 24V. con requiador

05.- SISTEMA DE AIRE DE ADMIS!ON

Filtro de aire tipo seco. múltiples de admisión.

- 06.- SISTEMA DE GASES DE ESCAPE
	- 5 mts. horizontales 1 mt. vertical
	-
	- -Salida cola de pato.

## 2.0.- GENERADOR.

El generador y el motor estarán acoplados directamente sobre una base de acero formando una unidad compacta, completa y de alineamiento permanente. El generador es trifásico de corriente alterna construido y aprobado por normas NEMA Y ASA con aislamientos clase "H", tropicalizado, apropiado ,pare un mí nimo de mantenimento por no tener anillos colectores, conmutador de delgas, = ni escobillas. siendo su regulación totalmente estática sin piezas sujetas a fricción, características técnicas descritas a continuación.
#### 3.1 CARACTERISTICAS GENERALES

La capacidad en servicio continuo está señalada en las primeras hojas de estas especificaciones, así como el voltaje, factor de potencia y KVA, -frecuencia 60cps., autoexitado, autoreculado, regulación de voltaje de va cio o plena carga + 0.5% eficiencia 90.5 % capacidad de sobre carga para -= arrangue de motores 200%, en KVA cumple normas NEMA MG1 parte 22, del 23 de agosto de 1963, alineamiento permanente, devanados amortiquadores, caja de baleros sellado de bolas prelubricado con resquardo doble, rodamien to diseñado con la curva B-10 de la Asociación de Fabricanctes de Rodamientos Antifricción para un vida útil de cince años continuos en uso y con diciones atmosféricas normales, a prueba de coteo, ventilador de alta efi ciencia, supresor de radiointerferencia, bastidor de acero totalmente sol dado, campo acoplado al motor permanentemente por medio de cople flexible de arerol

- 4.1 Control de arranque y paro sutomático
- $4 7 -$ Interruptor manual para simular falla de enermia normal
- $2\times 10^5$ Dispositivo de tiempo ajustacie, para retardar de 3 a 50 secundos de cu-mexión del equipo de transferencia al servicio mormal.
- 4.4. Dispositivo de tiempo afustable, para retardan el paro del metor de con-burtión interna y permitir su enfriamiento durante un tiempo previenente. ajustado de 0 a 300 segundos después de haparsa restablecido el suminis-tro normal de energia eléctrica.
- Un relevador sensitivo de tensión trifásico ajustable, arranca autómatica  $4.7$ mente a la planta eléctrica en caso de que la tensión disminuya más de 7 20% o lo parará quando se restablezda al 90% del valor normal. También -prenană en caso de fallar cualquier fase.
- 4.5 Rejoj programado autómatico, arrangue-paro a la cianta en vacio, er el -tiempo y hora deseada, diario o semanalmente.

4.7 CARGADOR DE BATERIAS

Togos los motores tienen su propio generador-alternandor para carga de las baterias, además se debe incorporar al sistema un cargador de baterias tibo cincuito impreso que obera con la red, manteniendo las baterias siempre cargadas. Con un foco de control indicando falla en el cargador de bate--nias y otro indicando que la bateria se encuentra con el voltaje correcto para el arranque, sinve como protección prevertiva para el poerador.

ゆき

#### 4.8 PROTéCCIONES

- -
- A) Protecciones de paro. Por baja presión de aceite. Con lámpara indicadora. Por **alta** temperatura del agua. Con lámpara indicadora. Por sobre-carga
	-
	- Por sobre-exttaci6n Por sobrevelocidad
	-
- B) Proteccion. contra mal fucionamiento
	- Tres intentos de arranque con 10seg. de duración y 10seg. entre cada intento.
	- -Dispositivo de bloqueo, 'para no enviar seF,al de arranque cuando el motor este todavia girando.
	-
- -Interruptor termomagnetico<br>
C) Protecciones internas sobre corriente
	- Cuatro fusibles de precisión montados y marcados al frente en la pla ca de aluminio, de los cuáles' tres son para la alimentación de la red al control, uno para la transferencia y para el circuito de conriente directa con fusible.
	- Interruptor termomagnético para la alimentación del precalentador del motor .
- 4.9 TABLERO CON TRANSFERENCIA A BASE DE CONTACTORES : INTERRUPTORES.'

La transferencia esta hecha por dos contactares magnéticos a través de un enlace eléctrico y mecánico, que mantiene unicamente un contactor energiza do con protección para que no se energicen lo dos contactores al mismo ti**empo.** 

Además los dos llevarán contactos aditivos para protección y operación

Para protección de sobre-corriente se incluirá de campo. un interruptor térmico

El Control y transferencia deberán estar contenidos en un sólo tablero auto-soportado.

 $5.0$  OFERTAS

Deberán indicar en forma completa las especificaciones del similar ofrecide la sistema de la proposa  $\ddotsc$ 

*)OS* 

#### RSPECIFICACION CENTRO DE CONTROL DE MOTORES **EN BAJA TENSION**

Servicio : 440 V, 3 fases, 4 hilos, 60 Hz. Centro de control con las siguientes Caracteristicas: l.-Alambrado Clase NEMA I alambrado Tipo.NEMA b 2.-Secciones de 508 mm (20") de frente *y* fondo *y* 2286 mm (90") altura 3.-Tablero de un solo frente 4.-Gabinete Tipo NEMA 1 S.-Provisiones para dos conductores de alimentación por fase de 500 MCM cada uno,entrando por la parte superior de la sección No. 1 S.-Barra de Tierra *y* Barra de Neutro para todas las secciona 7.-Placas de Identificación grabadas en cada puerta de las unidades S.-Barras Horizontales de 600 A 9.-Capacidad Interruptiva de 22000 A RMC simétricos. 10.-Transformador de control con fusibles en el primario *y* el secundario para todos los arrancadores. 11.-Botones arrancar-parar para arrancadores no reversibles. 12.-Los arrancadores no reversibles debéran llevar luz piloto roja para el arranque *y* verde para el paro. UNIDADES REQUERIDAS : 1 Interruptor termomagnético principal de 3P-1000 A. 3 Interruptores termomagnéticos derivados de 3P-400 A. 3 Combinaciones de afrancador a tensión plena no reversible e interruptor termomagnético para 40 HP 3 Combinaciones de arrancador a tensión plena no reversible e interruptor termomagnético para 15 HP 2 Combinaciones de arrancador a tensión plena no reversible e interruptor termomagnético para 25 HP 2 Combinaciones de arrancador a tensión plena no reversible e interruptor termomagnético para 10 HP

4 Combinaciones de arrancador a tensión plena no reversible e interruptor termomagnético para 7.5 HP

.

*1/1 'Í !u.* 

# NORMA ANCRIC PARA CUANTIFICAR LAMINA EN DUCTOS RECTANGULARES

 $\mathbf{r}$  .

 $\ddot{\phantom{a}}$ 

 $\ddot{\phantom{a}}$ 

HOUA # 1

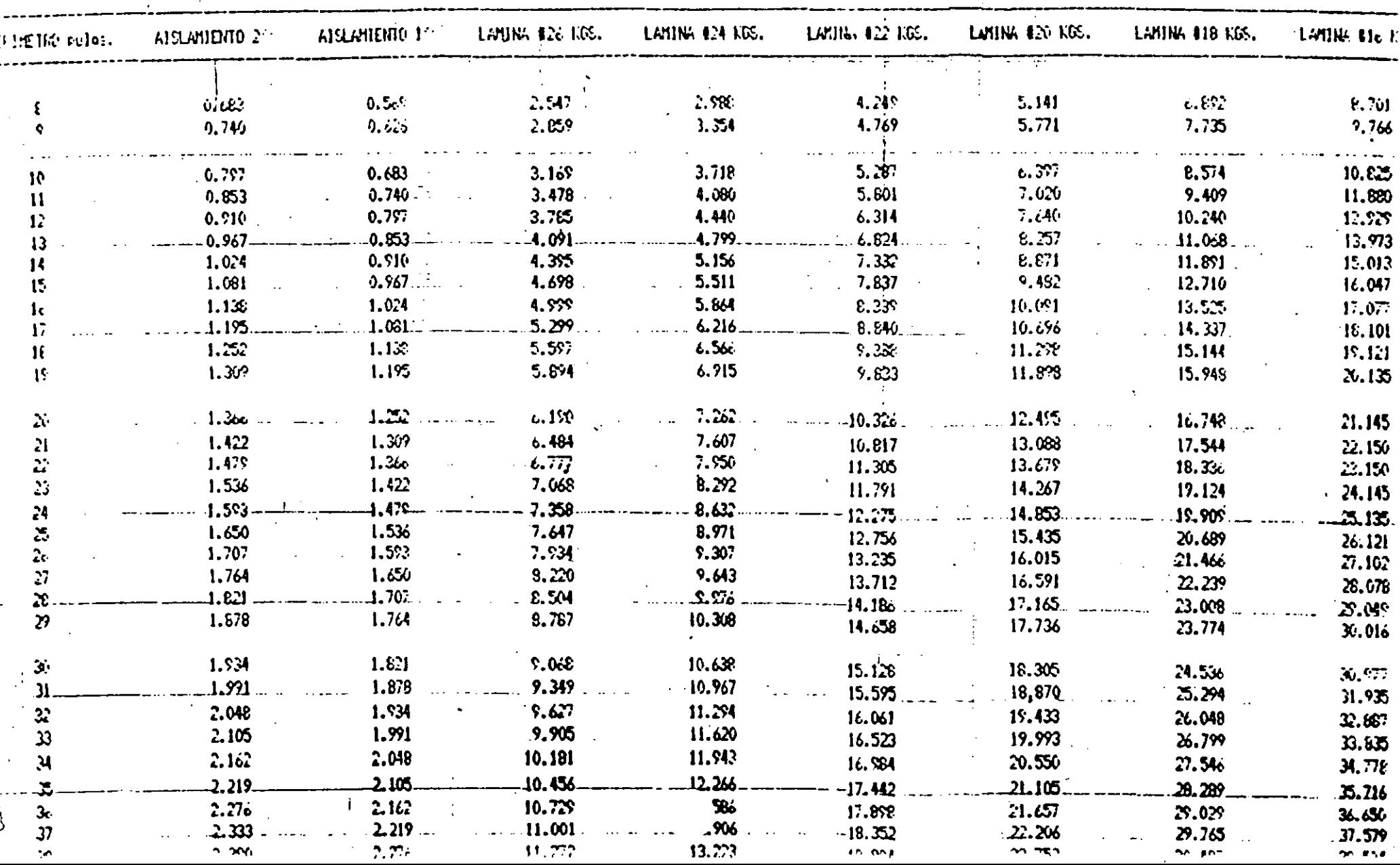

#### <del>dd Changle Core an D</del>Daen a a mheannan na chuidh ann an chuidh ann an chuidh a bhaile go chann a mga ta ti NORMA ANERIC PARA CUANTIFICAR LAMINA EN DUCTOS RECTANGULARES # **HOJA # 2**

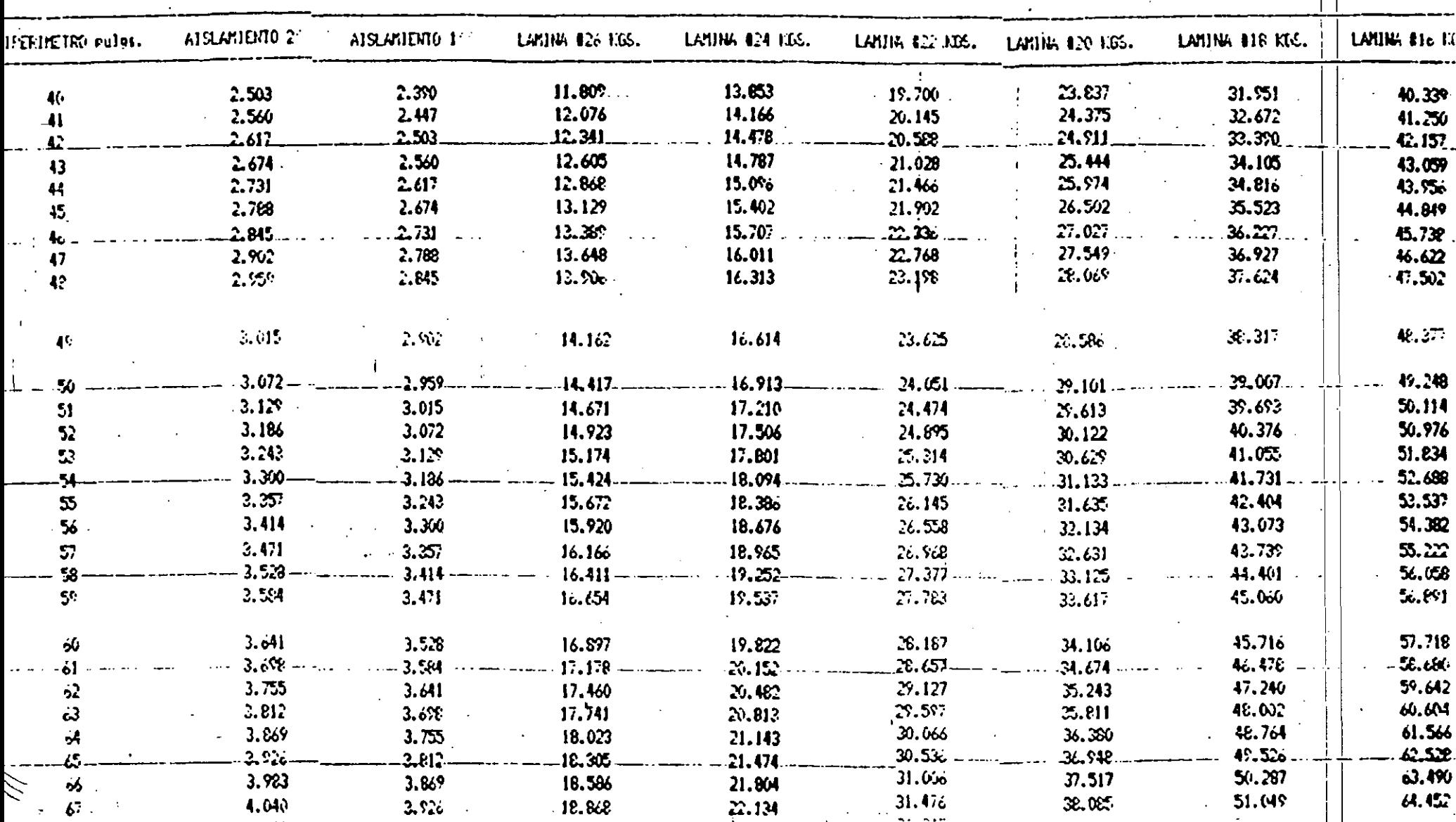

# NORMA AMERIC PARA CUANTIFICAR LAMINA EN DUCTOS RECTANGULARES

 $\mathbf{I}$ 

**HOJA # 3** 

たなほとなむこにごとことにつことに関連などと

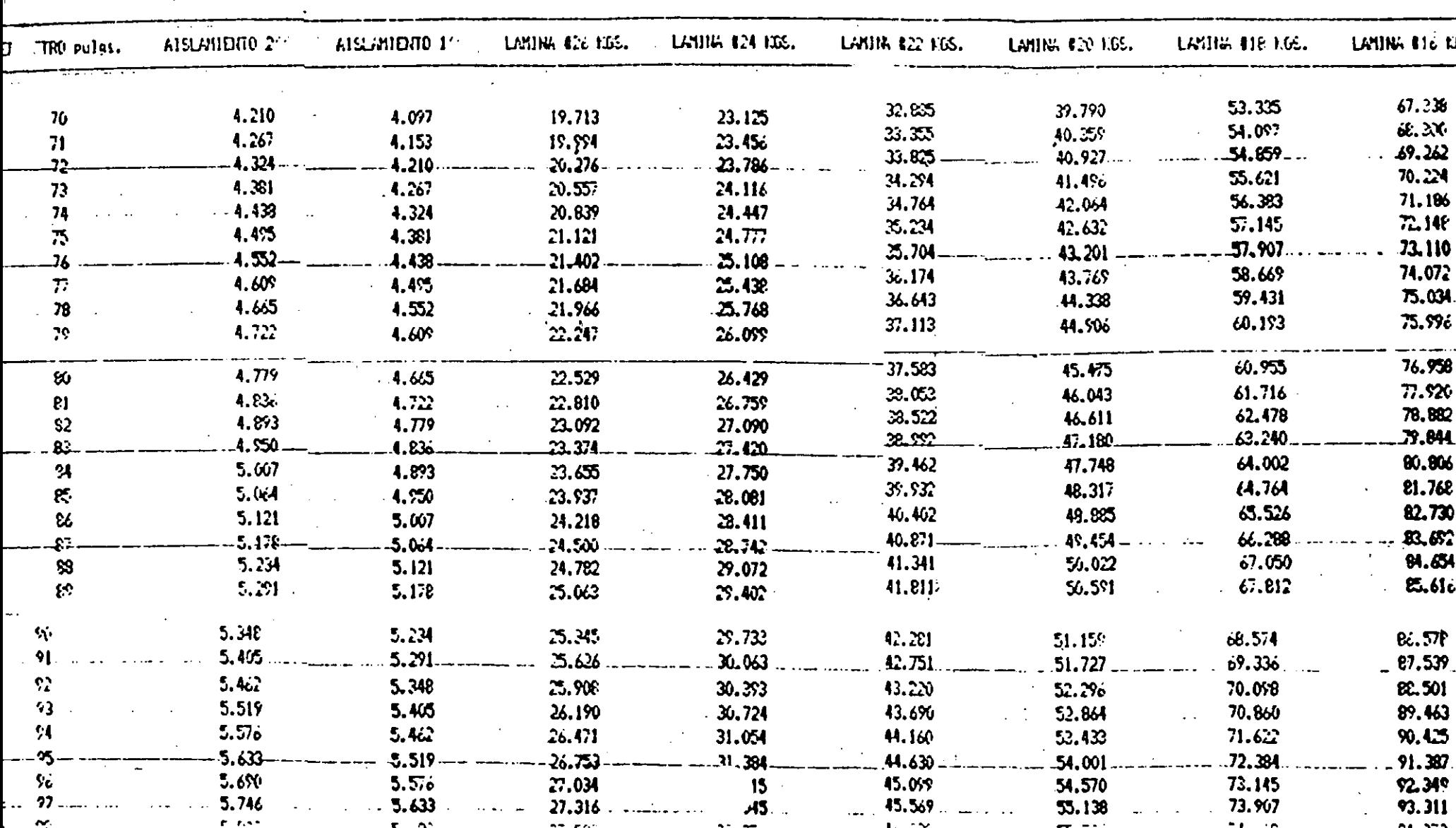

## NORMA AMERIC PARA CUANTIFICAR LAMINA EN DUCTOS RECTANGULARES #

is the contribution of the contribution of the contribution of the contribution of  $\mathbf{A}$ 

 $\mathcal{L}^{\bullet}$ 

**HOJA # 4** 

 $\mathcal{L}^{\text{max}}$ 

 $\sim 10^{-1}$ 

**Contract Contract State** 

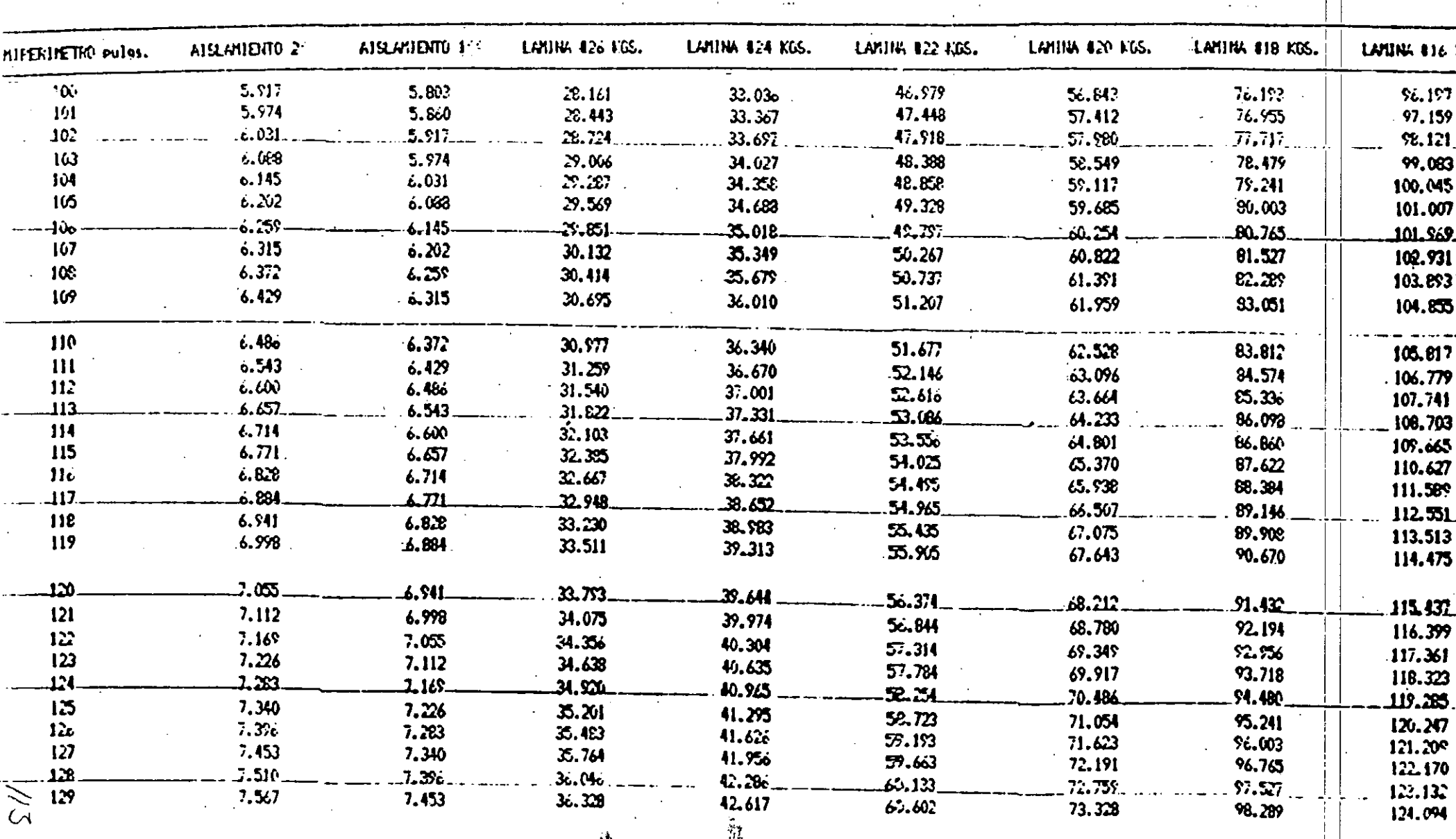

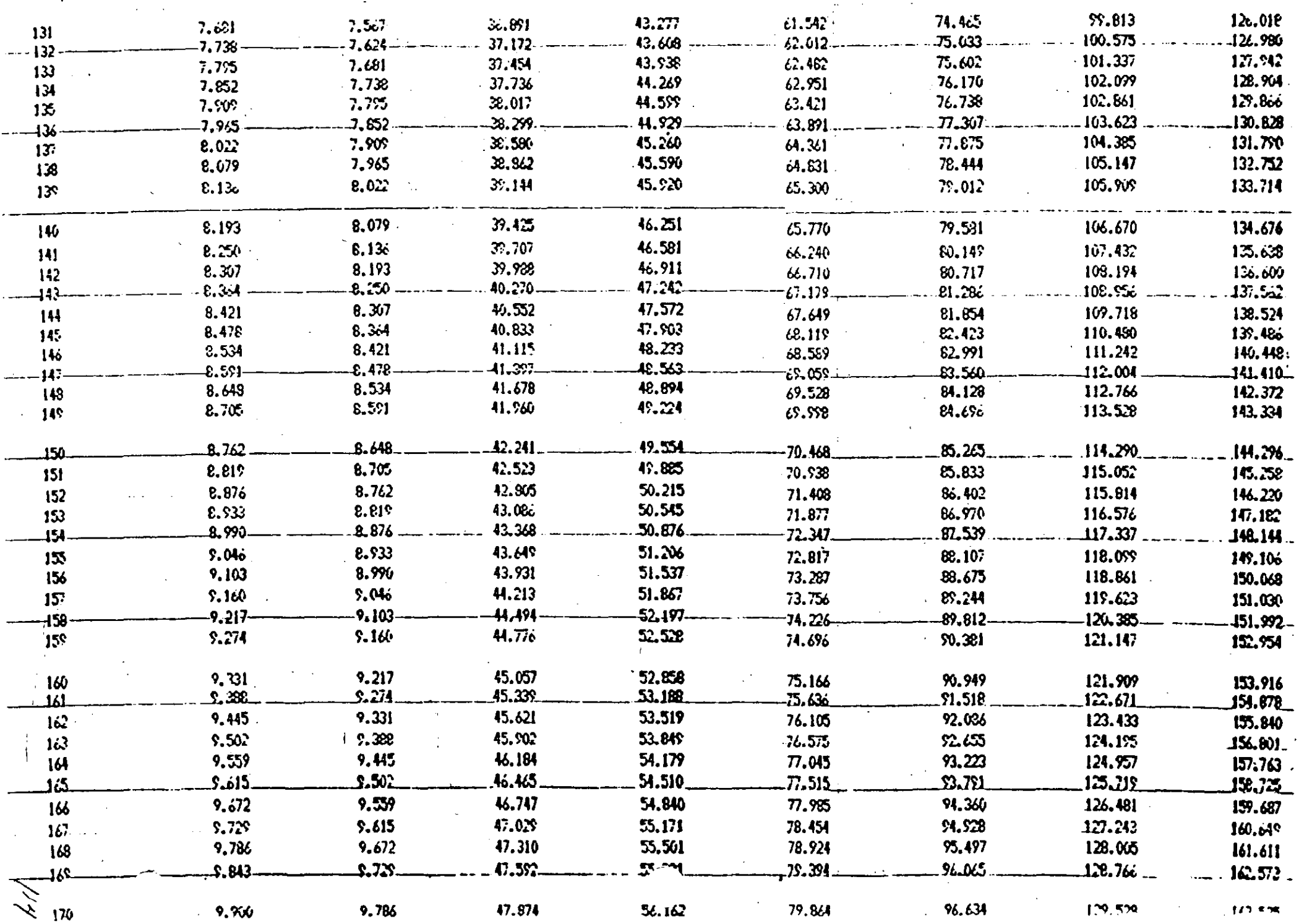

 $\mathcal{L}$ 

 $\frac{1}{2} \sum_{i=1}^n \frac{1}{2} \sum_{j=1}^n \frac{1}{2} \sum_{j=1}^n \frac{1}{2} \sum_{j=1}^n \frac{1}{2} \sum_{j=1}^n \frac{1}{2} \sum_{j=1}^n \frac{1}{2} \sum_{j=1}^n \frac{1}{2} \sum_{j=1}^n \frac{1}{2} \sum_{j=1}^n \frac{1}{2} \sum_{j=1}^n \frac{1}{2} \sum_{j=1}^n \frac{1}{2} \sum_{j=1}^n \frac{1}{2} \sum_{j=1}^n \frac{1}{2} \sum_{j=$ 

#### 

#### NORMA AMERIC PARA CUANTIFICAR LAMINA EN DUCTOS RECTANGULARES #

 $\label{eq:2.1} \frac{1}{\sqrt{2}}\sum_{i=1}^n\frac{1}{\sqrt{2}}\sum_{i=1}^n\frac{1}{\sqrt{2}}\sum_{i=1}^n\frac{1}{\sqrt{2}}\sum_{i=1}^n\frac{1}{\sqrt{2}}\sum_{i=1}^n\frac{1}{\sqrt{2}}\sum_{i=1}^n\frac{1}{\sqrt{2}}\sum_{i=1}^n\frac{1}{\sqrt{2}}\sum_{i=1}^n\frac{1}{\sqrt{2}}\sum_{i=1}^n\frac{1}{\sqrt{2}}\sum_{i=1}^n\frac{1}{\sqrt{2}}\sum_{i=1}^n\frac$ 

the control of the control of the control of

 $\sim 10^{-1}$ 

HOJA & 5

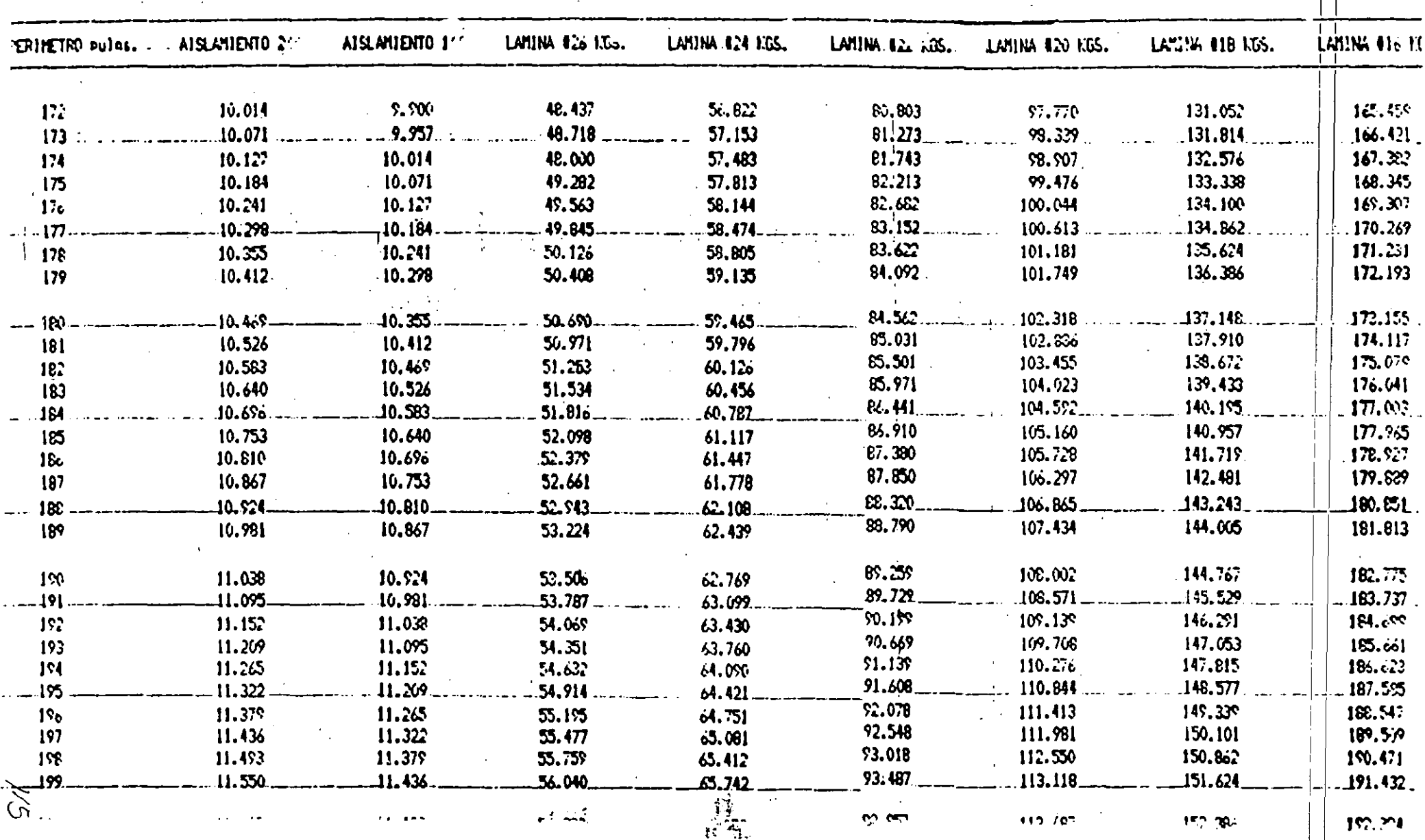

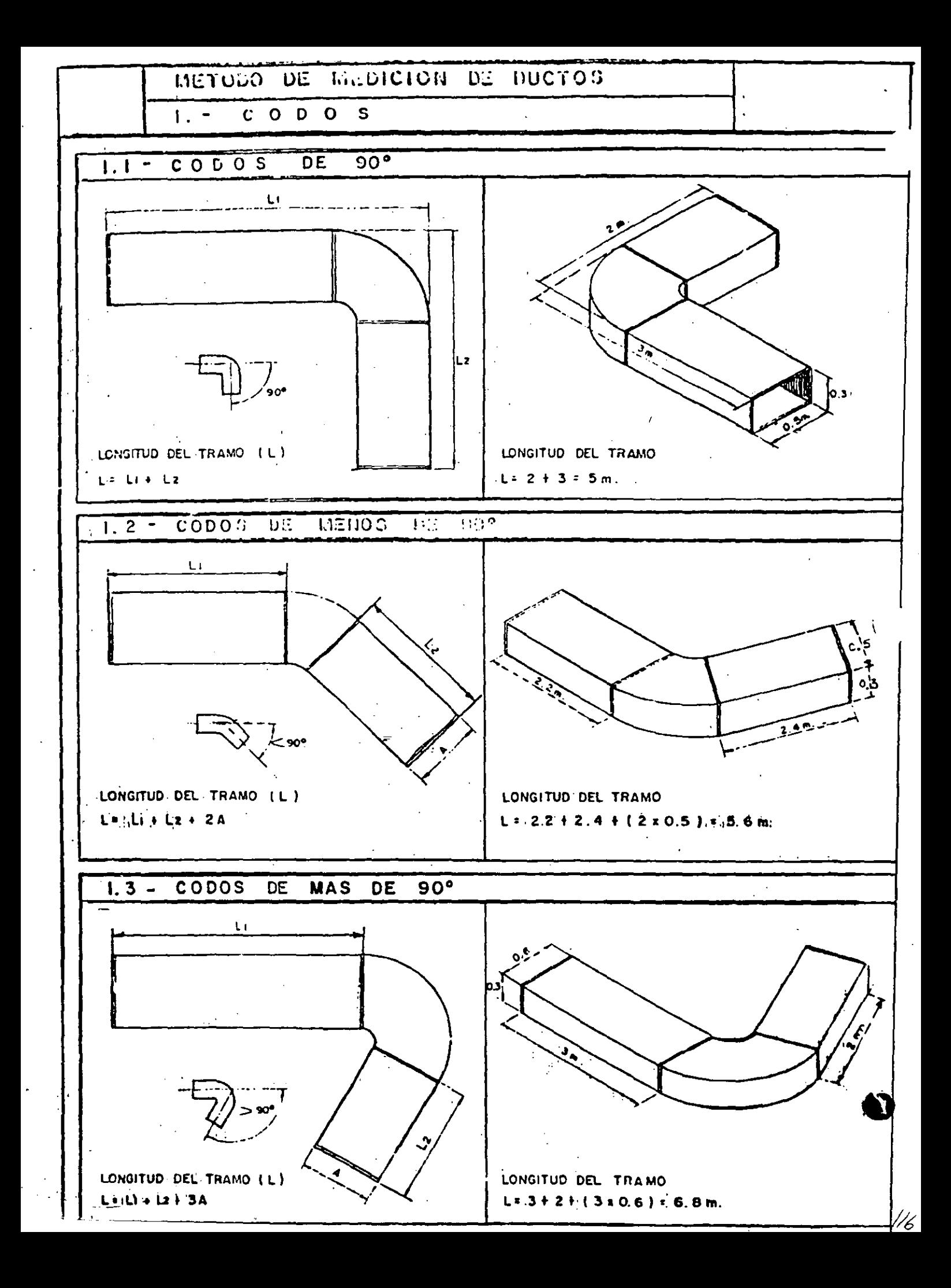

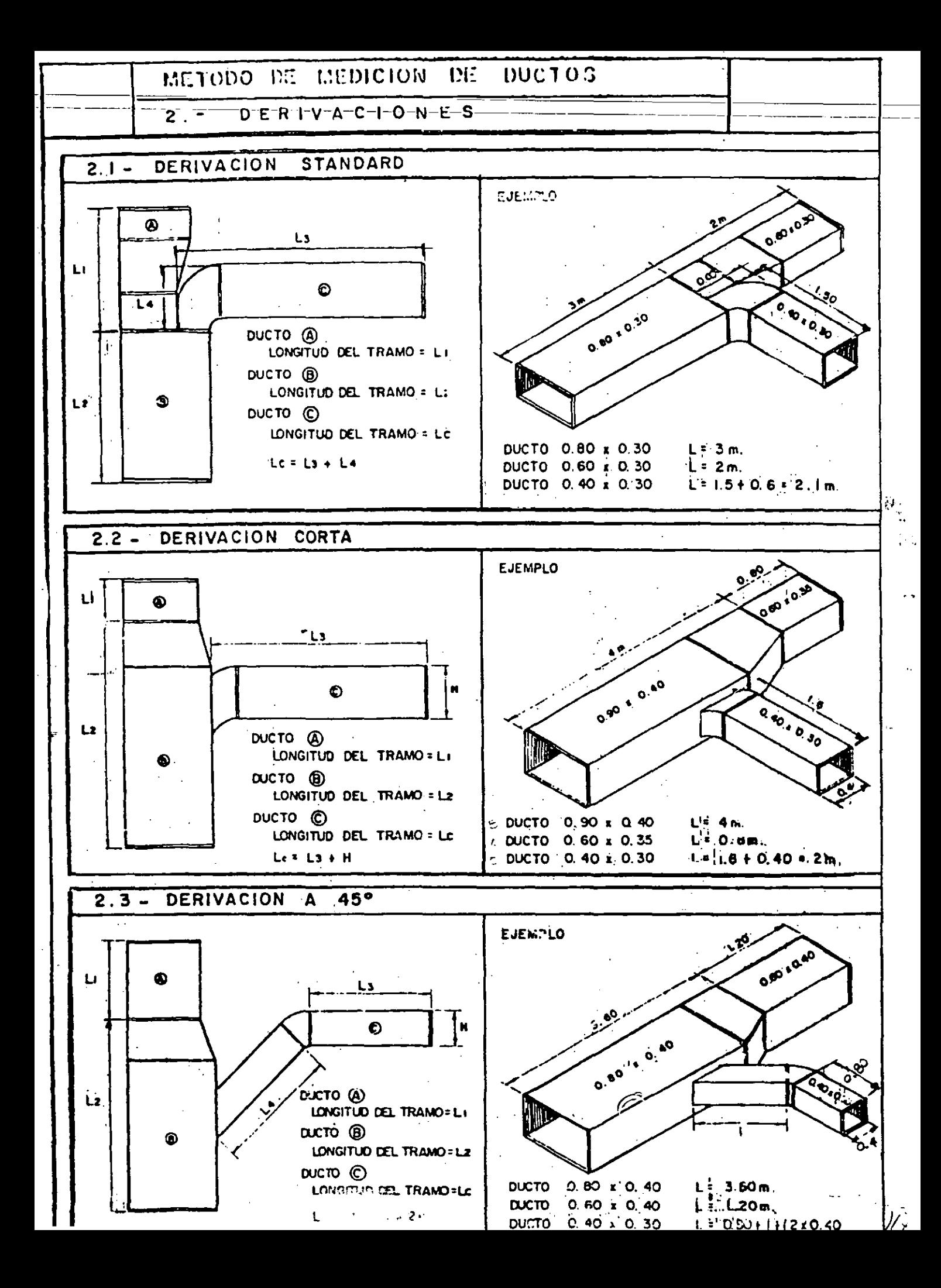

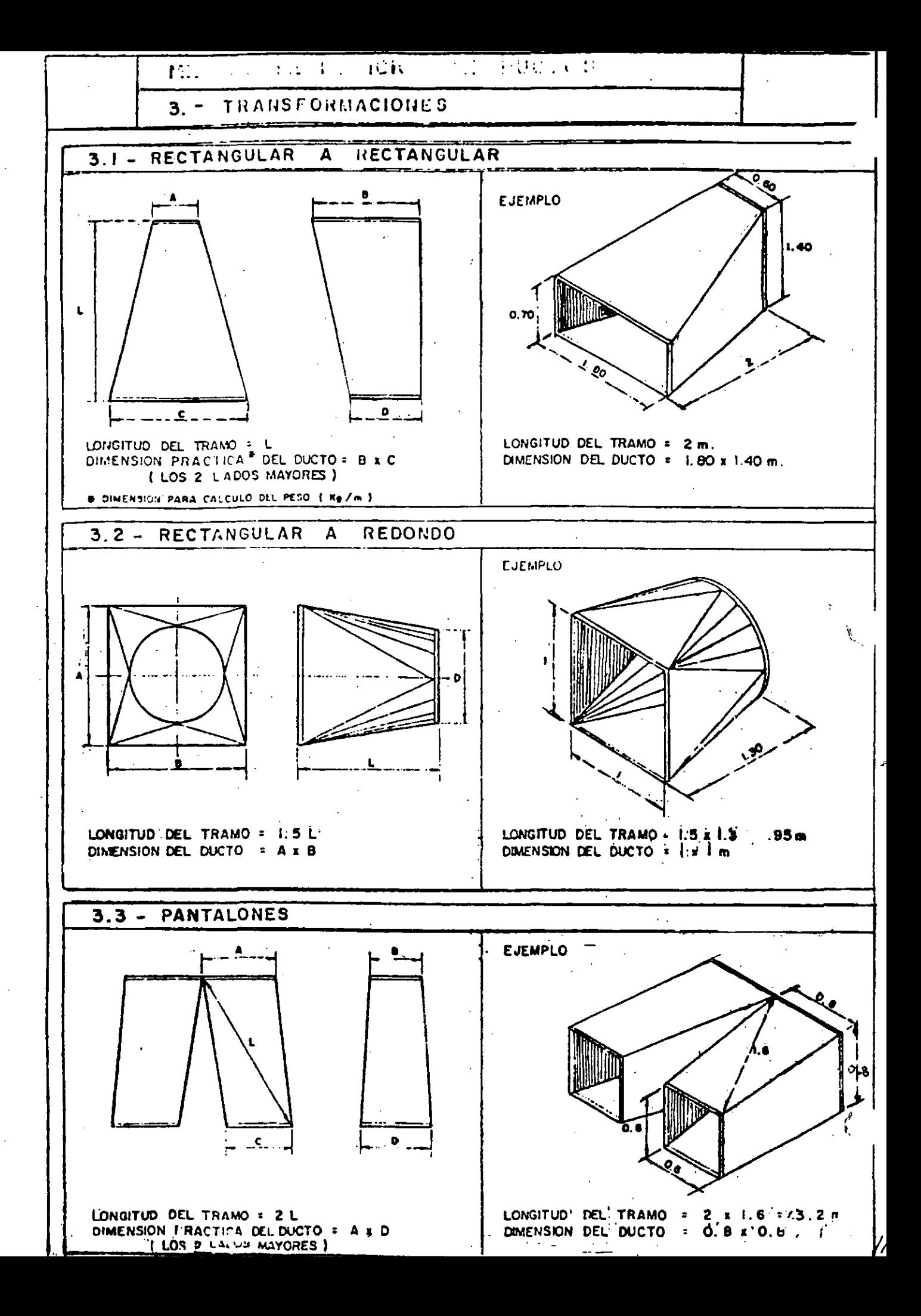

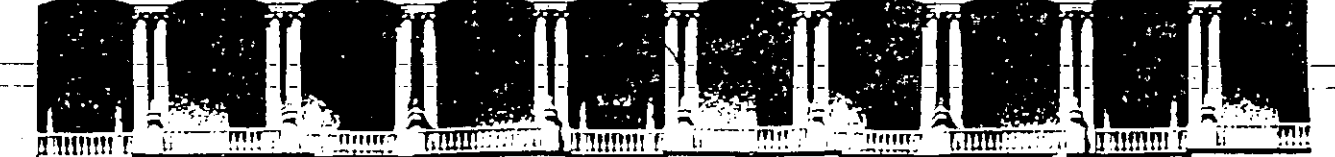

#### FACULTAD DE INGENIERIA U.N.A.M. **DIVISION DE EDUCACION CONTINUA**

CURSO # 75 III CURSO INTERNACIONAL DE INGENIERIA DE COSTOS DE CONSTRUCCION. del 15 de agosto al 9 de sept.

#### MOD. I ANALISIS DE COSTOS UNITARIOS, EDIFICACION Y OBRA PESADA.

#### ANEXO 2

CAMBIOS EN CONJUNTO PRODUCIDOS POR LOS OFICIOS-CIRCULARES DEL 19 DE ENERO Y DEL 13 DE \_JUNIO DE 1994 PARA LA OBRA PUBLICA.

ING. CARLOS SUAREZ SALAZAR.

1 9 9 4.

# ANEXO<sub>2</sub>

L.A.O.P. - 1994

### CAMBIOS EN CONJUNTO PRODUCIDOS POR LOS OFICIOS-CIRCULARES DEL 19 DE ENERO Y DEL 13 DE JUNIO DE 1994 PARA LA OBRA PUBLICA

OFICIO Circular mediante el cual se dan a conocer a las Dependencias y Entidades de la Administración Pública Federal, las normas que deberán observar en los actos de presentación y de apertura de proposiciones, y en la evaluación de las mismas en los procedimientos de contratación que lleven a cabo en Materia de Obra Pública, mediante Licitación Pública o por Invitación a cuando menos tres contratistas.

Al margen un sello con el escudo Nacional, que dice: Estados Unidos Mexicanos.-Secretaria de Hacienda y Crédito Público.- Subsecretaria de Egresos.- Direción General de Normatividad y Desarrollo Administrativo.

#### A LOS OFICIALES MAYORES DE LAS DEPENDENCIAS Y HOMOLOGOS DE LAS ENTIDADES DE LA ADMINISTRACION PUBLICA FEDERAL

#### Presentes.

Como resultado de la entrada en vigor de la Ley de adquisiciones y Obras Públicas, y considerando que, conforme a sus artículos 36 y 58, las proposiciones deberán presentarse en dos sobres cerrados, y que el acto de presentación y apertura de las mismas se realizará en dos etapas; con fundamento en los artículos 8, del citado ordenamiento; 80, fracción XI, del Reglamento Interior de la Secretaria de Hacienda y Crédito Público. y 31, fracción XXI . de la Ley Orgánica de la Administración Pública Federal, se dan a conocer las siguientes normas aplicables en materia de obra pública:

- **1.-** De conformidad con el articulo 32, apartado B. fracción 111, de la Ley de Adquisiciones y Obras Públicas, los requisitos que se refieren a:
	- A- La capacidad financiera o capital contable;
	- B.- Acta constitutiva y poderes que deban presentarse;
	- C.- Cuando proceda, el registro actualizado de la Cámara correspondiente . y
	- D.- Declaración escrita y bajo protesta de decir verdad, de no éncontrarse en alguno de los supuestos señalados en el artículo 41 de la Ley de Adquisiciones y Obras Públicas,

Deberán ser revisados por las dependencias y entidades, previamente a la venta de las bases, a fin de verificar que los interesados cumplen los requisitos de la convocatoria y, por tanto, se encuentran en aptitud de adquirir las bases que les permitan formular sus propuestas.

- 11.- La proposición que el concursante deberá entregar en el acto de presentación y apertura, se hará merjlante la entrega de dos sobres cerrados por separado, los cuales contendrán, el primero de ellos, los aspectos técnicos y. el segundo, los aspectos económicos. ·
- A.- En el aspecto técnico, los documentos que contendrá el sobre cerrado, según las caracterlsticas de la chra, serán:
	- **1.4 M"nlf••tAclón eacrlta de conocer el sitio de los trabajos, aal como de haber asistido o no a IDS juntas Jt.: :Jcl.:u3clones q•.Je se celebren;**
- 2.- \_\_\_\_ Datos\_básicos de costos-de-materiales y del uso de la maquinaria de construcción, puestos en el sitio de los trabajos, así como de la mano de obra-a utilizarse;
	- 3.- Relación de maquinaria y equipo de construcción, indicando si son de su propiedad o rentados, su ubicación física y vida útil;
	- 4.- Programas calemlarizados de ejecución de los trabajos, utilización de la maquinaria y equipo de construcción, adquisición de m.,teriales y equipo de instalación permanente, asi como utilización del personal técnico, administrativo y de servicio encargado de la dirección, supervisión y administración de los trabajos, en la forma y términos solicitados;
	- 5.- En su caso, manifestación escrita de las parles de la obra que subcontratará o los materiales o equipo que pretenda adquirir que incluyan su instalación, en términos del cuarto párrafo articulo 62 de la Lev de Adquisiciones y Obras Públicas; así como, de encontrarse en ese supuesto, las partes de la obra que cada empresa ejecutará, y la manera en que cumplirá sus obligaciones ante la dependencia o entidad contratante, y
	- 6.- Relación de contratos de obras que tenga celebrado con la administración pública o con particulares, o cualquier otro documento que acredite la experiencia o capacidad técnica requerida.
- B.- En el aspecto económico, los documentos que contendrá el sobre cerrado, según las caracteristicas de la obra, serán:
	- 1.- Carantía de seriedad y carta compromiso de la proposición;
	- 2.- Catálogos de conceptos, unidades de medición, cantidades de trabajo, precios unitarios propuestos e importes parciales y el total de la proposición;
	- 3.- Análisis de los precios unitarios de los conceptos solicitados, estructurados por costos directos, costos indirectos, costos de financiamiento y cargo por utilidad.

El procedimiento de análisis de los precios unitarios, podrá ser por asignación de recursos calendarizados o por el rendimiento por hora o turno.

Los costos directos incluirán los cargos por concepto de materiales, mano de obra, herramientas, maquinaria y equipo de construcción.

1 los costos indirectos esterán representados como un porcentaje del costo directo; dichos costos se desglosarán en los correspondientes a la administración de oficinas centrales, a los de la obra y a los de seguros y fianzas.

El costo de financiamiento de los trabajos, estará representado por un porcentaje de la suma de los costos directos e indirectos; para la determinación de este costo deberán considerarse los gastos que realizará el contratista en la ejecución de los trabajos, los pagos por anticipos y estimaciones  $r_i$ : re.cibirá y la tasa de interés q aplicará - ebiendo adjuntarse el análisis correspondiente.

 $.5^\circ$  :

El cargo por utilidad será fijado por el contratista mediante un porcentaje sobre la suma de los costos directos, indirectos y de financiamiento, y

. . . · .... , . ; . Dentro de este rubro, después de haber determinado la utilidad conforme a lo establecido en el párrafo anterior, deberá incluirse, únicamente:  $4.1$ a) El desglose de las aportaciones que eroga el contratista por concepto del Sistema. de Ahorro para el Retiro (SAR); b) El desglose de las aportaciones que eroga el contratísta por concepto del Instituto del Fondo Nacional para la Vivienda de los Trabajadores (INFONAVIT), y . e) El payo que efectúa el contratista por el servicio de vigilancia, Inspección y control que realiza la Secretaria de la Contraloria General de la Federación (SECOGEF). Programas de montos mensuales de ejecución de los trabajos, de la utilización de la maquinaria y equipo de construcción, adquisición de materiales y equipos de instalación permanente, asl como de utilización del personal técnico administrativo y obrero, encargado directaineirte de la ejecución de los trábajos y del técnico, administrativo y de servicios encargado de la dirección, supervisión y administración de los trabajos, en la forma y términos solicitados.

111.- El acto de presentación y apertura será presidido por el servidor público que designe la convocante, quien será la única autoridad facullada para aceptar o desechar cualquier proposición de las que se hubieren presentado, en los términos de la Ley de Adquisiciones y Obras Públicas, y se llevará a cabo en dos etapas conforme a lo siguiente:

#### A.- En la primera etapa

- 1.- Se iniciará en la fecha, lugar y hora serialados. Los licitan les o sus representan les legales al ser nombrados entregarán su proposición y demás docurnentación requerida en sobres cerrados en forma inviolable. En el caso de que la. propuesta sea presentada conjuntamente por varias empresas, en términos del quinto párrafo, articulo 62 de la Ley de adquisiciones y Obras Públicas, el representante común para estos efectos, entregará la proposición.
- 2.- Se procederá a la apertura de los sobres que correspondan únicamente a la propuesta técnica y se desecharán aquéllas que no contengan todos los documentos o hayan omitido algún requisito, las que serán devueltas por la dependencia o entidad, transcurridos quince días naturales contados a partir de la fecha en que se dé- a conocer el fallo de la licitación;
- 3.- Los licitantes y los servidores públicos rubricarán los sobres cerrados de las propuestas económicas, y quedarán en custodia de la propia dependencia o entidad, quien entregará a todos los concursantes el acuse de recibo de la proposición que comprenderá la propuesta técnica. y

Modi[icación Oficio 13-Junio-94

- Se-levantará-el-acta\_correspondiento\_en\_la\_que\_se\_harán\_constar-las-propuestastécnicas aceptadas, así como las que hubieren sido desechadas y las causas que lo motivaron; el acta será firmada por los participantes y se les entregará a cada uno una copia de la misma. Se informará a los presentes la fecha, lugar y hora en que se dará a conocer el resultado. del análisis de las propuestas técnicas. Durante este periodo, la dependencia o entidad hará el análisis detallado det aspecto técnico de tas proposiciones.
- B.- En la segunda etapa, se procederá solo a la apertura de las propuestas económicas de los licitantes cuyas propuestas técnicas no hubieren sido desechadas en la primera etapa o en el analisis detallado de las mismas, de acuerdo a lo siguiente:
	- 1.- Una vez dado a conocer el resultado técnico, en la misma fecha y lugar se iniciará esta segunda etapa;
	- 2.- El servidor público que presida el acto abrirá el sobre y leerá en voz alta, cuando menos, el importe total de cada una de las proposiciones admitidas. No se dará lectura a la postura económica de aquellas proposiciones que no tengan todos los documento o hayan omitido algún requisito, las que serán desechadas;
	- 3.- Los participantes en el acto rubricarán el catálogo de conceptos, en que se consignen los precios y el importe total de los trabajos motivo del concurso;
	- 4.- Se entregará a todos los concursantes un recibo por la garantía otorgada;
	- 5.- Se levantará el acta correspondiente en la que se harán constar las proposiciones recibidas, sus importes, así como las que hubieren sido desechadas y las causas que lo motivaron; el acta será firmada por todos los participantes y se entregará a cada uno copia de la misma. Se serialarán la fecha, lugar y hora en que se dará a conocer el fallo; esta fecha deberá quedar comprendida dentro del plazo establecido en el artículo 58, fracción V, de la Ley de Adquisiciones y Obras Públicas. La omisión de firma por parte de los concursantes no invalidará el contenido y los efectos del acta, y
	- 6.- Si no se recibe proposición alguna o todas las presentadas fueren desechas se declarará desierto el concurso, situación que quedará asentada en el acta.
- IV.- Bajo su responsabilidad, la dependencia o entidad convocan te, para llevar a cabo la evaluación de las proposiciones y elaborar el dictamen a que se refiere el articulo 59 de la Ley de Adquisiciones y Obras Públicas, deberá considerar:

A.- En los aspectos preparatorios para el análisis comparativo de la proposiciones:

#### En el aspecto técnico:

- 1.- Constatar que las proposiciones recibidas en el acto de apertura, incluyan la informaciún, documentos y requisitos solicitados en las bases de la licitación; la **falta** de algunos de ellos o que algún rubro en lo individual esté incompleto, será motivo para desechar la propuesta, y
- 2.- Verificar que el programa de ejecución sea factible de realizar con los recursos considerados por el contratista en el plazo solicitado *y* que las caracterlstlcas, especificaciones y calidad de los materiales que deban suministrar, considerados en el listado correspondiente, sean de las requeridas por la dependencia o entidad.

УÜ.

- ••. •1' Las, .proposiciones. que satisfagan todos los aspectos señalados en las fracciones anteri§r~s. se cqli!icaran como solventes técnicamente *y,* por tanto, sólo éstas serán
	- consideradas, en la segunda etapa del acto de apertura, debiéndose desechar las restantes. La dependencia o entidad emitira una resolución al respecto, en la que se hará constar las causas que motivaron desecharlas.

#### En el aspecto económico:

Revisar que se hayan considerado para el análisis, cálculo e integración de los precios unitarios, los costos de mano de obra, materiales y demás insumos en la zona o región de que se trate; que el cargo por maquinaria y equipo de construcción, se haya determinado con base en el precio y rendimiento de éstos, considerados como nuevos y acorde con las condiciones de ejecución del concepto del trabajo correspondiente; que el monto del costo indirecto incluya los cargos por instalaciones, servicios, sueldos y prestaciones del personal técnico y administrativo y demás cargos de naturaleza análoga; y que en el costo por financiamiento se haya considerado el importe de los anticipos.

Unicamente las proposiciones que satisfagan, todos los aspectos anteriores, se calificarán como solventes técnica y económicamente y, por tanto, sólo estas serán objeto del análisis comparativo. Dichos criterios, en ningun caso, podrán contemplar calificaciones por puntos o porcentajes.

- B.- .En los aspectos preparatorios para la emisión del fallo:
	- 1.- Elaborar un dictamen, con base unlcamente en el resultado del análisis comparativo de las proposiciones no desechadas, que servirá como fundamento para que el servidor publico correspondiente emita el fallo de la licitación, y
	- 2.- Señalar en el dictamen mencionado, los criterios utilizados para la evaluación de las proposiciones; en su caso, los lugares correspondientes a los participantes cuyas propuestas hayan satisfecho la totalidad de los requerimientos de la convocante, indicando el monto de cada una de ellas y las proposiciones desechadas con las causas que originaron su exclusión. El mismo dia en que se comunique el fallo, o adjunta a la comunicación a que se refiere el articulo 58, fracción VIl de la Ley de Adquisiciones *y*  Obras Publicas, se entregará por separado a cada participante, un escrito en el que se expliquen las razones por las cuales su propuesta no resultó ganadora, o los motivos por los que, en su caso, haya sido desechada .

El contrato respectivo debera asignarse a la persona que, de entre los proponentes, reúna las condiciones legales, técnicas y económicas requeridas por la convocante y garantice satisfactoriamente el cumplimiento de las obligaciones respectivas.

Si resultare que dos o mas proposiciones son solventes y, por lo tanto, satisfacen la totalidad de los requerimientos de la convocante, el contrato se adjudicará a quien presente la proposición cuyo precio sea el más bajo.

En caso de que todas las proposiciones fueran desechadas, se declarará desierto el concurso, y se procedera a expedir una nueva convocatoria.

V.- El contenido del presente Oficio-Circular, es aplicable, en lo conducente, a los procedimientos de invitación a cuando menos tres contratistas, a que se refiere el articulo 82 de la Ley de Adquisiciones y Obras Públicas.

Los contratistas deberán presentar sus proposiciones de obras públicas y de servicios ा⊽ relacionados con las mismas, considerando una estructura de precios unitarios como la que se indica en la fracción II de este oficio-circular, a partir del 10, de julio de 1994.

 $\cdot$   $\cdot$   $\cdot$ 

:

.-" *¡-*

 $\overline{\mathsf{v}}$  . Las disposiciones del presente oficio-circular estarán vigentes hasta en tanto se den a conocer los manuales de procedimientos y demás disposiciones relativas a la normatividad en la materia. 2020/2020

**VI.-** Estas disposiciones estarán vigentes hasta en cuanto se den a conocer los **manuales de procedimientos** y además disposiciones relativas a la normatividad en materia de obras públicas; por lo demás, deberá observarse lo establecido en el articulo tercero transitorio de la Ley de Adquisiciones y Obras Públicas.

 $\epsilon$ 

Sufragio Efectivo. No Reelección. México D.F., a 17 de Enero de 1994. El Director General, Javier Lozano Alarcón. Rúbrica.

1 *i* · 1 Modificación Oficio 13-Junio-94

#### 1.00.- ANTECEDENTES.

Con fecha 13 de Junio de 1994, aparece en el Diario Oficial de la Federación un Oficio-Circular, modificando y adicionando al Oficio-Circular, publicado el 19 de Eneto de 1994, donde finalmente se acepta a partir del 1' de Julio de 1994 como costos:

- 1.01.- El Sistema de Ahorro para el Retiro (SAR), condicionandolo a que se aplique después de la utilidad. Por lo cual deberá omitirse en la integración del salario real final para nó duplicar el cargo.
- 1.02.- El cargo Patronal del Instituto del Fondo Nacional para la Vivienda de los Trabajadores (INFONAVIT), condicionándolo también, a que se aplique después de la utilidad, por lo cual, continúa sin reflejarse en la integración del salario real final para no duplicarse.
- 1.03.- El pago que efectúa el Contratista por el Servicio de Vigilancia, Inspección y Control que realiza la Secretaria de la Contralorla General de la Federación (SECOGEF), condicionándola también, a que se aplique después de la utilidad.

7,

Cabe hacer notar que queda a la fecha indefinido el cargo y su localización en el Factor de Sobre Costo, del Instituto de Capacitación de la Industria de la Construcción (ICIC), *y* las fianzas que anteriormente se localizaban después de la utilidad y que a la fecha se indican considerar en el costo indirecto de operación. Los otros cargos, tales como, Obras de Beneficio Social, aportaciones a Colegios de Profesionistas, etc., etc. quedan también indefinidos por lo que se recomienda, previa consulta con la Dependencia o Entidad aglutinarios en el rubro SECOGEF *y* otros cargos.

\_\_Con\_el\_objetivo\_de\_que\_el<sup>\_</sup>lector<sup>-</sup>pueda<sup>-</sup>facilmente<sup>-</sup>adaptar lo<sup>-</sup>señalado<sup>-</sup>en -este-libro;-para -Obra-Pública, el nuevo ordenamiento, a continuación procederemos a analizar los cambios provocados en la Determinación-de la Utilidad y posteriormente en el Factor de Sobre Costo, para evitar descalificaciones en concursos de Obras y Servicios relacionados con la Obra Pública. '

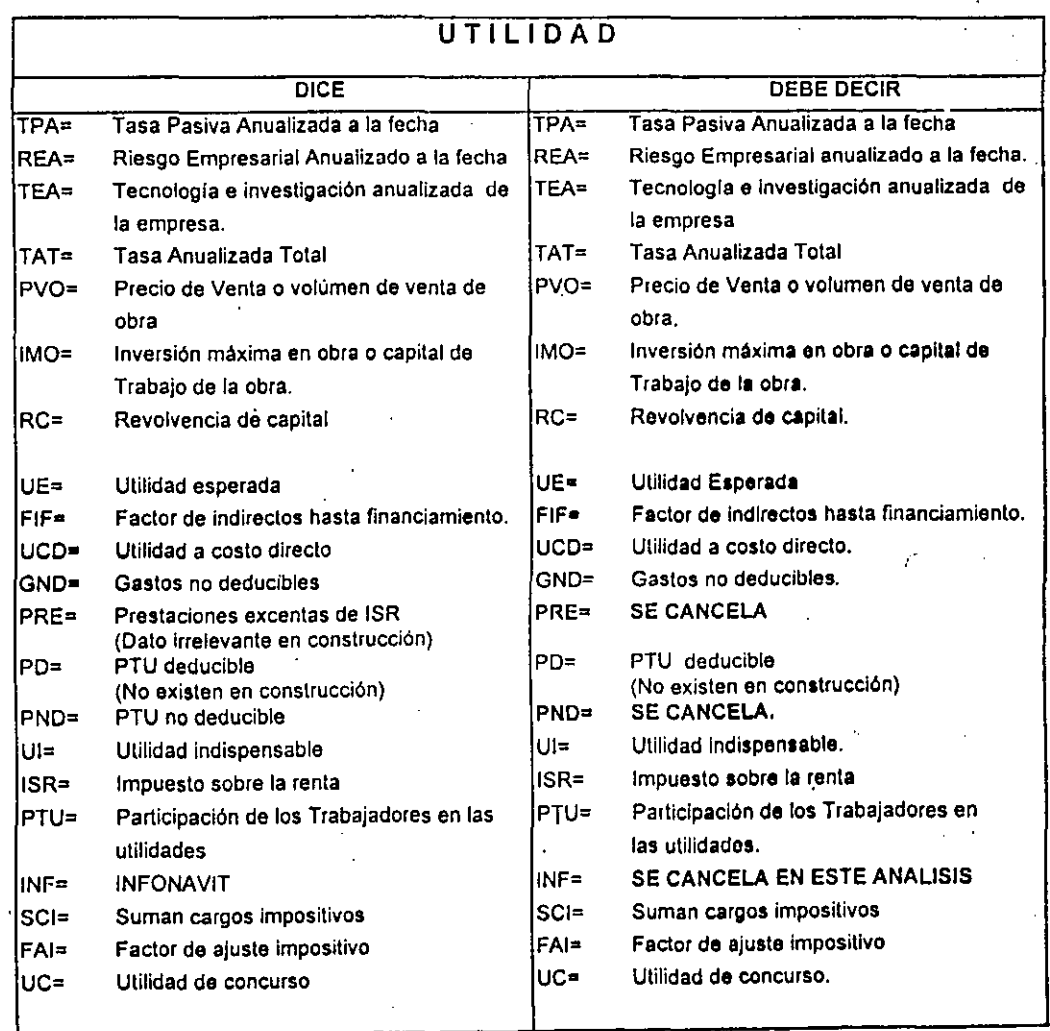

Consecuentemente la Tabla ·de Determinación de la Utilidad cuyo formularlo era :

#### **ANTERIOR**

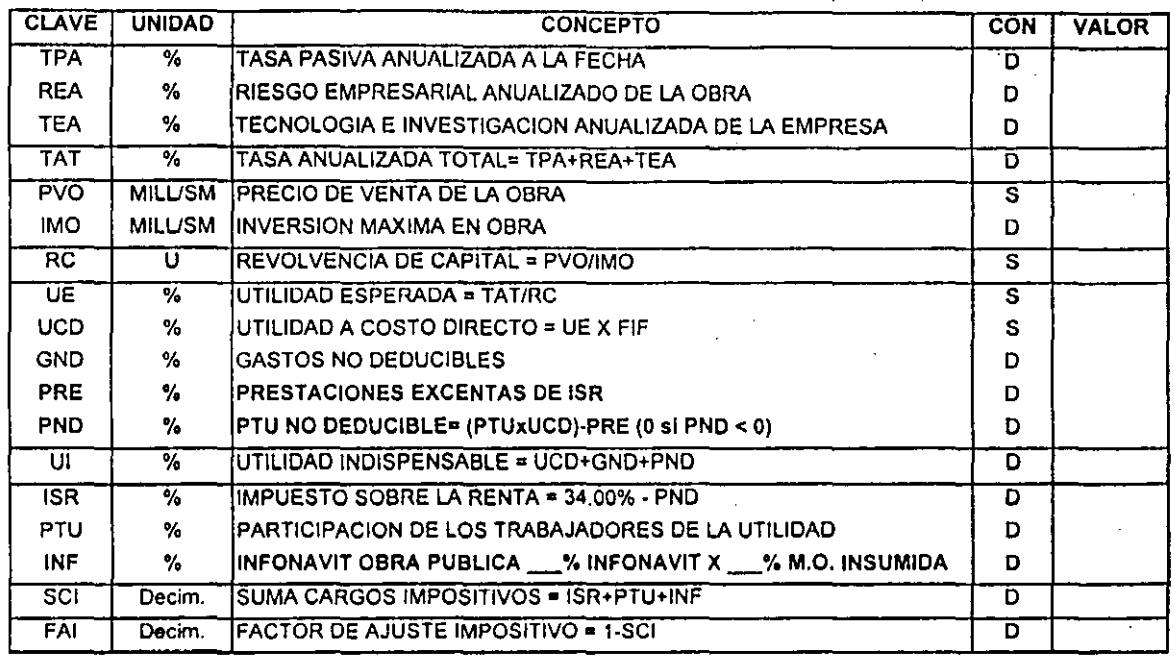

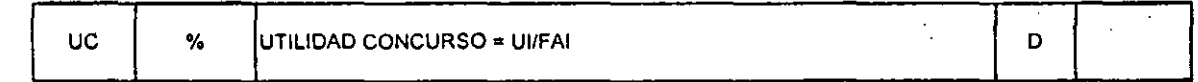

SE TRANSFORMA EN :

#### **ACTUAL**

 $\ddot{\phantom{a}}$ 

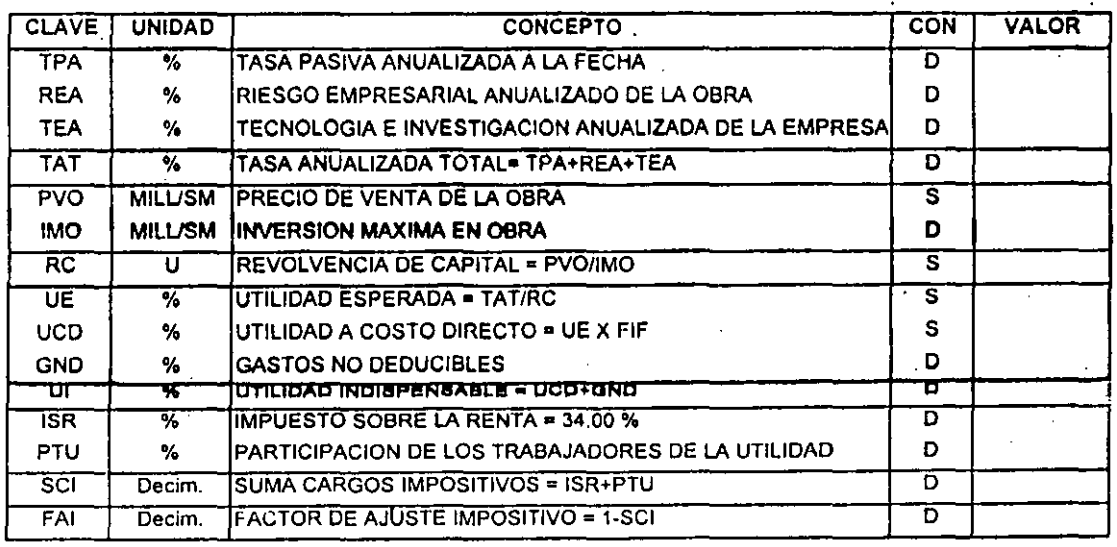

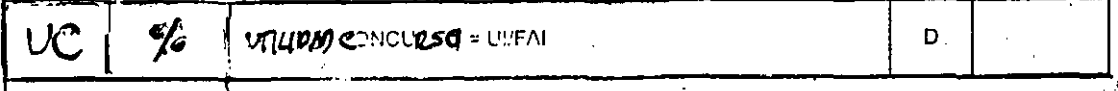

**L.A.o.r .• 1994** 

En\_relación\_al\_resumen\_de conceptos\_en\_el :

DICE DEBE DECIR SCF= **Secretaria de la Contraloria de Federación.** SCF= **Secretaria de la Contralorla de Federación.**  Instituto de Capacitación de la Industria de **|ICIC**= Se cancela o se aglutina. **la Construcción.**  OBS= Obras de beneficio Social **OBS= SE CANCELA O AGLUTINA.**<br>SIND= Sindicato SIND= **SE CANCELA O AGLUTINA.** FZA= **Fianzas** FZA= SE AGLUTINA O SE CONSIDERA EN INDIRECTOS DE OPERACION. **SAR= Sistema de Ahorro para el Retiro. SAR= Sistema de Ahorro para el Retiro.**<br>INF = INFONAVIT **INF = INFONAVIT**<br>PF= Porcentaie de Fianzas **IDF = INFONAVIT** Porcentaje de Fianzas **and in Execute President Personalists** Porcentajes de Fianzas. PR= **Porcentaje Requerido** PR= **Porcentaje requerido.**  lA= **Interés Afianzadora (1994 = 1.00%)** lA= **lnteres afianzadora (1994 • 1.00** %) IF= **Interés fiscal (1994 = 5% sobre el valor de la** IF= **lnteres Fiscal (1994 a 5.00% sobre el valor de Fianza)**<br>∫S/CD≉ → Sobre costo directo SICD= **Sobre costo directo** SICD• **Sobre costo directo**  S/A= Sobre Acumulado **S/S/A=** Sobre Acumulado S/PVO= Sobre Precio de Venta de la Obra **S/PVO = Sobre Precio de Venta de la obra.** FSC= **Factor de Sobre Costo** · **FSC• Factor de Sobre Costo.** 

FACTOR DE SOBRECOSTO

En tanto continúe indefinido el cargo dei!CIC, el de Obras de Beneficio Social, el de aportaciones a los Colegios de Profesionistas, las Fianzas, los Seguros, los imprevistos y otros cargos variables, en cada Dependencia y/o Estado de la Federación, se sugiere al lector aglutinarlos en una partida que sugerimos se denomine "SECOGEF" y Otros Gastos", para que cumpliendo con la normatividad, no ·· lesione al Contratista, sin mencionarlos expresamente, para evitar descalificaciones injustas.

#### ANTERIOR

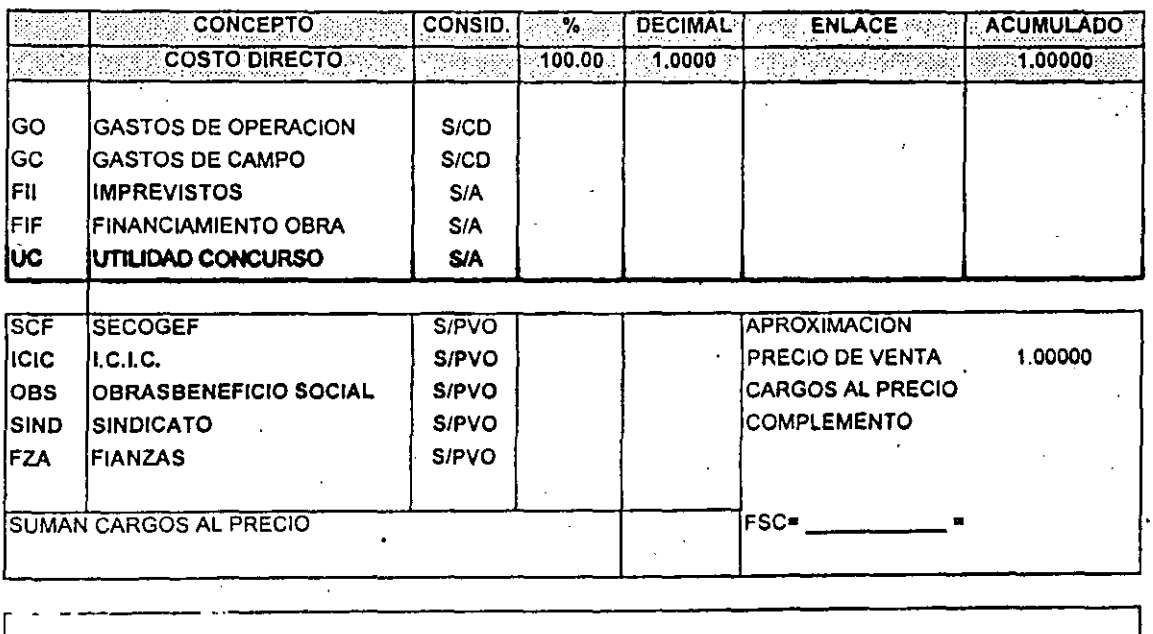

**FACTOR DE SOBRE COSTO** 

 $\prime\circ$ 

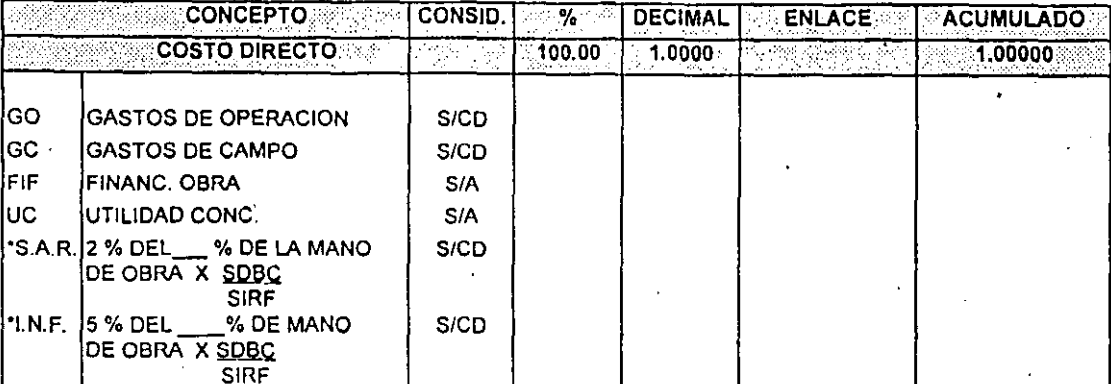

#### ACTUAL

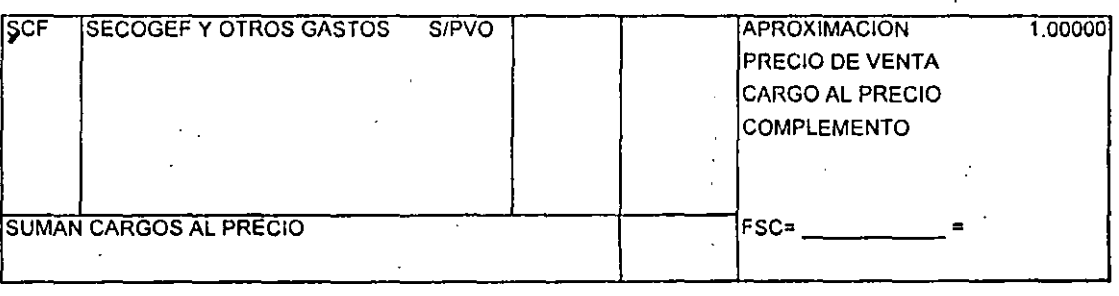

**FSC** FACTOR DE SOBRE COSTO

\* Nota : Para deducir el cargo porcentual del S.A.R. y el INFONAVIT, referidos al Salario Diario Base de. Cotización, se deberá excluir el S.A.R. en la integración del Salario Individual Real Final y continuar sin reflejar el INFONAVIT en el mismo, aplicando la fórmula en cada caso señalanda. Donde SDBE= Salario Diario Base de Cotización (columna "x" de la página 24 del Manual de Costos y Precios en la Construcción) y SIRF= Salario Individual Real Final (Colúmna " L" de la página 24 del Manual de Costos y Precios en la Construcción)

 $\prime\prime$ 

÷,

México, D.F. 1º de Julio de 1994.

# DELECACION YOCHIMILCO NA ESCREVE DE LA CALIFACIONA DEL CALIFACIO DE LA CALIFACIONE DE

# DELEGACION XOCHIMILCO<br>MATRIZ DE EVALUACION DE LOS DOCUMENTOS<br>DE LA PROPUESTA TECNICA DEL CONCURSO

IEPX-010/94% MARINE SECURITY SUBJECT PRODUCED SECURITY AND ESTIMATE SECURITY OF THE CONTRACTOR CONTRACTOR CONTRACTO

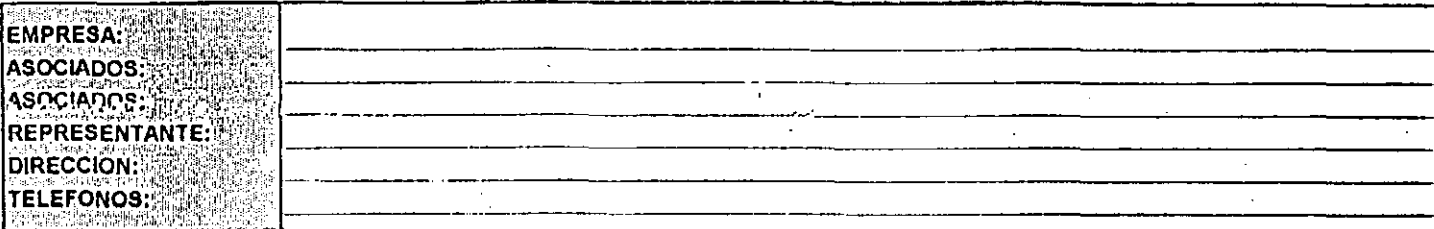

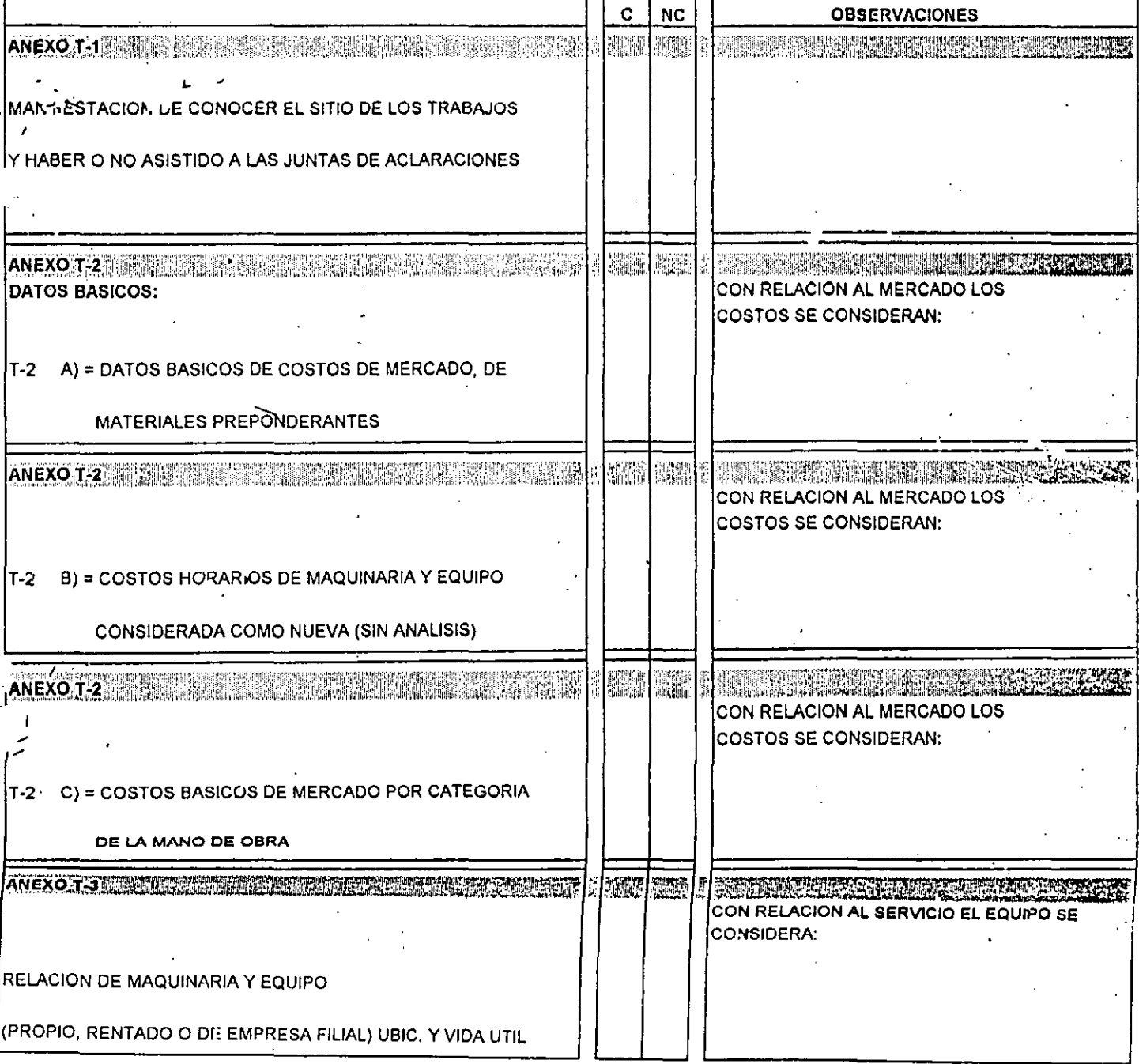

# a a shekara ta 1999 a 1999 a 1999 a ta 1999 a 1999 a 1999 a 1999 a 1999 a 1999 a 1999 a 1999 a 1999 a 1999 a 1 DELEGACION XOCHIMILCO<br>MATRIZ DE EVALUACION DE LOS DOCUMENTOS<br>DE LA PROPUESTA TECNICA DEL CONCURSO<br>LPX-010/94

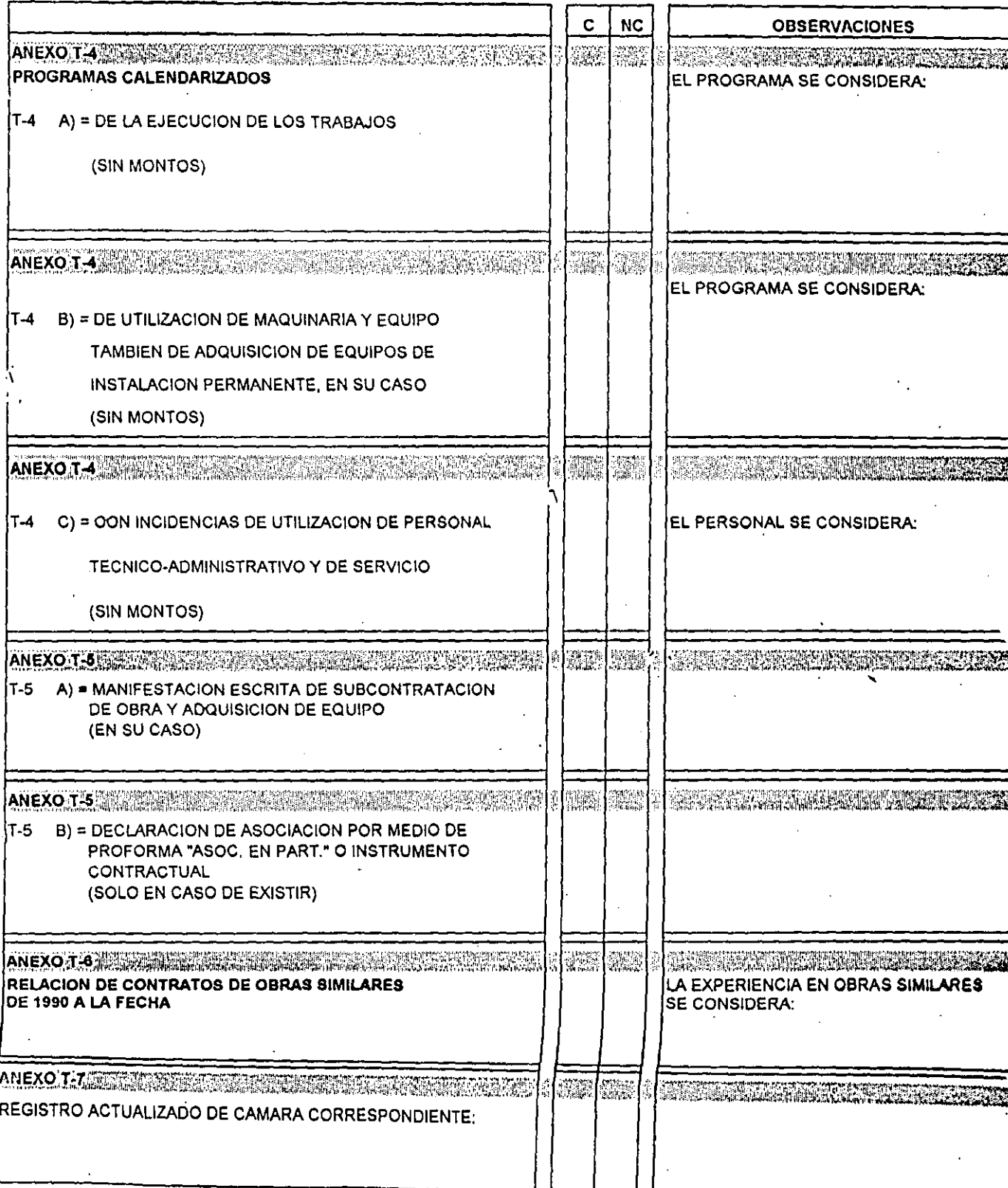

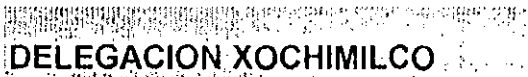

**MATRIZ DE EVALUACION DE LOS DOCUMENTOS** DE LA PROPUESTA TECNICA DEL CONCURSO.

itiga.<br>Ngjarje

 $\ddot{\phantom{a}}$ 

 $\frac{1}{2}^{\frac{5}{2}}$ 

3

الوال

LPX-010/94

<del>Lieb Landingspr</del>y Visibili

**SALAM AND AND START** 

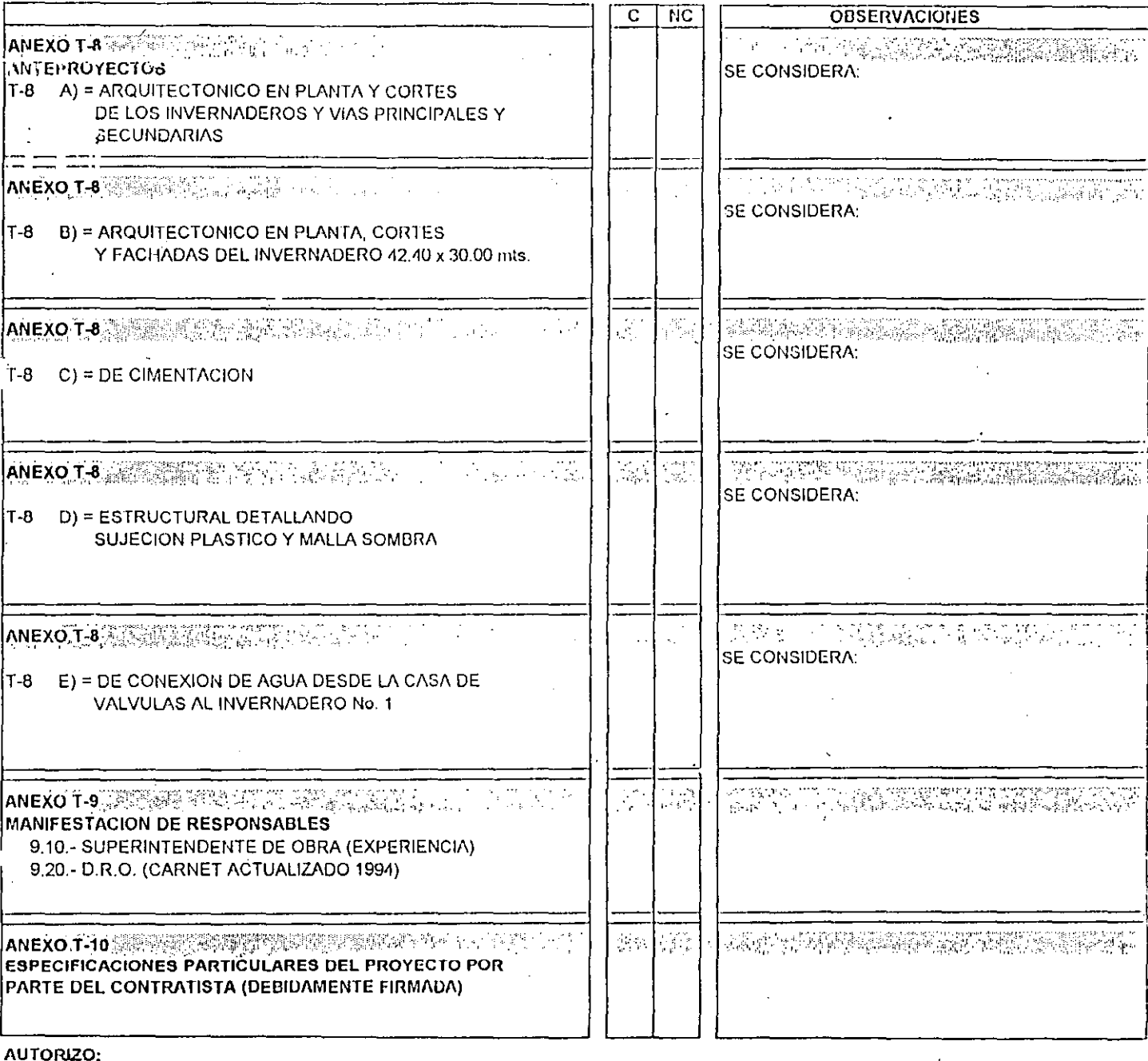

**REVISO:**<br>FECHAL

 $\prime$   $\prime$ 

#### . . . **DELEGACION XOCHIMILCONSCIENCE**

海頭胸膜 R 대한 작품

MATRIZ DE RECEPCIÓN Y EVALUACION DE LOS DOCUMENTOS DE LA PROPUESTA ECONOMICA DEL CONCURSO

EPX-010/94

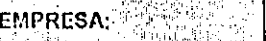

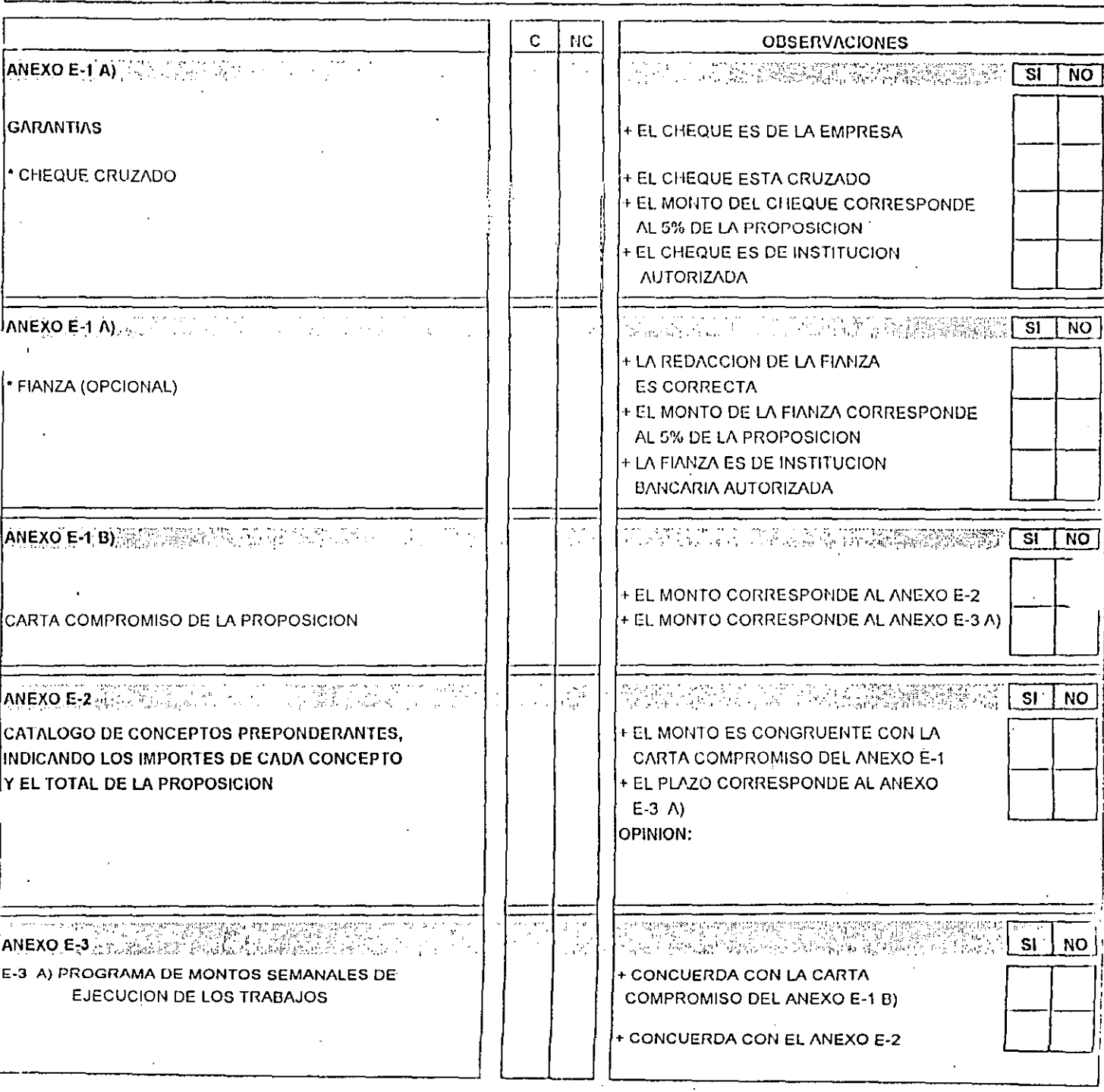

4, ga

 $\mathcal{A}^{\mathcal{A}}$  and  $\mathcal{A}^{\mathcal{A}}$  and  $\mathcal{A}^{\mathcal{A}}$ 

ψĥ,

 $\mathcal{L}_{\mathrm{eff}}$ 

经国际国家

**SHINGHI** 

ternalisti

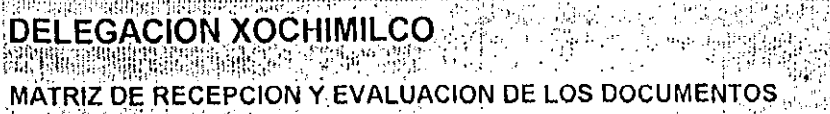

DE LA PROPUESTA ECONOMICA DEL CONCURSO - 7

LPX-010/94 1989  $\overline{\phantom{a}}$ 

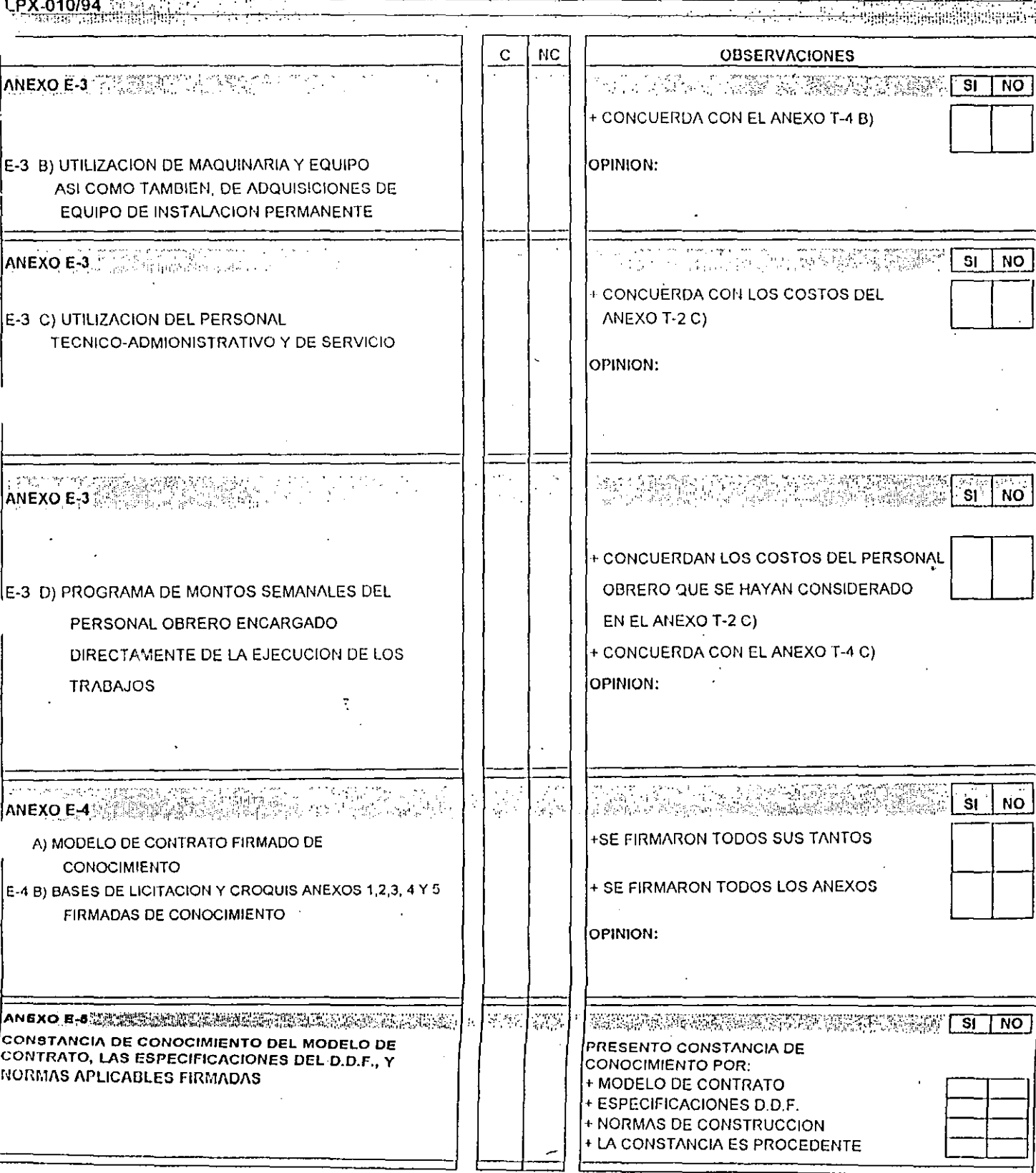

Ĵŧ.

Maria Maria<br>1974 - Participan P

59 បង្ការ្យ៉ា

÷ц.

# DELEGACION XOCHIMILCO<br>MATRIZ DE RECEPCION Y EVALUACION DE LOS DOCUMENTOS<br>LE LA PROPUESTA ECONOMICA DEL CONCURSO<br>LE LA PROPUESTA ECONOMICA DEL CONCURSO

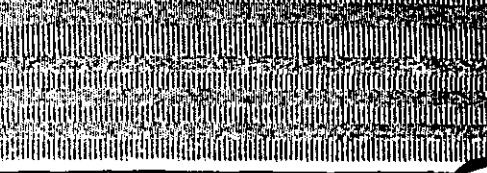

 $\mathcal{L}$ 

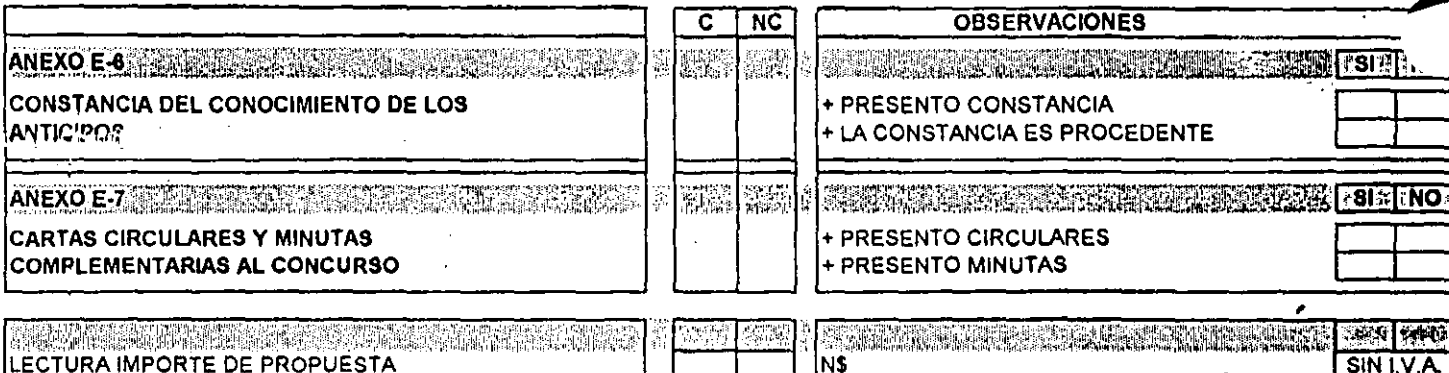

#### **AUTORIZO:** REVISO: **FECHA:**

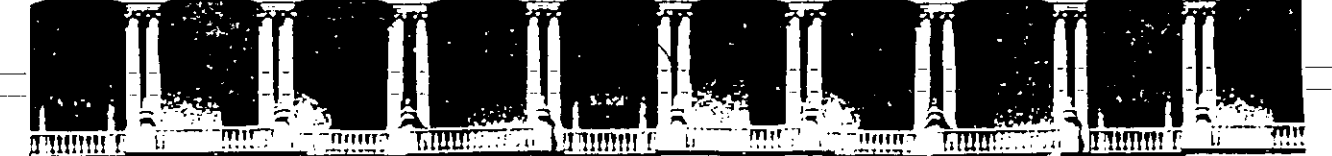

#### **FACUL TAO DE INGENIEAIA U.N.A.M. DIVISION DE EDUCACION CONTINUA**

CURSOS ABIERTOS

#### III CURSO INTERNACIONAL DE INGENIERIA DE COSTOS DE C O N S T R U C C I O N.

MOD. I

SUBMODULO: CONSTRUCCION PESADA.

#### ING. COSTOS DE CONSTRUCCION.

PALACIO DE MINERIA.

1 9 9 4

Palacio de Minería Calle de Tacuba 5 Primer piso Deleg. Cuauhtémoc 06000 México, D.F. APDO. Postal M-2285 Telefonos: 512-8955 512-5121 521·7335 521-1987 Fax 510-0573 521-4020AL26

----**-1-N-G E-N-I E-R-0--C-1-V-1-L-------**

**U . 1\1. A. M.** 

#### *PROBLEMATICA* PARA LA *VETERMINACION*

#### *VE LOS COSTOS HORARIOS*

*AGOSTO 1994.* 

#### JOSE FRANCISCO PONCE CORDOVA

INGENIERO CIVIL

#### **U.N.A.M.**

## REPOSICION Y RECONSTRUCCION DE MAQUINARIA CRITERIOS PARA LA DETERMINACION DE LA VIDA ECONOMICA Y VIDA UTIL EL COSTO HORARIO BAJO LAS ACTUALES CIRCUNSTANCIAS

EL SISTEMA TRADICIONAL DE CALCULO PARA LA DETERMINACION DEL COSTO DIRECTO DE LA -HORA MAQUINA. LO EFECTUAMOS PARA UN TRAXCAVO 936 L Y UN CAMION L 1417

LOS VALORES ANTERIORES AL INTERVENIR EN EL CALCULO DE PRECIOS UNITARIOS. SE APLI-CAN SEGUN SE INDICA EN LAS HOJAS CORRESPONDIENTES, PREVIAMENTE SE HAN ESTABLECIDO TABULADORES DE SUELDOS. SE CALCULA EL SALARIO REAL EN BASE A LAS PRESTACIONES DE LEY Y DATOS DE COSTUMBRE.

INTERVIENE EN EL CALCULO DE PRECIO UNITARIO ENTRE OTROS DATOS. EL COSTO HORARIO -DE MAQUINA DE UNA MANERA DIRECTA. EL CUAL SE CALCULA A PARTIR DE LOS VALORES INI-CIAL, DE RESCATE Y VIDA ECONOMICA, TRADICIONALMENTE HEMOS TOMADO:

> 8 HRS./DIA = 200 HRS./MES = 2.400 HRS./AÑO u 5 AÑOS = 12.000 HRS. DE VIDA ECONOMICA.

AL DIVIDIR EL COSTO INICIAL MENOS EL VALOR DE RESCATE ENTRE EL NUMERO DE HORAS. OBTENEMOS EL COSTO HORARIO CORRESPONDIENTE A LA DEPRECIACION: ESTOS CRITERIOS SE USARON EN BASE A LA EXPERIENCIA U.S.A., PERO EN REALIDAD ES QUE NADIE A LOS 5 AÑOS DESECHA EL EQUIPO.

#### SITUACION ACTUAL.

- EL VALOR DE LAS MAQUINAS SE ELEVO DE FEBRERO DE 1982 A LA ACTUALIDAD CASI 130  $\mathbf{A}$ VECES SEGUN LA COTIZACION DEL DOLAR AL PESO. (25 X 1 Y 3,200.00 X 1 ) (AUNQUE PARA EFECTO DE NUEVOS PESOS SERIA DE 0.130).
- B) ES POSIBLE CONSEGUIR EQUIPO EN N\$ 3.00 X 1 DOLAR

 $1.$ 

JOSE FRANCISCO PONCE CORDOVA

 $I.N.G.E.N.L.E.R.O$   $C.I.V.L.L.$ 

U.N.A.M.

- ALGUNOS CREDITOS APROBADOS EN AQUELLA EPOCA SE PAGARON A \$ 70 POR DOLAR PERO  $\mathcal{C}$ ) SE SIGUE DESLIZANDO Y SON CON VALOR CONTROLADO O LIBRE (ANTES 1.00/DIA DES--PUES 0.8/DIA, AHORA 0.20/DIA).
- LA AMORTIZACION PARA UN EQUIPO CON 2.5 AÑOS DE USO AL 18 DE FEBRERO DE 1982  $\mathcal{D}$ EN UNA CONDICION NORMAL DE 20% POR AÑO FUE:

DEPRECIACION %

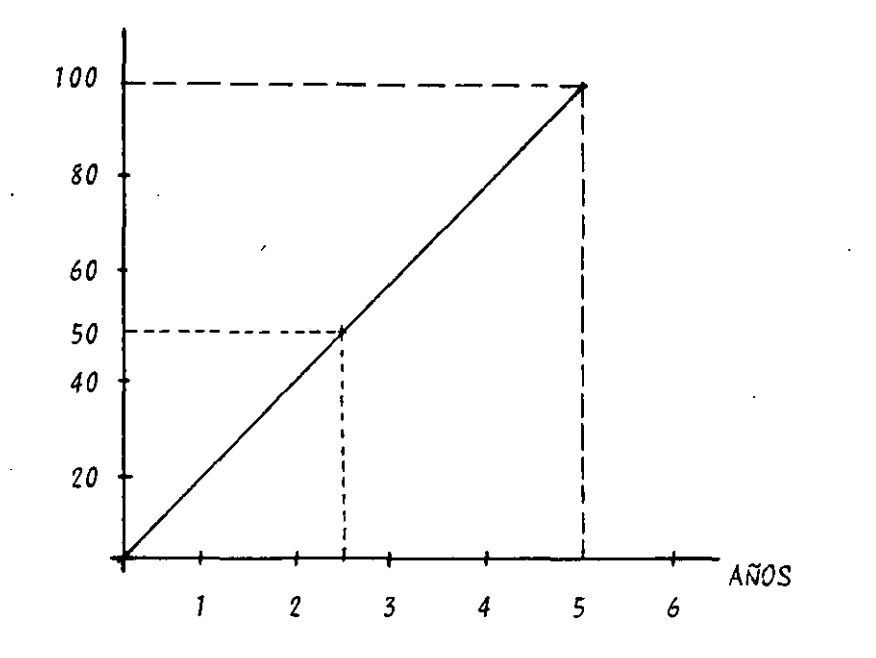

AGOSTO DE 1979

COSTO EQUIPO (U.S.A.) 100,000 DLLS. COSTO EQUIPO (MEXICC)  $$2'500,000.00$ **DEPRECIACION** 50% RESERVA PARA REPOSICION  $S$  1'250,000.00

 $2.$ 

 $\ddot{\psi}$ 

JOSE FRANCISCO PONCE CORDOVA

```
INGENIERO
           CIVIL
    U.N.A.M.
```
MISMO QUE EN FEBRERO 18/82

COSTO EQUIPO (USA) 100.000 DLLS.  $$15'000,000.00 = 2.5 \times 10^6 \times 6$ COSTO EQUIPO (MEXICO) RESERVA PARA REPOSICION 50%  $$7'500.000.00$ A AMORTIZAR

PARA 1985 ANALIZAREMOS OTRO CASO QUE PLANTEA EL EQUIPO ADQUIRIDO EN 1981. DEBIA--MOS TENER COMO RESERVA DE AMORTIZACION 800,000 DLLS. EQUIVALENTE A ± 18M (DLLS..-PROMEDIO 225) FALTANDONOS <sup>+</sup> 8 M POR AMORTIZAR.

CADA UNO DE LOS FACTORES EN LOS QUE INTERVIENE EL VALOR DE ADQUISICION, SE AFECTA 13 VECES ( 25 X 3200) SIN EMBARGO, SE TOMARON OTROS FACTORES EN CONSIDERACION DE 1987 EN ADELANTE.

 $\mathsf{A}$ COSTO DE ADQUISICION A FUTURO EN U.S.A.

> SI LA INFLACION NO ES SIGNIFICATIVA Y NO SE PRESENTA UN FENOMENO MUNDIAL, SE-RA EL MISMO, AUNQUE LAS CONDICIONES ECONOMICAS HACEN DIFICIL PREDECIR CUAL --SERA LA REALIDAD.

T.L.C. - TRATADO TRILATERAL LIBRE COMERCIO (BLOQUE EUROPEO).  $B$ 

 $\mathcal{C}$ RESERVA DE AMORTIZACION

> CORRESPONDIA A UN VALOR ANTERIOR. SE OBTENIA EN FUNCION DE LA PARIDAD DEL MO-MENTO, PODRIA DARSE EL CASO DE ELEVARSE CONSIDERABLEMENTE SI TRATASEMOS DE --IGUALAR EL DEFICIT DEL TEORICO AL REAL, LA C.N.I.C. HA LOGRADO LA ACTUALIZA-CION DE LOS COSTOS HORARIOS EN CONDICIONES MENSUALES, BIMESTRALES O TRIMESTRA LES.

EN EL EJEMPLO DE ADQUISICION DE 1979

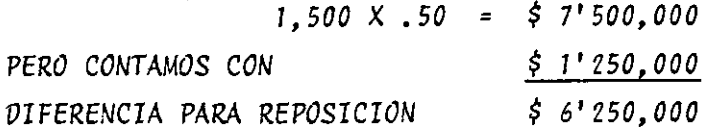

 $3.$
JOSE FRANCISCO PONCE CORDOVA

INGENIERO CIVIL

U.N.A.M.

- $\mathcal{D}$ EL PESO FLUCTUA DE MANERA CONSTANTE EN LOS MERCADOS LIBRES DE DINERO
- $E$ LOS VALORES DE INFLACION EN MEXICO (AHORA PECE) ESTE CAPITULO INCLUYE LOS ALTOS COSTOS DE DINERO (TASAS DE INTERESES EN -**BMV**
- $F$ ) CONDICION ECONOMICA GENERAL DEL PAIS

ACTUALMENTE Y DE MANERA INDEPENDIENTE A NUESTRO CLASICO CICLO SEXENAL LAS OBRAS SE ENCUENTRAN SEMIFRENADAS Y EXISTE UNA TENDENCIA AL USO DE MANO DE OBRA EN VEZ DE EQUIPO (PEZUC - PRE, SEXENIO ANTERIOR) SOLIDARIDAD, ETC.-HAY POSIBILIDAD DE LAS OBRAS POR FINANCIAMIENTO (CONCESIONADAS) PERO ....

G) LOS COSTOS DE REFACCIONES

SE VEN AFECTADOS POR LA PARIDAD AUN SIENDO DE FABRICACION NACIONAL. (DE--BIA ESTAR REGLAMENTADO EN ALGUNA FORMA) (METALIZADOS) TLC (TAIWAN)

- $H$ ) EL MANTENIMIENTO PREVENTIVO Y CORRECTIVO SE AFECTAN POR LA PARIDAD
- EXISTIA UNA GRAN CANTIDAD DE EQUIPO EN BUENAS CONDICIONES DE ESTE LADO DE  $I$ LA FRONTERA Y QUE EN EL MERCADO DE RENTA SE REFLEJA SEGUN LAS NECESIDADES DE EFECTIVO DE LOS PROPIETARIOS DE ESTE Y LA LEY DE OFERTA Y DEMANDA. POR OTRO LADO:
	- 1) CON LAS DEVALUACIONES TODAS LAS EMPRESAS POSEEDORAS DE EQUIPO PESADO SON MILLONARIAS  $(\hat{\xi})$  PERO SIN CENTAVOS  $(\hat{\xi})$  (LIQUIDEZ) AHORA LA SITUACION ES DIFERENTE CON LAS OBRAS CONCESIONADAS (PERO LA DERRAMA ?) (LOS 24 DE FORBES)
	- 2) SIEMPRE SE CONSIDERO QUE HABIENDO OBRA, EL EQUIPO ERA LO MAS VALIOSO, NO HABIENDO OBRA EL VALOR PRACTICO DEL EQUIPO ES NULO (LOD)
	- 3) SE ABRIO UN EXTRAORDINARIO CAMPO DE NEGOCIOS Y TRABAJO ALREDEDOR DE -EQUIPO QUE DEBERA ESTAR SUJETO A MANTENIMIENTO Y/O RECONSTRUCCION AL COMPARARSE CON SU REPOSICION.

4.

JOSE FRANCISCO PONCE CORDOVA

**INGENIERO** CIVIL  $U \cdot N \cdot A$ . М.

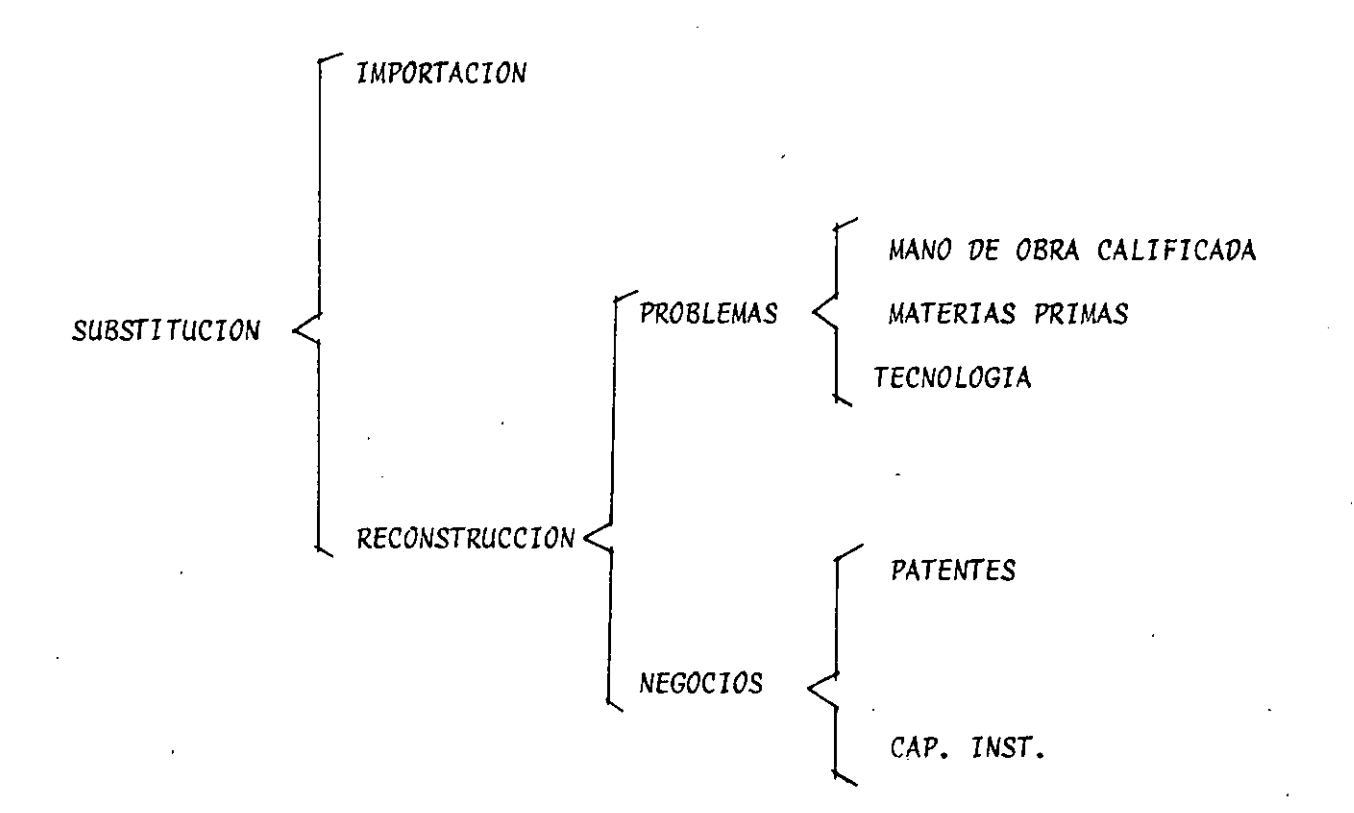

NUESTRA ECONOMIA FUNCIONABA CON \$ 25.00/ DLL.USA Y NO HA SIDO POSIBLE UN AJUSTE A MEDIANO PLAZO SI SE TOMA EN CUENTA LO SIGUIENTE:

- QUE EL INCREMENTO SUFRIDO FUE DE 20 VECES MAS SUBITAMENTE. EL ENTORNO ECONO-- $A$ ) MICO MUNDIAL. ETC.
- INCREMENTO ACTUAL DE ± 130 VECES  $B$ )
- LA SITUACIÓN ECONOMICA ACTUAL DE NUESTRO PAIS Y DEL MUNDO  $\mathcal{C}$
- $\mathcal{D}$ INCERTIDUMBRE
- $E$ ) PROBLEMATICA DE CREDIBILIDAD (18 NOV. 1987 BMV) (1ºENE.94<) (23MZO.94)

 $F$ SOLIDARIDAD

SUBSISTEN LAS EMPRESAS MAS CAPACES O CON MAYORES RECURSOS (FLUJO DE CAJA) O QUIE--NES MEJOR SE PREPARAN PARA RESOLVER ESTA PROBLEMATICA QUE PARA NUESTRO PAIS ES DI-FERENTE A LO HASTA AHORA CONOCIDO.

 $I.N.G.E.N.I.E.R.O. CLV.I.L.$ 

U.N.A.M.

POR TODO, LA UTILIDAD ESTA EN LA SUBSISTENCIA.

 $\frac{1}{4}$ 

# $(7)$

# MOVIMIENTO DE TIERRAS

 $\mathcal{O}(\mathcal{O}_{\mathcal{O}_{\mathcal{O}_{\mathcal{O}}}})$ 

**PARTE** 

 $\frac{1}{2}$ 

# OPERACION MAQUINARIA USUAL

 $\mathcal{L}$ 

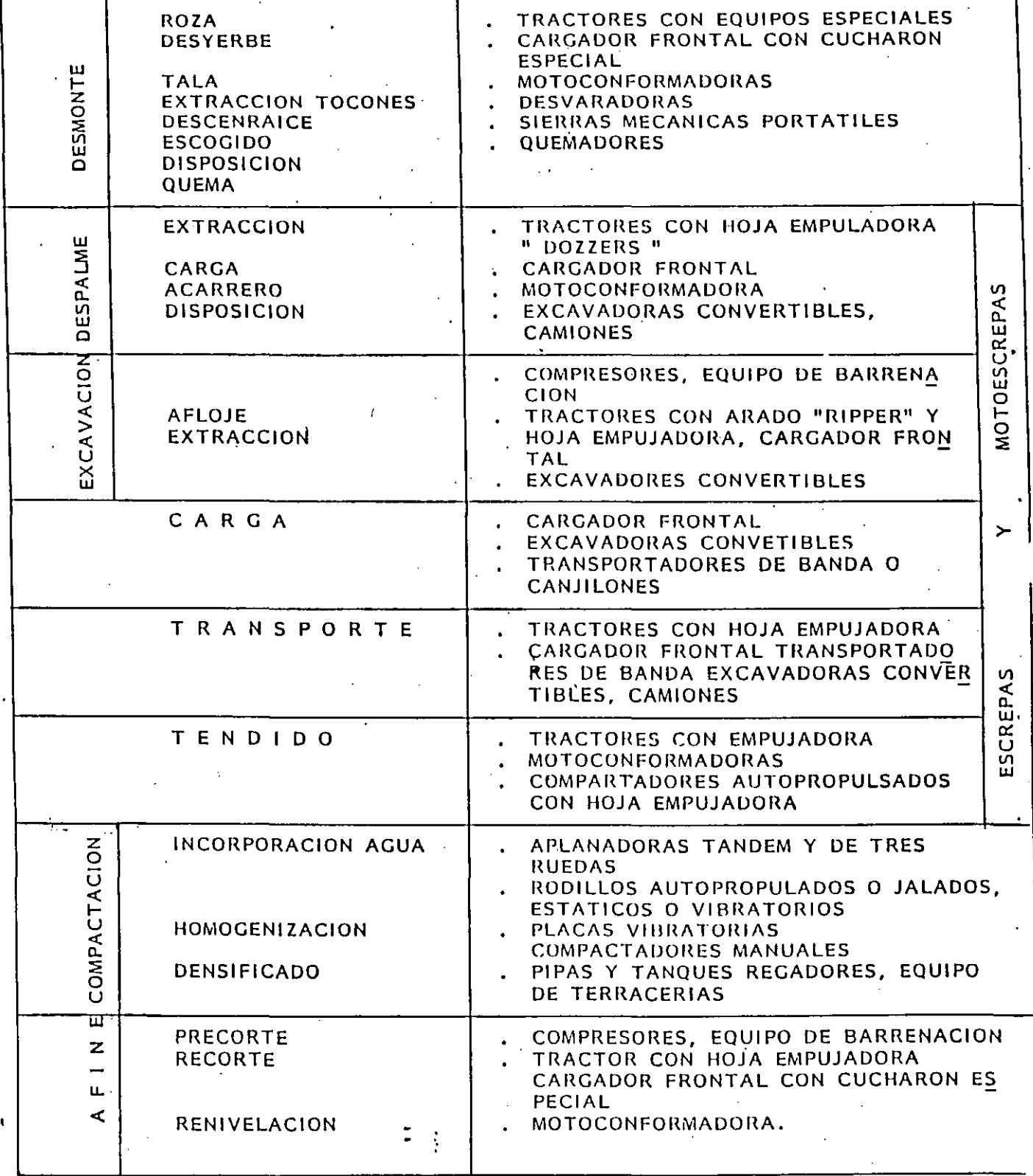

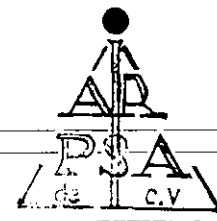

ANALISIS DEL COSTO DIRECTO DE: HORA-MAQUINA

 $\hat{\mathbf{r}}$ 

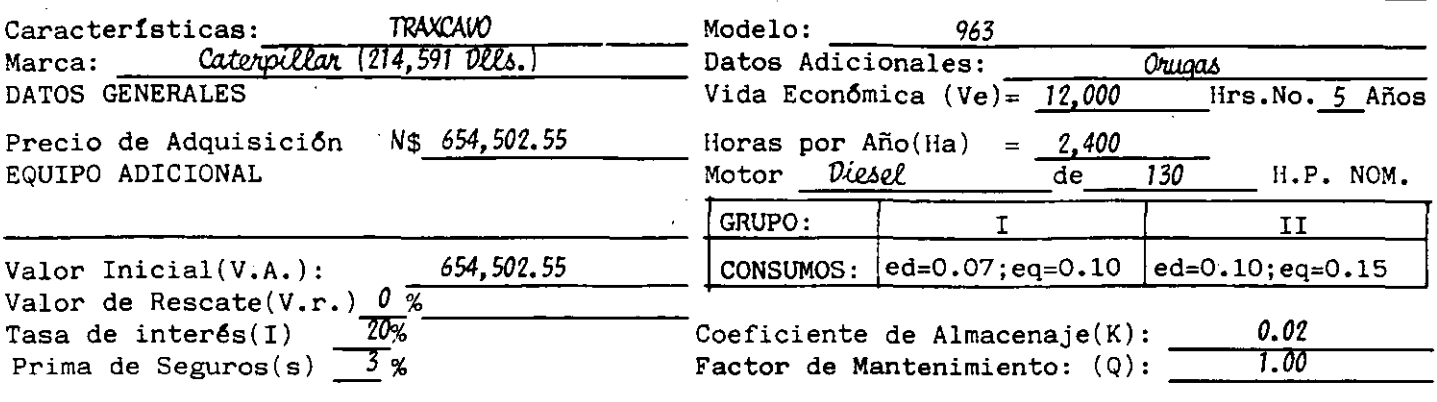

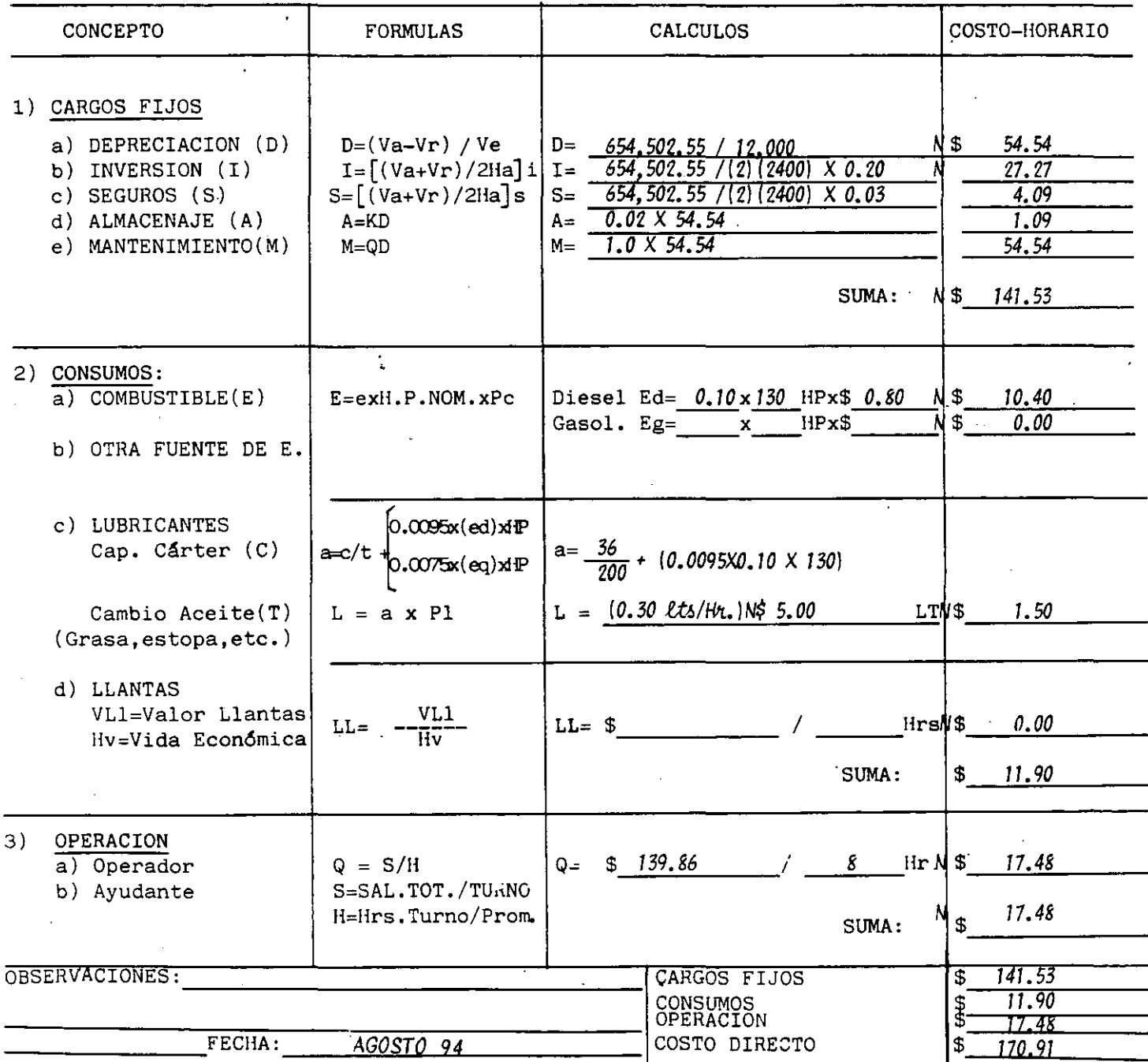

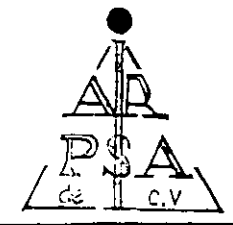

# ANALISIS DEL COSTO DIRECTO DE: HORA-MAQUINA

 $\bar{\phantom{a}}$ 

 $\hat{\boldsymbol{\theta}}$ 

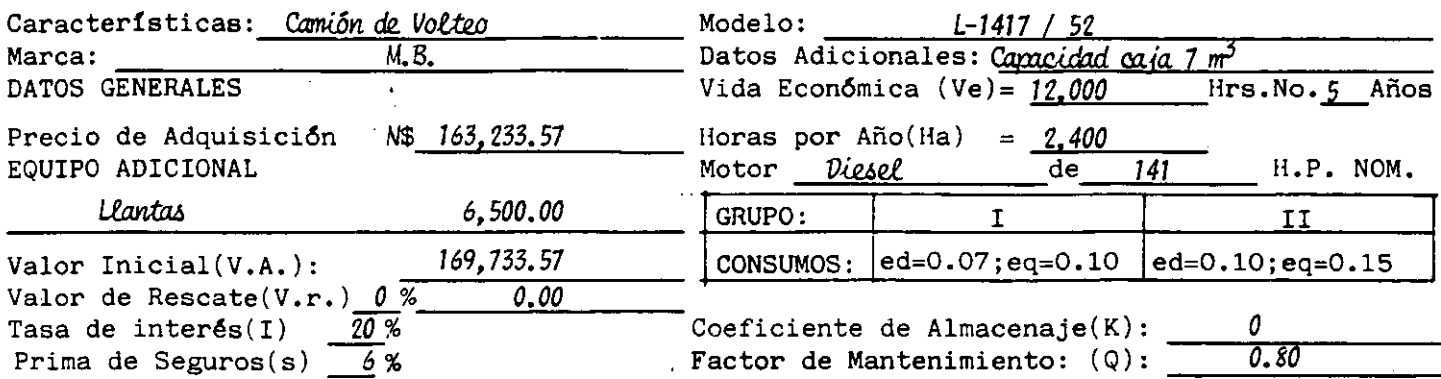

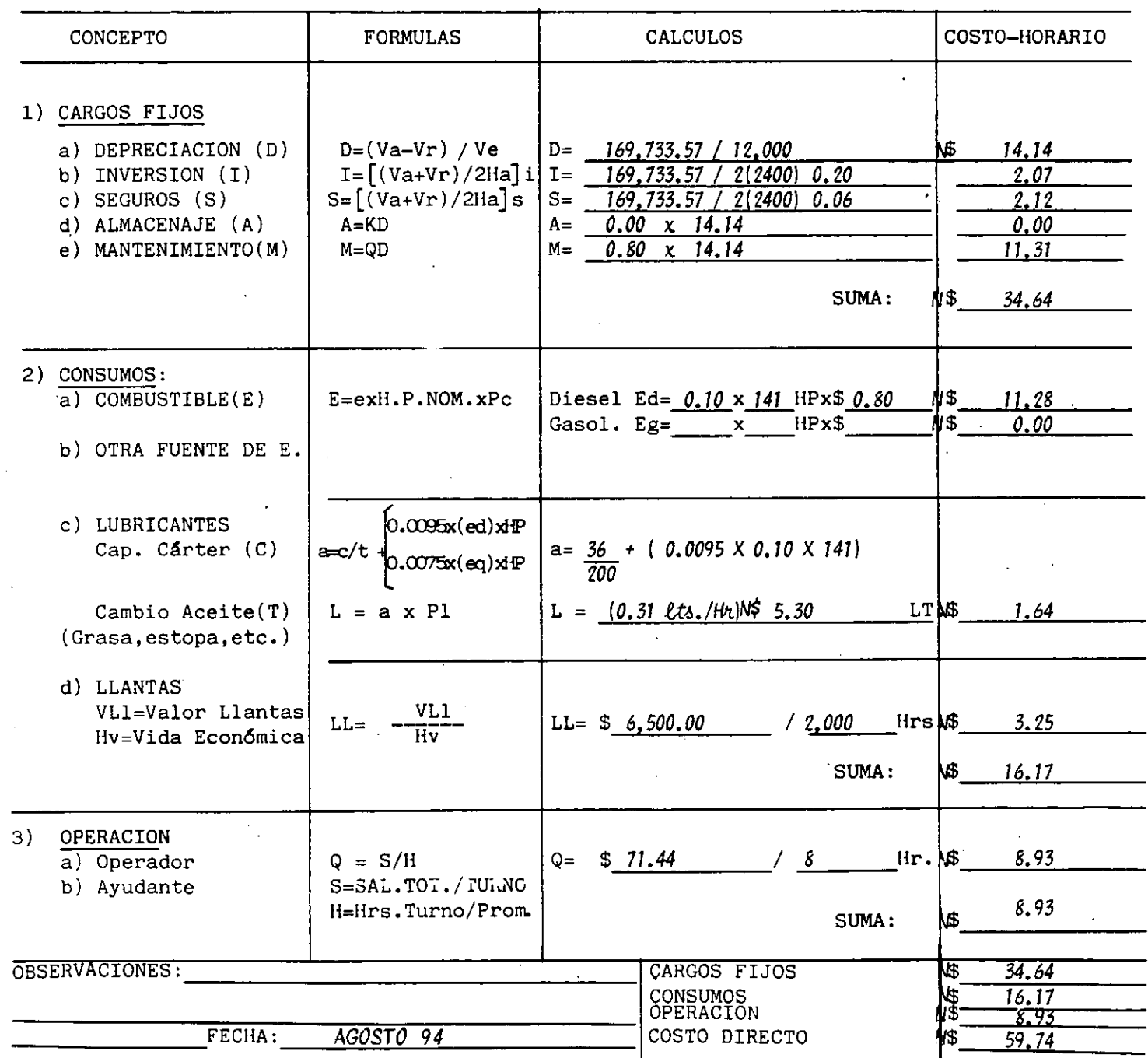

# JOSE FRANCISCO PONCE CORDOVA

. I - N - G - E - N - I - E - R - O ----- C - I - V - I - L --

## **U.N.A.M.**

# METODO DE COMPARACION SIMPLE (MILES DE NUEVOS PESOS)

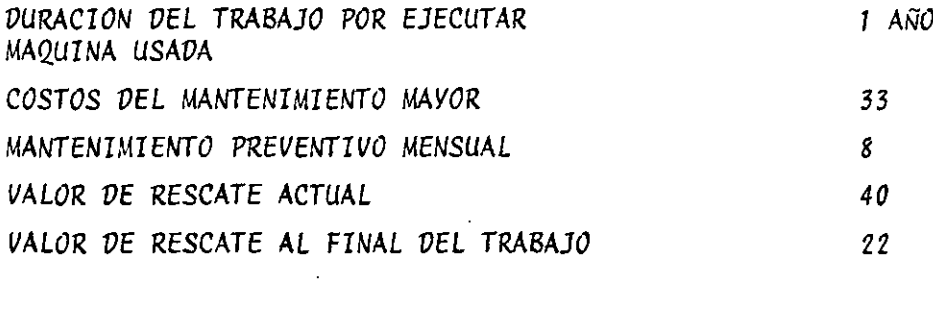

MAQUINA NUEVA VALOR DE ADQUISICION. 120 MANTENIMIENTO PREVENTIVO MENSUAL 6 VALOR DE RESCATE AL FINAL DEL TRABAJO 60

SOLUCION

ALTERNATIVA DE CONSERVAR LA MAQUINA USADA COSTO MAQUINA USADA =  $33 + 8 \times 12 - 22$  $33 + 96 - 22 = 107$  $=$ ALTERNATIVA DE COMPRAR MAQUINA NUEVA COSTO MAQUINA NUEVA = 120 - 40 + 6 X 12 - 60  $= 80 + 72 - 60 = 92$ 

LA ALTERNATIVA DE COMPRAR UNA MAQUINA NUEVA TIENE COSTO MENOS Y POR LO TANTO ES LA ECONOMICAMENTE MAS ADECUADA, SIN EMBARGO, DEBEMOS OBSERVAR QUE LA DIFERENCIA ENTRE UNA Y OTRA ALTERNATIVAS ES REALMENTE POCA, POR LO QUE QUIZAS FUESEN OTROS FACTORES INHERENTES A LA SITUACION ECONOMICA Y POLITICAS DE LA EMPRESA O EL PROPIETARIO, LOS QUE DETERMINARAN LA DECISION FINAL.

 $10.$ 

## JOSE FRANCISCO PONCE CORDOVA

INGENIERO CIVIL.

U.N.A.M.

## METODO DE LOS COSTOS PROMEDIOS ACUMULADOS

SUPONGAMOS QUE SOMOS PROPIETARIOS DE UN CAMION QUE COSTO \$ 120.000 **Y DESEA-**MOS DETERMINAR EL TIEMPO OPTIMO DE REPOSICION, O SEA, AL CABO DE CUANTOS AÑOS ----HABREMOS DE VENDERLO PARA COMPRAR UNO NUEVO.

PARA ENCONTRAR LA SOLUCION AL PROBLEMA CONSIDERAMOS UNICAMENTE, COMO YA LO HABIA--MOS SEÑALADO. LOS COSTOS DE DEPRECIACION Y MANTENIMIENTO.

FIJEMOS PRIMERAMENTE. COMO RITMO DE DEPRECIACION, LA CONSIDERACION DE QUE EL CA---MION PIERDE CADA AÑO LA MITAD DE SU VALOR. HASTA LLEGAR AL CUARTO AÑO EN QUE SE --PRESENTA UN VALOR DE RESCATE QUE PERMANECERA CONSTANTE PARA CUALQUIER MOMENTO SUB-SECUENTE EN QUE DECIDAMOS VENDERLO, INCLUSIVE COMO CHATARRA.

DE ACUERDO A LO ANTERIOR, LA DEPRECIACION DE NUESTRO CAMION EN FUNCION DEL VALOR -DE RESCATE ES:

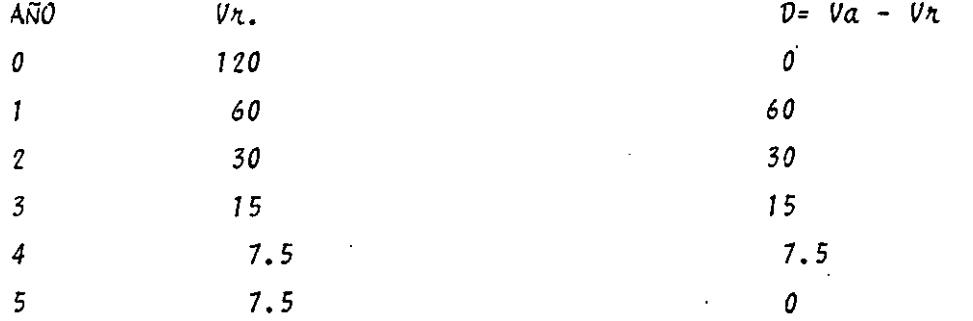

POR OTRA PARTE NECESITAMOS DETERMINAR LOS COSTOS DE MANTENIMIENTO ESPERADOS, ES --AQUI DONDE DEBEMOS UTILIZAR LOS DATOS ESTADISTICOS CORRESPONDIENTES A LOS CAMIONES QUE LA EMPRESA HAYA TENIDO ANTERIORMENTE

 $11.$ 

**JOSE FRANCISCO PONCE COROOVA** 

INGENIERO CIVIL

**U. N. A. M.** 

*EN NUESTRO CASO, VE LOS REPORTES VE UTILIZACION VE CAMIONES SIMILARES, OBTENEMOS LOS SIGUIENTES COSTOS VE MANTENIMIENTO:* 

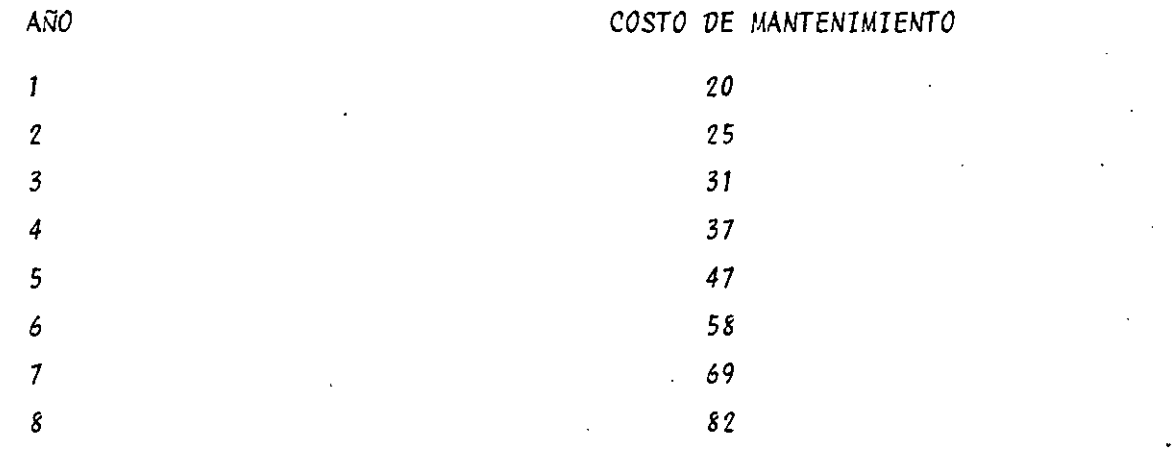

*CON LA INFORMACION ANTERIOR, PREPARAMOS LA TABLA 1, VALORES EN MILES VE NUEVOS PESOS}* 

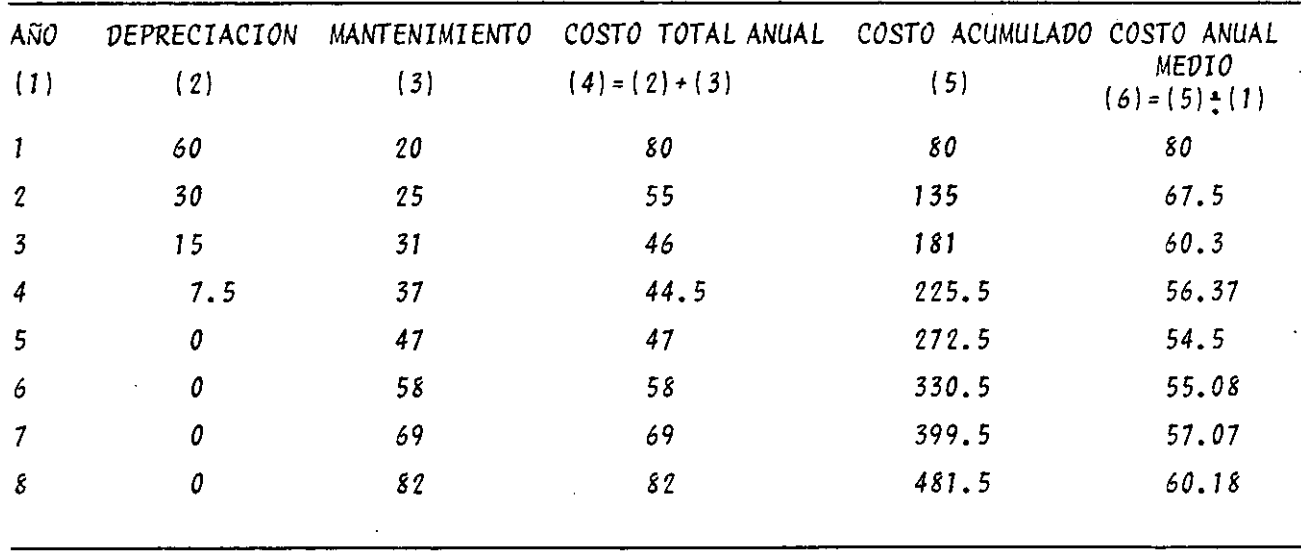

*TABLA 1.* 

*OBSERVANDO LA TABLA 1, VEMOS QUE EL COSTO ANUAL MEVIO MINIMO SE PRESENTA EN EL-- QUINTO AÑO;* LA. *POLITICA OPTIMA VE REEMPLAZO EN ESTAS CONVICIONES* SERA *REEMPLAZAR NUESTRO CAMION CAVA CINCO AÑOS.* 

*1 2.* 

JOSE FRANCISCO PONCE CORDOVA

### **INGENIERO** CIVIL **U.N.A.M.**

NO DEBEMOS REFERIRNOS AL COSTO TOTAL MINIMO (COLUMNA \$) PARA DECIDIR SOBRE EL REEM PLAZO, YA QUE ESTE VALOR CORRESPONDE EXCLUSIVAMENTE AL CAURTO AÑO Y NO TOMA EN CON SIDERACION LA "HISTORIA COMPLETA" DEL CAMION.

ES INTERESANTE OBSERVAR QUE EN LA SOLUCION DEL PROBLEMA. ESTAMOS SUPONIENDO QUE EL COSTO DE ADQUISICION DE UN CAMION NUEVO ES CONSTANTE EN CUALQUIER MOMENTO, SI ESTO FUERA CIERTO, EN REALIDAD NUESTRA POLITICA OPTIMA DE REEMPLAZO ESTARIA DETERMINADA POR LA COMBINACION COSTO DE ADQUISICION REVENTA COSTO DE UTILIZACION; ESTO ES, EN EL EJEMPLO: SI COMPRAMOS UN CAMION CON DOS AÑOS DE USO PAGARIAMOS POR EL 30 M Y LO PODRIAMOS VENDER AL FINAL DE ESTE MISMO AÑO EN \$ 51 M TENIENDO UN COSTO DE MAN TENIMIENTO DE 31 M EL COSTO ANUAL SERIA:

30 - 15 + 31 = 46  $\overline{M}$  VALOR QUE, ADEMAS DE SER CERCANO A EL MINIMO DE LA COLUMNA 4, ES INFERIOR A LOS 55.3 OBTENIDOS EN LA COLUMNA 5.

LO RECOMENDABLE SERTA COMPRAR CAMIONES USADOS DE DOS AÑOS Y VENDERLOS DESPUES DE -UN AÑO DE UTILIZACION.

13.

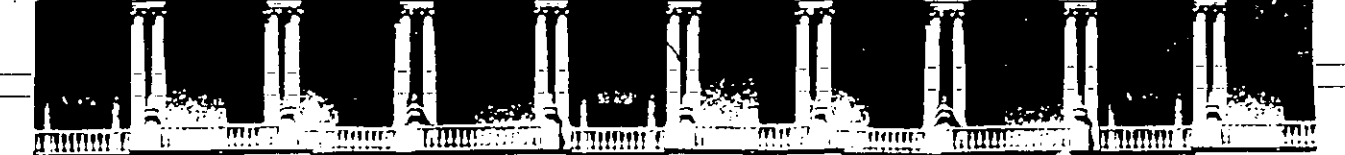

# FACULTAD DE INGENIERIA U.N.A.M. DIVISION DE EDUCACION CONTINUA

C: 75 MOD. I INGENIERIA DE COSTOS (PRECIOS UNITARIOS)

RENDIMIENTO DE MOTOESCREPAS.

ING. FEDERICO ALCARAZ LOZANO.

Palacio de Minería Calle de Tacuba 5 Primer piso Deleg. Cuauhtémoc 06000 México, D.F. APDO. Postal M-2285 Teléfonos: 512-8955 512-5121 521-7335 521-1987 Fax 510-0573 521-4020 AL 26

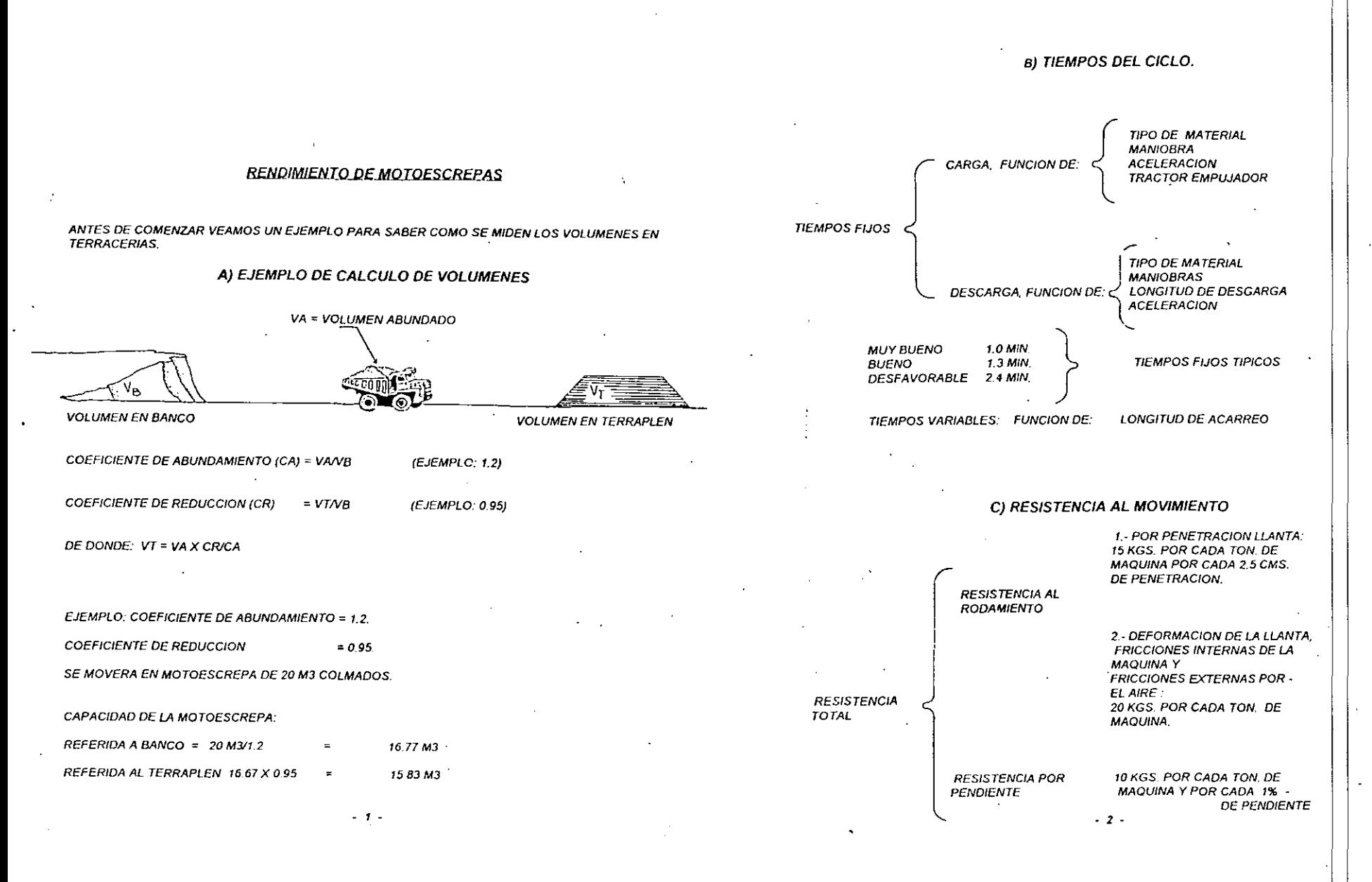

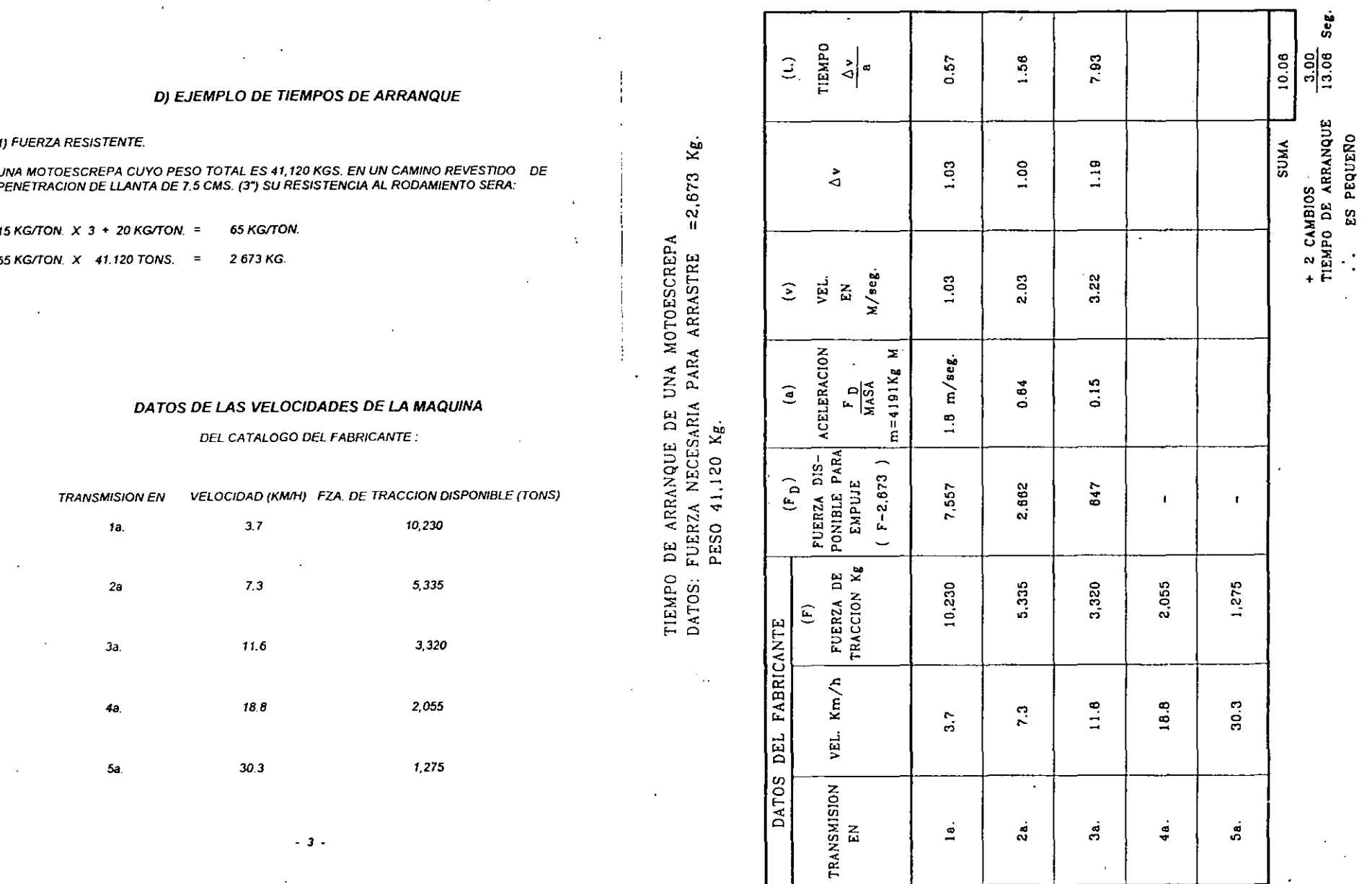

 $\bullet$ 

 $\alpha$ 

 $\sim$  4  $\sim$   $^{-4}$ 

 $\vert$  ,

 $\mathcal{A}$  .

 $\langle \bullet \rangle$ 

 $\sim$ 

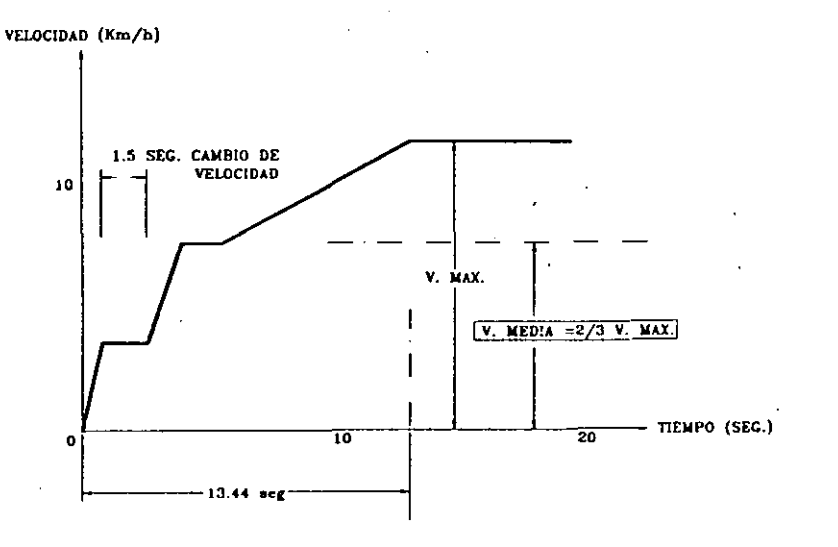

## ARRANQUE DE UNA MOTOESCREPA

ES EVIDENTE QUE EL TIEMPO EMPLEADO EN EL ARRANQUE ES PEQUEÑO (13.44 SEG.) ADEMAS EN ESTE LAPSO LA MAQUINA HA AVANZADO APROXIMADAMENTE EL 65% DE LO QUE HUBIERA AVANZADO SI PUDIERA ARRANCAR INSTANTANEAMENTE A LA VELOCIDAD MAXIMA, POR LO TANTO PODEMOS DESPRECIAR LA PERDIDA DE TIEMPO EN EL ARRANQUE.

DEBE PENSARSE TAMBIEN QUE LA MAQUINA NO PUEDE MANTENER LA VELOCIDAD MAXIMA DURANTE TODO EL TRAYECTO DEBIDO A: CURVAS, IRREGULARIDADES DE LA SUPERFICIE DEL CAMINO, INTERFERENCIAS DE OTRAS MAQUINAS, ESTADO DE ANIMO DEL OPERADOR, ETC., POR LO QUE SE CONSIDERA UNA VELOCIDAD MEDIA IGUAL A DOS TERCIOS DE LA **VELOCIDAD MAXIMA.** 

E) EJEMPLO

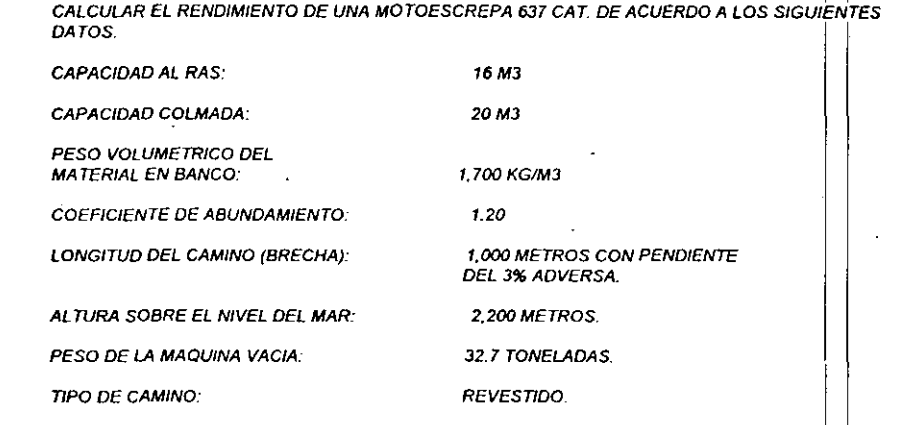

#### LA GRAFICA DE LA MAQUINA QUE PROPORCIONA EL FABRICANTE. ESTA EN LA SIGUIENTE FIGURA :

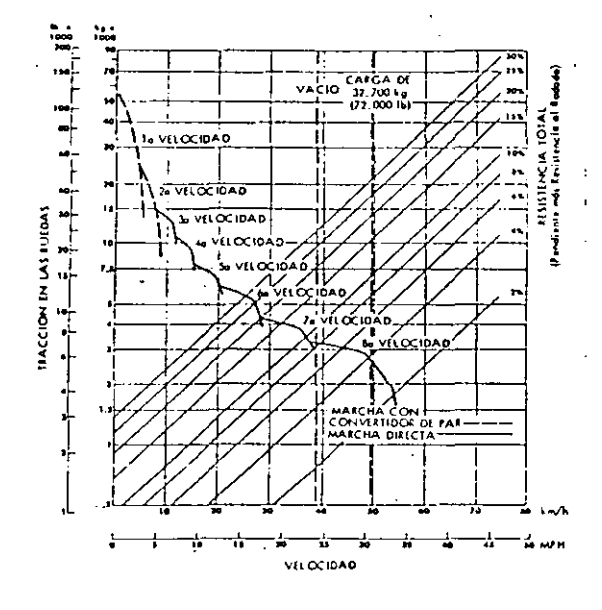

Б.

#### E 1) SUPOSICION DE LOS TIEMPOS FIJOS

DADA LA EXPERIENCIA QUE TIENE LA EMPRESA DE ACUERDO CON SU EQUIPO, TOMA COMO TIEMPOS FIJOS (CARGA Y DESCARGA)= 2.0 MINUTOS.

#### E.2) CALCULO DE LOS TIEMPOS VARIABLES

E.2.1).· RESISTENCIA AL RODAMIENTO (RR) = 15 KG. POR CADA TONELADA DE MAQUINA POR CADA 2.5 CM (17 DE PENETRACION.

7.5 CM, EN CAMINOS SIN REVESTIR (3")<br>5.0 CM, EN CAMINO REVESTIDO (2") 5.0 CM. EN CAMINO REVESTIDO 2.5CM. ENCAMINO PAVIMENTADO (1")

COMO ES UN CAMINO REVESTIDO:

 $RR = 15X2 = 30KG/10N$ .

#### E.2.2) RESISTENCIA INTERNA (RF) = 20 KG/TON. (CONSTANTES).

E.2.3.) RESISTENCIA POR PENDIENTE (RP) = 10 KG/TDN. ?DR CADA 1%:

DE IDA:

RP: 10 X3 = 30 KG/TON.

DE REGRESO:

 $RP = 10 \times (-3) = -30$  KG/TON.

E.2.4) RESISTENCIA (RR + RF + RP), POR TON:

DE IDA:

 $R: T = 30 + 20 + 30 = 80$  KG/TON.

DE REGRESO:

 $R'TR = 30 + 20 - 30 = 20$  KG/TON.

E.2.5) PESO DE LA MAQUINA (W)

VACIA (WV) = 32.7 TONS (DATO DEL FABRICANTE)

LLENA

-CAPACIDAD DE LA MAQUINA COLMADA: 20 MJ - PESO VOLUMETRICO DEL MATERIAL COMPACTADO: 1,700 KG/M3 - ABUNDAMIENTO: 20%

 $-7 -$ 

COMO EL MATERIAL ES ABUNDADO, SU PESO VOLUMETRJCO EN LA MAQUINA SERA:

1,70011.20 = 1,416 KG/MJ

PESO DEL MATERIAL EN LA MAQUINA:

 $1416 \times 20 = 28,320$   $= 28.3$  TON.

 $+$  PESO DE LA MAQUINA VACIA  $=$  32.7 TON.  $PFSO$  DE LA MAQUINA LLENA (WL) =  $61.0$  TON.

## E.2.6) RESISTENCIA TOTAL A LA TRACCION:

 $\sim$ 

DE IDA (MAQUINA LLENA):  $RTI = 61 \times 80 = 4,880$  KG.

DE REGRESO (MAQUINA VACIA):  $RTR = 32.7 \times 20 = 654$  KG.

E.2.7) REVISEMOS LA FRICCION MAX1MA DE LAS LLANTAS CONTRA EL SUELO, PARA ASE GURARNOS QUE LAS LLANTAS RUEDAN Y NO RESBALAN..

> EL PESO TOTAL DE UNA MOTOESCREPA SE REPARTE EN LAS LLANTAS APROXIMADAMENTE EN LA SIGUIENTE FORMA:

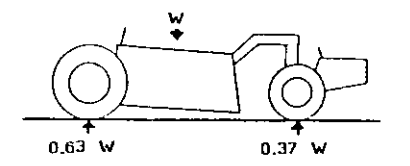

#### COEFICIENTE DE FRICC/ON:

EN CAMINO SIN REVESTIR: 0.60 EN CAMINO REVESTIDO· *O* 45 EN CAMINO PAVIMENTADO: 0.35

**FRICCION MAXIMA EN LAS RUEDAS MOTRICES.** 

CON LA MAQUINA CARGADA:

0.37  $X$  61  $X$  0.45 = 10.16 TOM.

CON LA MAQUINA VACIA

#### $0.37$  X 32.7 X 0.45 = 5.44 TONS.

POR LO TANTO LA FRICC/ON MAXIMA EN LAS RUEDAS MOTRICES ES MAYOR QUE LA NECESARIA (4.88 Y0.654. VER E.2.6) Y EN CONSECUENCIA LAS RUEDAS RODARAN SJN PATINAR.

- B -

#### E.2.8) CORRECCION POR ALTITUD.

SE CONSIDERA OUE LA MAQUINA PUEDE TRABAJAR AL 100% DE SU POTENCIA HASTA LOS 1.500 M.S.N.M. MAS ARRIBA SU POTENCIA SE REDUCE DEBIDO AL ENRARECIMIENTO DEL AIRE (ES SOLAMENTE EN EL CASO DE MOTORES SIN TURBO CARGADOR) EN 1% POR CADA 100 M. ADICIONALES DE ALTITUD.

COMO LAS GRAFICAS DEL FABRICANTE ESTAN DISEÑADAS CON -LA POTENCIA COMPLETA, COMO SI ESTUVIERA AL NIVEL DEL MAR, NO PODEMOS USARLAS PARA OTRA POTENCIA PARA **COMPENSAR ESTO AUMENTAREMOS EN LA MISMA PROPORCION** LA RESISTENCIA DE LA MAQUINA.

LA CORRECCION POR ALTITUD SERA:

ALTURA DE OPERACION: 2.200 M.S.N.M. (DE LOS DATOS DEL **EJEMPLOJ** 

ALTURA QUE NO NECESITA CORRECCION: 1,500 M.S.N.M.

RANGO DE ALTITUD PARA CORRECCION: 700 M.

COMO LA CORRECCION ES 1% POR CADA 100 M. ADICIONALES.

LA CORRECCION SERA:

 $1\% \times 700/100 = 7\%$ FACTOR DE CORRECCION: 1.07

**E.2.9) RESISTENCIA A LA TRACCION CORREGIDA:** 

DE IDA:

 $RT = 4,880 \times 1,07 = 5,220$ KG.

DE REGRESO:

 $RTR = 654 X 1.07 = 700 KG.$ 

E.2.10) VELOCIDAD DE LA MAQUINA PARA ESTAS CONDICIONES:

ENTRA A LA GRAFICA DE LA **MAQUINA RESISTENCIA** SE – CON LA CORREGIDA Y OBTENEMOS LA VELOCIDAD MAXIMA.

DE IDA: 27 KM/H.

DE REGRESO: 55 KM/H.

E.2.11) VELOCIDAD MEDIA DE LA MAQUINA:

SE CONSIDERA COMO DOS TERCIOS DE LA VELOCIDAD MAXIMA (VER SECCION D.)

 $VM = 27 X 2/3 = 18 KM/H$ .

 $VMR = 55 \times 2/3 = 36.7 KMM$ 

#### E.2.12) TIEMPOS DE RECORRIDO:

APLICANDO LA FORMULA DE VELOCIDAD CONSTANTE ( D = VT) Y RECORDANDO QUE LA DISTANCIA EN ESTE EJEMPLO ES DE 1KM:

TIEMPO DE IDA (TI):

 $\Pi$ : 1.0/18 = 0.056 HS = 3.33 MIN.

TIEMPO DE REGRESO (TR):

 $TR = 1.0/36.7 = 0.027 = 1.63$  MIN.

TIEMPO DE CARGA Y DESCARGA = 2.00 MIN.

 $TT = TIEMPO TO TAL DEL CICLO = 6.96 MIN.$ 

#### FI RENDIMIENTO:

SI LA MAQUINA DILATA 6.96 MINUTOS EN UN VIAJE REDONDO. PODRA REALIZAR EN UNA HORA DE :

#### 60/6.96 = 8.62 VIAJES/HORA

LOS VOLUMENES DE TERRACERIAS SE MIDEN GENE RALMENTE COLOCADOS EN EL TERRAPLEN, POR LO QUE HAY QUE CALCULAR EL VOLUMEN QUE ACARREA LA MAQUINA COMO SI ESTUVIERA COLOCADO EN LA TERRAPLEN (VER EL EJEMPLO DE CALCULO DE VOLUMENES EN EL INCISO AJ.

 $VT = VA X C R C A$ 

#### $VT = 20 \times 0.95/1.2 = 15.83 M3$

POR LO TANTO LA MOTOESCREPA TIENE UN RENDIMIENTO TEORICO DE:

8.62 X 15.83 = 136.5 M3/HORA

SI APLICAMOS UNA EFICIENCIA COMBINADA DE CONSTRUCCION Y CONDICIONES PROPIAS DE LA OBRA DE 0.70, EL RENDIMIENTO REAL ESPERADO DE ESTA MAQUINA, EN ESTAS CONDICIONES, SERA:

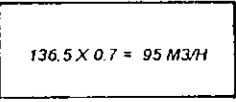

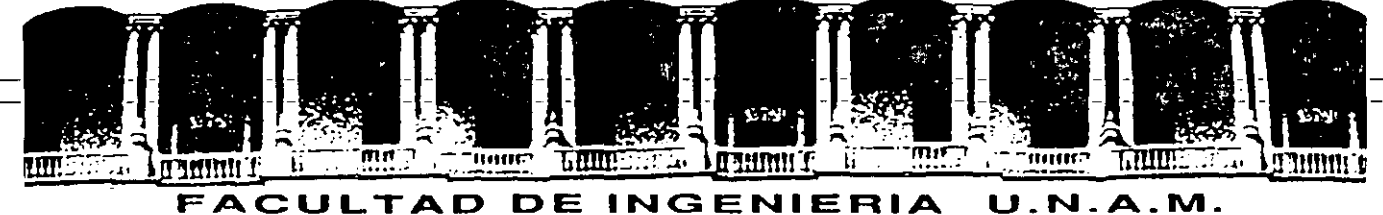

# **DIVISION DE EDUCACION CONTINUA**

<sup>C</sup>*U R S* O *<sup>S</sup>*ABIERTOS

ANAL/SIS DE COSTOS UNITARIOS (EDIFICACION Y OBRA PESADA)

·,\_

EJEMPLO DE UNA OBRA

ING. J. RAMON TRASVIÑA QUINTANA

. '.

# C U R S 0: ANALISIS DE COSTOS UNITARIOS (EDIFICACION Y OBRA PESADA)

# EJEMPLO DE UNA OBRA

Ciclos de producción Planeación Control

Se propone como eiemplo de obra para efectos del curso, la construcción de las áreas de operaciones aeronáuticas de un aeropuerto en su concep ción mós simple, que serían: una pista de 2,500 X 45m, dos calles de rodaie de 1,000 X 23m cada una *y* una plataforma de operaciones de 180 X 90m, en sus respectivas áreas pavimentadas y con sus correspondientes Franjas de -Seguridad y que se ilustran en el siguiente croquis (Fig. 1).

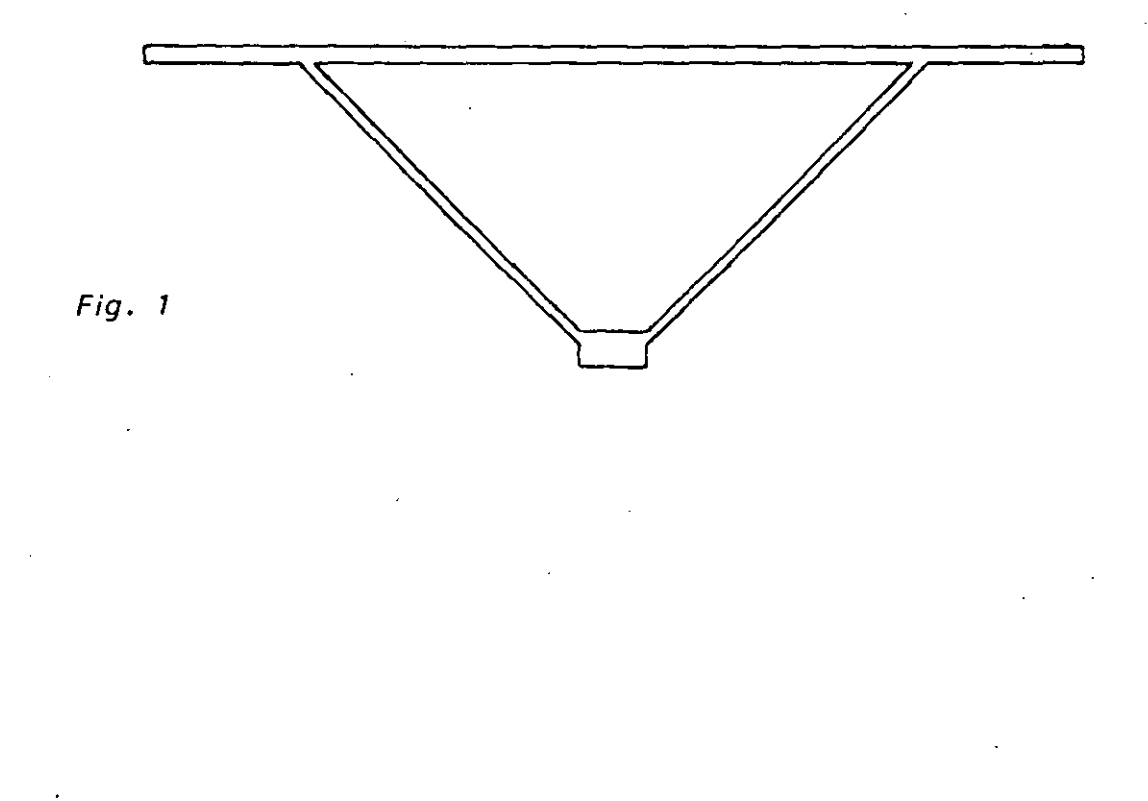

.. ;,

*También con objeto de simplificar, consideramos que se construirán con una estructura consistente en: una terracería de 7.00m de espesor, una subbase, base y carpeta de 20,* 75 *y 7cm de espesar respectivamente en las áreas pavimentadas y una terracería de O. 60m de espesor media en las {ronjos de seguridad.* 

*Si para la construcción de las terracerías usamos un banco de material limo-arenoso con un peso volumétrico de 7,600 kgfm3 y con abundamiento del 25%, que se extrae con moto-escrepas 627 8 y cuyo perfil de acarreo se representa en el siguiente croquis (Fig. 2).* 

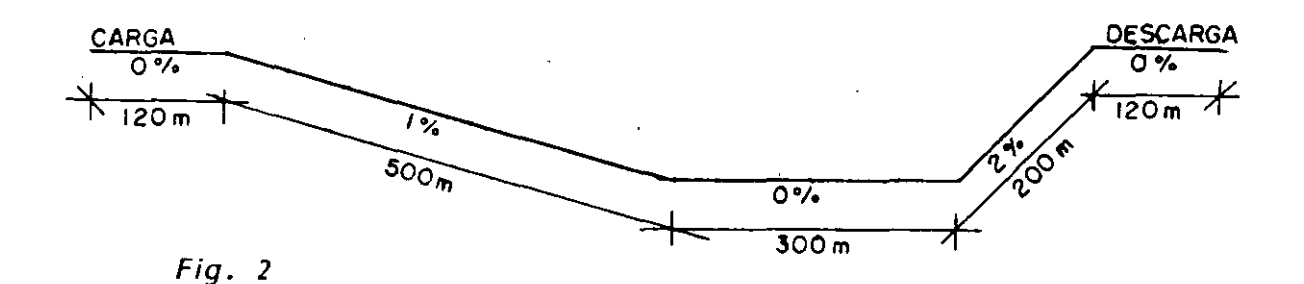

Las capacidades que nos indica el fabricante para la 627 B son:

Peso vacía 32,380 kg Peso carga 21,790 kg Peso total 54, 170 kg Capacidad al ras 10.7m3 Capacidad colmada  $15.3$   $m<sup>3</sup>$ 

Si usamos la capacidad colmada, tendremos:

 $\frac{15.3 \text{ m}^3}{1.25}$  = 12.24m3 de material en banco

 $12.24m<sup>3</sup>$  X 1,600kg/m<sup>3</sup> = 19,584 kg

*y* el peso total de la motoescrepa serñ:

.,.

32,380 *+* 79,584 = 51,964 kg

En esas condiciones, la fuerza de tracción utilizable, si se tiene un coeficiente de tracción de 0.60, será:

FTU cargado = 0.60 X 0.53 X 51,964 = 16,524 kg

(El peso en las ruedas propulsadas, cuando el vehículo est6 totalmente cargado es el 53% del peso total y 68% cuando está vacío).

FTU vacío = 0.60 X 0.68 X 32,380 = 13,211 kg

Si representamos el acarreo del material en el cuadro siguiente; considerando la pendiente favorable como (-) *y* la desfavorable como *(+} y* aux!\_ liándonos con la gráfica de resistencia total-velocidad proporcionada por el fabricante de la  $627B$ .

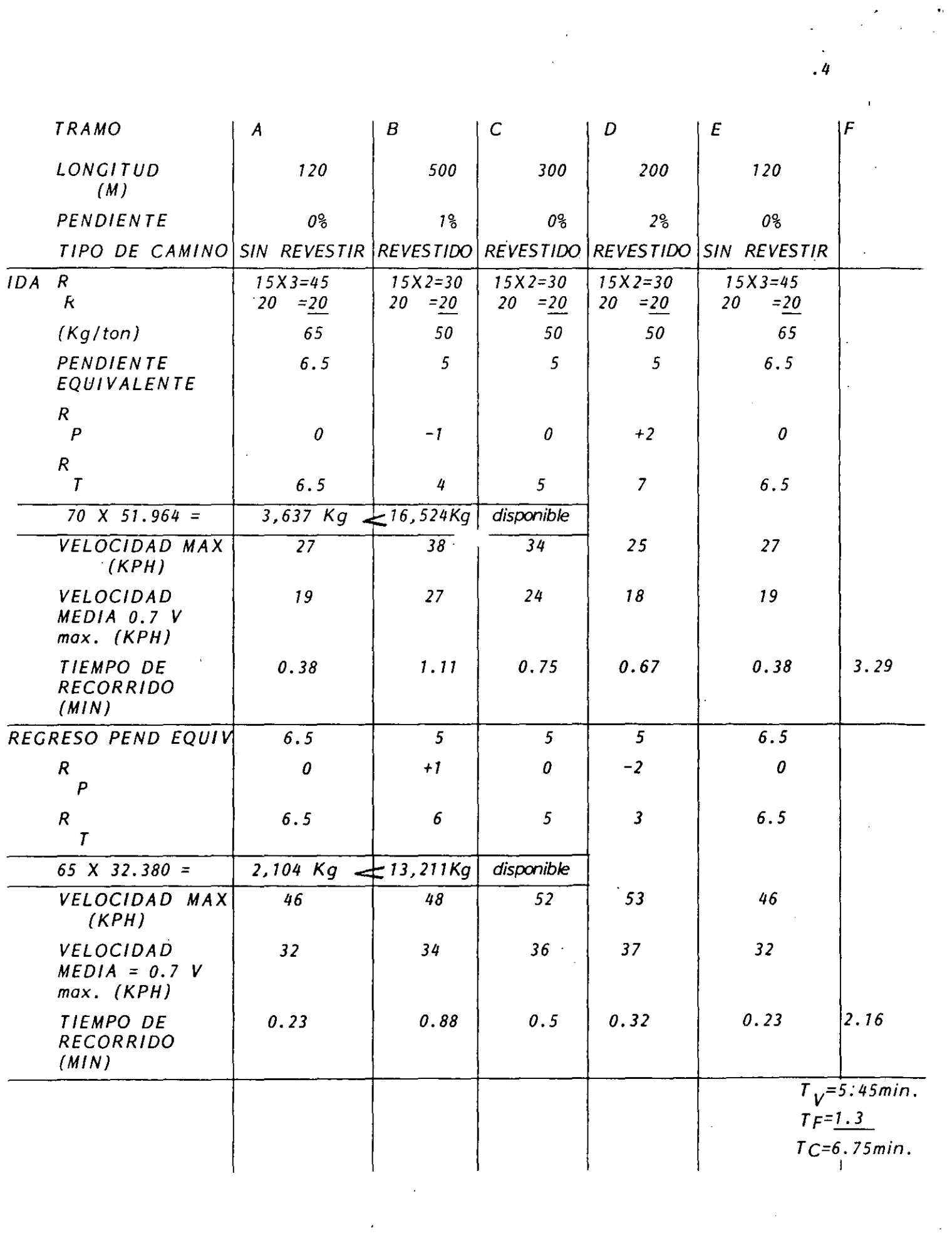

 $\label{eq:2.1} \mathcal{L}(\mathcal{L}(\mathcal{L})) = \mathcal{L}(\mathcal{L}(\mathcal{L})) = \mathcal{L}(\mathcal{L}(\mathcal{L})) = \mathcal{L}(\mathcal{L}(\mathcal{L})) = \mathcal{L}(\mathcal{L}(\mathcal{L})) = \mathcal{L}(\mathcal{L}(\mathcal{L})) = \mathcal{L}(\mathcal{L}(\mathcal{L})) = \mathcal{L}(\mathcal{L}(\mathcal{L})) = \mathcal{L}(\mathcal{L}(\mathcal{L})) = \mathcal{L}(\mathcal{L}(\mathcal{L})) = \mathcal{L}(\mathcal{L}(\mathcal{L})) = \math$ 

 $\frac{1}{\sqrt{2}}$ 

 $\frac{1}{4}$ 

 $\frac{1}{2}$ 

Mototraillas de ruedas Fuerza de tracción en las ruedas de la 6278

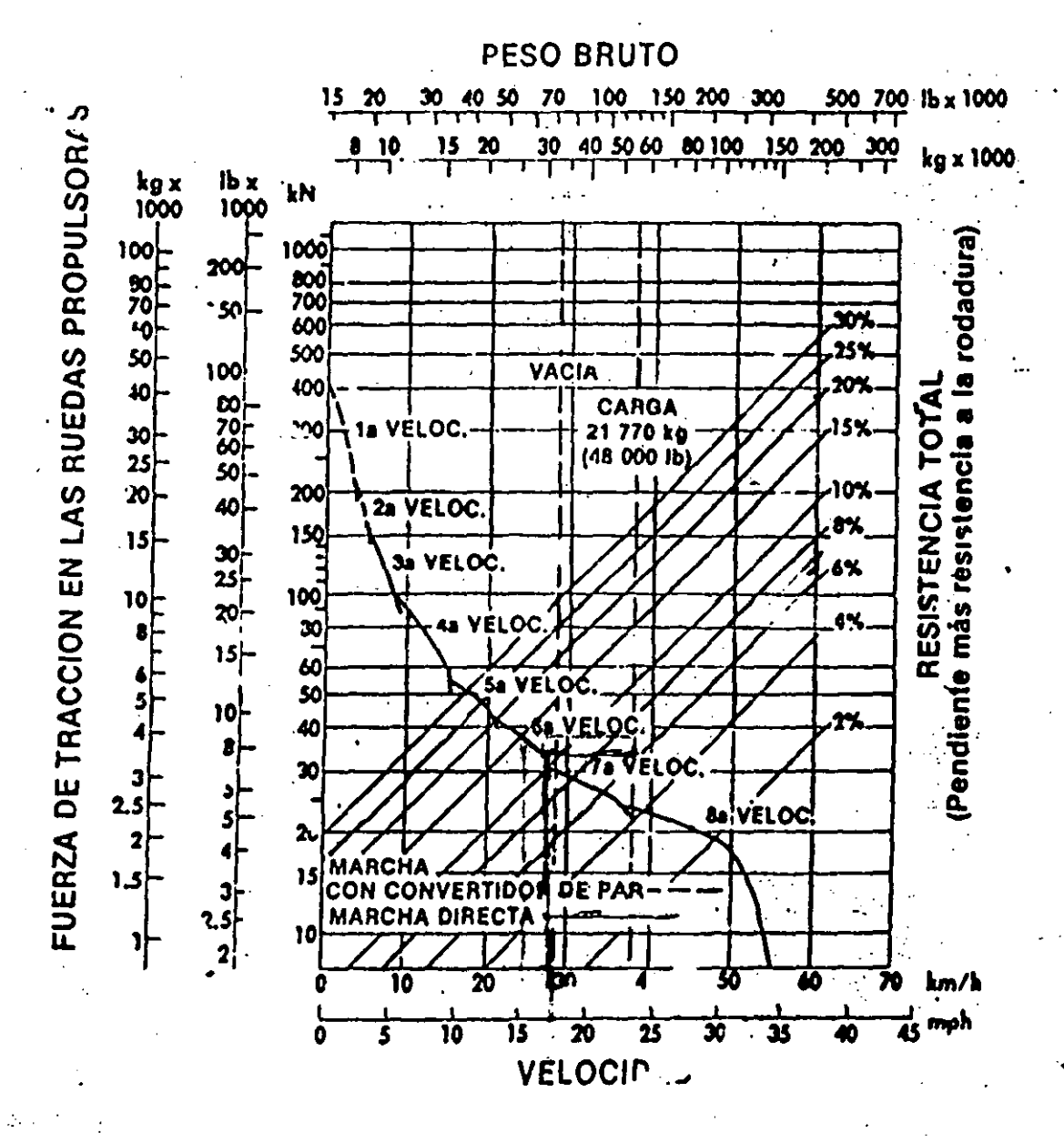

 $y - 1$ 

Número de ciclos por hora (con eficiencia horaria de 75%)

$$
\frac{45}{6.75} = 6.6 \text{ ciclos/hr}
$$

y la producción por motoescrepa será:

$$
6.6 \times 12.24 = 80 \text{m}^3/\text{hr}
$$

Si se dispone de 3 motoescrepas 627 B, la producción total del equipo de extracción, acarreo y tendido del terraplén es:

80 X 3 = 240 m3 sueltos/hr

Para terminar el trabajo, se necesita compactar lo tendido por las motoescrepas; para este efecto; se usará un compactador vibratorio autopropulsado, que tiene una capacidad mayor para den  $sificar material que la que le surten las motoescre<sub>pas</sub>, pero que$ tiene que restringirse a la producción de dicho equipo. Para incorporarle agua al material se usará un tanque de 7,000 lt montado sobre un chasis de un camiÓn F-600 y para el llenado del tanque, que se hará con una bomba portátil de 5cm de diámetro, se to mará agua de un depósito ubicado a 10km del centro de gravedad del aeropuerto; también, se usará una motoconformadora que como en el caso del compactador, estará sobrada para la producción de las motoescrepas de 240 m3/hr.

Procediendo al análisis del costo del material, tenemos: 1.- Extracción, acarreo y tendido con motoescrepa:

 $\frac{$420}{80} \frac{hr}{m3/hr} = $5.25 / m3 \text{ suelto}$ 

si al compactar, se reduce su volumen hasta el 75%:

 $\frac{$5.25}{0.75}$  =\$7.09 m3 compacto

• 5

Q bomba 2'' = 600 lt/min (Te6rico) Q real =  $400 \text{lt/min}$  (Con eficiencia de 0.67) T llenado : <u>7,000 lt</u>  $\frac{7,000 \text{ } \text{lt}}{400 \text{ } \text{lt/min}}$  = 17.5 min Cami6n-tanque operando: IDA  $\frac{10,000 \times 60}{30,000 \times 0.7}$  = 28.57 min REGRESO  $\frac{10,000 \times 60}{50,000 \times 0.7}$  = 17.14 min

DESCARGA 7,000 1t  
500 1t/min = 
$$
\frac{14}{59.71}
$$
 min

$$
Bomba: \frac{$ 12/hr \times 17.5min}{60min/hr \times 7m3} = $ 0.50/m3 \text{ de agua}
$$

Tanque parado (Costo horario = 75% operando)

$$
\frac{$45/hr X 17.5min}{60 min/hr X 7m3} = $1.87
$$

Tanque operando

$$
\frac{$60/hr \times 59.71min}{60min/hr \times 7m} = \frac{$8.53}{$10.90 m3}
$$
de aqua

 $$10.90 \t X 0.25 m3/m3 = $2.72/m3$  compacto

3.- Mezclado, tendido *y* afine con motoconformadora

$$
\frac{$145}{$240m3} = $0.60/m3 \text{ suelto}
$$
  

$$
\frac{$0.60}{$0.75} = $0.80/m3 \text{ compacto}
$$

4.- Compactaci6n

$$
\frac{$150}{$240m3} = $0.62/m3 \text{ suelto}
$$
\n
$$
\frac{$0.62}{$0.75} = $0.83/m3 \text{ compacto}
$$

÷

R E S U M E N

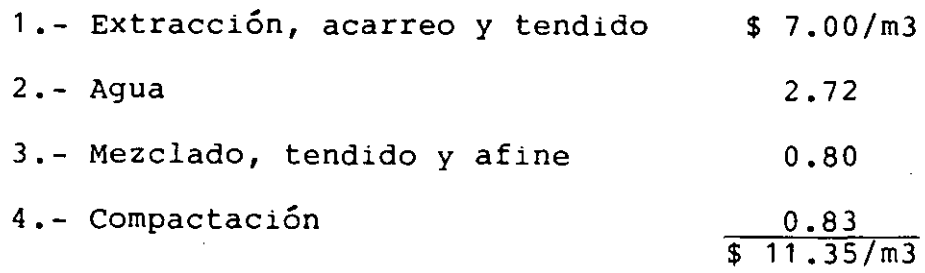

SUBBASE Y BASE

Si definimos como subbase y base a las capas sucesivas de ma terial seleccionado que se construyen sobre la subrasante, cuya función es soportar las cargas rodantes y transmitirlas a las terracerías, distribuyéndolas de manera que no se produzcan deforma ciones perjudiciales en és ...

Desde el punto de vista de procedimientos de construcción, es indistinto referirse a la subbase o a la base, pues se constru yen en la misma forma.

Procediendo en forma similar a como hicimos el análisis del costo de las terracerías, analizaremos el costo de la subbase y la base:

1.- Extracción del material, medido en banco

Usando un tractor D-8

$$
\frac{$385/hr}{100m3/hr} = $3.85/m3
$$

Si por pruebas de laboratorio, se ha determinado que un metro cÚbico de material en el banco se convierte en 0.9m3 en el pavimento y un abundamiento del 30%

$$
\frac{\$ \ 3.85/m3}{0.9} = \$ \ 4.28/m3
$$

.7

t.

 $2. -$ Carga $-$ de $-$ material

Si usamos un cargador frontal 955 con bote de 2 1/4 yd3 (1 .71m3), determinaremos su producción:

Si tenemos un factor de llenado de 0.9 del bote  $1.71 \times 0.9 = 1.54 \text{ m}^3$ T ciclo básico = Apilado con tractor Q menos de 3m Operaciones intermitentes 25.0 seg  $0.6$ + 2.4  $28$  seg =  $0.47$ min

No. de ciclos/hr :  $\frac{45}{0.47}$  = 95

Producción = 95 X 1.54 = 146 m3/hr de mat. suelto  $\frac{146 \text{ m3/hr}}{1.30}$  = 112 m3/hr de mat. en banco 112 X  $0.9 = 100$  m3/hr mat. en pavimento

$$
\frac{$170/m3}{100m3/hr} = $1.70
$$

3.- Acarreo del material a la trituradora a 300m del banco Carga. Si se utilizan camiones de 6 m3, el cargador necesita 4 ciclos para llenarlos

 $4 \times 0.47 = 1.88$  min

Camión:

Recorrido Ida a 25 KPH Max.

 $t = \frac{300 \text{ X } 60}{25,000 \text{ X } 0.7} = 1.03 \text{ min}$ 

Regreso a 50 KPH Max.

$$
t = \frac{300 \times 60}{50,000 \times 0.7} = 0.51 \text{ min}
$$

Maniobras 1.00 min  $Tc = 4.42$  min

No. de camiones necesarios:  $\frac{4.42}{1.88}$  = 2.35  $\cdot$ . 3 camiones  $3 X $ 55/hr = $ 165/hr$  $$165/hr$  $\frac{9 - 109}{100}$  m3/hr = \$ 1.65/m3 4.- Trituración y cribado, con primario y secundario \$ 420/hr  $\frac{420/11}{100}$  m3/hr = \$ 4.20/m3 5.- Carga y acarreo a 5 km Carga 1.88 min Recorrido Ida a 30 KPH Max  $\frac{5,000 \times 60}{30,000 \times 0.7}$  = 14.29 min Regreso a 50 KPH Max  $\frac{5,000 \times 60}{50,000 \times 0.7}$  = 8.57 min Maniobras 1.0 min  $Tc = 25.74$  min No. camiones =  $\frac{25.74}{1.88}$  = 13.69 ... 14 camiones Cargador: \$ 170/hr = \$ 170/hr Camiones  $14X$55/hr =  $\frac{770}{ }$$  $\sqrt{940/hr}$  $\frac{$940/hr}{100m3/hr} = $9.40/m3$ 

.9

En-este-tipo-de-trabajos-(constru<del>cción de bases y carpetas).</del> es practicamente imposible, ya sea por rendimientos o por horas laborales, así como por paros o descomposturas, que todo el tritu rado pueda llevarse al lugar de utilización, por lo que se recurre a almacenarlo para su uso posterior; este almacenamiento encarece el costo del material, ya que necesitará de una carga adicional, además del cargo por los tiempos de los vehículos durante la carga *<sup>y</sup>*descarga. Si consideramos que el 40% del material triturado se almacena, el costo resulta.

Por carga:  $\frac{$ 170 \text{m}3}{100 \text{m}3/\text{hr}}$   $X = 0.4 = 10.68$ 

oor tiempos de carga *y* descarga (camiones): 1.88+0.50 = 2.38min

$$
\frac{$940}{$0x100} \times 2.38 \times 0.4 = \frac{0.15}{0.83/m3}
$$

6.- Agua, el costo es igual que para las terracerías, pero se usan 200 lt/m3 de material en el pavimento

 $$ 10.90 \times 0.2 \text{ m3/m3 = } $ 2.18/\text{m3}$ 

7.- Mezclado *y* tendido, con motoconformadora

$$
\frac{$145/hr}{100m3/hr} = $1.45/m3
$$

8.- Un compactador vibratorio CA 25 A *y* un neumático, compa~ tan 200 m3/hr

Vibratorio: \$ 110 Neumático : 195  $\sqrt{205/nr}$ \$ 205/hr  $\frac{203/111}{200m3/hr}$  = \$ 1.02/m3

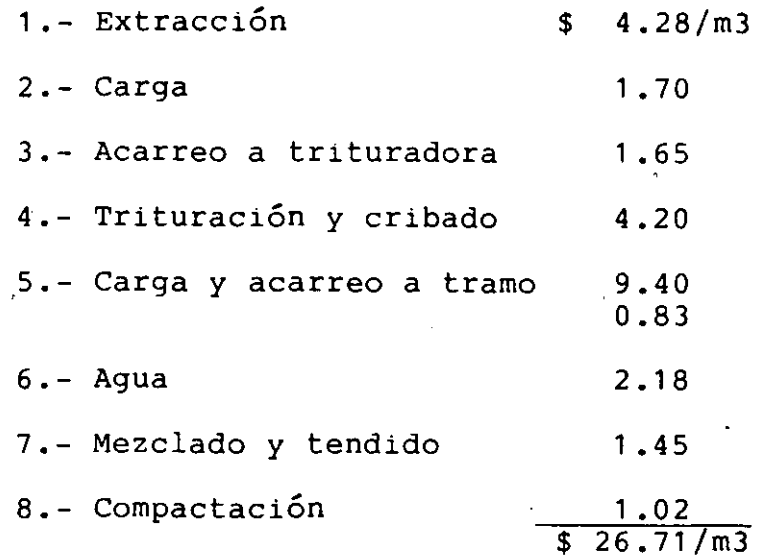

Una vez terminada la base, debe impregnarse con un asfalto rebajado, previo debe darse un barrido enérgico. Esta impregnación se hace con objeto de impermeabilizarla y se usará una petro lizadora para el regado del asfalto. Analizando el costo, tene- **mos:** 

1.- Barrido de la superficie

Una cuadrilla formada por un cabo y 10 peones, puede barrer 2,000 m2 por turno

1 cabo X  $$ 65/d$ ia =  $$ 65$ 10 peones X 52 \$ 585 2,000 m2  $=$  \$ 520  $$ 585$  $= $ 0.29/m2$ Escobas 0.1 X 0.29 =  $$0.03$  $$ 0.32/m2$ 

2.- Asfalto rebajado FM-1

Se utilizan 1.5 lt/m2 *y* considerando un desperdicio del 10% *y* un costó de \$ 1 .20/lt

3.- Aplicación

Si la petrolizadora tiene costos horarios, operando de - \$ 110 y ociosa de\$ 80 y trabaja 2 horas efectivas y permanece 6 horas ociosa por turno. Durante su trabajo, riega 40,000 m2

2 hr operando  $X $ 110 = $ 220$ 6 hr ociosa  $X$  \$ 80 = \$ 480  $\overline{700}/t$ urno  $\frac{$ 700}{$40,000m2}$  = \$ 0.02 R E S U M E N  $1 -$  Barrido  $\frac{1}{2}$  \$ 0.32/m2  $2--$  Asfalto  $FM-12$  1.98 3.- Aplicación  $\frac{0.02}{$2.32/m2}$  $\frac{1}{2.32/m2}$ 

Ź.

## C A R P E T A A S F A L T I C A

Las carpetas asfálticas se elaboran con mezclas de materiales pétreos y asfalto, que si son hechas en planta estacionaria en ca liente, tienen un control riguroso de la granulometría, humedad y temperatura, en las que el material pétreo ha sido objeto de uno o varios tratamientos como: disgregación, cribado, trituración y lavado, dependiendo de sus características naturales: granulome- tría, plasticidad, afinidad con los asfaltos, desgaste, etc. La planta que usaremos para la elaboración de la mezcla de los pé treos con cemento asfáltico, será de las denominadas "de bachas" (Batch-Type), cuyo control de los materiales es por peso.

Análogamente a como estudiamos los costos de las terracerías y de las bases, lo haremos con el de la carpeta:

1.- Barrido y riego de liga

Se usa un asfalto rebajado FR-3 y su costo y aplicación es igual al del riego de impregnación

 $$2.32/m2$ 

Como la carpeta asfáltica es de 7 cm de espesor, se tiene 0.07m3/m2, por lo que el cargo por m3 de carpeta será:

 $\frac{$ 2.32/m2}{0.07m3/m2}$  = \$ 33.14/m3

2.- Extracción y carga

Usaremos los mismos cargos obtenidos para la subbase y base, considerando un desperdicio del 35%

$$
\frac{\$ 4.28 + 1.70}{0.65} = \$ 9.20
$$

3. - Acarreo a planta de trituración

Igual al de base: \$ 1.65

4.- Trituración *y* cribado

Usaremos ademis del primario *y* secundario usados para - las bases, un terciario para producir pétreos con tamaño máximo de 19 mm (3/4") y los finos necesarios de acuerdo a la gráfica de composición granulométrica, con una producción de 60 m3/hora.

 $\frac{$600/hr}{60m3/hr}$  = \$ 100/m3

Si el material reduce su volumen al compactarse, usándose 1.15<sup>a</sup>3 para producir 1 m3 de carpeta compacta

 $$ 100 \text{ X} 1,15 = $ 115/m3$ 

5.- Acarreo a la planta de asfalto

Si se coloca la planta de asfalto dentro de los terrenos del aeropuerto en construcción, para que la mezcla caliente obtenida pueda tenderse con la menor pérdida de calor, considerando que se pusiera a 1,000m del Centro de gravedad del aeropuerto, el acarreo de la trituradora a la planta sería:

 $5 \text{ km } - 1 \text{ km } = 4 \text{ km}$ 

Haciendo un análisis similar al de las bases:

Carga 1.88min

Ida a 30 KPH:

 $\frac{4,000 \times 60}{30,000 \times 0.7}$  = 11.43

Regreso a 50 KPH:

 $\frac{4,000 \times 60}{50,000 \times 0.7}$  = 6.86

No. camiones =  $\frac{21.17}{1.88}$  = 11.2  $\cdot$  12 camiones

**Cargador** Camiones  $$170/hr = $170$  $12 X 55 = 660$  $$830/hr$ 

\$ 830/hr 60m3/hr  $=$  \$ 13.83/m3

6.- Elaboraci6n de la mezcla en la planta, usaremos una de - 3,000 lbs, que nos produce 62m3 de mezcla suelta/hr con tiempo de mezclado de 40seg/bacha; si usamos 5.5% de cemento asfáltico en peso:

Material:

Cemento asfáltico 62m3/hr X 1,600 kg/m3 = 99,200 kg/hr 99,200 X 0.055 = 5,456 kg de cemento asfáltico/hr

5<mark>,456kg/hr</mark> = 5,867 lt/hr<br>0.93kg/lt

 $\frac{5.867 \text{ lb/hr}}{62 \text{ m3/hr}}$  = 94.6 lt/m3

 $94.6 \times $0.75/1t$  $*$  70.95 $\times$  1.15  $=$  \$ 70.95/m3  $=$   $\frac{6}{3}$  81.59/m<sup>3</sup>

Equipo:

Planta \$ 360/hr Cargador frontal  $\frac{170}{15.530/hr}$  $\frac{$530}{$79.50/m3}$  =  $\frac{$8.55/m3}{$79.50/m3}$  7<del>. -</del> Acarreo de la mezcla Carga:  $\mathbf{1}$ m in Ida a 30 KPH: 1000 X 60 2.86  $30,000 \times 0.7 =$ Regreso a 50 KPH:  $1,000 \times 60$ 1 • 71 50,000 X 0.7 Maniobras  $1.00$ 6.57 min No. camiones  $\frac{6.57}{1} = 6.6$   $\approx$  7 camiones Camiones 7 X \$ 55/hr = \$ 385/hr \$ 385/hr  $\frac{363/111}{62m3/hr}$  = \$ 6.21/m3 \$ 6.21 X 1.15 = \$ 7.14/m3

8.- Tendido

Lo haremos con una pavimentada SB-131, que tiende la pro ducción de la planta sobradamente.

> $\frac{$240/hr}{62m3/hr}$  $$3.87/m3$  $$3.87 \times 1.15 = $4.45/m3$

9.- Compactación

Usaremos una aplanadora de 3 ruedas para la compactación primaria, después un compactador neumático autopropulsado y el - acabado final con tandem.

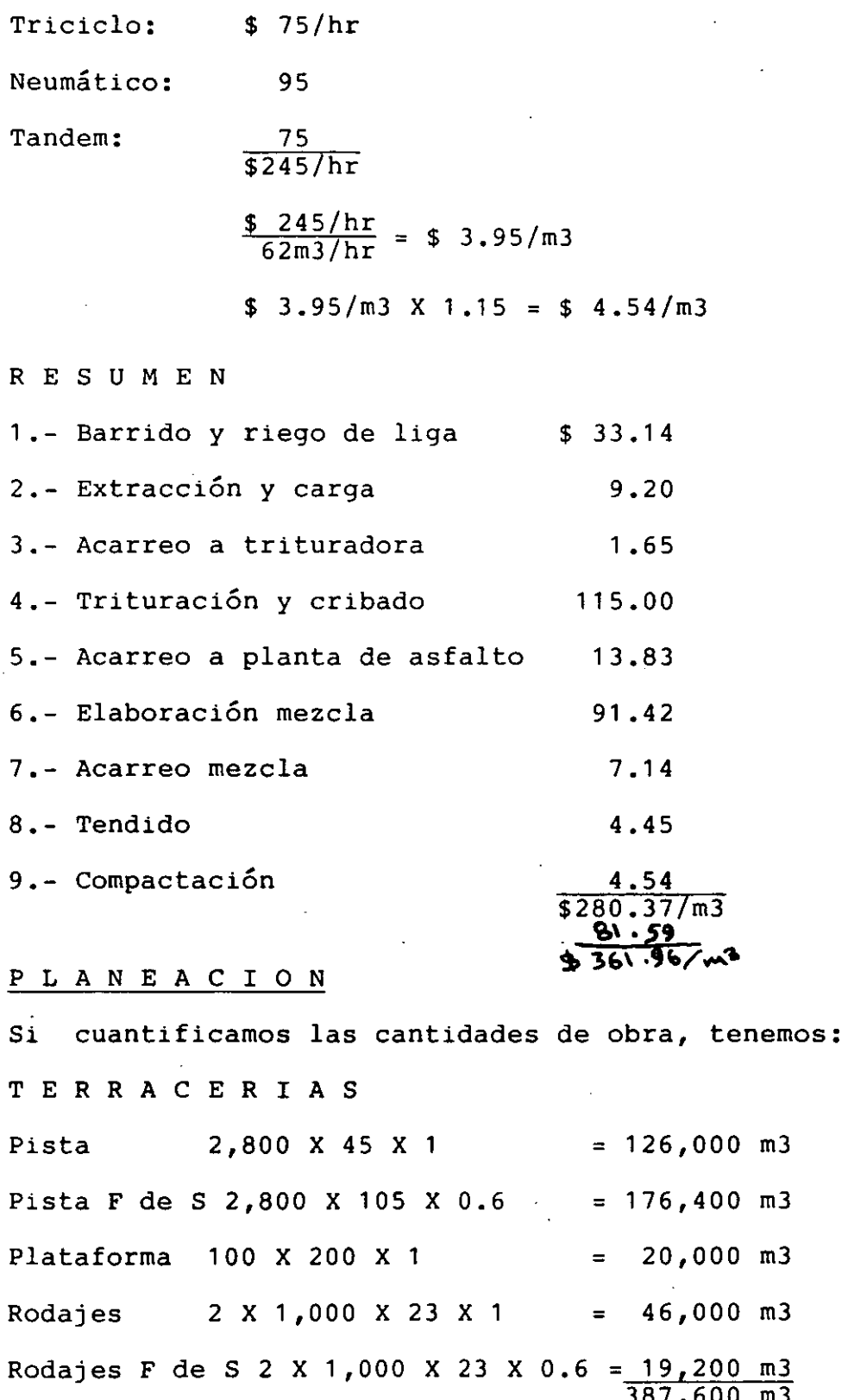

 $\bar{z}$ 

 $\bar{z}$ 

• 1 7

 $\mathcal{O}(\mathcal{O}_{\mathcal{O}_{\mathcal{O}_{\mathcal{O}}}})$ 

 $\frac{m3}{m3}$ 

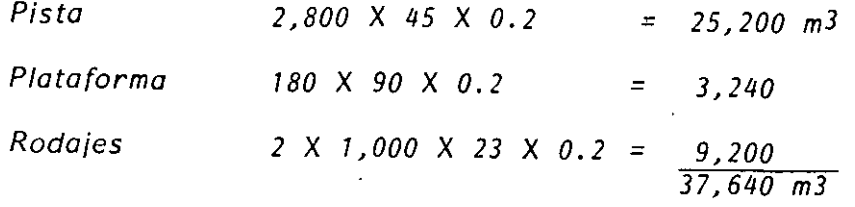

# BASE

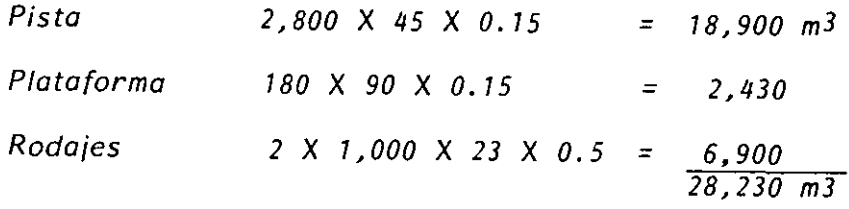

# CARPETA

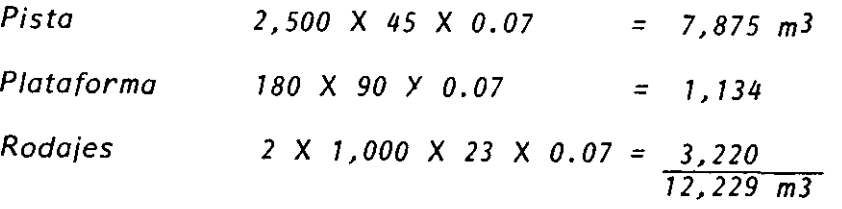

Estas cantidades san volúmenes medidos ya colocados, por lo que nece sitamos encontrar los volúmenes que hay que producir:

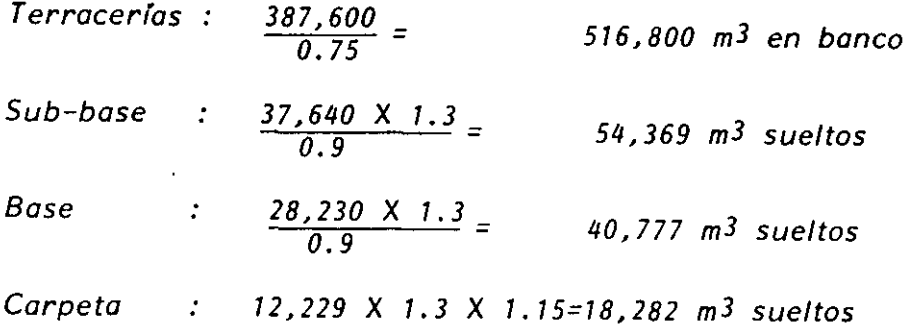

Si los trabajos se desarrollan en dos turnos, uno de 8 horas con eficiencia del 75% y otro de 6 horas con eficiencia del 67%, se dispone de: 6 + 4 = 10 horas/dfa en época de secas y en la época de 1/uvfas, cada turno se reduce en una hora mós, es decir 5 + 3 = 8 horas/dfa.
Si los trabajos los iniciamos en octubre de 1994, se tiene un calendario de trabajos como sigue.

 $994$ 

 $\mathbf{R}$ 

 $1995$ 

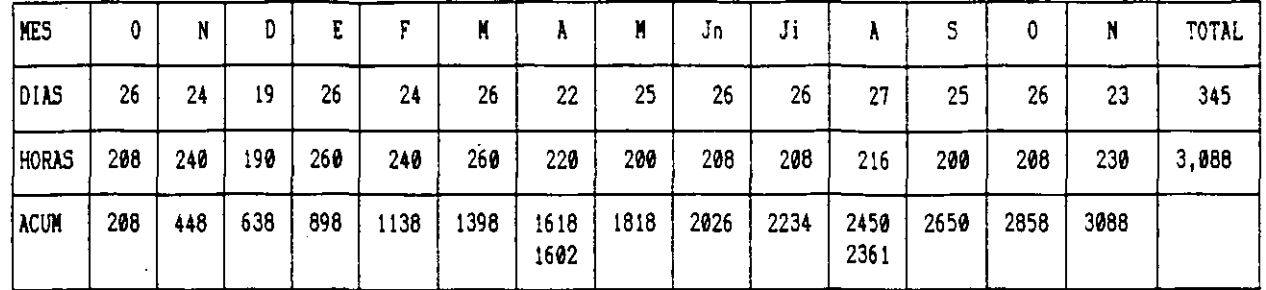

Para las terracerías, con un rendimiento de 240  $\pi^3/\hbar r$ , se requie-

ren:

$$
\frac{326,800}{240} = 2,253 \text{ hr}
$$

Si estos trabajos los iniciamos en noviembre, ya que en octubre se hacen obras preliminares como desmontes, despalmes; caminos de acceso, etc., se estarán terminando en la hora 2361 en agosto de 1995.

De iqual forma procedemos para los trabajos de sub-base y base y la carpeta:

La producción se basa en la extracción con un rendimiento de 100m<sup>2</sup>/hr, y se requieren:

 $54, 369 + 40, 777 + 95, 146 \, m^2$ 

 $\frac{95.146 \, m^2}{100 \, m^3/hr} = 951.52$ 

#### CARPETA

La producción se basa en el equipo de trituración con un rendimiento de  $\epsilon \in \frac{2\pi}{3}$  (terciario) y se requieren:

 $\frac{18.282}{50}$  = 305.hr

#### que sumadas a las anteriores, nos da: " ▔▞▜▔▞▔

Ahora bien, esta producción la requerimos al final de los trabajos de terracerías, por la que si dejamos el mea de noviembre de 1995 como reserva, se necesita iniciar la producción (1,256 horas antes de la hora 2.858 acumulada (fin octubre), lo que nos da como hora de inicio la 1.602 que se tiene casi a fines de abril. Sin embargo, para asequrar la producción de agregados y no olvidando que se pueden presentar imprevistos (descompostura trituradora, etc.), estos trabajos deben iniciarse lo más pronto posible. Estas-situacionas se representan en el diagrama de flechas simplificado, que sique:

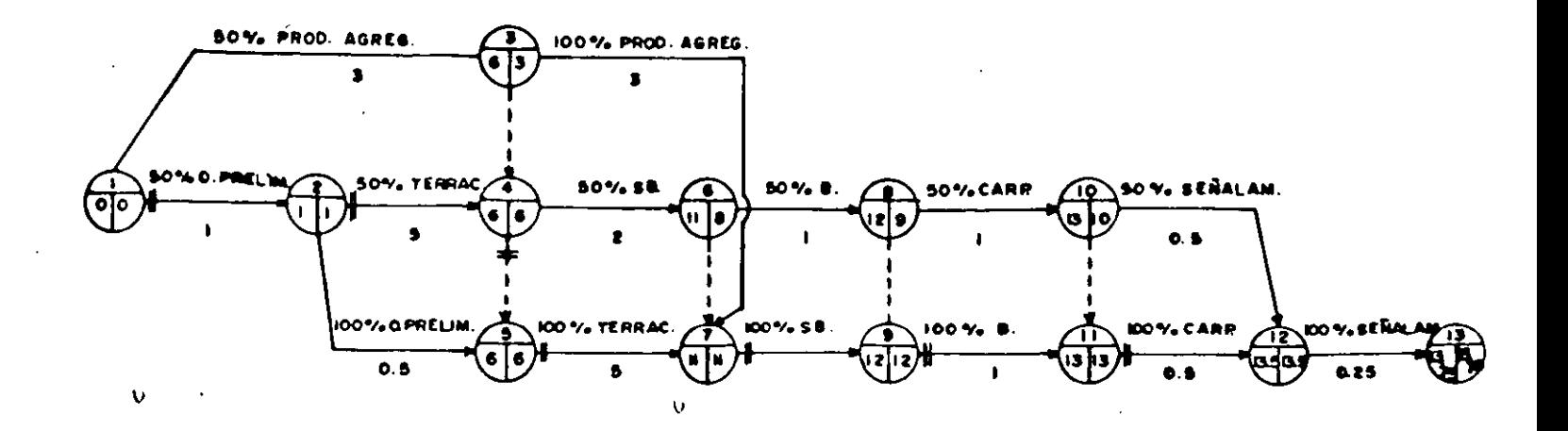

Este programa de Ruta Crítica, lo podemos traducir a harras como sigue:

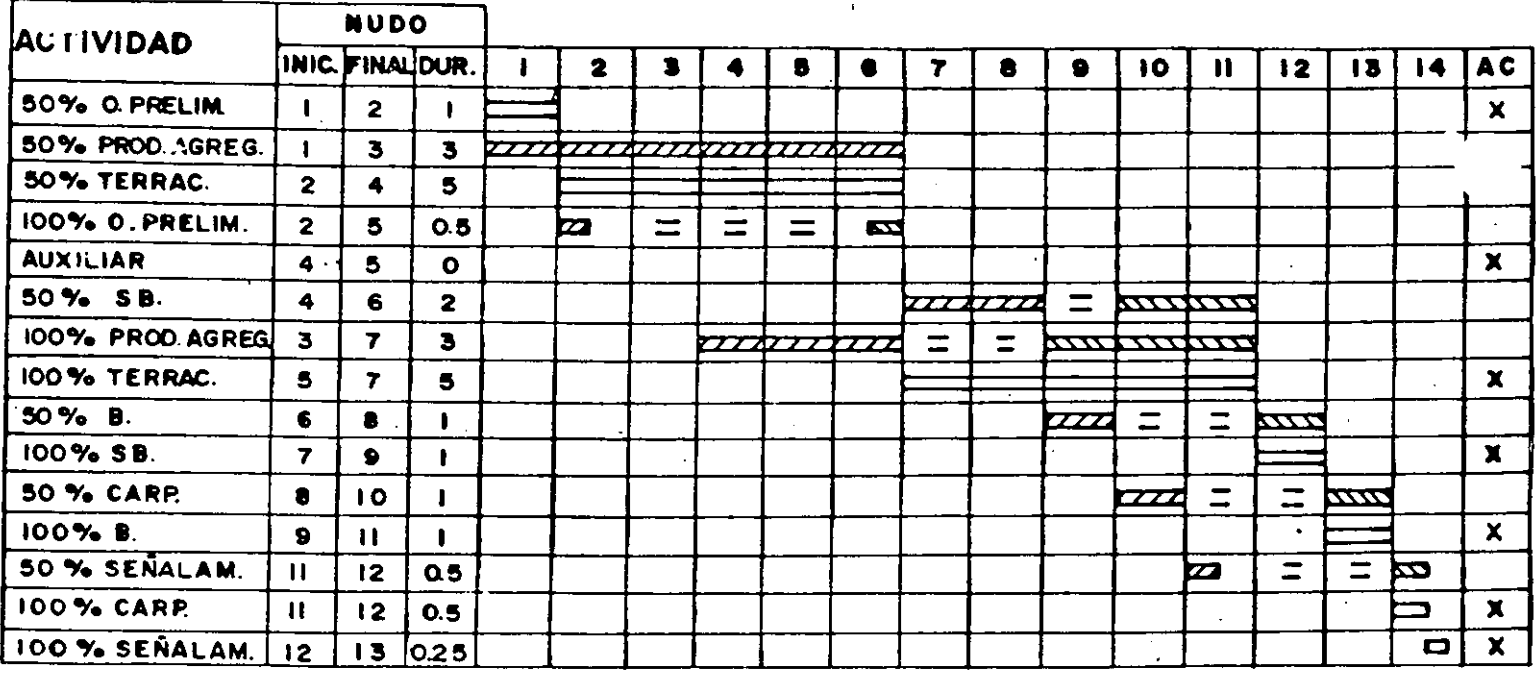

Si a este programa de barras, le ponemos fechas y además, a cada actividad le calculamos su importe, tendremos un instrumento muy adecuado para ejercer el CONTROL de la obra.

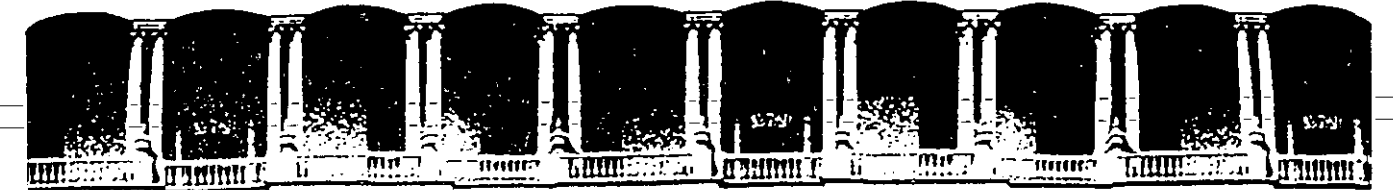

# THE THE THE DISTRICTION CONTINUATION OF REPORT OF THE CONTINUES.<br>FACULTAD DE INGENIERIA U.N.A.M.<br>DIVISION DE EDUCACION CONTINUA DIVISION DE EDUCACION

CURSOS ABIERTOS

 $\overline{a}$ 

#### ANALISIS DE COSTOS UNITARIOS

### *D A T* O S

ING. GILBER TO HERNANDEZ GOMEZ

Palacio de Minería Calle de Tacuba 5 Primer piso Oeleg. Cuauhtémoc 06000 México, D.F. Tel.: 521-40-20 Apdo. Postal M-2285

EL GERENTE DE UNA EMPRESA PIDE AL SUPERINTENDENTE QUE ANALI CE EL EQUIPO MÁS CONVENIENTE PARA REALIZAR UN MOVIMIENTO DE TIERRAS.

SE TRATA DE MOVER 800,000 M<sup>3</sup>, DE UN BANCO DE PRESTAMO A UN-TIRADERO.

LA EMPRESA CUENTA CON 6 MOTOESCREPAS TEREX TS-14 Y 2 CARGA-DORES MICHIGAN DE 32 YD3, LOS DOS TIPOS DE MAQUINAS EN PER-FECTAS CONDICIONES.

EL GERENTE INDICA AL SUPERINTENDENTE QUE LA EMPRESA NO ESTA EN POSIBILIDADES DE ADQUIRIR MAS ACTIVO FIJO.

LA LONGITUD DE ACARREO ES DE 370 METROS.

CALCULO DEL COSTO POR M3 DE ACARREO EN MOTOESCREPA TEREX  $TS-14$ 

2

DATOS:

MATERIAL LIMO ARENOSO SECO  $1,600$  KG/M3  $\sim$ PESO VOLUMÉTRICO EN BANCO  $2,000$  M ALTITUD S.N.M. LONGITUD DE ACARREO 370 M (4% PENDIENTE FAVORABLE) CALIDAD DEL CAMINO . REVESTIDO  $1,25$  o su RECIPROCO  $0,8$ COEFICIENTE DE ABUNDAMIENTO CAPACIDAD DE LA MOTOESCREPA COLMADA 15 M3  $24.1$  TON. PESO DE LA MÃQUINA VACÍA  $24.1 + 1.6 \times 0.8 \times 15 = 43.3$  TON. PESO DE LA MÁQUINA CARGADA  $$261,902,16$ COSTO DIRECTO HORA-MÁQUINA (VER LA SIGUIENTE HOJA) MOTOESCREPA DE TIRO Y EMPUJE

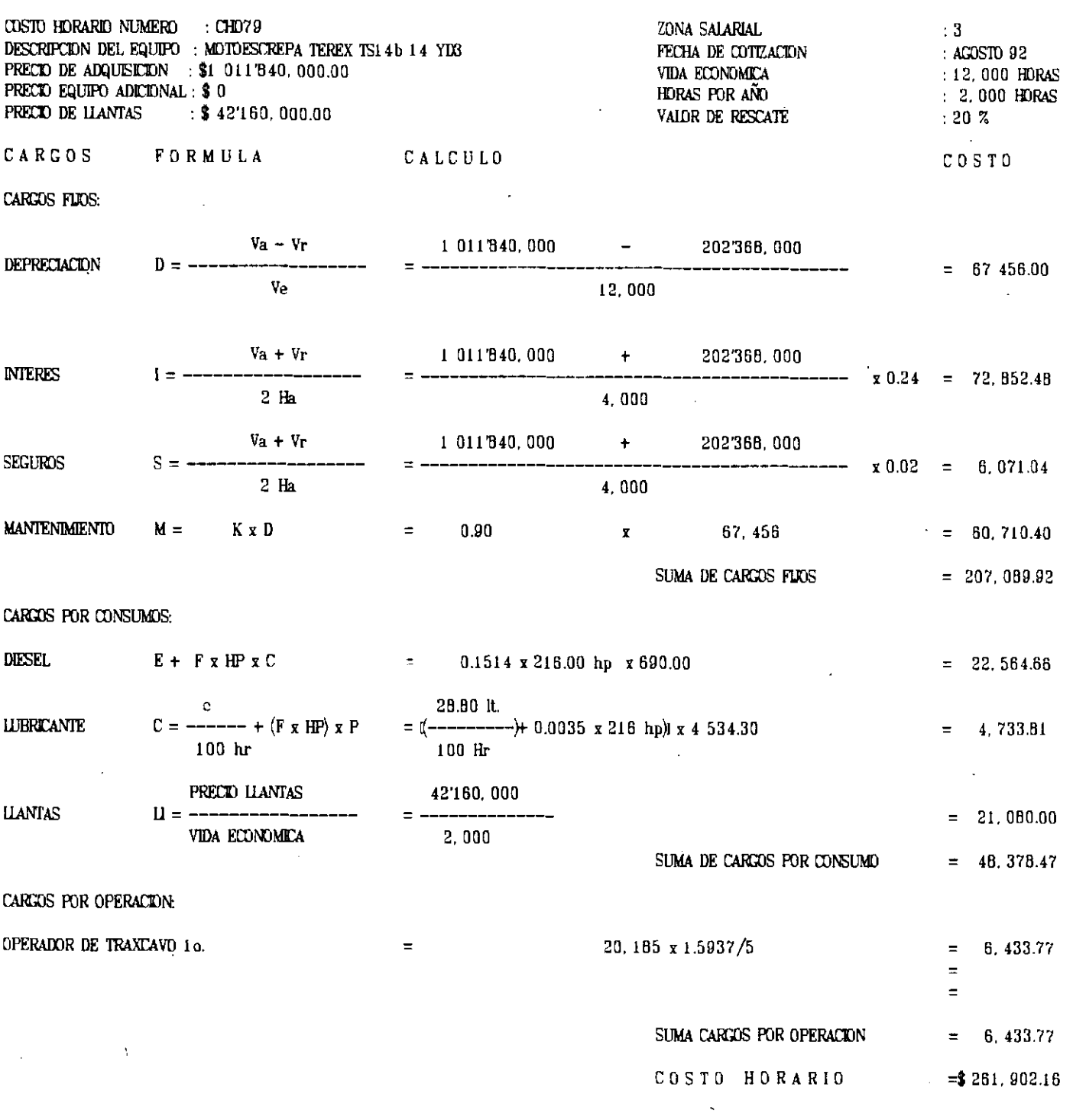

Ļ.

COSTO DIRECTO HORA MAQUINA

### SOLUCION

A. RESISTENCIA AL RODAMIENTO: 15 KG/POR CADA TONELADA DE MÁQUINA POR CADA 2.5 CM. DE PENETRACIÓN. PENETRACIÓN EN CAMINO REVESTIDO: 5 CM.

15 x 
$$
\frac{5}{2.5}
$$
 = 30 kG/TON M

SUMANDO 20KG/TON I POR DEFORMACIÓN DE LLANTAS, FRICCIONES IN-TERNAS, ETC., TENDREMOS:

RESISTENCIA AL RODAMIENTO =  $30 + 20 = 50$  KG/TON M

RESISTENCIA POR PENDIENTE: 10 KG/TON M POR CADA 1% B. PARA EL TRAMO EN ESTUDIO:

 $48 \times 10 = 40$  KG/TON M

RESISTENCIA TOTAL DE IDA = 50 - 40 = 10 KG/TON M  $\mathsf{C}$ .

RESISTENCIA TOTAL DE REGRESO =  $50 + 40 = 90$  KG/TON M D.

E. RESISTENCIA TOTAL DE LA MÁQUINA:

A) MAQUINA CARGADA =  $10 \times 43.3 = 0.4$  TON.

B) MAQUINA VACIA =  $90 \times 24.1 = 2.2$  TON:

F. CORRECCIÓN POR ALTITUD:

 $500$  M X 1% POR CADA 100 M =  $59$ 100

POR TANTO, HABRA QUE MULTIPLICAR LAS RESISTENCIAS TOTALES POR 1,05

- MAQUINA CARGADA =  $0.4 \times 1.05 = 0.4$  TON. A)
- MAQUINA VACIA =  $2.2 \times 1.05 = 2.3$  TON.  $B)$

CON ESTOS DATOS, SE ENTRA A LA GRÁFICA PROPORCIONADA POR EL -FABRICANTE, LA CUAL SE ANEXA AL FINAL DEL PROBLEMA,

- G. VELOCIDADES:
	- $(A)$  Maquina cargada = 37 KM/H (6A, VELOCIDAD),
		- $M$ AQUINA VACÍA = 26 KM/H (5A, VELOCIDAD) B)

H. VELOCIDADES MEDIAS: 0.65 X VELOCIDAD

MAQUINA CARGADA =  $24$  KM/H  $A$ )

MAQUINA VACIA =  $17$  KM/H  $B)$ 

 $\mathbf{I}$ . TIEMPOS:

- MAQUINA CARGADA =  $0.9$  MIN. A)
- MAQUINA VACÍA  $= 1.3$  "  $B)$ **TIEMFO FIJO**  $= 1.3$  $= 3.5$  MIN. TOTAL
- COSTO DEL METRO CÚBICO DE MATERIAL MOVIDO EN BANCO:  $J_{\perp}$ TIEMPO TOTAL =  $3.5$  MIN?

NÚMERO DE VIAJES POR HORA =  $60/3.5 = 17.1$ 

CAPACIDAD DE LA MOTOESCREPA EN BANCO =  $\textbf{\texttt{15}} \times 0.8 = \textbf{\texttt{12}} \text{m} \textbf{3}$ 

PRODUCCIÓN = 17.1  $\times$ 11.2 = 191.52

COSTO POR M3 =  $\frac{\text{COSTO HORARIO}}{\text{PRODUCC IÓN REAL}} = \frac{\$ 261.002.16}{205.2 \times 0.75} = \frac{\$ 1.701.77/m^3}{\$}$ 

CALCULO DEL COSTO POR M3 DE ACARREO USANDO CARGADOR FRONTAL MICHIGAN MODELO 8-111-A Y CAMIONES.

DATOS:

MATERIAL PESO VOLUMÉTRICO ALTITUD S.N.M. LONGITUD DE ACARREO CAMIÓN ALQUILADO A COEFICIENTE DE ABUNDAMIENTO CAPACIDAD DE CUCHARÓN COSTO DIRECTO HORA-MAQUINA

LIMO ARENOSO SECO 1,600 KG/M3 2,000 M 370 M  $$1100/m$ <sup>3</sup>1ER. KM ABUND. 1.25 o su RECIPROCO<sub>0</sub>.8  $3.5$   $YD3$  $$147.755.38$ 

(DESARROLLADO EN LA HOJA SIGUIENTE)

COSTO DIRECTO HORA MAQUINA

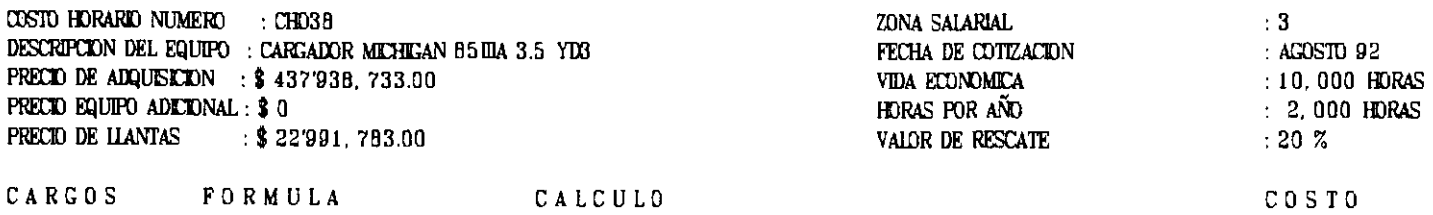

CARGOS FLOS:

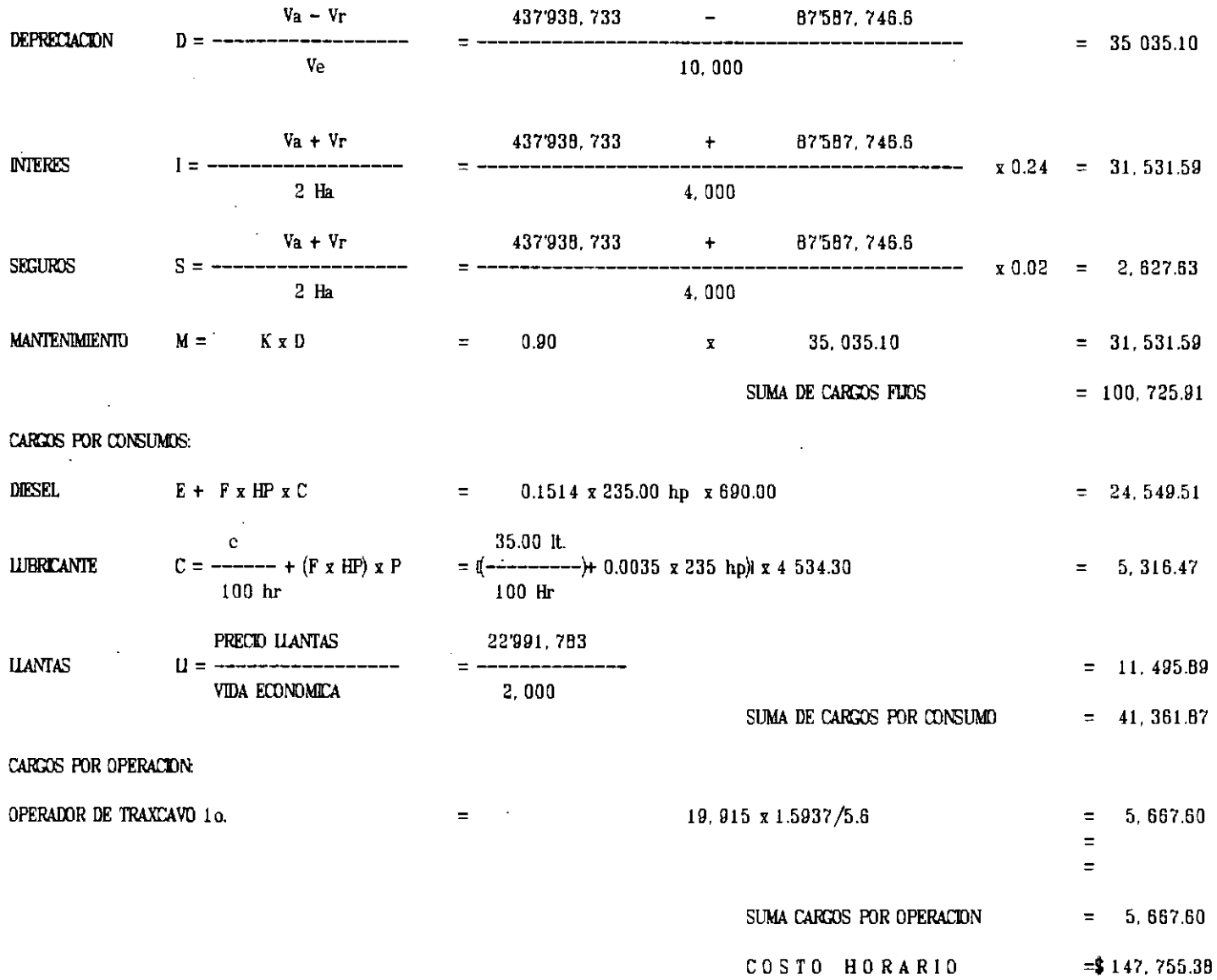

 $\mathbf{S}^{\prime}$ 

 $\ddot{\phantom{1}}$ 

ä,

j

SOLUCION

 $= 3.5 \times 0.76 = 2.7$  M3 CAPACIDAD DEL CUCHARÓN  $= 1.0$ FACTOR DE CARGA  $= 2.7$  M3 x 0.8 = 2.1 M3/CICLO VOLUMEN EN BANCO POR CICLO TIEMPO DEL CICLO (CICLO BÁSICO  $= 0.58$  MIN.  $35.0$  SEG.)

35 SEG. / 60 SEG. = 0.58 MIN.

CICLOS/HORA =  $\frac{60 \text{ MIN/HORA}}{0.58 \text{ MIN/CICLO}}$  = 103 CICLOS/HORA PRODUCCIÓN =  $2.1$  M3/CICLO x 103 CICLOS/HORA = 216 M3/HORA =  $= 216$   $M3/H$ COSTO DE CARGA:

$$
\frac{147.755.38}{216. x.0.75} = $ 912.07/\text{m}^3
$$

COSTO DE ACARREO:  
\n
$$
1.00
$$
  
\nS.8  
\nR. 100  
\n0.8  
\n0.8

COSTO TOTAL:

QUINCE DIAS DESPUÉS, EL SUPERINTENDENTE LLEGA CON EL GERENTE A -PLANTEARLE LA SOLUCIÓN Y SE ENCUENTRA CON QUE EL GERENTE LE EN--VIA LOS CARGADORES, A PESAR DE LA DEMOSTRACIÓN DE LA BONDAD DE -USO DE LAS MOTOESCREPAS Y EL FUERTE AHORRO EN DINERO. A INSIS-TENCIA DEL SUPERINTENDENTE, EL GERENTE CONFIESA QUE SE COMPROME-TIÓ A RENTAR LAS MOTOESCREPAS, QUE LE SIGNIFICAN UNA GANANCIA IN TERESANTE PUES OBTENDRÁN \$ 2'000,000 MENSUALES POR CADA MOTOES--CREPA.

EL SUPERINTENDENTE QUE CREE EN LA TOMA DE DECISIONES CUANTITATI-VA OBTIENE DEL GERENTE LOS SIGUIENTES DATOS:

GANANCIA NETA DE MOTOESCREPA/MES = \$2'000,000

TIEMPO DE EJECUCIÓN: 2 CARGS. X 6 HRS. X 2 TURNOS X 25 DÍAS X  $216m^3$ /HR x 0.75 = 97,200 m<sup>3</sup>/MES

 $\frac{800,000}{2}$  = 8.2 MESES

GANANCIA TOTAL =  $8:2' \times 6 \times 2'000,000 = $98'760,000,00$ .

GANANCIA/M<sup>3</sup> = \$£98.1760,000  $=$  \$123.45

TOMANDO EN CONSIDERACIÓN LA UTILIDAD DE LA RENTA Y RESTANDO AL-COSTO DEL CARGADOR + CAMIONES \$ 123.45/ $M^3$  TENDREMOS COMO COSTO - $NET0: 2.287.07 - 123.45 = 2.163.62$ 

LAS ALTERNATIVAS SERÍAN ASÍ:

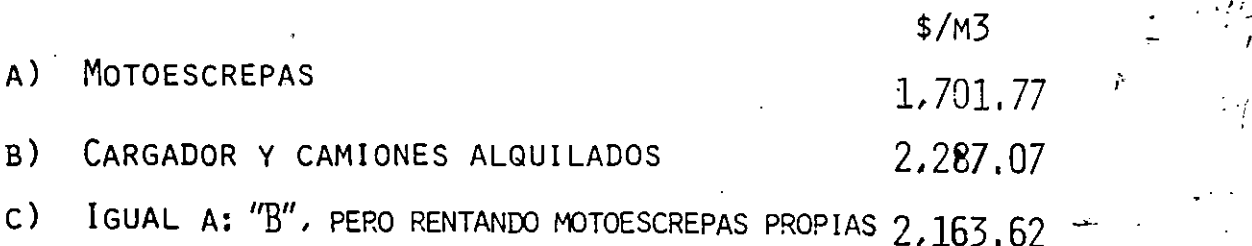

EL SUPERINTENDENTE VA CON EL GERENTE A DEMOSTRARLE QUE SU DE CISIÓN ES MALA, SIN EMBARGO, EL GERENTE LE DICE QUE DESCON-FÍA DE SU CÁLCULO DE DURACIÓN DE LA OBRA, PUES NO HA CONSIDE RADO TIEMPOS DE DESCOMPOSTURA.

EL SUPERINTENDENTE ANALIZA CON DIFERENTES FACTORES SU TIEMPO DE EJECUCIÓN.

TIEMPOS DE EJECUCION PARA DIFERENTES TIEMPOS DE DESCOMPOSTURA DE LA ALTERNATIVA (C)

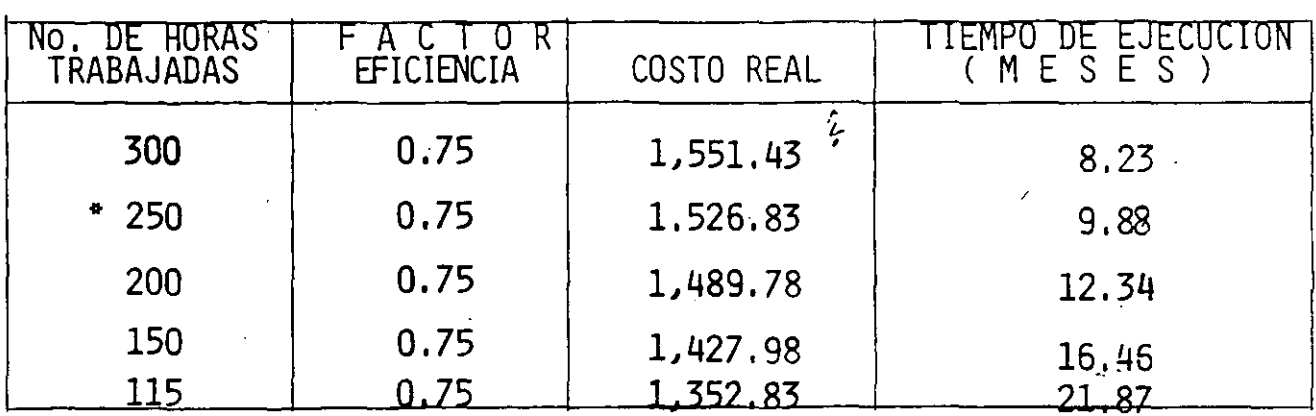

\* CONSIDERANDO 50 HORAS DE TIEMPOS DE DESCOMPOSTURA, EL TIEMPO DE --EJECUCIÓN SE CALCULA COMO SIGUE:

PRODUCCIÓN = 2 x 250 x 162 = 81,000  $M^3/mes$ 

TIEMPO DE EJECUCIÓN =  $\frac{800,000 \text{ M}^2}{81.000 \text{ M}^3/\text{MES}}$  =9.88 MESES

GANANCIA POR RENTA DE MOTOESCREPAS:

9.88 x 6 x 2'000,000 = \$118'560,000,00

<u>440,000.00</u><br>300,000 · GANANCIA 148.20

COSTO NETO:

 $\ddot{a}$ 

2.163.62 - 148.20 = \$2 015.42/m<sup>3</sup>

ESTO ES UN EJEMPLO DE ANÁLISIS DE SENSIBILIDAD.

PARA QUE CONVENGA EL ALQUILER NECESITA TARDARSE 30.79 MESES 0-SEA 20.91 MESES O EL 211.6% MÁS DEL TIEMPO PLANEADO.

EL GERENTE DUDA PERO CASI CON SEGURIDAD SE INCLINARÁ POR SU DE-

CISIÓN ORIGINAL.

AL SUPERINTENDENTE SE LE OCURRE QUE YA QUE ESTA OBLIGADO A OCU-

PAR CAMIONES, ¿QUÉ SUCEDE SI COMPRA LA EMPRESA LOS CAMIONES?

HACE EL SIGUIENTE ANÁLISIS:

#### CALCULO CON CAMIONES DE LA EMPRESA

DATOS:

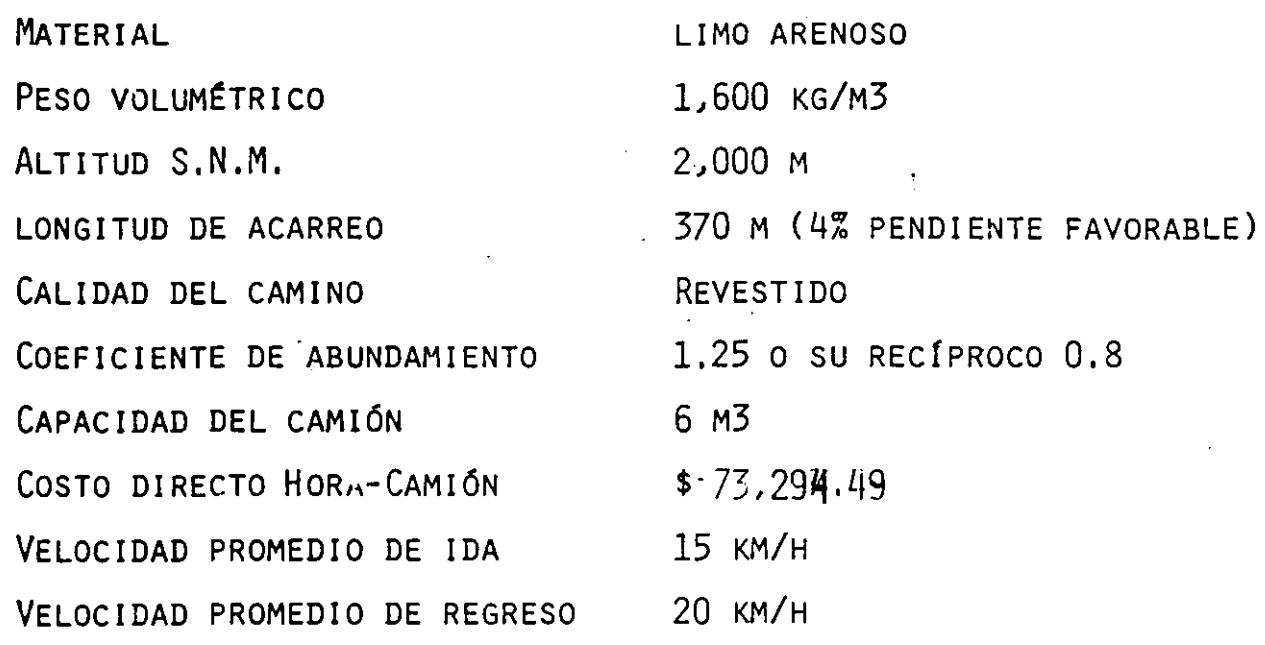

TIEMPO DEL CICLO:

 $\frac{1}{1}$ 

 $\frac{2570 \times 60}{15,000} = 1.5$  MIN. DE IDA  $\mathbf{T}$  $=\frac{370 \times 60}{20,000} = 1.1$  MIN. DE REGRESO:  $T$  $= 2.6$  MIN. TOTAL

#### COSTO DIRECTO HORA MAQUINA

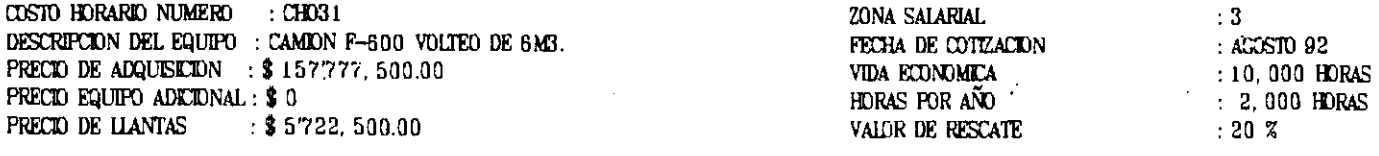

 $\sim$ 

#### CARGOS FORMULA CALCULO

#### COSTO

CARGOS FLIOS:

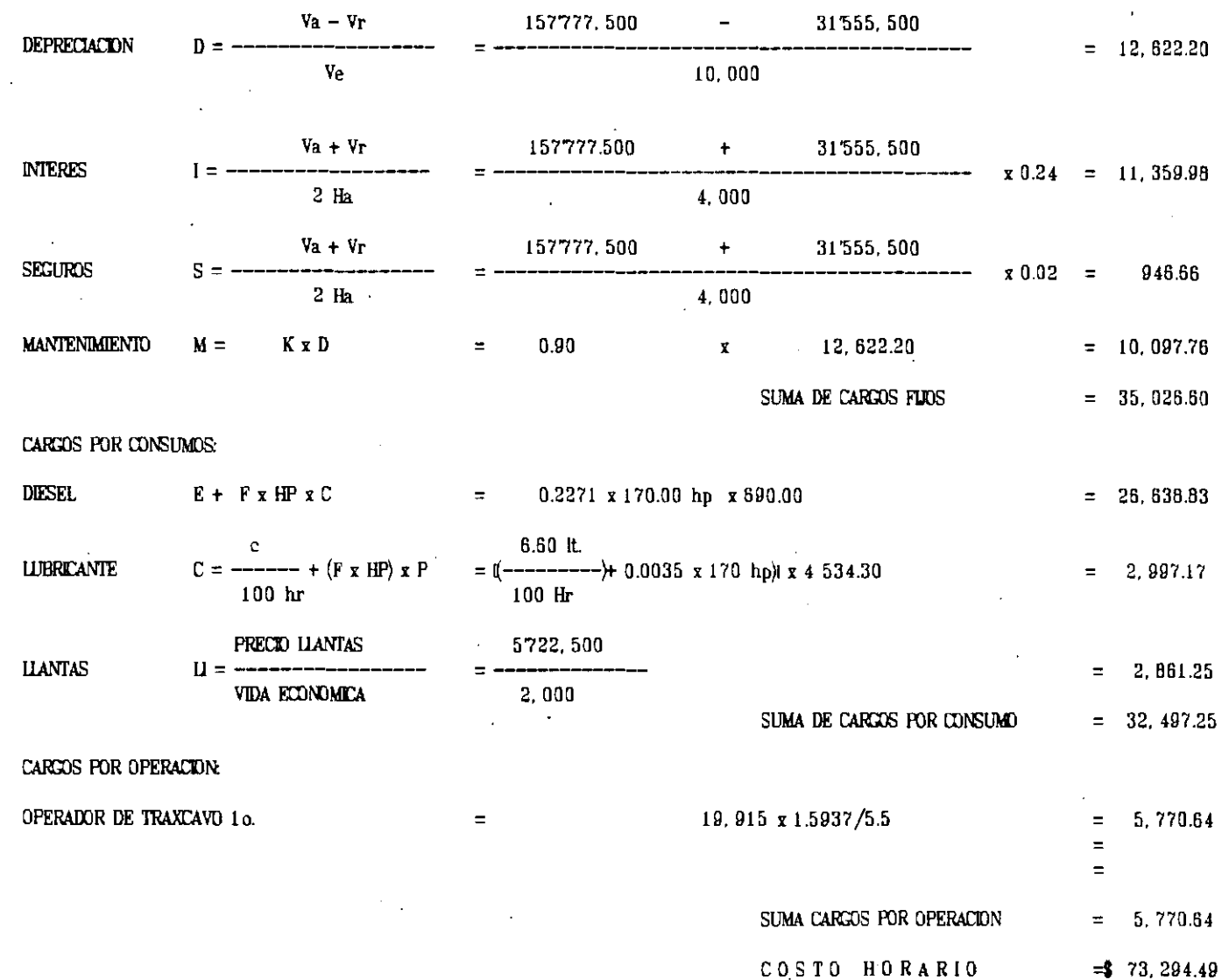

TIEMPO DEL CICLO DEL CARGADOR:  $\frac{35 \text{ s} \text{g} \text{g}}{25 \text{ s} \text{g} \text{m}} = 0.58 \text{ min}$ .  $60$   $SEG$ .

PARA CARGAR UN CAMIÓN DE 6 M3 SON NECESARIOS 3 CICLOS DE OPERA CIÓN DEL CARGADOR: ES DECIR, SON NECESARIOS:  $0.58$  MIN.  $x$  3 = 1.74 MIN. PARA CARGAR 6.0 M3.

TIEMPO DE DESCARGA =  $30 \text{ seg.} = 0.5 \text{ MIN.}$ TIEMPO TOTAL DEL CICLO DEL CAMIÓN = 2.6 + 1.74 + 0.5  $\pm$  4.84 MIN.

NÚMERO DE VIAJES POR HORA =  $\frac{60 \times 0.75}{4.84} = \frac{45}{4.84} = 9.3$  VIAJES

VOLUMEN POR HORA =  $9.3 \times 6.0 = 55.8$  M3

COSTO POR M3 =  $\frac{73.294.49}{55.8}$  x0.8<br>55.8 x0.8

CÁLCULO PARA OBTENER EL NÚMERO DE CAMIONES:

PRODUCCIÓN DEL CARGADOR 216 x 0.75 = 162  $M^{3}$ .

 $\frac{162}{-55.8 \times 0.8} = \frac{162}{44.64} = 3.62 - \rightarrow 4$  CAMIONES NO. DE CAMIONES

POR CONCEPTO DE CAMIONES ESPERANDO, EL FACTOR ES:

$$
4/3.62 = 1.10
$$

COSTO DE ACARREO:\$1,641,90x 1.10 =\$1,806.09

COSTO DE CARGA POR M3  $\frac{$147.755.35}{162}$  = 912.07

 $ACARREO = 1.306.09$  $912.07$ CARGA TOTAL =\$ 2,718,16 $\mu$ 1<sup>3</sup>

HACIENDO EL ANÁLISIS CON 3 CAMIONES, PARA COMPARAR EL COSTO EN EL CASO DE LA ESPERA DEL CARGADOR.

PRODUCCIÓN DEL CARGADOR = 44.64M3/HR  $\times$  3 CAMIONES = 133.92 M3/HR

COSTO DE CARGA = 
$$
\frac{\frac{1}{2} \cdot \frac{1}{2} \cdot \frac{1}{2} \cdot \frac{1}{2} \cdot 3}{\frac{1}{2} \cdot \frac{1}{2} \cdot 3 \cdot 92} = 1.103.31
$$

ACARREO =  $(1.641.904)$  $= 1.103.31$ . CARGA

TOTAL = \$2,745,21/ $\overrightarrow{P}$ .

COMO EL COSTO TOTAL AL UTILIZAR 4 CAMIONES ES MENOR QUE CUANDO -SE UTILIZAN 3 ENTONCES UTILIZAREMOS 4

LE RESULTAN ASI LAS SIGUIENTES ALTERNATIVAS:

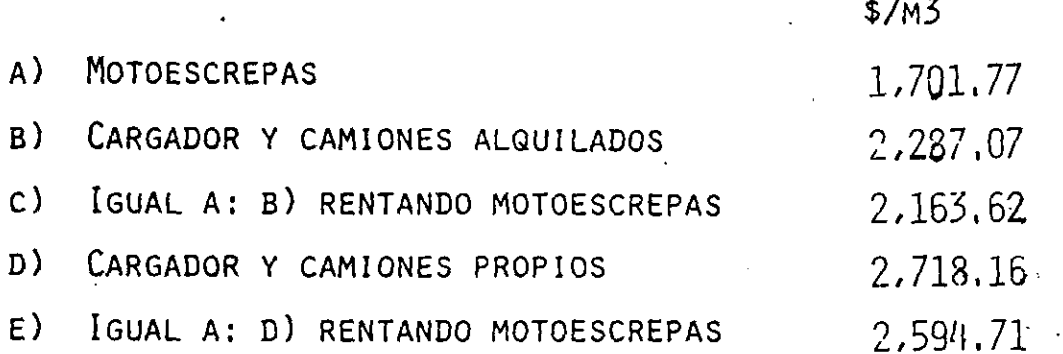

EL SUPERINTENDENTE LLEVA ESTOS DATOS AL GERENTE QUIEN LE RES PONDE QUE NO PUEDE COMPRAR LOS CAMIONES PORQUE LE PARECE QUE NO VA A PODER USARLOS DESPUES. EL SUPERINTENDENTE QUE TRATA DE USAR SUS CONOCIMIENTOS EN ESTADÍSTICA ANALIZA LOS DATOS -DE CAMIONES QUE USO LA EMPRESA Y SE ENCUENTRA CON QUE EL TO-TAL DE CAMIONES SE HA USADO EN LA SIGUIENTE FORMA:

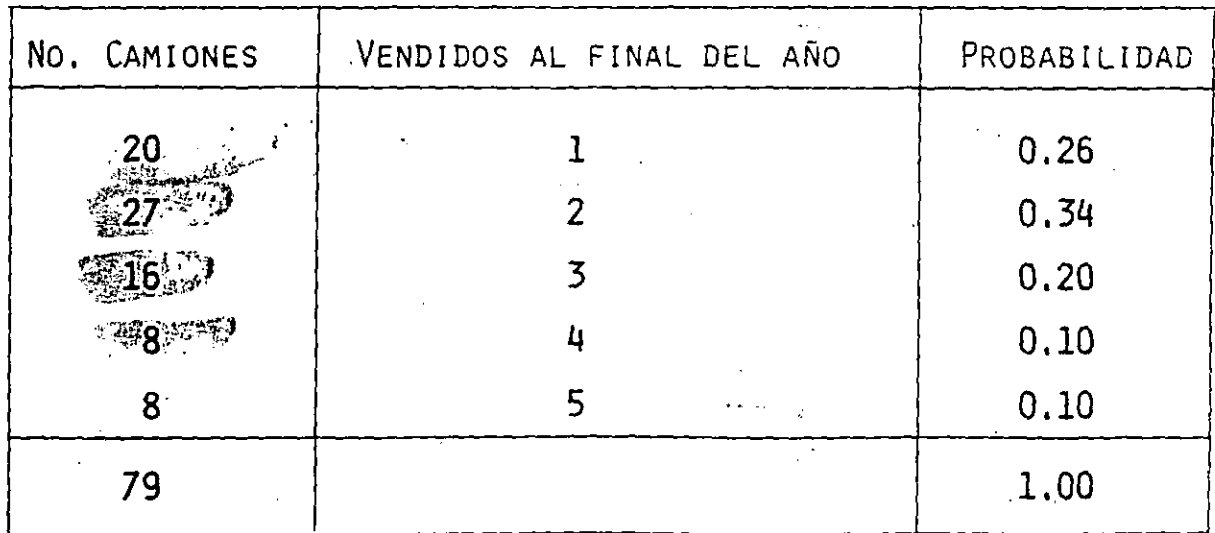

ENCUENTRA TAMBIÉN QUE SE HAN VENDIDO EN LA FORMA SIGUIENTE:

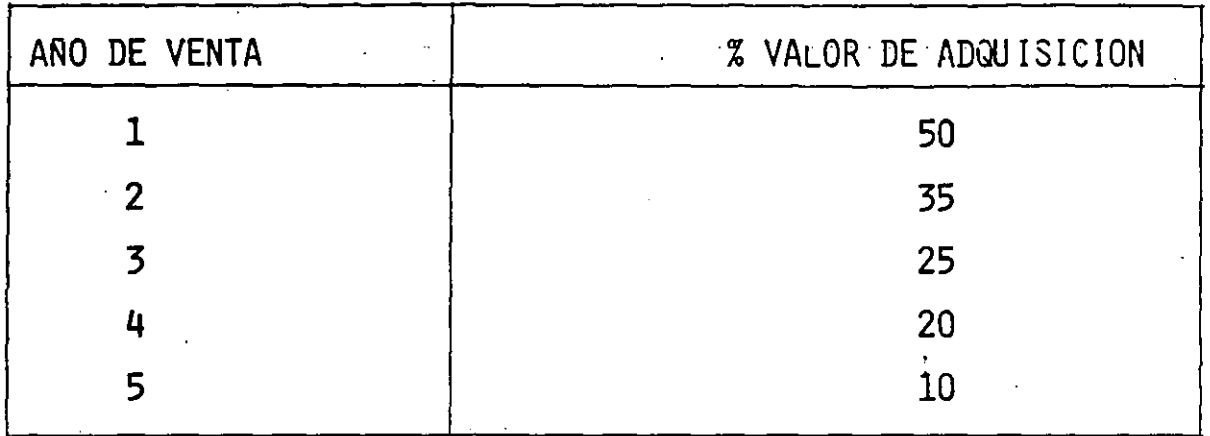

CON ESTO ENCUENTRA LOS VALORES DE DEPRECIACIÓN REAL POR HORA -DEL CAMIÓN.

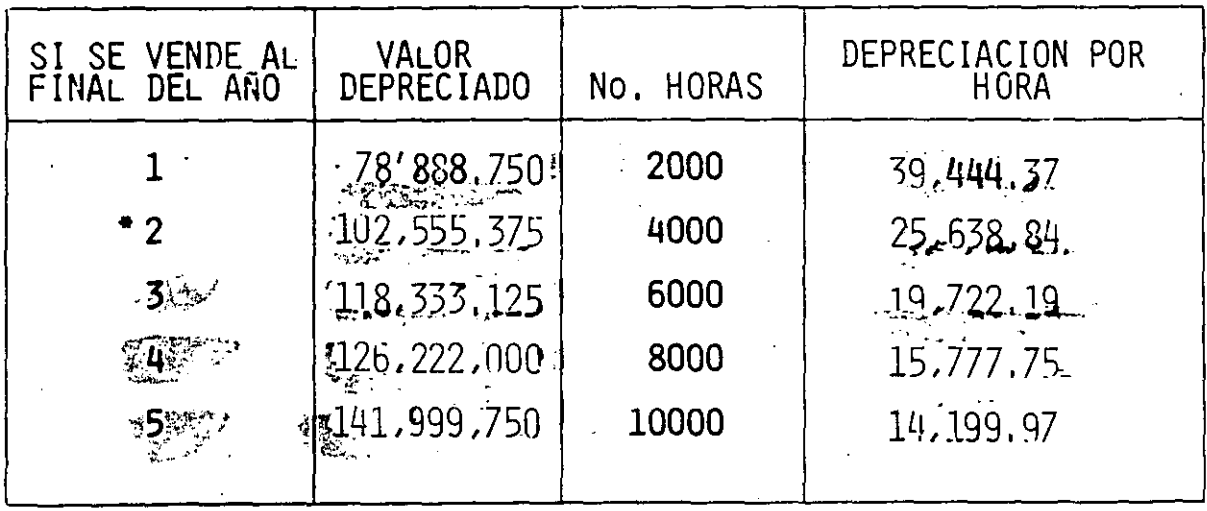

 $76'730,056 \times 0.65 = $49'874,536.00$  $\bullet$ 

VALOR ESPERADO DEL COSTO DE HORA MÁQUINA

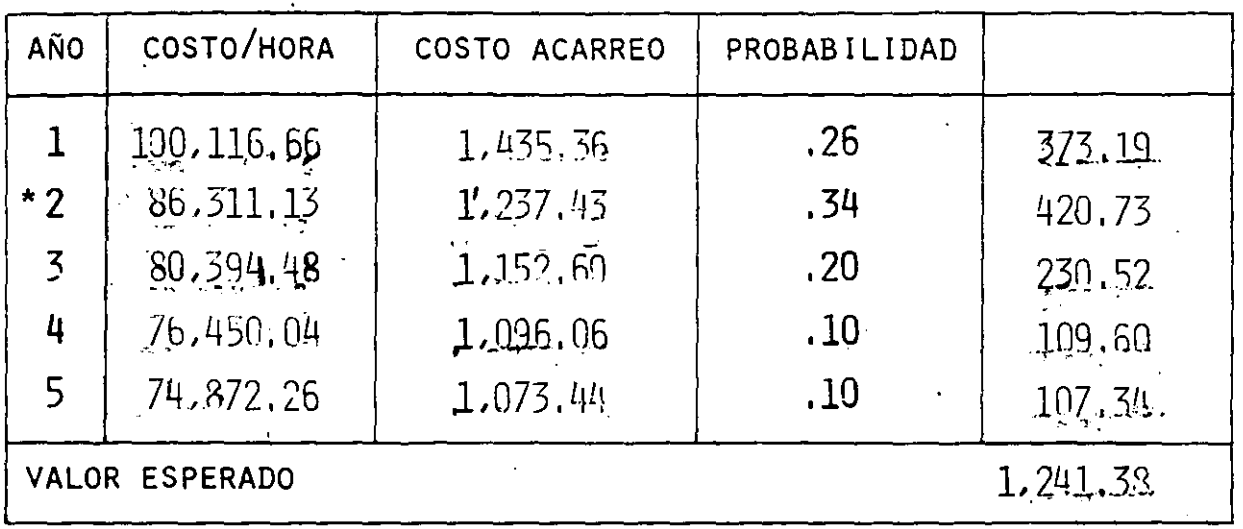

\* COSTO HORARIO - DEPRECIACIÓN TEÓRICA + DEPRECIACIÓN REAL

 $73.294.49 - 12.622.20 + 25.638.84 = $86.311.13$ 

COSTO ESPERADO DEL ACARREO = \$1,237.43 COSTO DE LA CARGA (CARGA - $=+1.103.31$  (VER PÁGINA 17) OcIOSA)

- UT. MOTOESCREPAS

123.45 (VER PÁGINA 10)  $\overline{\phantom{0}}$ 

$$
\$2.217.29\%1^{2}
$$

 $$2,340,74$ 

EL COSTO POR CONCEPTO DE CAMIONES ESPERANDO, SERÍA:

# 1, 241, 38x 1.10 =  $\frac{1}{2}$ , 365, 52

Costo DE LA CARGA POR M3 =  $\frac{$147.755.38}{162}$  = \$ · 912.07

$$
ACARREO = \$1,365.52
$$
\n
$$
CARGA = 912.07
$$
\n
$$
TOTAL = \$2,277.59/M^{3}
$$

LAS ALTERNATIVAS SON:

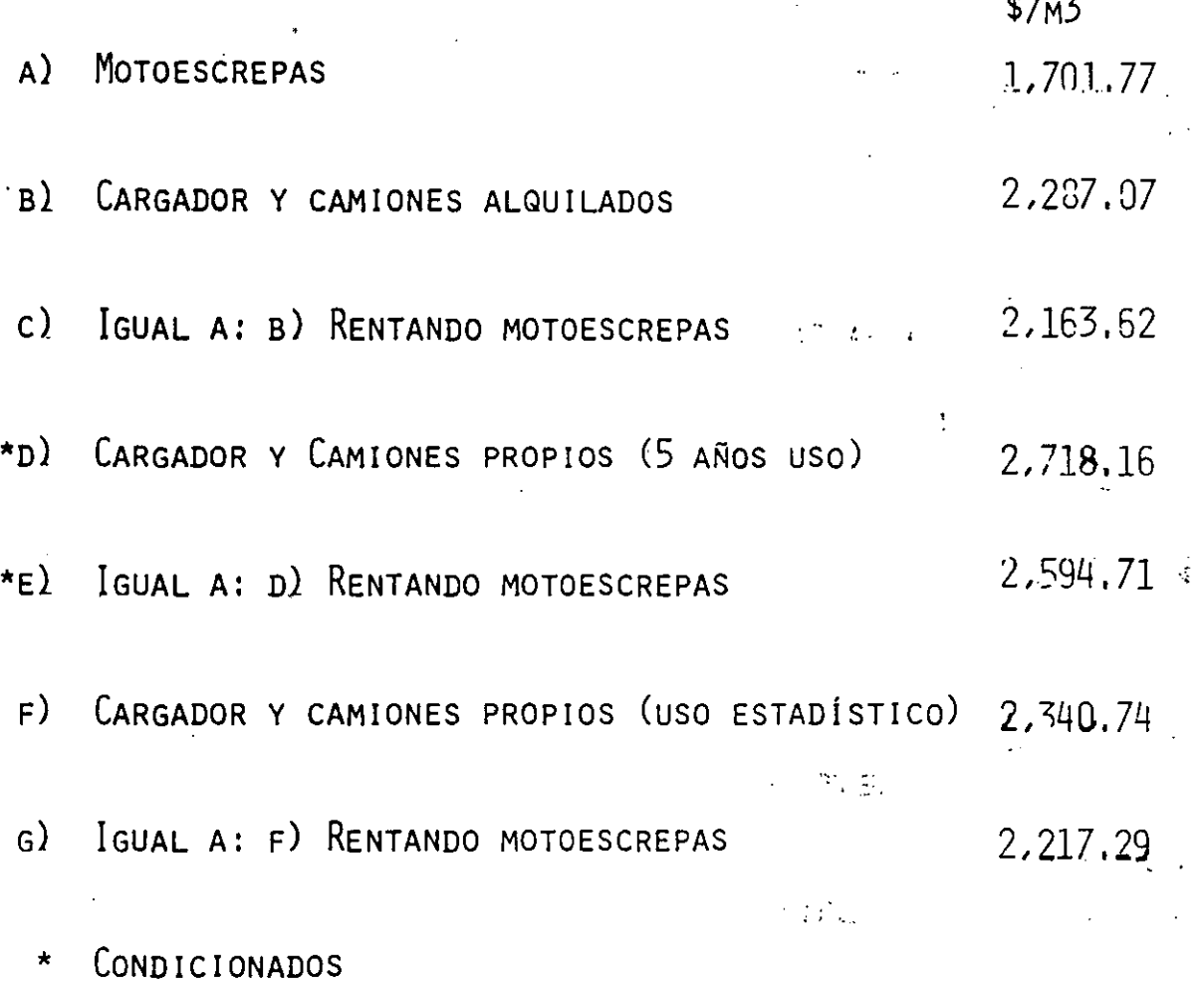

 $\overline{22}$ 

 $\sim 1.4$ EN ESTE CASO PARTICULAR, NO ES ACEPTABLE LA COMPRA DE CAMIONES-

 $\mathcal{A}=\mathcal{A}$  , where  $\mathcal{A}=\mathcal{A}$  , and  $\mathcal{A}=\mathcal{A}$ 

 $\label{eq:2} \mathcal{L}^{\mathcal{A}}(\mathcal{A}) = \mathcal{L}^{\mathcal{A}}(\mathcal{A}) = \mathcal{L}^{\mathcal{A}}(\mathcal{A})$ 

PROPIOS (DE ACUERDO AL ANÁLISIS HECHO POR USO ESTADÍSTICO DE --

CAMIONES DE LA EMPRESA), YA QUE EL COSTO ESPERADO DE CAMIONES -DE LA EMPRESA HA DADO UN VALOR MÁS ALTO QUE CON CAMIONES ----- $\label{eq:2.1} \mathcal{L}(\mathcal{L}^{\mathcal{L}}_{\mathcal{L}}(\mathcal{L}^{\mathcal{L}}_{\mathcal{L}}(\mathcal{L}^{\mathcal{L}}_{\mathcal{L}}(\mathcal{L}^{\mathcal{L}}_{\mathcal{L}}(\mathcal{L}^{\mathcal{L}}_{\mathcal{L}}(\mathcal{L}^{\mathcal{L}}_{\mathcal{L}}(\mathcal{L}^{\mathcal{L}}_{\mathcal{L}}(\mathcal{L}^{\mathcal{L}}_{\mathcal{L}}(\mathcal{L}^{\mathcal{L}}_{\mathcal{L}}(\mathcal{L}^{\mathcal{L}}_{\mathcal{L}}(\mathcal{L$ ALQUILADOS,

EL SUPERINTENDENTE SIGUE CON LA PLANEACIÓN DE SU TRABAJO Y ---- $\mathcal{L}_{\text{max}}$  and  $\mathcal{L}_{\text{max}}$ 

 $\mathcal{L}_{\text{max}}$  and  $\mathcal{L}_{\text{max}}$  $\sim 10^{11}$  km s  $^{-1}$ PIENSA SI NO PODRÍA PAVIMENTAR EL CAMINO Y ASÍ PODER INCREMENTAR-

 $\sigma_{\rm{eff}}=50$  and  $\sigma_{\rm{eff}}=0.5$ LA VELOCIDAD Y DISMINUIR LA INVERSIÓN EN LA COMPRA DE 8 CAMIONES. a sa mga bayang nagsa Kabupatèn Sulawesi

1. 中国人民政府

 $\label{eq:1} \frac{1}{\sqrt{2}}\left(\frac{1}{2\sqrt{2}}\right)^{2} \left(\frac{1}{2\sqrt{2}}\right)^{2}$  $\mathcal{L}_{\text{max}}$  , where  $\mathcal{L}_{\text{max}}$  , we have  $\label{eq:2} \mathcal{L}_{\mathcal{A}}(\mathcal{A}) = \mathcal{L}_{\mathcal{A}}(\mathcal{A}) = \mathcal{L}_{\mathcal{A}}(\mathcal{A}) = \mathcal{L}_{\mathcal{A}}(\mathcal{A}) = \mathcal{L}_{\mathcal{A}}(\mathcal{A}) = \mathcal{L}_{\mathcal{A}}(\mathcal{A}) = \mathcal{L}_{\mathcal{A}}(\mathcal{A}) = \mathcal{L}_{\mathcal{A}}(\mathcal{A}) = \mathcal{L}_{\mathcal{A}}(\mathcal{A}) = \mathcal{L}_{\mathcal{A}}(\mathcal{A}) = \mathcal{L}_{\mathcal{A}}(\mathcal{A}) = \mathcal{$  $\sim$  10  $\mu$   $\sim$   $\mu$   $^{-1}$  $\sim 1$ 

 $\label{eq:2} \mathcal{E}_{\mathcal{M}} = \mathcal{E}_{\mathcal{M}} \left[ \mathcal{E}_{\mathcal{M}} \right] \left[ \mathcal{E}_{\mathcal{M}} \right] \left[ \mathcal{E}_{\mathcal{M}} \right] \left[ \mathcal{E}_{\mathcal{M}} \right] \left[ \mathcal{E}_{\mathcal{M}} \right] \left[ \mathcal{E}_{\mathcal{M}} \right] \left[ \mathcal{E}_{\mathcal{M}} \right] \left[ \mathcal{E}_{\mathcal{M}} \right] \left[ \mathcal{E}_{\mathcal{M}} \right] \left[ \mathcal{E}_{\mathcal{M}} \right] \left[ \mathcal{E$ 

## RENTANDO MOTOESCREPAS

ACARREO + CARGA = \$2,272.17 (VER PÁG.25) - UT. MOTOESCRPEA 123.45 (VER PÁG.10)  $=$  \$2,148,72 **TOTAL** 

AL COTIZAR EL PAVIMENTO ENCUENTRA QUE UNA EMPRESA QUE SE DE DICA A ESTE TIPO DE TRABAJO LE PLANTEA UN PRESUPUESTO DE -- $\cdot$ \$ $\cdot$ 118'000,000,00

EL COSTO POR M3 ES DE:  $\sim 10^{11}$ 

 $118'000'000$  = \$ 147.50% $^{56}$ 

 $\label{eq:2.1} \frac{1}{\sqrt{2}}\sum_{i=1}^n\frac{1}{\sqrt{2}}\sum_{i=1}^n\frac{1}{\sqrt{2}}\sum_{i=1}^n\frac{1}{\sqrt{2}}\sum_{i=1}^n\frac{1}{\sqrt{2}}\sum_{i=1}^n\frac{1}{\sqrt{2}}\sum_{i=1}^n\frac{1}{\sqrt{2}}\sum_{i=1}^n\frac{1}{\sqrt{2}}\sum_{i=1}^n\frac{1}{\sqrt{2}}\sum_{i=1}^n\frac{1}{\sqrt{2}}\sum_{i=1}^n\frac{1}{\sqrt{2}}\sum_{i=1}^n\frac$ 

EL COSTO TOTAL ES:

 $\mathbb{R}^n$  . The set of the set of the set

 $\dot{2}$ , 148.72 147.50  $\approx$   $2.296.22$ 

 $\mathcal{L}_{\text{max}}$  and  $\mathcal{L}_{\text{max}}$ 

 $\mathcal{L}_{\rm{max}}$ 

 $K_{\rm c}$  ,  $\overline{\Omega}$  .

 $\mathcal{L}$ 

y in

CAMIONES Y CARGADOR PARA CAMINO PAVIMENTADO, (USO ESTADÍSTICO)

VALOR ESPERADO DEL COSTO HORARIO DEL EQUIPO (USO ESTADÍSTICO).

 $100, 116, 66$  (0.26) +  $86, 311, 13$  (.34) +  $\mathcal{L}^{\mathcal{L}}(\mathcal{L}^{\mathcal{L}}(\mathcal{L}^{\mathcal{L$  $\sim 10^4$  $\frac{1}{2}$  + 80,394,48; (0.20) + 76,394,48 (0.1) +

 $+74,872,26$  (0. 1) = 86,581,68 nomicana.<br>Tominada a

COSTO M3 PARA USO ESTADÍSTICO:

$$
= \frac{86.581.68}{67.80 \times 0.8} = $135\overline{96}.27
$$
  
= \$13596.27

 $\label{eq:2} \mathcal{F}(\mathcal{F}) = \mathcal{F}(\mathcal{F}) \mathcal{F}(\mathcal{F}) = \mathcal{F}(\mathcal{F}) \mathcal{F}(\mathcal{F})$  $\sigma_{\rm{max}}=0.5$  $\label{eq:2.1} \frac{1}{2} \sum_{i=1}^n \frac{1}{2} \sum_{i=1}^n \frac{1}{2} \sum_{i=1}^n \frac{1}{2} \sum_{i=1}^n \frac{1}{2} \sum_{i=1}^n \frac{1}{2} \sum_{i=1}^n \frac{1}{2} \sum_{i=1}^n \frac{1}{2} \sum_{i=1}^n \frac{1}{2} \sum_{i=1}^n \frac{1}{2} \sum_{i=1}^n \frac{1}{2} \sum_{i=1}^n \frac{1}{2} \sum_{i=1}^n \frac{1}{2} \sum_{i=1}^n \frac{$ Y AFECTANDO POR EL VALOR DE COSTO POR ESPERA DE CAMIONES.

 $1.596,27x$  1.006 = \$1,605.85

EL SUPERINTENDENTE MUESTRA SUS ALTERNATIVAS AL GERENTE, DICIENDOLF QUE ES CLARO QUE LE CONVIENE PAVIMENTAR EL CAMINO. EL GERENTE LE DICE QUE SI BIEN LOS DATOS DEMUESTRAN LA BONDAD DE-LA PAVIMENTACION, EL NO ESTAZDE ACUERDO EN INVERTIR, AL INICIAR -LA, OBRA, \$118 '000,000.00 QUE NO RECUPERARA SINO HASTA LA -TERMINACION DEL TRABAJO, PUES ASI REZA EN EL CONTRATO.

**FRIDAD VICE CHANNEL**  $\mathcal{L} \in \mathcal{L}$ EL SUPERINTENDENTE CONSIDERA QUE SI HAY DIFERENCIA EN LOS ---SISTEMAS DE EGRESO, POR LO QUE DECIDE REALIZAR UN ESTUDIO DE ----VALOR ACTUALIZADO.  $\begin{array}{c} \bullet \quad \text{if} \quad \mathcal{U}_\text{c} \rightarrow \mathbb{R} \\ \text{if} \quad \text{if} \quad \mathcal{U}_\text{c} \rightarrow \mathbb{R} \end{array}$ 

 $\mathcal{L}^{\text{max}}_{\text{max}}$  , where  $\mathcal{L}^{\text{max}}_{\text{max}}$ 

in 1941<br>Series de la Caracción

A HACE UNA COMPARACION ENTRE LAS ALTERNATIVAS (E) Y (H) HA-- J CIENDO USO DEL METODO DE VALOR ACTUALIZADO.

COMOTLATRECUPERACIÓN ES AL FINAL Y ES LA MISMA EN EL TIEM-PO Y EN SU VALOR, NO LA CONSIDERA PARA FINES DE COMPARA---CION.

SUPONE QUE LA OBRA DURARA 8 MESES Y QUE LOS EGRESOS POR --COSTO DIRECTO SERAN LINEALES; LE RESULTAN ASI LAS SIGUIEN-TES GRÁFICAS DE INGRESOS-EGRESOS:

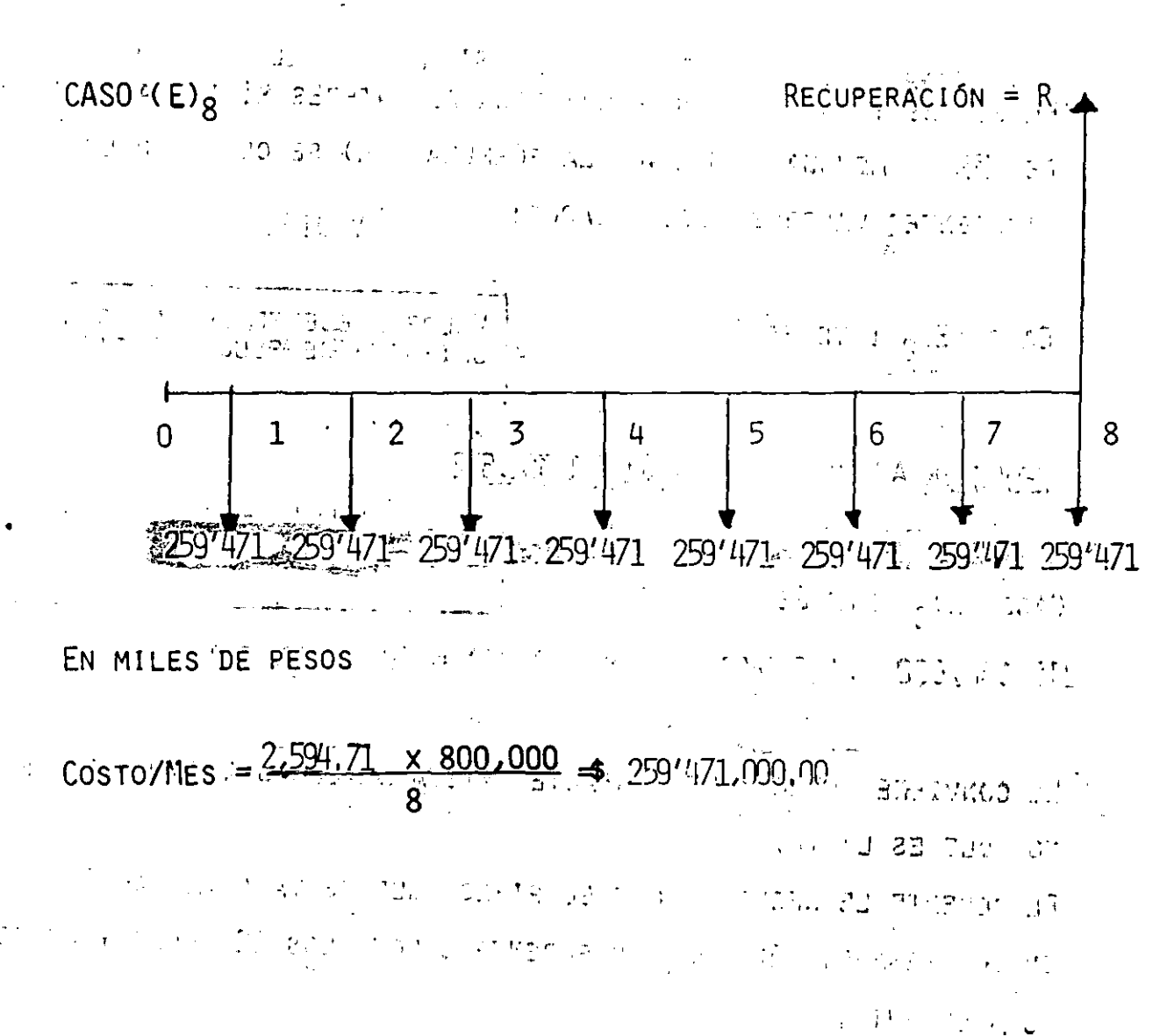

## CASO  $(H)_{12}$   $\overline{3}$   $\overline{3}$  mensual

 $118'$  (000,000 +(153'081,333 x 9.9540)= \$ 1,641,771,592 LE SIGUE CONVINIENDO SELECCIONAR LA ALTERNATIVA (H) EL GERENTE LE PIDE QUE EN VISTA DE QUE LAS CONDICIONES DE LA EMPRESA NO SON MUY BUENAS, LE ANALICE QUE SUCEDERIA SI SE OBLIGA A PAGAR -5% DE INTERES MENSUAL. EN EL CURSO DE DURACION 8 MESES TIENE LOS SIGUIENTES VALORES ACTUA-LIZADOS: CASO (E) B INTERES 5% MENSUAL  $2.591.471.000 \times 6.4632 = 3.1.677:012.900$ 一致一致 CASO (H) SE INTERES 5% MENSUAL  $\begin{array}{ccc} \left\langle \frac{1}{2} \right\rangle & \frac{1}{2} \end{array} \begin{array}{ccc} \left\langle \frac{1}{2} \right\rangle & \left\langle \frac{1}{2} \right\rangle & \left\langle \frac{1}{2} \right\rangle \end{array}$ 113'C00,000 +  $\frac{(229'600,000)}{x}$  6.4632)= \$1"601,950.220 EN EL CASO DE DURACION 12 MESES TIENE LOS SIGUIENTES VALORES: CASO  $(E)_{12}$  INTERES 5% MENSUAL  $\cdots$  of the set of the set  $\therefore$   $\mathbb{R}$   $\neq$  172"990.666.70 x 8.8632  $\neq$  \$1,533'162,245 CASO (H)<sub>12</sub> INTERES 5% MENSUAL STERM CONTROL  $13\frac{13}{1000}$ ,000 +(153'081,333 x 8.8632)= \$1,474'790,473 CON TODOS ESTOS DATOS EL SUPERINTENDENTE HACE LA SIGUIENTE TABLA.

 $\mathbb{E} \mathbb{E} \big[ \mathbb{E} \big[ \mathbb{E} \big] \mathbb{E} \big[ \mathbb{E} \big( \mathbb{E} \big] \mathbb{E} \big[ \mathbb{E} \big] \mathbb{E} \big[ \mathbb{E} \big] \mathbb{E} \big[ \mathbb{E} \big[ \big( \mathbb{E} \big] \big] \big] \mathbb{E} \big[ \big( \mathbb{E} \big[ \big( \mathbb{E} \big] \big) \mathbb{E} \big[ \big( \big( \mathbb{E} \big] \big) \mathbb{E} \big] \mathbb{E} \big[ \big( \big( \$ EVERY AT THE REPORT OF THE REPORT OF A RAIL OF THE REPORT OF THE REPORT OF THE REPORT OF THE REPORT OF THE REPORT OF THE REPORT OF THE REPORT OF THE REPORT OF THE REPORT OF THE REPORT OF THE REPORT OF THE REPORT OF THE REP **SETTING AND THE ENVIRONMENTS** 

 $\mathcal{E} \in \mathcal{E} \mathcal{E}_{\text{int}} \left( \mathcal{E}_{\text{int}} \right) \left( \mathcal{E}_{\text{int}} \left( \mathbf{r} \right) \mathcal{E}_{\text{int}} \right) \mathcal{E}_{\text{int}} \left( \mathcal{E}_{\text{int}} \right) \mathcal{E}_{\text{int}} \left( \mathcal{E}_{\text{int}} \right) \mathcal{E}_{\text{int}} \left( \mathcal{E}_{\text{int}} \right) \mathcal{E}_{\text{int}} \left( \mathcal{E}_{\text{int}} \right) \mathcal{E}_{\text{int}} \left( \mathcal{E}_{\text{int}} \$ 

COSTO ACTUALIZADO

不为那 在 一 医小房房

 $\mathcal{F}^{\mathcal{F}}(\mathbb{R}^n)$ 

 $\sim 2\%$ 

 $\begin{split} \mathcal{F} &= \mathcal{F}(\mathbb{Q}) \\ & \mathcal{A}_{\mathcal{F}_1}, \mathcal{F}_2^T \geq 0.5 \\ & \mathcal{F}_3^T \mathcal{F}_4^T \end{split}$ 

 $\langle \hat{W} \rangle$ 

 $\frac{1}{3}$  .

 $\omega/\dot{f}$ 

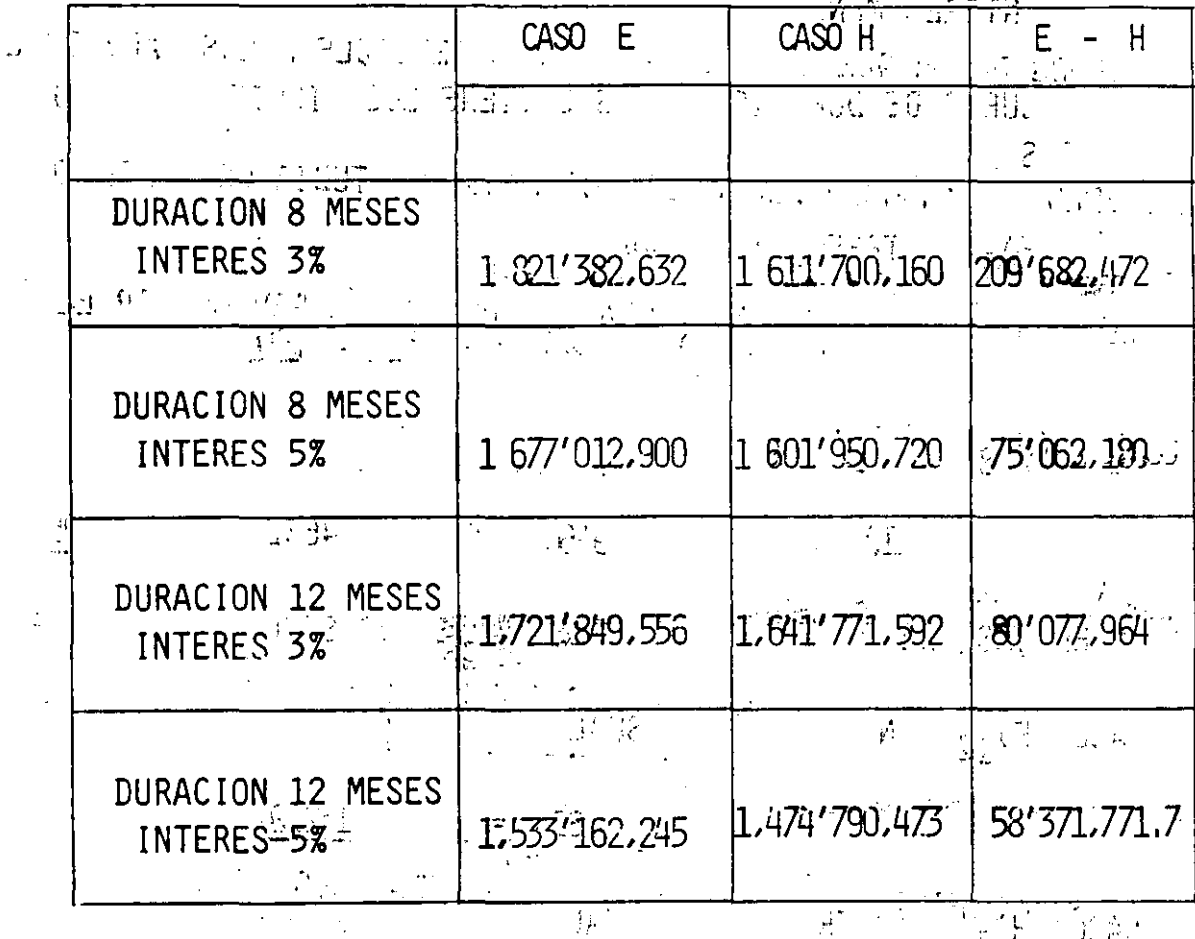

 $\label{eq:3.1} \mathcal{F}=\frac{1}{2}\sum_{i=1}^{n} \sum_{j=1}^{n} \mathcal{F}_{ij}(\mathbf{x}_{ij})\mathcal{F}_{ij}(\mathbf{x}_{ij})$  $\label{eq:1} \mathcal{A}_{\mathcal{A}} = \mathcal{A}_{\mathcal{A}}$  $\frac{1}{2}$  $\mathbb{Q}_n^{(n)}$  .  $-75.5\,$  $\mathcal{A}$  $\mathbb{R}^n$ 

LA DIFERENCIA E - HI ES SIEMPRE POSITIVA ENERO A 17 LOS. CASOS QUE SE ANALIZARON, POR LO QUE CONVIENE LA SOLUCION  $(H)$ PUESTO QUE EL COSTO ACTUALIZADO ES MENOR.

PODEMOS DECIR QUE LA SALIDA ES POCO SENSIBLE A LOS CAMBIOS EN -TIEMPO E INTERES, DENTRO DE LOS RANGOS ESTUDIADOS. PODREMOS --PUES CON UNA CONFIANZA RAZONABLE PROCEDER A PAVIMENTAR EL

CAMINO.

容

IATENCION!

AL SIMPLIFICAR LA SOLUCION DEL PROBLEMA SOLO SE HAN CONSIDERADO-DECISIONES A NIVEL DE COSTO DIRECTO.